# **Т.И. Алиев, Л.А. Муравьева-Витковская, В.В.Соснин**

# **МОДЕЛИРОВАНИЕ: ЗАДАЧИ, ЗАДАНИЯ, ТЕСТЫ**

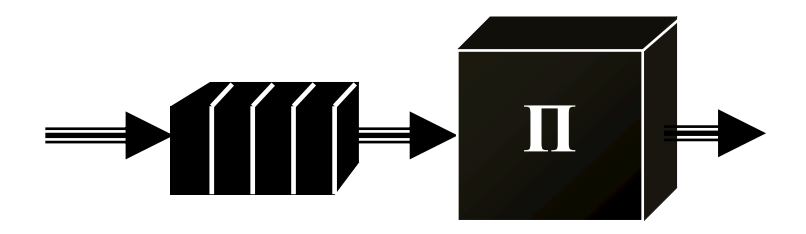

**Санкт-Петербург**

**2011**

**Алиев Т.И., Муравьева-Витковская Л.А., Соснин В.В.** Моделирование: задачи, задания, тесты. – СПб: НИУ ИТМО, 2011. – 197 с.

Пособие содержит задачи, задания и тестовые вопросы, предназначенные для закрепления теоретического материала по моделированию дискретных систем с использованием аналитических, численных и имитационных методов. Аналитические методы исследования базируются на аппарате теории массового обслуживания, численные – на аппарате теории Марковских случайных процессов, статистические – на методах имитационного моделирования, которое реализуется в среде GPSS World. Многочисленные примеры и задачи направлены на развитие умения и навыков применять простейшие модели и методы для расчѐта характеристик функционирования систем, представляемых моделями массового обслуживания или моделями Марковских случайных процессов.

Пособие предназначено для студентов, изучающих дисциплину «Моделирование» и связанные с ней дисциплины в рамках подготовки бакалавров и магистров по направлениям «Информатика и вычислительная техника» и «Программная инженерия».

управления 15 ноября 2011 г., протокол № 9.

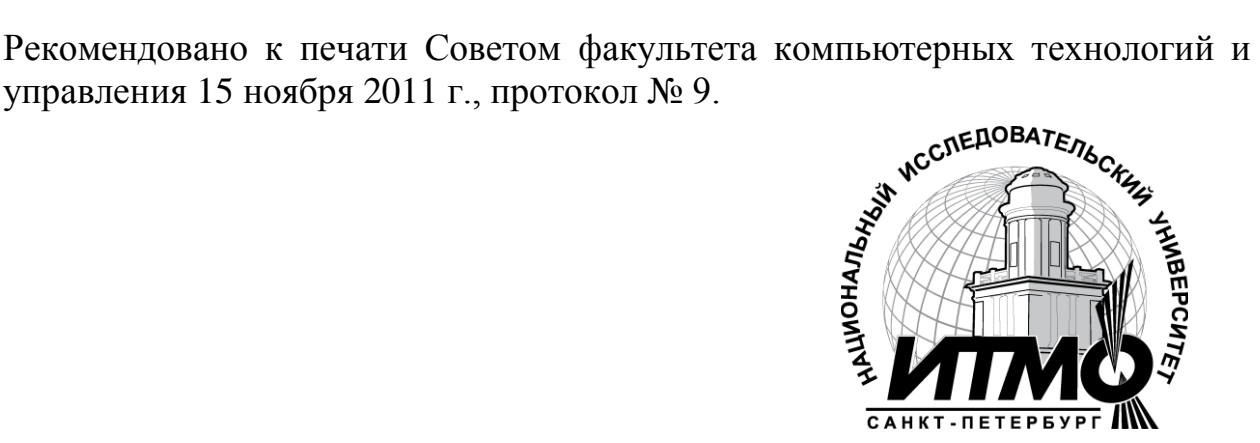

В 2009 году Университет стал победителем многоэтапного конкурса, в результате которого определены 12 ведущих университетов России, которым присвоена категория «Национальный исследовательский университет». Министерством образования и науки Российской Федерации была утверждена программа его развития на 2009–2018 годы. В 2011 году Университет получил наименование «Санкт-Петербургский национальный исследовательский университет информационных технологий, механики и оптики»

 Санкт-Петербургский национальный исследовательский университет информационных технологий, механики и оптики, 2011

> Алиев Т.И., Муравьева-Витковская Л.А., Соснин В.В., 2011

## Введение

Математическое моделирование заключается в применении адекватных моделей исследуемых систем для решения задач анализа и синтеза с использованием аналитических и имитационных методов. В процессе моделирования решаются задачи разработки модели, анализа свойств и выработки рекомендаций  $\Pi$ <sup>O</sup> модернизации существующей ИЛИ проектированию новой системы.

Эффективность решения ЭТИХ задач  $\mathbf{B}$ значительной степени определяется квалификацией исследователя, умением применять существующие методы и средства, а также разрабатывать новые для достижения поставленной цели. Эти умения приобретаются как в процессе изучения теоретических вопросов моделирования, так и в процессе решения практических задач.

Настоящий сборник содержит множество задач, заданий и тестовых вопросов, предназначенных для закрепления теоретического материала по моделированию дискретных систем, излагаемого в учебном пособии [1].

Многочисленные примеры и задачи направлены на развитие умения и навыков применять простейшие модели и методы для расчёта характеристик функционирования систем, представляемых моделями массового обслуживания или моделями Марковских случайных процессов.

Структура сборника. Сборник содержит 4 раздела и Список литературы.

В первом разделе приводятся краткие теоретические сведения, необходимые для решения задач и выполнения заданий, представленных во втором и третьем разделах соответственно. Более подробная информация по всем теоретическим вопросам представлена в учебном пособии [1].

Второй раздел содержит простейшие задачи, решение которых базируется на аналитических методах расчета систем (СМО) и сетей (СеМО) массового обслуживания, методах Марковских случайных процессов и имитационного моделирования в среде GPSS World. Основное назначение этих задач - закрепление теоретического материала и грамотное применение основных математических зависимостей, методов и средств моделирования в процессе решения конкретных задач.

Третий раздел содержит задания на учебно-исследовательские работы, которые могут выполняться как домашние задания, лабораторные или курсовые работы. В отличие от задач второго раздела, выполнение заданий предполагает использование программных специальных средств аналитического, численного и имитационного моделирования и требует отчета, содержащего  $He$ только расчет характеристик ПОДГОТОВКИ функционирования исследуемых систем, но и всесторонний анализ свойств системы, рекомендации по проектированию и, в некоторых случаях, решение задачи синтеза.

В качестве программных средств, реализующих аналитические и численные методы расчёта, рекомендуется использовать разработанные и внедрѐнные в учебный процесс кафедры вычислительной техники следующие программы:

- ITMOdel аналитический расчет моделей массового обслуживания;
- MARK расчёт Марковских процессов.

Имитационное моделирование предполагает использование следующих систем имитационного моделирования:

- GPSS World фирмы Minuteman Software;
- Any Logic фирмы XJ Technologies.

В **четвёртом разделе** представлен примерный перечень вопросов по компьютерному тестированию, охватывающих все разделы пособия [1].

**Список литературы** содержит ограниченный перечень литературных источников, которые в той или иной мере могут быть использованы при решении задач и выполнении заданий, а также при подготовке к компьютерному тестированию. Этот перечень включает учебные пособия и монографии, которые можно разбить на две группы, содержащие материал:

- по аналитическим и численным методам моделирования систем и сетей массового обслуживания [1-3];
- по имитационному моделированию систем и сетей массового обслуживания в среде GPSS World [4, 5].

Сборник предназначен для студентов, изучающих дисциплину «Моделирование» и связанные с ней дисциплины в рамках подготовки бакалавров и магистров по направлениям «Информатика и вычислительная техника» и «Программная инженерия».

# Раздел 1. КРАТКИЕ ТЕОРЕТИЧЕСКИЕ СВЕДЕНИЯ

## 1.1. Элементы теории вероятностей

Закон распределения случайной величины - соотношение, устанавливающее связь между возможными значениями случайной величины и соответствующими им вероятностями.

Закон распределения дискретной случайной величины может быть задан:

• аналитически в виде математического выражения;

• таблично в виде ряда распределения;

• графически в виде многоугольника распределения.

Закон распределения непрерывной случайной величины может быть задан в виде:

 $\bullet$   $\phi$ *y*  $\mu$ *kuuu* распределения  $F(x)$ случайной величины  $X_{\bullet}$ представляющей собой вероятность того, что случайная величина Х примет значение меньшее, чем некоторое заданное значение  $\mathfrak{X}$ :  $F(x) = P(X < x);$ 

• плотности распределения  $f(x)$ , определяемой как производная от функции распределения  $F(x)$  по x:  $f(x) = F'(x)$ .

Функция распределения однозначно определяется через плотность распределения как

$$
F(x) = \int_{-\infty}^{x} f(x) dx.
$$

Свойства функции распределения:

•  $F(x)$  – неубывающая функция: если  $x_i > x_i$ , то  $F(x_i) \ge F(x_i)$ ;

• функция распределения принимает значения от 0 до 1, причём:  $F(-\infty) = 0$  u  $F(+\infty) = 1$ .

Свойства плотности распределения:

• плотность распределения принимает только неотрицательные значения:  $f(x) \ge 0$ ;

• площадь на графике, ограниченная плотностью распределения и

осью абсцисс, всегда равна единице:  $\int_{a}^{+\infty} f(x) dx = 1$ .

#### Числовые характеристики случайных величин:

• начальные  $\alpha_s[X]$  моменты:

$$
\alpha_s[X] = \begin{cases} \sum_{i=1}^n x_i^s p_i & - \text{для дискретной случайной величины;} \\ \int_{-\infty}^{+\infty} x^s f(x) dx & - \text{для непрерывной случайной величины;} \end{cases}
$$
 (1)

• центральные  $\beta_s[X]$  моменты:

$$
\beta_s[X] = \begin{cases} \sum_{i=1}^n (x_i - M[X])^s p_i & - \text{для дискретной величины;} \\ +\infty \\ \int_{-\infty}^{+\infty} (x - M[X])^s f(x) dx & - \text{для непрерывно й величины.} \end{cases}
$$
 (2)

**Первый начальный момент** случайной величины *Х* называется *математическим ожиданием* и характеризует *среднее значение* случайной величины:

$$
M[X] = \alpha_1[X] = \begin{cases} \sum_{i=1}^{n} x_i p_i & - \text{для дискретной величины;} \\ +\infty \\ \int_{-\infty}^{+\infty} x f(x) dx & - \text{для непрерывной величины.} \end{cases}
$$
 (3)

**Второй начальный момент**  $\alpha$ <sub>2</sub>  $[X]$ случайной величины *X*  характеризует *разброс* значений случайной величины *относительно начала координат*.

**Второй центральный момент** называется *дисперсией* случайной величины:  $D[X] = \beta_2[X]$  и характеризует *разброс* значений случайной величины *относительно математического ожидания*:

$$
D[X] = \begin{cases} \sum_{i=1}^{n} (x_i - M[X])^2 p_i & - \text{для дискретной величины;} \\ +\infty \\ \int_{-\infty}^{+\infty} (x - M[X])^2 f(x) dx & - \text{для непрерывной величины.} \end{cases}
$$
 (4)

Дисперсия и второй начальный момент связаны зависимостью  $D[X] = \alpha_2[X] - (M[X])^2$ . (5)

**Среднеквадратическое отклонение** [*X* ] – характеристика *разброса*, *размерность которой совпадает с размерностью случайной величины*:

 $\sigma[X] = \sqrt{D[X]}$  . (6)

*Коэффициент вариации* [*X* ] – *безразмерная* характеристика *разброса* случайных величин, определенных в области положительных значений:

 $|V[X] = \sigma[X]/M[X]$  $(M[X] > 0$  $\,$  (7)

В моделях дискретных систем наиболее широко применяются следующие **законы распределений случайных величин**:

*распределение Пуассона* (дискретный закон):

$$
p_k = P(X = k) = \frac{a^k}{k!} e^{-a} \qquad (k = 0, 1, 2, \ldots),
$$
 (8)

где  $a$  – параметр распределения  $(a>0)$ ;

*геометрическое распределение* (дискретный закон):

$$
p_k = P(X = k) = \rho^k (1 - \rho) \qquad (k = 0, 1, 2, \ldots),
$$
\n(9)

где  $\rho$  – параметр распределения ( $0 < \rho < 1$ );

• равномерное распределение (непрерывный закон) с плотностью

$$
f(x) = \begin{cases} \frac{1}{b-a} & \text{if } a < x < b; \\ 0 & \text{if } x > b; \end{cases} \tag{10}
$$

• экспоненциальное распределение (непрерывный закон) с функцией и плотностью

$$
F(x) = 1 - e^{-\alpha x}; \qquad f(x) = \alpha e^{-\alpha x}, \qquad (11)
$$

где  $\alpha > 0$  – параметр распределения;  $x \ge 0$ ;  $v_{\text{max}}[X] = 1$ .

• распределение Эрланга к-го порядка (непрерывный закон) с функцией и плотностью:

$$
F_k(x) = 1 - e^{-\alpha x} \sum_{i=0}^{k-1} \frac{(\alpha x)^i}{i!}; \qquad f_k(x) = \frac{\alpha(\alpha x)^{k-1}}{(k-1)!} e^{-\alpha x}, \qquad (12)
$$

где  $\alpha$  и  $k$  – параметры распределения  $(\alpha \geq 0; k = 1, 2, ...)$ ;  $x \geq 0$ ;  $v_{\mathcal{F}_k}[X] = \frac{1}{\sqrt{k}} \leq 1$ ; математическое ожидание распределения Эрланга зависит от значения параметра  $k$ ;

• нормированное распределение Эрланга (непрерывный закон) с функцией и плотностью:

$$
F_k(x) = 1 - e^{-k\alpha x} \sum_{i=0}^{k-1} \frac{(k\alpha x)^i}{i!}; \qquad f_k(x) = \frac{k\alpha (k\alpha x)^{k-1}}{(k-1)!} e^{-k\alpha x}; \qquad (13)
$$

коэффициент вариации нормированного распределения Эрланга также меньше или равен единице:  $v_{H,\mathcal{F}_{k}}[X] = \frac{1}{\sqrt{k}} \leq 1$ , но математическое ожидание не зависит от значения параметра  $k$ ;

• гипоэкспоненциальное распределение (непрерывный закон), преобразование Лапласа которого определяется как:

$$
F^*(s) = \prod_{i=1}^k F_i^*(s) = \prod_{i=1}^k \frac{\alpha_i}{\alpha_i + s} = \prod_{i=1}^k \frac{1}{1 + sx_i} ,
$$

где  $F_i^*(s) = \frac{\alpha_i}{\alpha_i + s} = \frac{1}{1 + sx_i}$  — преобразование Лапласа экспоненциального

распределения (*i*-й составляющей) с параметром  $\alpha_i$  и математическим ожиданием  $x_i = 1/\alpha_i$ ;

математическое ожидание, дисперсия и коэффициент вариации гипоэкспоненциального распределения равны:

$$
\mathbf{M}_{k} = \sum_{i=1}^{k} x_{i}; \qquad D_{k} = \sum_{i=1}^{k} x_{i}^{2}; \qquad \nu_{k} = \sqrt{\sum_{i=1}^{k} x_{i}^{2}} / \sum_{i=1}^{k} x_{i}, \qquad (14)
$$

причём коэффициент вариации  $v_k$  гипоэкспоненциального распределения может принимать любые значения в интервале (0; 1), в том числе, в отличие от распределения Эрланга, нецелочисленные значения;

• гиперэкспоненицальное распределение (непрерывный закон):

$$
F(x) = \sum_{i=1}^{n} q_i (1 - e^{-\alpha_i x}) = 1 - \sum_{i=1}^{n} q_i e^{-\alpha_i x};
$$
  

$$
f(x) = \sum_{i=1}^{n} q_i \alpha_i e^{-\alpha_i x}
$$
 (15)

Для аппроксимации реальных распределений по двум первым моментам - математическому ожиданию  $t$  и коэффициенту вариации  $\nu$  – могут использоваться следующие аппроксимирующие распределения:

• если коэффициент вариации случайной величины меньше единицы  $(0 < v < 1)$  - гипоэкспоненциальное распределение, параметры которого рассчитываются по формулам:

$$
k \ge \frac{1}{v^2}; \quad t_1 = \frac{t}{k} \left[ 1 + \sqrt{\frac{k_2}{k_1} \left( k v^2 - 1 \right)} \right]; \quad t_2 = \frac{t}{k} \left[ 1 - \sqrt{\frac{k_1}{k_2} \left( k v^2 - 1 \right)} \right]; \tag{16}
$$

• если коэффициент вариации временного интервала больше единицы  $(\nu > 1)$  - гиперэкспоненциальное распределение, параметры которого рассчитываются по формулам:

$$
q \le \frac{2}{1+v^2}; \qquad t_1 = \left[1 + \sqrt{\frac{1-q}{2q}(v^2 - 1)}\right]t; \quad t_2 = \left[1 - \sqrt{\frac{q}{2(1-q)}(v^2 - 1)}\right]t. \tag{17}
$$

## 1.2. Параметры и характеристики моделей массового обслуживания

рассматриваются Ниже обслуживания, модели массового представляющие собой системы (СМО) и сети (СеМО) массового обслуживания.

## 1.2.1. СМО с однородным потоком заявок

Для компактного описания систем массового обслуживания (СМО) используются обозначения в виде A/B/N/L, где А и В - задают законы распределений соответственно интервалов времени между моментами поступления заявок и длительностей обслуживания в приборе; N - число обслуживающих приборов в системе; L - число мест в накопителе.

Для описания СМО, в простейшем случае, необходимо задать следующие параметры:

- количество обслуживающих приборов  $K$ ;
- количество k и емкости накопителей  $E_i$   $(j = \overline{1, k})$ ;
- количество поступающих в систему классов заявок  $H$ ;
- интенсивность  $\lambda_i$  потока и коэффициент вариации  $V_a$  интервалов времени между поступающими в систему заявками класса  $i = \overline{1, H}$ ;

• среднее значение  $b_i$  и коэффициент вариации  $v_{b_i}$  длительности обслуживания заявок класса  $i = \overline{1, H}$ ;

• дисциплина буферизации и дисциплина обслуживания заявок.

В режиме перегрузки, когда система не справляется с нагрузкой, характеристики функционирования СМО с накопителем неограниченной емкости с течением времени растут неограниченно.

Для того чтобы в такой СМО не было перегрузок, необходимо, чтобы нагрузка системы была меньше, чем число обслуживающих приборов, или, что то же самое, загрузка системы была строго меньше единицы. В СМО с накопителем ограниченной ёмкости перегрузки не приводят к неустановившемуся режиму.

В качестве основных характеристик СМО с однородным потоком заявок используются:

• *нагружа* системы:  
\n
$$
y = \lambda / \mu = \lambda b;
$$
\n(18)

вероятность потери заявок (для СМО с накопителем ограниченной ёмкости):

$$
\pi_n = \lim_{T \to \infty} \frac{N_n(T)}{N(T)}; \tag{19}
$$

вероятность того, что заявка будет обслужена, т.е. не потеряна (для СМО с накопителем ограниченной ёмкости):

$$
\pi_o = (1 - \pi_n); \tag{20}
$$

$$
\frac{\partial^2 \text{sqzpy3ka CICTEMBI:}}{\rho = \min\left(\frac{(1 - \pi_n)y}{K}; 1\right)},\tag{21}
$$

- коэффициент простоя системы:  $\eta = 1 - \rho$ :
- производительность системы:

$$
\lambda = \pi_o \lambda = (1 - \pi_n)\lambda \tag{23}
$$

интенсивность потока потерянных заявок:

$$
\lambda = \pi_n \lambda = (1 - \pi_o)\lambda \tag{24}
$$

среднее время ожидания заявок в очереди:

$$
w = ?
$$
 (подлежит определению для каждой конкретной CMO);

\n- *среднее время пребывания* заввок в системе:
\n- $$
u = w + b
$$
;
\n- *средная длина очереди* заввок:
\n

$$
l = \lambda' w \tag{26}
$$

$$
\text{Cpeak} = \frac{1}{2}
$$

$$
m = \lambda' u.
$$
 (27)

 $(22)$ 

#### 1.2.2. СМО с неоднородным потоком заявок

Для СМО с неоднородным потоком заявок определяются две группы характеристик обслуживания заявок: характеристики по каждому классу заявок по формулам (18) - (27) и характеристики суммарного (объединенного) потока заявок:

суммарная интенсивность поступления заявок в систему (интенсивность суммарного потока):

$$
\Lambda = \sum_{i=1}^{H} \lambda_i \,, \tag{28}
$$

суммарная нагрузка Y и суммарная загрузка R системы:

$$
Y = \sum_{i=1}^{H} y_i;
$$
\n<sup>(29)</sup>

$$
R = \min(\sum_{i=1}^{H} \rho_i; 1),\tag{30}
$$

где  $\lambda_i$ ,  $y_i$  и  $\rho_i$  – соответственно интенсивность поступления, нагрузка и загрузка, создаваемые заявками класса *i* ( $i = \overline{1, H}$ );  $H$  – количество классов заявок; причем условие отсутствия перегрузок в СМО с неоднородным потоком заявок и накопителем неограниченной ёмкости имеет вид:

$$
R < 1; \tag{31}
$$

• 
$$
\kappa \sigma \phi \phi u \mu
$$
 term in theorem 1. (32)

среднее время ожидания W и среднее время пребывания U заявок объединённого потока в системе:

$$
W = \sum_{i=1}^{H} \xi_i w_i, \qquad U = \sum_{i=1}^{H} \xi_i u_i,
$$
\n(33)

 $\xi_i = \lambda_i / \Lambda$  – коэффициент, учитывающий долю заявок класса і в гле суммарном потоке, который может трактоваться как вероятность того, что поступившая в систему заявка принадлежит классу і;

суммарная длина очереди и суммарное число заявок в системе:

$$
L = \sum_{i=1}^{H} l_i, \qquad M = \sum_{i=1}^{H} m_i.
$$
 (34)

Для характеристик объединённого (суммарного) потока справедливы те же фундаментальные соотношения  $(25) - (27)$ , что и для однородного потока:

$$
U = W + B; \qquad L = \Lambda W; \qquad M = \Lambda U,
$$

где  $B$  – среднее время обслуживания любой заявки суммарного потока:

$$
B=\sum_{i=1}^H \xi_i b_i.
$$

#### 1.2.3. СеМО с однородным потоком заявок

Для описания линейных разомкнутых и замкнутых однородных экспоненциальных СеМО необходимо задать следующие параметры:

- число узлов в сети *n*;
- число обслуживающих приборов в узлах сети  $K_1,...,K_n$ ;
- матрицу вероятностей передач  $\mathbf{P} = [p_{ij} | i, j = 0, 1, ..., n]$ ;

• интенсивность  $\lambda_0$  источника заявок, поступающих в РСеМО, или число заявок  $M$ , циркулирующих в ЗСеМО;

средние длительности обслуживания заявок в узлах сети  $b_1,...,b_n$ .

Условие отсутствия перегрузок в разомкнутой СеМО предполагает отсутствие перегрузок в каждом из узлов сети. В замкнутой СеМО перегрузки не возникают.

#### Характеристики СеМО делятся на узловые и сетевые.

Состав узловых характеристик СеМО, работающей в стационарном режиме, такой же, как и для СМО.

На основе узловых характеристик рассчитываются средние значения сетевых характеристик СеМО:

• суммарная нагрузка и загрузка:

$$
Y = \sum_{j=1}^{n} y_j;
$$
  $R = \sum_{j=1}^{n} \rho_j;$  (35)

• среднее суммарное число заявок во всех очередях сети:

$$
L = \sum_{j=1}^{n} l_j,
$$
\n(36)

где  $l_i$  - средняя длина очереди и  $m_i$  - среднее число заявок в узле  $j$ ;

• среднее суммарное число заявок в разомкнутой сети (во всех узлах):

$$
M = \sum_{j=1}^{n} m_j
$$
 (37)

• среднее время ожидания и пребывания заявок в сети:

$$
\left| W = \sum_{j=1}^{n} \alpha_j w_j \right|; \qquad \left| U = \sum_{j=1}^{n} \alpha_j u_j \right|; \tag{38}
$$

где  $w_i$  и  $u_i$  - соответственно среднее время ожидания и среднее время пребывания заявок в узле *j*;  $\alpha_j = \lambda_j / \lambda_0$   $(j = \overline{1, n})$  – коэффициент передачи для узла *ј*, показывающий среднее число попаданий заявки в узел *ј* за время ее нахождения в сети.

• производительность замкнутой СеМО:

$$
\lambda_0 = \frac{M}{U}.\tag{39}
$$

Сетевые характеристики СеМО связаны между собой такими же  $dv$ идаментальными соотношениями (25) - (27), что и характеристики CMO.

неоднородной **CeMO** Для перечисленные характеристики определяются как для каждого класса в отдельности, так и для объединенного (суммарного) потока заявок.

## 1.3. Аналитические методы моделирования

# 1.3.1. Одноканальная экспоненциальная СМО М/М/1

Средние времена ожидания и пребывания заявок в СМО М/М/1:

$$
w = \frac{\rho b}{1 - \rho} \qquad u \qquad u = \frac{b}{1 - \rho}, \tag{40}
$$

где  $\rho = \lambda b < 1$  – загрузка системы;  $\lambda$  – интенсивность поступления заявок в систему;  $b$  – средняя длительность обслуживания заявок в приборе.

# 1.3.2. Одноканальная неэкспоненциальная СМО M/G/1

Среднее время ожидания заявок (формула Поллачека-Хинчина):

$$
w = \frac{\lambda b^2 (1 + v_b^2)}{2(1 - \rho)},
$$
\n(41)

где  $v_b$  – коэффициент вариации длительности обслуживания.

## 1.3.3. Многоканальная СМО М/М/К

Среднее время ожидания заявок в СМО:

$$
w = \frac{Pb}{K(1-\rho)} \tag{42}
$$

где  $\rho = \frac{\lambda b}{K}$  – загрузка системы; P – вероятность того, что все K приборов

заняты обслуживанием заявок:

$$
P = \frac{(K\rho)^K}{K!(1-\rho)} P_0,
$$

где  $P_0$  – вероятность простоя многоканальной СМО, то есть вероятность того, что в системе нет заявок:

$$
P_0 = \left[ \frac{(K\rho)^K}{K!(1-\rho)} + \sum_{i=0}^{K-1} \frac{(K\rho)^i}{i!} \right]^{-1}.
$$

## 1.3.4. Одноканальная СМО с бесприоритетной дисциплиной обслуживания заявок

Средние времена ожидания одинаковы для всех классов заявок:

$$
w_k^{\text{EII}} = w^{\text{EII}} = \frac{\sum_{i=1}^{H} \lambda_i b_i^2 (1 + v_{b_i}^2)}{2(1 - R)} \qquad (k = 1, ..., H), \qquad (43)
$$

где  $R = \sum \rho_i = \sum$  $=1$   $i=$  $=\sum \rho_i =$ *H i*  $i^{\boldsymbol{\nu}_i}$ *H i*  $R = \sum_i \rho_i = \sum_i \lambda_i b_i$  $-1$   $i=1$  $\rho_i = \sum \lambda_i b_i$  — суммарная загрузка системы (*R* < 1).

## **1.3.5. Одноканальная СМО с дисциплиной обслуживания с относительными приоритетами (ОП)**

Среднее время ожидания заявок *k*-го класса:

$$
w_k^{\text{OII}} = \frac{\sum_{i=1}^{H} \lambda_i b_i^2 (1 + v_{bi}^2)}{2(1 - R_{k-1})(1 - R_k)}
$$
  $(k = 1, ..., H),$  (44)

где  $R_{k-1} = \sum \rho_i = \sum \lambda_i b_i$ *k i i k i*  $R_{k-1} = \sum_{i=1}^{k-1} \rho_i = \sum_{i=1}^{k-1} \lambda_i b_i$  $=$  $\overline{a}$  $=$  $_{-1}$  =  $\sum \rho_i$  = 1 1 1 1  $\mu_1 = \sum_i \rho_i = \sum_i \lambda_i b_i$  и  $R_k = \sum_i \rho_i = \sum_i \lambda_i b_i$ *k i i k i*  $R_k = \sum_i \rho_i = \sum_i \lambda_i b$  $=1$   $i=$  $=\sum_i \rho_i =$  $-1$   $i=1$  $\rho_i = \sum \lambda_i b_i$  – суммарные загрузки,

создаваемые заявками, которые имеют приоритет не ниже  $(k-1)$  и  $k$ соответственно.

## **1.3.6. Одноканальная СМО с дисциплиной обслуживания с абсолютными приоритетами (АП)**

Среднее время ожидания заявок *k*–го класса:

$$
w_k^{\text{AII}} = \frac{\sum_{i=1}^k \lambda_i b_i (1 + v_{b_i}^2)}{2(1 - R_{k-1})(1 - R_k)} + \frac{R_{k-1} b_k}{1 - R_{k-1}} \qquad (k = 1, ..., H),
$$
 (45)

где  $R_{k-1}$  и  $R_k$  – суммарные загрузки системы со стороны заявок, которые имеют приоритет не ниже  $(k-1)$  и *k* соответственно.

**Закон сохранения** времени ожидания:

$$
\sum_{i=1}^{H} \rho_i w_i = C_w = Const
$$
\n<sup>(46)</sup>

при следующих условиях:

- система без потерь;
- система простаивает лишь при отсутствии в системе заявок;

 при наличии прерываний длительность обслуживания прерванных заявок распределена по экспоненциальному закону;

 все поступающие потоки заявок – простейшие, и длительность обслуживания не зависит от параметров потоков заявок.

Значение константы  $C_w$  может быть вычислено в предположении о бесприоритетной дисциплине обслуживания:

$$
C_w = \frac{R}{2(1-R)} \sum_{i=1}^H \lambda_i b_i^2 (1 + v_{b_i}^2).
$$

#### 1.3.7. Линейные разомкнутые однородные экспоненциальные **CeMO**

Параметры:

- $\bullet$  число узлов: n;
- число обслуживающих приборов в узлах:  $K_1,...,K_n$ ;
- матрицу вероятностей передач:  $\mathbf{P} = [p_{ij} | i, j = 0, 1, ..., n]$ ;
- интенсивность  $\lambda_0$  источника заявок, поступающих в РСеМО;
- средние длительности обслуживания заявок в узлах:  $b_1,...,b_n$ .

Условие отсутствия перегрузок в РСеМО:

$$
\lambda_0 < \min\left(\frac{K_1}{\alpha_1 b_1}, \frac{K_2}{\alpha_2 b_2}, \dots, \frac{K_n}{\alpha_n b_n}\right). \tag{47}
$$

Расчет характеристик базируется на эквивалентном преобразовании сети, позволяющем представить разомкнутую экспоненциальную СеМО в виде совокупности независимых экспоненциальных СМО типа М/М/К, и проводится в три этапа:

1) расчет интенсивностей потоков заявок в узлах РСеМО ( $i = \overline{1, n}$ ):

$$
\lambda_j = \alpha_j \lambda_0,\tag{48}
$$

где  $\alpha_i$  ( $j = \overline{1,n}$ ) – коэффициенты передач, определяемые путём решения системы линейных алгебраических уравнений:

$$
\alpha_j = \sum_{i=0}^n p_{ij} \alpha_i \quad (j = 0, 1, ..., n),
$$
\n(49)

причем  $\alpha_0 = 1$ ;

2) расчет узловых характеристик:

• нагрузка в узле  $j$ , показывающая среднее число занятых приборов:  $y_i = \lambda_i b_i;$ 

узла *j*:  $\rho_j = \min(y_j/K_j; 1)$ , где  $K_j$  – число • загрузка обслуживающих приборов в узле ј;

• коэффициент простоя узла:  $\pi_i = 1 - \rho_i$ ;

• время ожидания заявок в узле:  $w_i$ , рассчитываемое по формулам (40) или (41) соответственно для одноканальных и многоканальных СМО;

- время пребывания заявок в узле:  $u_j = w_j + b_j$ ;
- длина очереди заявок:  $l_j = \lambda_j w_j$ ;
- число заявок в узле (в очереди и на обслуживании в приборе):  $m_i = \lambda_i u_i$ .

3) расчет сетевых характеристик по формулам  $(35) - (38)$ .

## 1.3.8. Линейные замкнутые однородные экспоненциальные **CeMO**

Параметры:

- число узлов: n;
- число обслуживающих приборов в узлах:  $K_1,...,K_n$ ;
- матрица вероятностей передач:  $\mathbf{P} = [p_{ij} | i, j = 0, 1, ..., n]$ ;
- число заявок  $M^*$ , циркулирующих в ЗСеМО;
- средние длительности обслуживания заявок в узлах:  $b_1,...,b_n$ .

В замкнутых СеМО всегда существует установившийся режим.

Расчет характеристик функционирования замкнутых СеМО с одноканальными узлами проводится с использованием метода средних значений в три этапа:

1) расчет коэффициентов передач в узлах замкнутой СеМО путём решения системы линейных алгебраических уравнений (39) относительно  $\alpha_1, ..., \alpha_n$  с учётом того, что  $(\alpha_0 = 1)$ :

2) расчет характеристик ЗСеМО с использованием следующих рекуррентных соотношений для значений  $M = 1, 2, ..., M^*$ :

$$
u_i(M) = b_i[1 + m_i(M - 1)];
$$
  
\n
$$
U(M) = \sum_{i=1}^{n} \alpha_i u_i(M);
$$
  
\n
$$
\lambda_0(M) = \frac{M}{U(M)};
$$
  
\n
$$
m_i(M) = \alpha_i \lambda_0(M) u_i(M)
$$
\n(50)

где  $M^*$  - заданное число заявок в замкнутой сети;  $m_i(0) = 0$ ;

3) расчёт остальных узловых и сетевых характеристик (Загрузок, времён ожидания, длин очередей заявок и т.д.) замкнутой СеМО по формулам (35), (36), (38).

#### 1.4. Марковские модели

Параметры Марковской модели:

- перечень состояний E1, ..., En;
- матрица переходов, в виде:
	- вероятностей переходов (для п матрицы процессов  $\mathbf{c}$ дискретным временем)  $\mathbf{Q} = [q_{ii} | i, j = \overline{1,n}]$ , элементы которой удовлетворяют условиям:

$$
0 \le q_{ij} \le 1; \quad \sum_{j=1}^n q_{ij} = 1 \qquad (i, j = \overline{1, n})
$$

платрицы интенсивностей переходов (для процессов с временем)  $G = [g_{ii} | i, j = \overline{1, n}],$  $\bf{B}$ непрерывным которой

 $g_{ij}$  определяется как предел интенсивность перехода отношения вероятности перехода  $P_{ij}(\Delta \tau)$  из состояния  $\mathbf{E}_i$  в состояние  $\mathbf{E}_i$  за промежуток времени  $\Delta \tau$  к длине этого промежутка:

$$
g_{ij} = \lim_{\Delta \tau \to 0} \frac{P_{ij}(\Delta \tau)}{\Delta \tau} \qquad (i, j = \overline{1, n}; i \neq j),
$$

а диагональные элементы определяются из условия:

$$
\sum_{j=1}^n g_{ij} = 0 \quad (i = \overline{1,n});
$$

• начальные вероятности  $p_1(0),..., p_n(0)$ .

Изучение случайных процессов заключается в определении вероятностей состояний  $p_1(t),...,p_n(t)$ , которые могут быть представлены стохастическим вектором:

 $P(t) = \{p_1(t),...,p_n(t)\},\$ 

причем

$$
0 \le p_i(t) \le 1; \quad \sum_{i=1}^n p_i(t) = 1
$$

состояний  $P(t) = \{p_1(t),...,p_n(t)\}$  является основной Вектор характеристикой Марковского случайного процесса.

Для Марковского процесса с дискретным временем, обладающего свойством. вероятности эргодическим стационарные состояний определяются из системы линейных алгебраических уравнений:

$$
p_j = \sum_{i=1}^n p_i q_{ij} \quad (j = \overline{1, n}),
$$

которая совместно с нормировочным условием  $\sum_{i=1}^{n} p_i = 1$  образует систему,

обладающую единственным решением.

Для Марковского процесса с непрерывным временем, обладающего стационарные эргодическим свойством, вероятности состояний определяются из системы линейных алгебраических уравнений:

$$
\sum_{i=1}^n p_i g_{ij} = 0 \quad (j = \overline{1, n}),
$$

которая совместно с нормировочным условием образует систему, обладающую единственным решением.

#### 1.5. Имитационное моделирование в среде GPSS World

Элементы языка GPSS World:

- алфавитно-цифровые символы;
- имена;
- метки;
- переменные;
- числа;
- системные числовые атрибуты (СЧА);
- арифметические операторы;
- операторы отношения;
- логические операторы;
- выражения, процедуры*.*

Объекты GPSS-модели:

основные объекты (операторы и транзакты);

 оборудование (приборы или одноканальные устройства, памяти или многоканальные устройства, очереди, логические ключи);

 числовые объекты (ячейки, матрицы, переменные, функции, таблицы);

 генераторы случайных чисел (встроенные, библиотечные, табличные);

 групповые списки (списки пользователя, числовые группы, группы транзактов);

потоки данных.

В GPSS World имеется 53 **операторов блоков** (исполняемых операторов) , основными из которых для построения моделей массового обслуживания являются:

- GENERATE (генерирование транзактов);
- ADVANCE (задержка транзакта на заданное время);
- **TERMINATE** (удаление транзактов из модели);
- SEIZE (занятие транзактом прибора);
- RELEASE (удаление транзакта из прибора);
- ENTER (вход транзакта в многоканальное устройство);
- LEAVE (удаление транзакта из многоканального устройства);
- QUEUE (фиксация момента поступления транзакта в очередь);
- DEPART (фиксация момента удаления транзакта из очереди);

 TEST (поверка значения СЧА и передача активного транзакта в блок, отличный от последующего);

 TRANSFER (передача транзакта в блок, отличный от последующего);

 GATE (изменение маршрута движения транзактов в зависимости от состояния некоторого объекта);

- PRIORITY (изменение уровня приоритета активного транзакта);
- PREEMPT (захват прибора поступившим транзактом);
- RETURN (освобождение прибора активным транзактом);
- LOGIC (изменение состояния логического ключа);
- ASSIGN (назначение и изменение параметра транзакта);
- MARK (запись значения абсолютного времени в качестве одного из параметров активного транзакта);
- TABULATE (занесение значений в таблицу обновление статистики).

В GPSS World используются 24 **команды** (описания и управления), в том числе:

- FUNCTION (описание функции);
- TABLE (описание таблицы);
- ОТАВLЕ (описание таблицы очереди);
- STORAGE (описание ёмкости многоканального устройства);
- VARIABLE (описание арифметической переменной);
- CLEAR (сброс процесса моделирования в исходное состояние);
- CONTINUE (возобновление прерванного процесса моделирования);
- HALT (прерывает процесс моделирования и очищает очередь команд);
- INCLUDE (вставка в исходную модель и трансляция файла с операторами);
- REPORT (немелленное создание отчета):
- RESET (сброс в ноль статистики и атрибутов системы);
- SHOW (отображает значение выражения в строке состояния окна «Model»);
- START (запуск процесса моделирования);
- STEP (остановка процесса моделирования по определенному количеству входов транзактов в блоки);
- STOP (устанавливает или снимает условие прерывания моделирования).

# Разлел 2. Залачи

При решении задач раздела 2 необходимо иметь в виду следующие положения.

1. Решение большинства задач предполагает знание:

• основных формул (представленных в разделе 1 и заключённых в рамки) для расчета:

- > нагрузки;
- > загрузки системы;
- ≻ коэффициента простоя;
- > среднего времени ожидания заявок в системах типа М/М/1 и  $M/G/1$ :

• фундаментальных соотношений, связывающих основные характеристики обслуживания заявок в СМО и СеМО, в том числе формул Литтла:

• закона сохранения времени ожидания и пребывания заявок в системе.

Задачи, требующие применения более сложных формул, отмечены символом \* (звездочка).

2. При решении ряда задач, в условии которых отсутствуют необходимые для решения исходные данные, например сведения о характере потока заявок или длительности обслуживания, следует вводить предположения и допущения, которые позволяют получить результат с использованием известных аналитических методов.

3. Задачи располагаются в пределах каждого параграфа в порядке Задачи повышенной сложности отмечены возрастания сложности. символом \*\* (две звездочки).

4. Курсивом в условиях задач выделены термины, определяющие, какие результаты должны быть представлены в процессе решения задачи.

задачах на применение аналитических методов 5. Bo Bcex характеристики рассчитываются функционирования стационарные системы (обслуживания заявок), исключающие переходной режим. Особый класс составляют задачи, в которых рассматриваются системы, работающие в режиме перегрузок.

# *2.1. Простейшие задачи*

**Задача 1.1.** Дискретная случайная величина *Х* принимает значения  $x_1$  и  $x_2$  с вероятностями  $p_1$  и  $p_2$  соответственно (табл.1.1).

1) Нарисовать график функции распределения дискретной случайной величины *Х*.

2) Вычислить *математическое ожидание*, *дисперсию*, *второй начальный момент*, *среднеквадратическое отклонение* и *коэффициент вариации* случайной величины *Х*.

*Таблица 1.1*

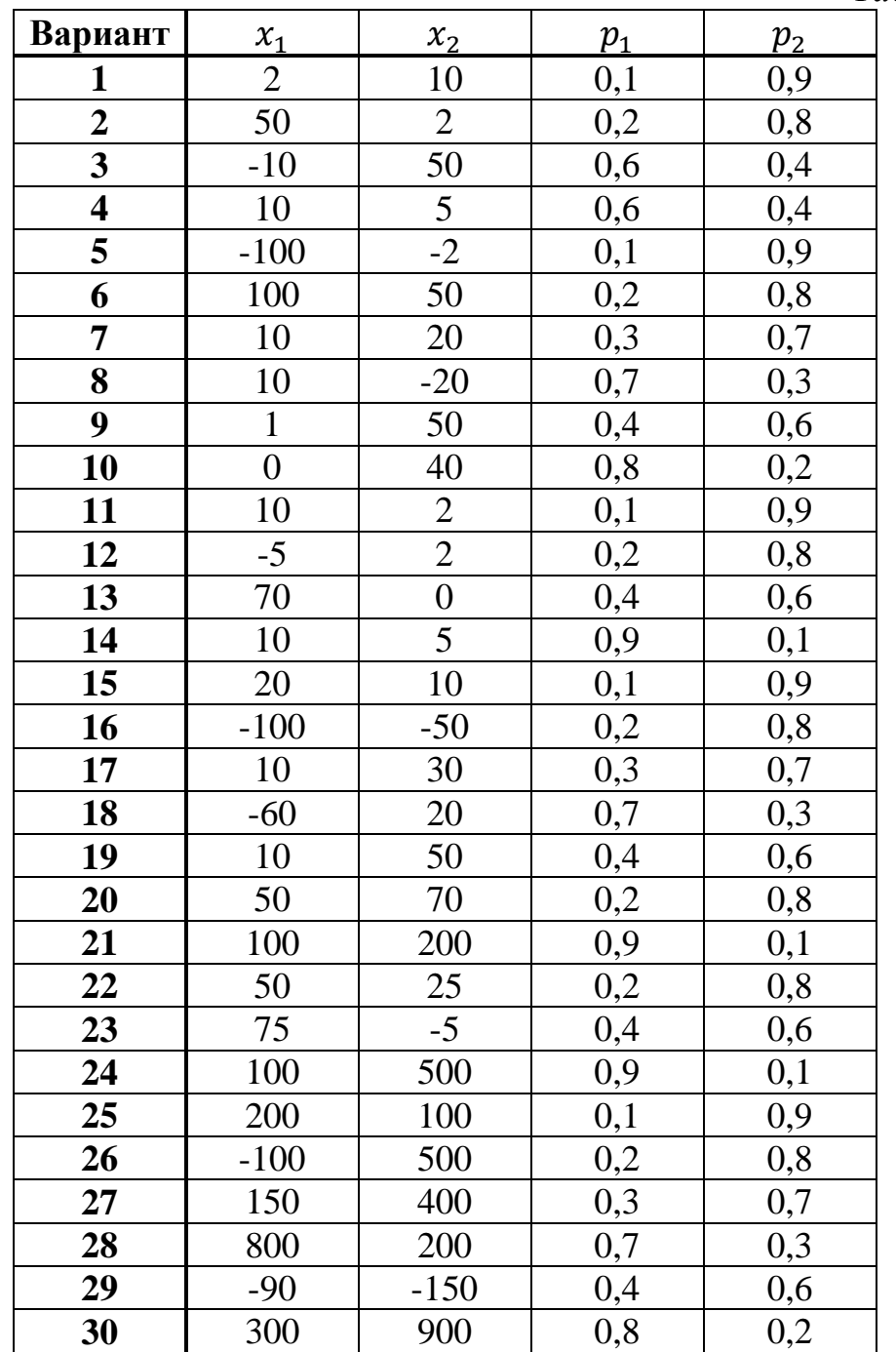

**Задача 1.2.** Дискретная случайная величина *Х* принимает значения  $x_1, x_2, x_3$  с вероятностями  $p_1, p_2, p_3$  соответственно (табл.1.2).

1) Нарисовать *график функции распределения* дискретной случайной величины *Х*.

2) Вычислить *математическое ожидание, дисперсию, второй начальный момент, среднеквадратическое отклонение и коэффициент вариации* случайной величины *Х*.

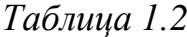

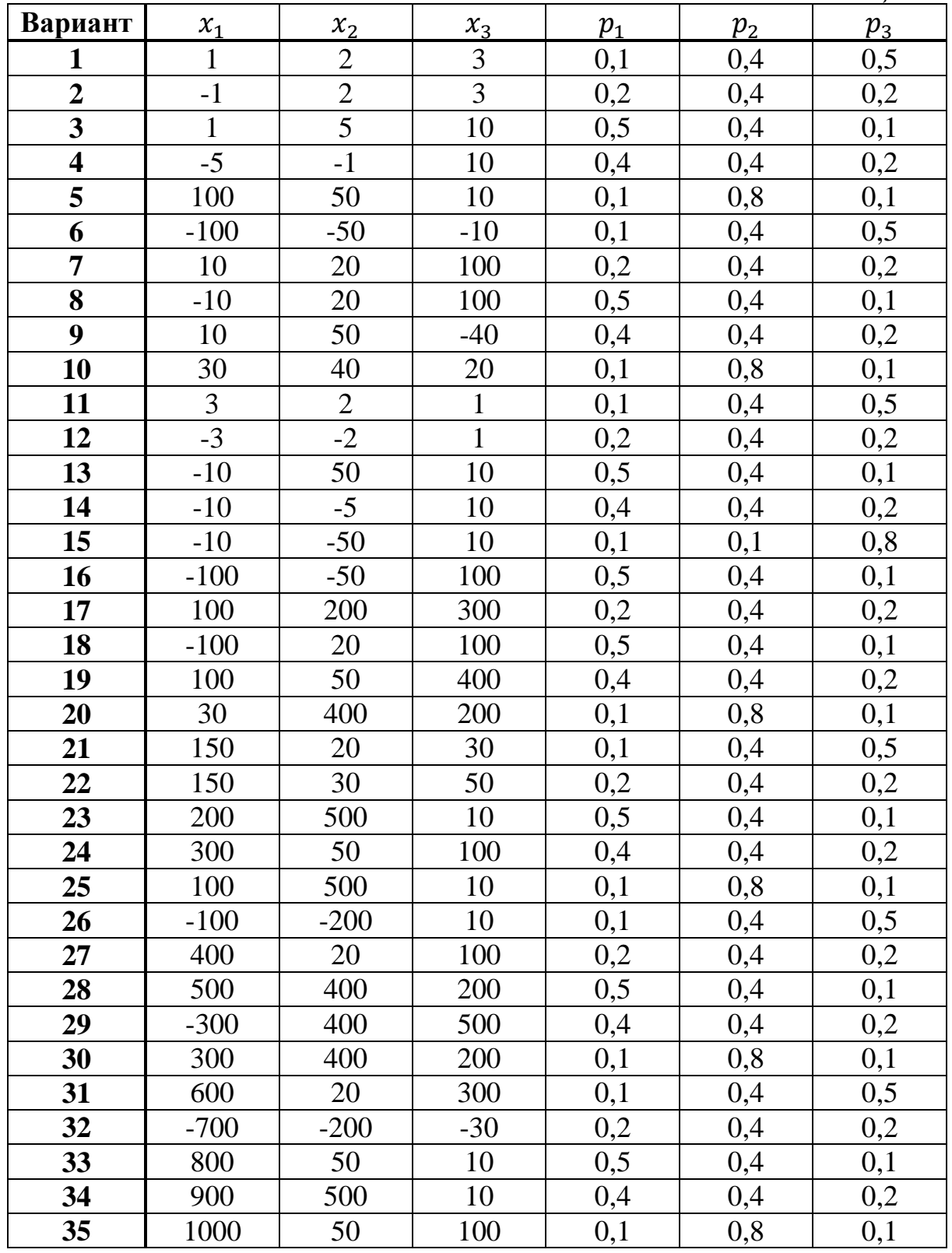

**Задача 1.3.** Чему равно *математическое ожидание, дисперсия, второй начальный момент и коэффициент вариации* детерминированной величины *X*, принимающей всякий раз значение *x* ? Нарисовать *график функции и плотности распределения* величины *X*.

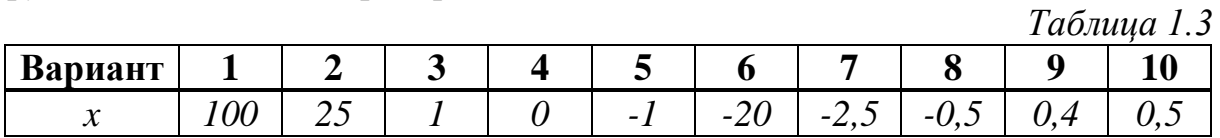

**Задача 1.4.** Непрерывная случайная величина равномерно распределена в интервале (*a*; *b*). Нарисовать *график плотности и функции распределения* случайной величины. Определить: а) *математическое ожидание* случайной величины; б) *вероятность* того, что случайная величина принимает *положительные значения*; в) *вероятность* того, что случайная величина принимает *отрицательные значения*; г) *вероятность* того, что случайная величина принимает значения *в интервале* (*с*; *d*).

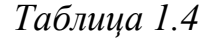

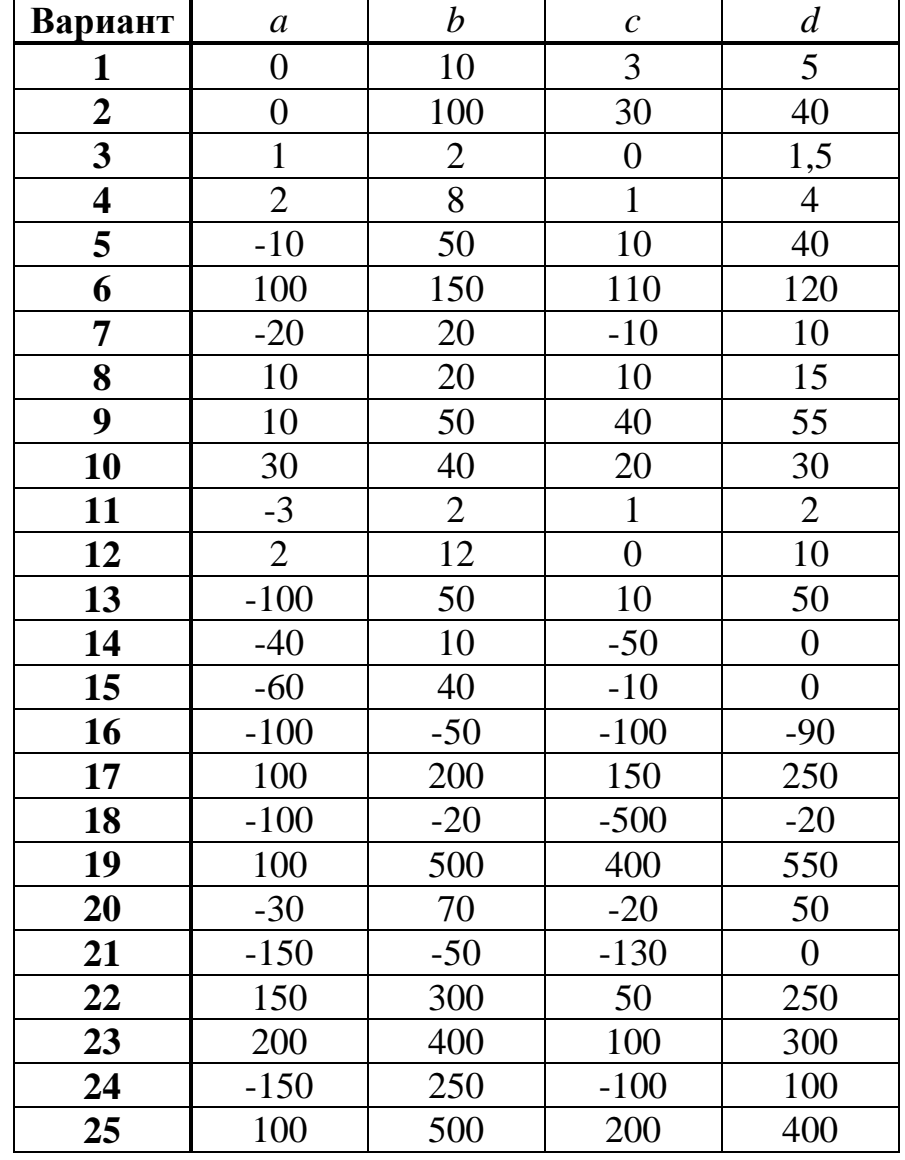

**Задача 1.5.** Непрерывная случайная величина принимает значения в интервалах (*a*; *b*) и (*c*; *d*), причем вероятность появления значения из интервала (*c*; *d*) в *k* раза больше вероятности появления значения из интервала (*a*; *b*). Полагая, что в пределах каждого из интервалов случайная величина имеет равновероятное распределение, построить *графики функции и плотности распределения*. Вычислить *математическое ожидание, дисперсию, второй начальный момент, среднеквадратическое отклонение, коэффициент вариации*.

*Таблица 1.5*

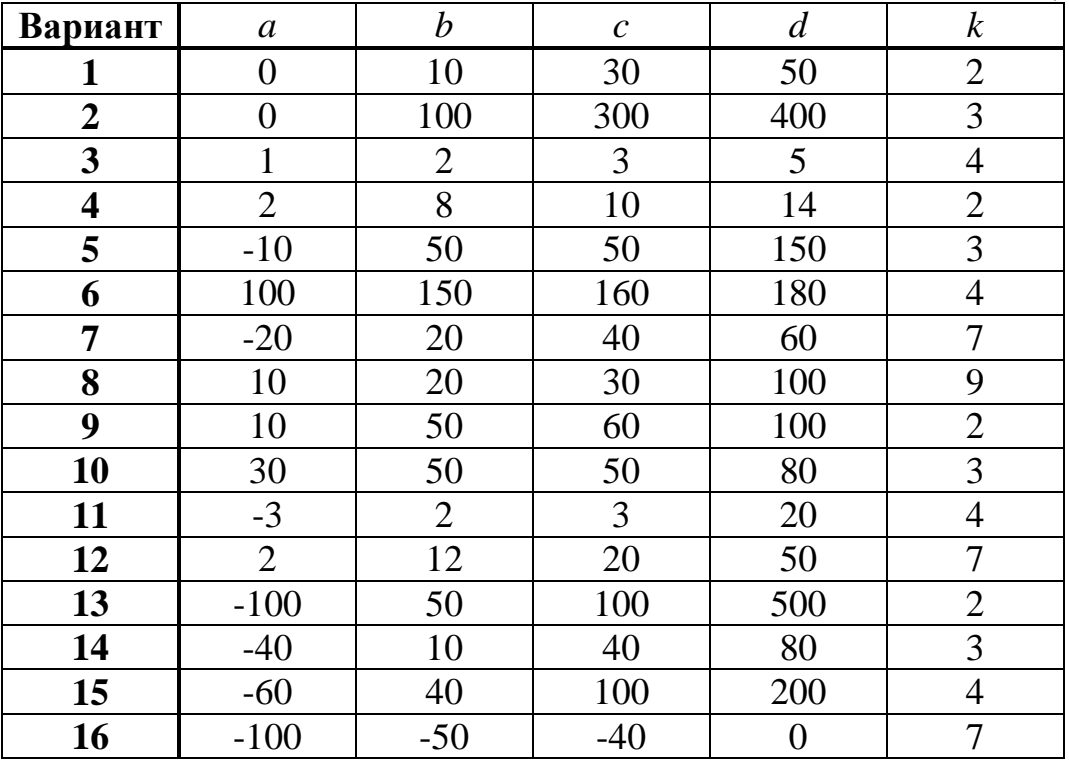

**Задача 1.6.** Случайная величина может принимать только два значения  $x_1$  и  $x_2$ . Каковы *вероятности* появления этих значений, если известно, что математическое ожидание случайной величины равно  $M[X]$ ?

*Таблица 1.6*

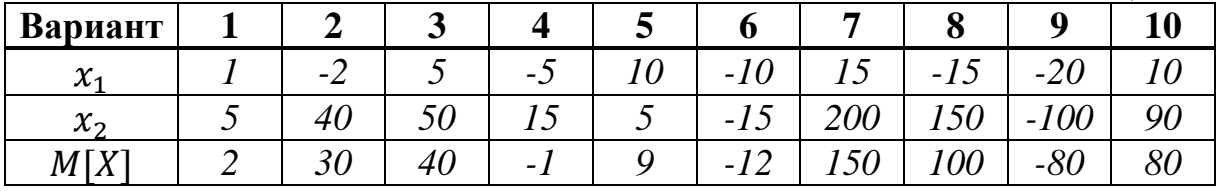

**Задача 1.7.** Интенсивность простейшего потока заявок равна . Определить: 1) *средний интервал* времени между соседними заявками в потоке; 2) *среднее число заявок*, поступающих в систему за время  $\tau$ ; 3) *вероятность* того, что за время **т** в систему не поступит ни одной заявки; 4) *вероятность* того, что за время т в систему поступит хотя бы одна заявка; 5) вероятность того, что за время т в систему поступит больше одной заявки.

*Таблица 1.7*

| Вариант                                  |                      |                    | ັ           |                         | ັ   |                                 |         | О        |          |          |
|------------------------------------------|----------------------|--------------------|-------------|-------------------------|-----|---------------------------------|---------|----------|----------|----------|
| $\overline{\phantom{0}}$<br>$\lambda, C$ | $v, \omega$          | $\cup, \cong \cup$ | $v, \omega$ | $\mathsf{v},\mathsf{v}$ | ∸   | $\overline{1}, \overline{0}$    | 1, J    | ب و      | , _<br>ັ |          |
| $\tau$<br>ι.                             | $\rightarrow$<br>∠.∪ | 4<br>т,∪           | v,v         | ∼.<br>◡                 | ∠,∪ | $\overline{ }$<br>$\cup\, \cup$ | ٠.<br>◡ | <b>x</b> |          | <u>.</u> |

**Задача 1.8.** Интенсивность простейшего потока заявок равна . 1) Определить, поступление какого *числа заявок* за промежуток времени наиболее вероятно. 2) *Сравнить* это значение со средним числом заявок, поступающих за промежуток времени  $(\tau_1, \tau_2)$ . 3) Определить *вероятность* того, что промежуток времени между двумя соседними заявками в потоке будет находиться в интервале  $(\tau_1, \tau_2)$ .

*Таблица 1.8*

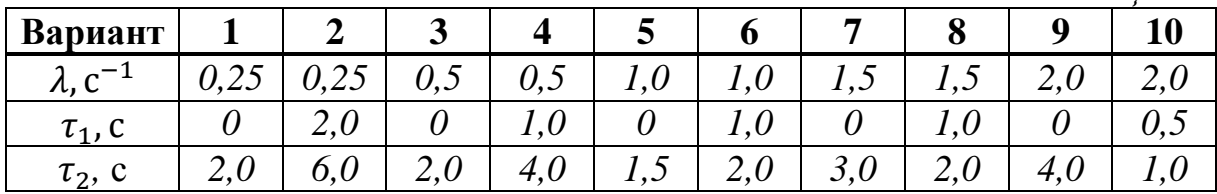

**Задача 1.9.** Длительность обслуживания заявок в СМО распределена по экспоненциальному закону. Для заданной интенсивности обслуживания заявок  $\mu$  определить, *вероятность* того, что длительность обслуживания заявок будет больше величины  $\tau$ .

*Таблица 1.9*

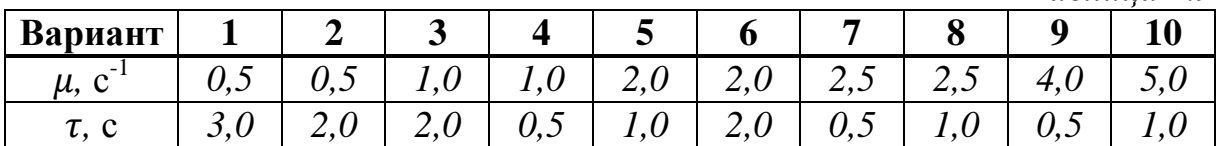

**Задача 1.10.** В систему поступает простейший поток заявок с интенсивностью  $\lambda$ . Рассчитать: а) математическое ожидание, дисперсию, *среднеквадратическое отклонение и коэффициент вариации* интервала времени между соседними заявками в потоке; б) *математическое ожидание, дисперсию, среднеквадратическое отклонение и коэффициент вариации* числа заявок, поступающих в систему за время

*Таблица 1.10*

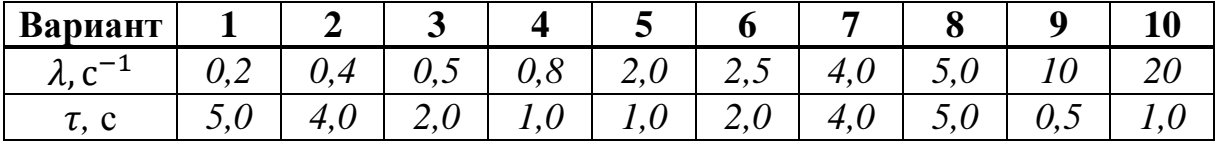

Задача 1.11. В систему с интенсивностью  $\lambda$  поступает поток заявок, интервалы между которыми распределены по закону Эрланга *k*-го порядка. Рассчитать *математическое ожидание, дисперсию, среднеквадратическое отклонение и коэффициент вариации* интервалов времени между соседними заявками в потоке.

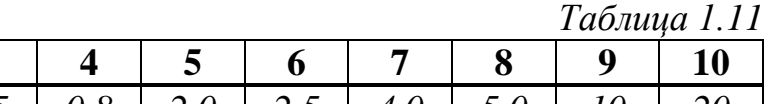

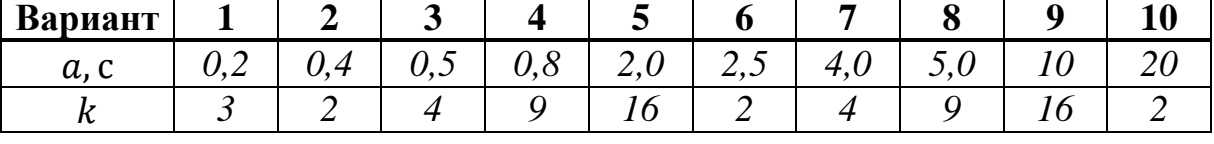

**Задача 1.12.** В двухканальную СМО поступает простейший поток заявок со средним интервалом между соседними заявками *а* секунд, причем каждая *k*-я заявка направляется ко второму прибору. Чему равна *интенсивность потока заявок* ко второму прибору? Чему равен *коэффициент вариации интервалов* между заявками потока ко второму прибору?

*Таблица 1.12*

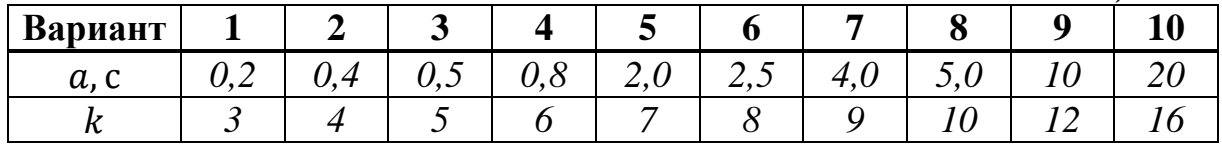

**Задача 1.13.** В двухканальную СМО поступает простейший поток заявок с интенсивностью  $\lambda$ , причем заявки случайным образом с вероятностью *р* направляются ко второму прибору. Чему равны *интенсивности* потоков заявок и *коэффициенты вариаций интервалов* между заявками потоков к первому и второму приборам?

*Таблица 1.13*

| Вариант    |                                       |                               | ັ            |          |         |                          |     |                  |     |             |
|------------|---------------------------------------|-------------------------------|--------------|----------|---------|--------------------------|-----|------------------|-----|-------------|
| <b>ハッセ</b> | $\sim$<br>$\mathsf{v}$ . $\mathsf{v}$ | ັ                             | $\cup, \cup$ | ₽<br>v,v | $\sim,$ | $\overline{\phantom{m}}$ | . . | $\check{ }$<br>◡ |     |             |
|            | v.                                    | $\mathsf{v} \cdot \mathsf{v}$ | v, v         | 0,4      | U, U    | U, O                     | U,  | v,o              | U.J | $\mathbf v$ |

**Задача 1.14.** Проиллюстрировать на примере *различие* между заданными дисциплинами обслуживания одиночного (ДООР) и группового (ДОГР) режимов для заданных состояний 4-х накопителей Н1, Н2, Н3, Н4, полагая, что:

номер заявки в накопителе соответствует моменту еѐ поступления;

 за рассматриваемый промежуток времени в систему не поступят новые заявки;

 в рассматриваемый момент времени на обслуживании в приборе находится заявка с номером 1;

 приоритет заявок при использовании приоритетных дисциплин обслуживания убывает с увеличением номера накопителя, т.е. заявки, находящиеся в накопителе Н1 имеют наивысший приоритет, а в накопителе Н4 – самый низкий приоритет.

*Таблица 1.14*

| Вариант      | H1      | H <sub>2</sub> | H3     | <b>H4</b> | ДООР           | ДОГР                              |
|--------------|---------|----------------|--------|-----------|----------------|-----------------------------------|
|              | 1,5,8   | 2,10,11        | 3,7,12 | 4,6,9     | ОПП, ООП       | $LO-2, 4\Pi-2$                    |
| $\mathbf{2}$ | 2,10,12 | 4,6,11         | 3,7,9  | 1,5,8     | $IIO-1, OH$    | ЦО-2, ЧП-3                        |
| 3            | 4,6,9   | 5,7,8          | 1,3,11 | 2,10,12   | ОПП, ЦО-1      | $\text{LO-}\infty,\text{III-2}$   |
| 4            | 5,7,10  | 1,6,11         | 2,8,12 | 3,4,9     | ОП, ЦО-1       | $\text{HO-3}, \text{VII-}\infty$  |
| 5            | 3,8,11  | 2,6,12         | 1,7,9  | 4,5,10    | ОПП, ОП        | $IIO-2, YIII-2$                   |
| 6            | 6,9,12  | 1,2,7          | 3,4,10 | 5,8,11    | ООП, ЦО-1      | $\text{HO-2}, \text{VII-}\infty$  |
| 7            | 1,4,7   | 2,3,10         | 6,8,12 | 5,9,11    | ОПП, ЦО-1      | $LO-3, 4\Pi-2$                    |
| 8            | 4,5,11  | 1,7,9          | 2,6,10 | 3,8,12    | ОП, ОПП        | $\text{IIO-}\infty$ , ЧП-3        |
| 9            | 3,5,10  | 4,7,11         | 1,8,9  | 2,6,12    | $LO-1, O O\Pi$ | $IIO-2, YIII-2$                   |
| 10           | 5,9,12  | 3,8,11         | 2,6,10 | 1,4,7     | ОП, ООП        | $\text{LO-}\infty$ , ЧП- $\infty$ |

В табл.1.14 приняты следующие обозначения:

ОПП – обслуживание в порядке поступления;

ООП – обслуживание в обратном порядке;

ЦО-1 – циклическое обслуживание в одиночном режиме;

ОП – обслуживание с относительными приоритетами;

ЦО-N – циклическое обслуживание в групповом режиме с размером группы N;

ЧП-N – чередующиеся приоритеты с размером группы N.

**Задача 1.15.** В одноканальную СМО поступают заявки двух классов с интенсивностями  $\lambda_1$  и  $\lambda_2$  заявок в секунду. Интенсивности их обслуживания соответственно равны  $\mu_1$  и  $\mu_2$  заявок в секунду.

а) Сформулировать *условия*, при которых время пребывания заявок  $k$ -го класса будет равно  $t$  секунд?

б) Чему будет равно *время пребывания* заявок *k*-го класса, если при тех же условиях интенсивность их поступления увеличится в  $N_2$  раз?

в) Чему будет равно *время пребывания* заявок *k*-го класса, если при тех же условиях интенсивность их обслуживания увеличится в  $N_u$  раз?

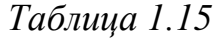

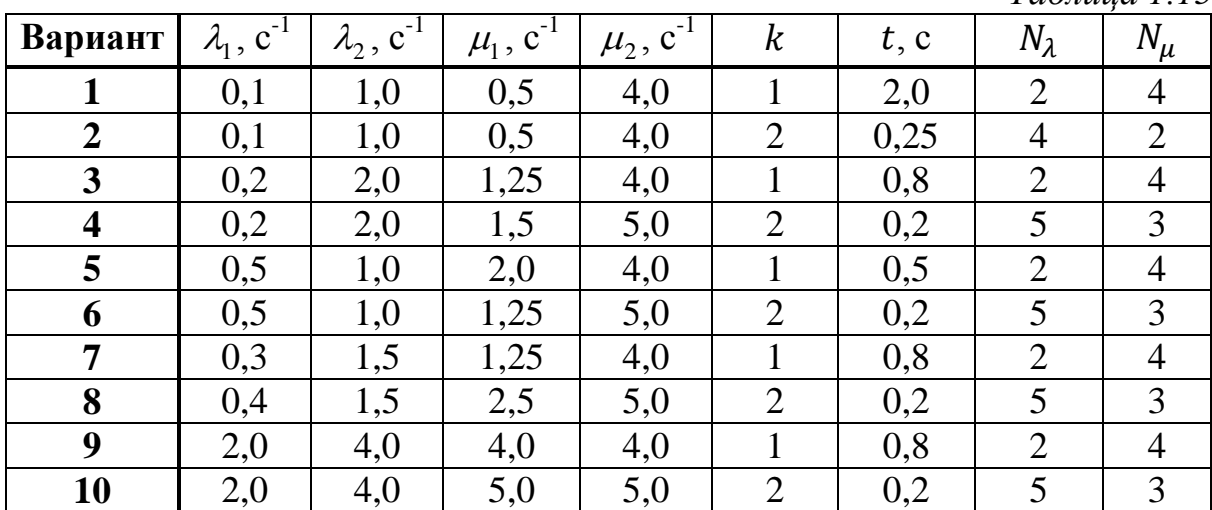

**Задача 1 16.** В одноканальную СМО поступает детерминированный поток заявок с интенсивностью  $\lambda$ , длительность обслуживания которых равна b. Чему равно среднее *время пребывания* заявок в системе?

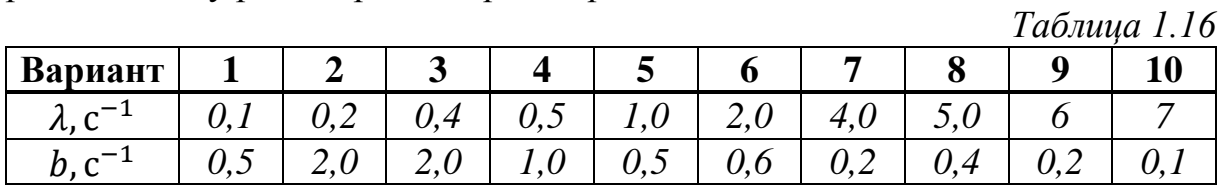

**Задача 1.17.** *Показать*, что для простейшего потока поступление заявок через короткие промежутки времени более вероятно, чем через длинные.

**Указание**: взяв два интервала одинаковой длины  $[0; a]$  и  $[a; 2a]$ , доказать, что вероятность того, что промежуток времени между соседними заявками принадлежит первому интервалу, больше, вероятности того, что этот промежуток принадлежит второму интервалу (в качестве длины интервала целесообразно выбрать средний промежуток времени между заявками).

**Задача 1.18.** Определить *вероятность* того, что значение промежутка времени между двумя соседними заявками в простейшем потоке: а) меньше среднего значения этого промежутка; б) больше среднего значения этого промежутка.

**Задача 1.19.** В систему поступают заявки с интервалом 80 секунд. Чему равно *среднее число заявок*, которые поступят в систему в течение 50-ти минут, в случае: а) детерминированного потока; б) простейшего потока; в) случайного потока?

**Задача 1.20.** В систему поступают заявки двух классов со средним интервалом между соседними заявками 0,2 с и 2 с соответственно. Определить *суммарную интенсивность* поступления заявок в систему. По какому *закону* распределены интервалы между заявками суммарного потока?

**Задача 1.21.** В систему поступают заявки трех классов со средним интервалом между соседними заявками 100 мс, 200 мс и 2 с соответственно. Определить *суммарную интенсивность* поступления заявок в систему. Чему равен *коэффициент вариации* интервалов между заявками суммарного потока?

**Задача 1.22.** В СМО поступают 2 класса заявок с интенсивностями 0,06 и 0,54 заявок в минуту, длительности обслуживания которых распределены по экспоненциальному закону со средними значениями 2 и 1

минут соответственно. а) По *какому закону* распределена длительность обслуживания заявок суммарного (объединенного) потока? б) Чему равна *средняя длительность обслуживания* заявок суммарного потока?

**Задача 1.23.** В одноканальную СМО поступают 2 простейших потока заявок со средними интервалами между заявками 10 и 5 секунд соответственно. Интенсивности обслуживания заявок соответственно 0,5 и 0,25 заявок в секунду. Чему будет равно *среднее время пребывания* заявок 1-го и 2-го классов при использовании бесприоритетной дисциплины?

**Задача 1.24.** В одноканальную СМО поступают 2 простейших потока заявок с интенсивностями 1 и 2 заявок в секунду, длительности обслуживания которых соответственно 0,2 и 0,4 секунды. Заявки 2-го класса имеют относительный приоритет по отношению к заявкам 1-го класса. Чему будет равно *среднее время пребывания* в системе заявок 1-го класса?

**Задача 1.25.** В одноканальную СМО поступают 2 простейших потока заявок с интенсивностями 0,2 и 0,4 заявок в секунду, длительности обслуживания которых соответственно 1 и 2 секунды. Заявки 2-го класса имеют абсолютный приоритет по отношению к заявкам 1-го класса. Чему будет равно *среднее время ожидания* заявок 1-го класса?

**Задача 1.26.** В одноканальную СМО поступают 2 детерминированных потока заявок с интенсивностями 0,1 и 0,2 заявок в секунду, длительности обслуживания которых соответственно 2 и 4 секунды. Заявки 1-го класса имеют абсолютный приоритет по отношению к заявкам 2-го класса. Чему будет равно *среднее время пребывания* в системе заявок 1-го класса?

**Задача 1.27.** В одноканальную СМО поступают 2 детерминированных потока заявок с интенсивностями 0,2 и 0,5 заявок в секунду, длительности обслуживания которых соответственно 3 и 1 секунды. Заявки 2-го класса имеют абсолютный приоритет по отношению к заявкам 1-го класса. Чему будет равно *среднее время ожидания* заявок 1 го класса?

**Задача 1.28.** В систему поступают заявки трех классов со средними интервалами 2, 1 и 5 секунд соответственно. *Сформулировать условия*, при которых среднее время пребывания заявок всех классов будет одинаково.

**Задача 1.29.** В одноканальную систему обслуживания с накопителем неограниченной ѐмкости поступают заявки двух классов со средним интервалом между заявками каждого класса 2 и 1 секунд соответственно.

Интенсивности их обслуживания соответственно равны 5 и 1,25 заявок в секунду.

1) *Сформулировать условия*, при которых время пребывания заявок 2-го класса будет равно 0,8 секунды?

2) Чему будет равно *время пребывания* заявок 2-го класса, если *при тех же условиях* интенсивность поступления заявок 1-го класса увеличится в два раза?

в) Чему будет равно *время пребывания* заявок 2-го класса, если *при тех же условиях* интенсивность их поступления увеличится в два раза?

г) Чему будет равно *время пребывания* заявок 2-го класса, если *при тех же условиях* интенсивность их обслуживания увеличится в два раза?

#### *2.2. Аналитические методы исследования СМО*

**Задача 2.1.** В одноканальную СМО типа М/М/1 с интенсивностью поступают заявки, интенсивность обслуживания которых равна  $\mu$ . Рассчитать характеристики функционирования системы: а) *нагрузку* и *загрузку*; б) средние значения *времѐн ожидания* и *пребывания* заявок в системе; в) средние значения *длины очереди* и *числа заявок* в системе.

*Таблица 2.1*

| Вариант |                 |         | ັ             |     |                            |               |          |   |   |  |
|---------|-----------------|---------|---------------|-----|----------------------------|---------------|----------|---|---|--|
| ノレぃ     | $\cup$ , $\cup$ | ٠,      | 1, J          | v,v | $\mathcal{L}, \mathcal{C}$ | 7,J           | ັ<br>. . | ◡ | ້ |  |
| μ,      | $\cdot$         | т.<br>◡ | <u>.</u><br>v | ັ   | $\sim$ , $\vee$            | ◡<br><u>.</u> | ◡.<br>v  | ◡ |   |  |

**Задача 2.2.** В одноканальную СМО типа М/М/1 с интенсивностью поступают заявки, средняя длительность обслуживания которых соответственно равна  $b$ . Рассчитать характеристики функционирования системы: а) *нагрузку* и *загрузку*; б) средние значения *времѐн ожидания* и *пребывания* заявок в системе; в) средние значения *длины очереди* и *числа заявок* в системе.

*Таблица 2.2*

| Вариант          |                      |                              | ັ                       |                |        |         |      |                          |        |             |
|------------------|----------------------|------------------------------|-------------------------|----------------|--------|---------|------|--------------------------|--------|-------------|
| ノレ」 し            | ັ                    | ⌒<br>$\mathsf{v},\mathsf{v}$ | $\mathsf{v},\mathsf{v}$ | ັ              | v.J    | 0<br>v. | v,   | $\cdot$ , $\circ$ .<br>◡ | u<br>ັ |             |
| $\boldsymbol{U}$ | $\ddot{\phantom{0}}$ | J,<br>ັ                      | ب ک                     | $\overline{v}$ | ◡<br>ᅩ | 1, 0    | v, v | ັ                        | ◡      | $\mathbf v$ |

**Задача 2.3.** Для системы М/М/1 определить *интенсивность входящего потока* заявок, при которой среднее число заявок в системе равно *т* при условии, что интенсивность обслуживания заявок равна  $\mu$ .

*Таблица 2.3*

| Вариант |           |         | ັ      |                | ັ            | $\bf{0}$                                            |         |          |           |   |
|---------|-----------|---------|--------|----------------|--------------|-----------------------------------------------------|---------|----------|-----------|---|
| $\,m$   | v, v      | ັ<br>.  | ∠.∪    | ◡<br>$\ddotsc$ | $\cdots$     | $\mathcal{\mathcal{L}}\bullet\mathcal{\mathcal{Q}}$ | О,<br>ັ | ັ        | v<br>J,   | ັ |
| μ,      | $\ddotsc$ | $\sim,$ | ◡<br>ັ | <u>.</u><br>ັ  | $\sim, \sim$ | $\overline{1}, \overline{1}$                        | .U      | $\cdots$ | $\cdot$ . | ັ |

**Задача 2.4.** Для системы М/М/1 определить значение *интенсивности обслуживания* заявок, при которой среднее время пребывания заявок в системе равно и при условии, что интенсивность входящего потока заявок равна  $\lambda$ .

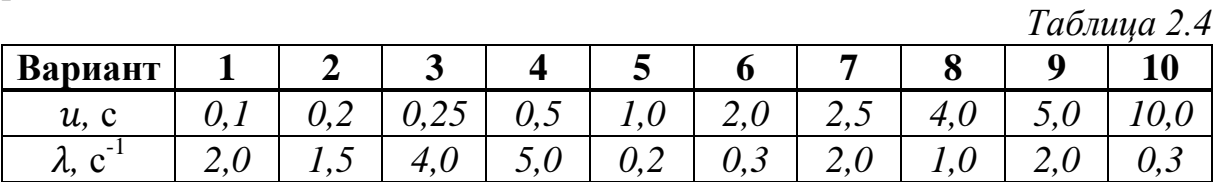

**Задача 2.5.** Для системы М/М/1 определить среднюю *длительность обслуживания* заявок, при которой среднее число заявок в системе в *k* раз больше среднего числа заявок в очереди при условии, что интенсивность входящего потока заявок равна  $\lambda$ .

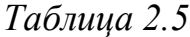

| Вариант                                  |                |                         | ັ                           |             | ັ             | U                             |                                   | u              |                            |          |
|------------------------------------------|----------------|-------------------------|-----------------------------|-------------|---------------|-------------------------------|-----------------------------------|----------------|----------------------------|----------|
| 1 v                                      | 1, 0           | $\sim,$                 | $\overline{\phantom{a}}$    | $\sim$<br>ັ | . .<br>ັ      | ◡<br>ັ                        | $\mathbf{\mathsf{\upsilon}}$<br>v | $\cdot$        | $\mathbf{\mathsf{o}}$<br>ັ | $1 \vee$ |
| $\overline{\phantom{0}}$<br><b>11, し</b> | $\overline{1}$ | $\mathsf{v},\mathsf{r}$ | $\mathsf{v}$ . $\mathsf{v}$ | J, J        | $U, \angle U$ | $\mathcal{L}$ . $\mathcal{U}$ | U, U                              | $\overline{1}$ | $v, \omega$                | ັ        |

**Задача 2.6.** Для системы М/М/1 определить *интенсивность поступления* заявок в систему, при которой среднее время ожидания заявок в *k* раз меньше среднего пребывания заявок в системе при условии, что интенсивность обслуживания заявок равна  $\mu$ .

*Таблица 2.6*

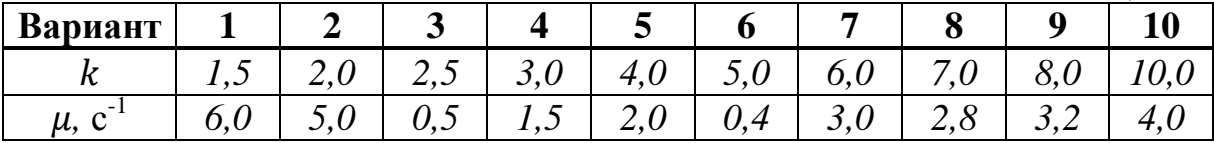

**Задача 2.7.** Для системы М/М/1 при условии, что средняя длительность обслуживания заявок равна b, определить: а) при каком значении *интенсивности поступления заявок* в систему среднее число заявок в ней увеличится в *2* раза по сравнению с числом заявок при интенсивности  $\lambda$ ; б) при каком значении *длительности обслуживания* заявок среднее время пребывания заявок в системе увеличится в *2* раза по сравнению со средним временем пребывания при длительности обслуживания, равной  $b$ .

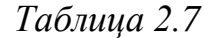

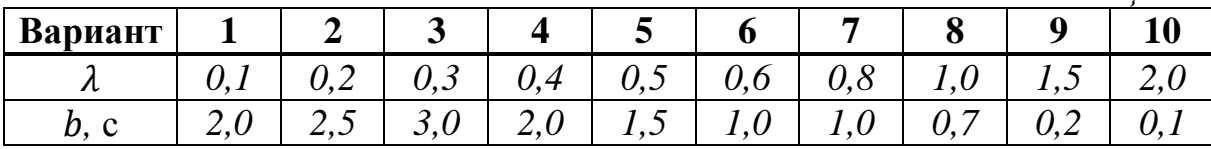

**Задача 2.8.** Для системы М/М/1 при условии, что средняя длительность обслуживания заявок равна  $b$ , определить, при каком значении *интенсивности поступления заявок* в систему среднее время пребывания заявок в системе увеличится в  $k$  раз по сравнению со средним временем пребывания при интенсивности поступления заявок  $\lambda$ .

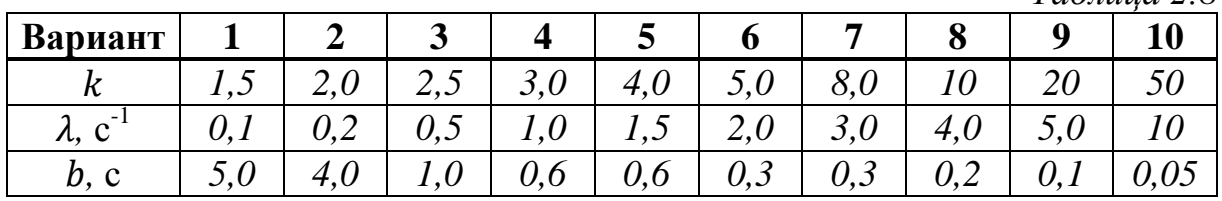

**Задача 2.9.** Рассчитать характеристики обслуживания заявок (*коэффициент загрузки*, средние значения *времени ожидания* и *времени пребывания* заявок в системе, средние значения *длины очереди* и *числа заявок* в системе) в системе М/G/1 для следующих значений исходных параметров:

#### **версия А**:

- **интенсивность поступления заявок в систему**  $\lambda$ **;**
- средняя длительность обслуживания заявок  $b$ ;
- $\blacksquare$  коэффициент вариации длительности обслуживания заявок  $\nu$ ;
- **версия Б**:
	- интенсивность поступления заявок в систему  $\lambda$ ;
	- интенсивность обслуживания заявок  $\mu$ ;
	- дисперсия длительности обслуживания заявок  $D$ ;
- **версия В**:
	- $\blacksquare$  средний интервал между поступающими заявками  $a$ ;
	- средняя длительность обслуживания заявок  $b$ ;
	- второй начальный момент длительности обслуживания  $b^{(2)}$ .

| <b>Вари-</b>   |                      | Версия А |                    |                      | Версия Б     |                |      | Версия В       |                           |
|----------------|----------------------|----------|--------------------|----------------------|--------------|----------------|------|----------------|---------------------------|
| ант            | $\lambda$ , $c^{-1}$ | b, c     | $\boldsymbol{\nu}$ | $\lambda$ , $c^{-1}$ | $\mu, c^{T}$ | $D, c^2$       | a, c | b, c           | $\sqrt{c^2}$<br>$b^{(2)}$ |
|                | 0,1                  | 5,0      | 1,0                | 0.01                 | 0,05         | 400            | 80   | 20             | 500                       |
| $\overline{2}$ | 0,1                  | 9,0      | $\overline{0}$     | 0,01                 | 0,02         | 625            | 80   | 40             | 1600                      |
| 3              | 0,1                  | 4,0      | 0,5                | 0,01                 | 0,125        | 576            | 80   | 60             | 4000                      |
| 4              | 0,2                  | 1,5      | 2,0                | 0,02                 | 0,1          | 900            | 50   | 12             | 400                       |
| 5              | 0,2                  | 2,0      | 3,0                | 0,02                 | 0,04         | 5625           | 50   | 25             | 800                       |
| 6              | 0,2                  | 4,0      | 1,0                | 0,02                 | 0,025        | $\overline{0}$ | 50   | 40             | 2000                      |
| 7              | 0,5                  | 1,0      | 4,0                | 0,05                 | 0,25         | 1296           | 10   | 9              | 150                       |
| 8              | 0,5                  | 1,5      | 0,5                | 0,05                 | 0,1          | 900            | 10   | $\tau$         | 100                       |
| 9              | 0,5                  | 1,8      | $\theta$           | 0,05                 | 0.0625       | 256            | 10   | 3              | 50                        |
| 10             | 1,0                  | 0,6      | 2,0                | 0,1                  | 0,5          | 25             | 5    | 1              | 10                        |
| 11             | 1,0                  | 0,7      | 3,0                | 0,1                  | 0,2          | 25             | 5    | $\overline{2}$ | 15                        |
| 12             | 1,0                  | 0,9      | 1,0                | 0,1                  | 0,125        | 64             | 5    | 4              | 30                        |

*Таблица 2.9*

*Таблица 2.8*

**Задача 2.10\*.** В одноканальную СМО M/M/1 поступают заявки с интенсивностью  $\lambda$ , средняя длительность обслуживания которых равна  $b$ . *Во сколько раз изменятся характеристики* функционирования СМО (*средние времена ожидания* и *пребывания* заявок в системе, *средние значения длины очереди* и *числа заявок* в системе) при добавлении второго обслуживающего прибора?

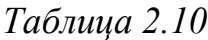

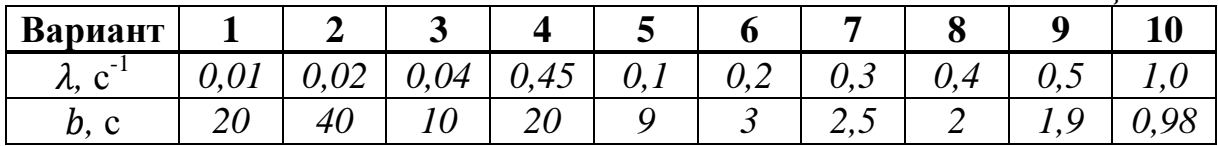

**Задача 2.11\*.** В одноканальную СМО M/M/1 поступают заявки с интенсивностью  $\lambda$ , средняя длительность обслуживания которых равна  $b$ . *Во сколько раз изменятся характеристики* функционирования СМО (*средние времена ожидания* и *пребывания* заявок в системе, *средние значения длины очереди* и *числа заявок* в системе) при добавлении второго обслуживающего прибора и увеличении интенсивности поступления заявок в систему в *k* раз?

*Таблица 2.11*

| Вариант                         |          |                      | ັ          |                    | ັ       |                              |                            |   |         |   |
|---------------------------------|----------|----------------------|------------|--------------------|---------|------------------------------|----------------------------|---|---------|---|
| $\overline{\phantom{0}}$<br>ハ・V | $\bm{v}$ | $\Omega$<br>◡▱<br>v, | റി<br>0,03 | ,45<br>$\mathbf v$ | v,<br>T | U, J                         | v, v                       | ◡ | ノン<br>◡ | ◡ |
| D.<br>◡                         | ⌒<br>∠∪  | 40                   | ∠∪         |                    |         | $\overline{1}, \overline{1}$ | $\mathcal{L}, \mathcal{O}$ |   |         |   |
| "                               |          |                      | ້          |                    |         |                              |                            |   |         |   |

**Задача 2.12\*.** В одноканальную СМО M/M/1 поступают заявки с интенсивностью  $\lambda$ , средняя длительность обслуживания которых равна  $b$ . *Во сколько раз изменятся характеристики* функционирования СМО (*средние времена ожидания* и *пребывания* заявок в системе, *средние значения длины очереди* и *числа заявок* в системе) при добавлении второго обслуживающего прибора и увеличении длительности обслуживания заявок в *k* раз?

*Таблица 2.11*

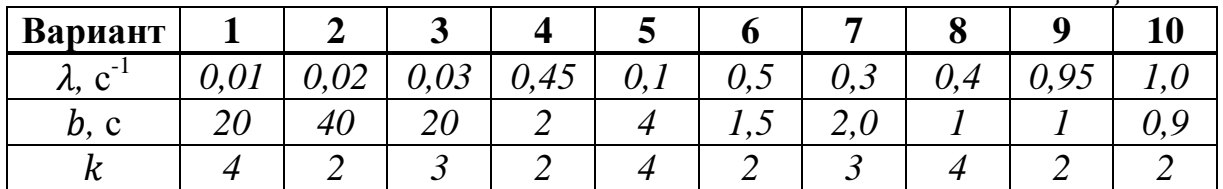

**Задача 2.13.** Интенсивность поступления заявок в *N*-канальную СМО равна  $\lambda$ , интенсивность обслуживания –  $\mu$ . Определить: а) *вероятность того, что обслуживающий прибор работает*; б) *вероятность того, что обслуживающий прибор простаивает*; в) *среднее число заявок, находящихся на обслуживании*; г) *среднее число простаивающих приборов*?

*Таблица 2.13*

| Вариант                           |  | ີ |    |    |      |          |    |     |
|-----------------------------------|--|---|----|----|------|----------|----|-----|
|                                   |  |   |    |    | ∠∪   | ⌒<br>ر ے | ◡  | TUU |
| $\overline{\phantom{0}}$<br>ノレ, ・ |  |   | ↩∪ | ∠∪ | ر به | ι∪       | 40 | ◡   |
| μ,                                |  |   |    |    |      |          |    |     |

**Задача 2.14.** В одноканальную СМО поступают 2 простейших потока заявок с интенсивностями  $\lambda_1$  и  $\lambda_2$  заявок в секунду; длительности их обслуживания соответственно  $b_1$  и  $b_2$  секунды. Среднее время ожидания заявок при использовании бесприоритетной дисциплины обслуживания –  $w^{BT}$  секунд. После введения приоритетов среднее время ожидания заявок 1-го класса стало равным секунд. Чему равно *среднее время пребывания в системе заявок 2-го класса*? *Таблица 2.14*

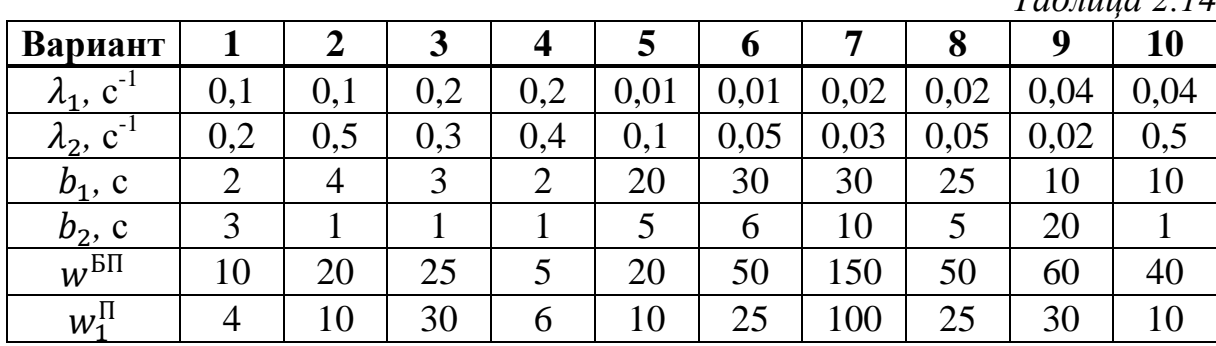

**Задача 2.15\*\*.** В одноканальную СМО поступают 2 простейших потока заявок. При использовании ДО БП средние времена ожидания заявок 1-го и 2-го классов равны  $w^{\text{BH}}$ . После введения приоритетов время ожидания заявок 1-го класса стало равно  $w_1^{\Pi}$ , а 2-го класса –  $w_2^{\Pi}$ .

1) Определить *загрузку*, создаваемую заявками каждого класса, если известно, что суммарная загрузка системы равна *R* ?

2) Чему будет равно *время ожидания заявок первого класса*, если после очередного изменения ДО время ожидания заявок второго класса стало равным  $w_2^{A0}$ ?

*Таблица 2.15*

| Вариант                        | 1              | $\overline{2}$ | 3   | $\boldsymbol{4}$ | 5   | 6   |     | 8    | 9   | <b>10</b> |
|--------------------------------|----------------|----------------|-----|------------------|-----|-----|-----|------|-----|-----------|
| $w^{\text{BT}}$<br>$\cdot$ , c | 5              | 20             | 25  | 10               | 20  | 50  | 40  | 50   | 60  | 150       |
| $w_1^{\Pi}$ , c                | 6              | 10             | 30  | $\overline{4}$   | 10  | 25  | 10  | 25   | 30  | 100       |
| $w_2^{\Pi}$ , c                | $\overline{4}$ | 28             | 15  | 12               | 24  | 75  | 64  | 100  | 90  | 250       |
| $\boldsymbol{R}$               | 0,8            | 0,9            | 0,9 | 0,8              | 0,7 | 0,6 | 0,9 | 0,75 | 0,8 | 0,9       |
| $w_2^{A0}$ , c                 | 6              | 12             | 35  | $\overline{4}$   | 10  | 25  | 60  | 80   | 90  | 200       |

**Задача 2.16\*\*.** В одноканальную СМО поступают 2 простейших потока заявок, длительности обслуживания которых распределены по экспоненциальному закону с одним и тем же средним значением. При использовании дисциплины обслуживания с относительными приоритетами (ДО ОП) средние времена ожидания заявок 1-го и 2-го классов соответственно равны  $w_1^{\text{OII}}$  и  $w_2^{\text{OII}}$ , а суммарное число заявок в системе равно *M*. После введения абсолютных приоритетов средние времена ожидания стали равны  $w_1^{\text{AII}}$  и  $w_2^{\text{AII}}$ .

1) Чему равна *интенсивность поступления заявок 2-го класса*, если известно, что интенсивность поступления заявок 1-го класса равна  $\lambda_1$ .

2) Определить *средние времена ожидания заявок* при использовании ДО БП и *загрузку*, создаваемую заявками каждого класса.

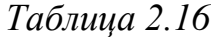

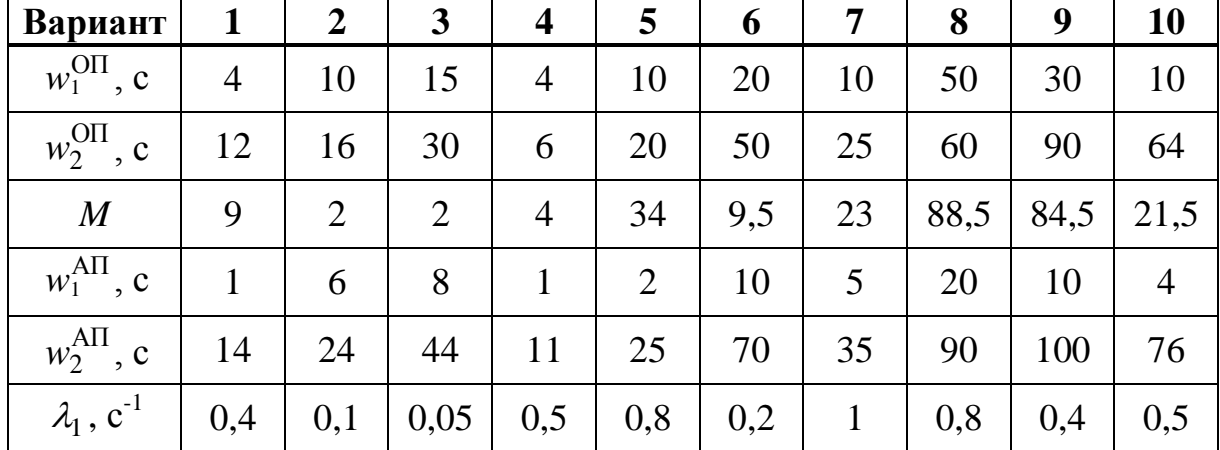

**Задача 2.17.** В одноканальную СМО поступают два простейших потока заявок, средние длительности обслуживания которых одинаковы. При использовании ДО БП средние времена ожидания заявок одинаковы и равны:  $w^{\text{BI}}$ ; при использовании ДО ОП средние времена ожидания заявок 1-го и 2-го классов соответственно равны  $w_1^{0\Pi}$  и  $w_2^{0\Pi}$ . Определить среднюю *длину очереди заявок каждого класса* при использовании ДО ОП, если известна суммарная интенсивность поступления заявок в систему:  $\Lambda$ .

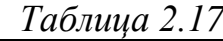

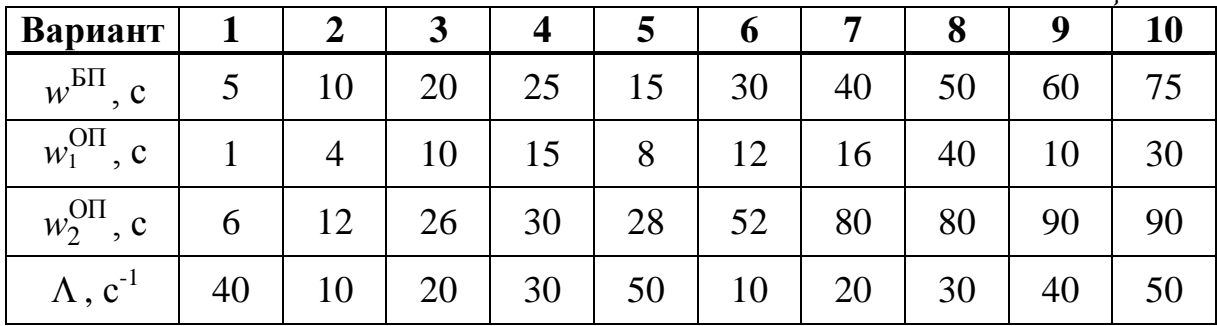

**Задача 2.18.** В одноканальную СМО поступают два простейших потока заявок. Интенсивность поступления заявок 1-го класса в *k* раз выше интенсивности поступления заявок 2-го класса, а средняя

длительность обслуживания заявок 1-го класса в *k* раз меньше, чем заявок 2-го класса. При использовании ДО ОП средние времена ожидания заявок соответственно равны  $w_1^{\text{OH}}$ ,  $w_2^{\text{OH}}$ . Определить среднее *время ожидания* заявок при использовании ДО БП. *Во сколько раз изменилась суммарная длина очереди* заявок?

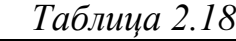

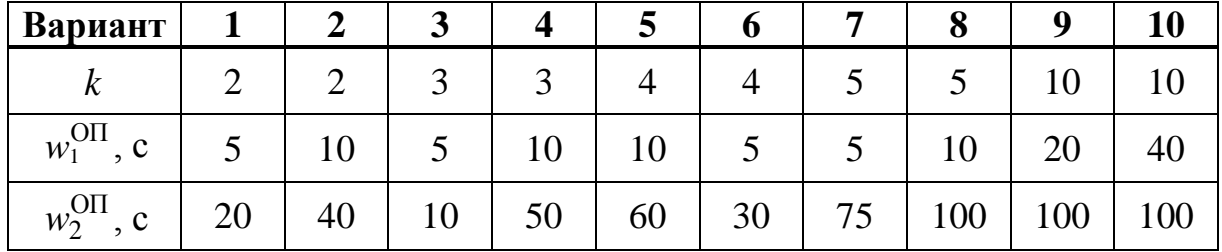

**Задача 2.19\*\*.** В одноканальную СМО поступают два простейших потока заявок, интенсивности которых связаны зависимостью  $\lambda_2 = k\lambda_1$ . При использовании приоритетной ДО время пребывания заявок 1-го класса по сравнению с БП ДО уменьшилось, а заявок 2-го класса – увеличилось на ту же величину. *При каких значениях* более высокий приоритет нужно назначать заявкам 1-го класса, чтобы суммарное число заявок в системе оказалась меньше, чем при ДО БП?

**Задача 2.20\*\*.** В одноканальную СМО поступают 3 простейших потока заявок с одинаковыми интенсивностями. При использовании приоритетной ДО по сравнению с БП ДО время ожидания изменилось следующим образом: для заявок 1-го класса уменьшалось в 2 раза, для заявок 2-го класса не изменилось. *Во сколько раз изменилась суммарная длина очереди*, если известно, что средняя длительность обслуживания заявок 3-го класса в три раза больше, чем заявок 1-го класса?

**Задача 2.21\*\*.** В одноканальную СМО поступают 3 простейших потока заявок. При изменении  $\text{IO}_1$  на  $\text{IO}_2$  среднее время пребывания заявок 1-го класса уменьшилось, а заявок 3-го класса увеличилось на ту же величину, в то время как для заявок 2-го класса оно не изменилось. При переходе от ДО<sub>1</sub> к ДО<sub>3</sub> у заявок 1-го и 3-го классов время пребывание увеличилось на одну и ту же величину, а у заявок 2-го класса – уменьшилось на такую же величину. Определить *загрузки*, создаваемые заявками каждого класса, если известно, что суммарная загрузка системы R=0,8. (Длительности обслуживания заявок распределены по экспоненциальному закону.)

**Задача 2.22.** В четырехканальной СМО интенсивность поступления заявок в равна интенсивности обслуживания заявок одним прибором. Определить: а) *вероятность того, что система простаивает*; б) *среднее* 

*число простаивающих приборов*; в) *на какую величину* среднее число заявок в системе отличается от средней длины очереди.

**Задача 2.23.** Длительность обслуживания заявок в одном приборе четырехканальной СМО равна 4 минуты. Определить *предельно допустимую интенсивность поступления заявок* в систему, при которой в системе отсутствуют перегрузки.

**Задача 2.24.** Интенсивность поступления заявок в СМО – 15 заявок в секунду, длительность обслуживания одной заявки – 5 секунд. Определить *число обслуживающих приборов*, при котором в системе отсутствуют перегрузки.

**Задача 2.25.** Заявки поступают в двухканальную СМО с интервалом 0,5 секунд, интенсивность обслуживания – 2 заявки в секунду, среднее время пребывания заявок в системе – 5 секунд. Определить *загрузку* системы, среднюю *длину очереди* и *число заявок* в системе, среднее *число параллельно работающих приборов*.

**Задача 2.26.** Заявки поступают в четырѐхканальную СМО с интенсивностью 2 заявки в минуту, средняя длительность обслуживания заявок – 48 секунд, среднее время ожидания заявок – 3,2 минуты. Определить *загрузку* системы, среднюю *длину очереди* и *число заявок* в системе, среднее *число простаивающих приборов*.

**Задача 2.27.** Заявки поступают в десятиканальную СМО с интенсивностью 5 заявок в секунду, интенсивность обслуживания – 1 заявка в секунду, средняя длина очереди заявок в системе – 20. Определить *загрузку* системы, среднее *время пребывания* заявок в системе, среднее *число параллельно работающих приборов*.

**Задача 2.28.** Интенсивности поступления и обслуживания заявок в одноканальную СМО соответственно равны 4 и 5 заявок в секунду. Определить среднее *время пребывания* заявок в системе, если известно, что средняя длина очереди равна 8. Полагая, что поток заявок, поступающих в систему, простейший, определить, чему равен *коэффициент вариации длительности обслуживания* заявок.

**Задача 2.29.** Средние значения интервалов между моментами поступления заявок в одноканальную СМО и длительности обслуживания заявок соответственно равны 0,25 и 0,2 минут. Определить среднюю *длину очереди* заявок, если известно, что среднее время пребывания заявок в системе 7 минут. Полагая, что поток заявок, поступающих в систему, простейший, определить, чему равен *коэффициент вариации длительности обслуживания* заявок.
**Задача 2.30.** Интенсивность поступления заявок в многоканальную СМО равна 5 заявок в секунду, а средняя длительность обслуживания 1,2 секунды. Определить *среднее время пребывания* заявок в системе, если известно, что средняя длина очереди заявок равна 14. Чему равно *минимальное число обслуживающих приборов в системе*.

**Задача 2.31.** Средний интервал между поступающими в одноканальную СМО заявками равен 10 с. Определить *интенсивность обслуживания* заявок в системе, при которой среднее время ожидания заявок в системе будет равно 62 с и среднее число заявок в системе будет равно 7. Рассчитать *значение коэффициента вариации* длительности обслуживания заявок, при котором выполняются указанные условия, полагая, что поток поступающих в систему заявок – простейший.

**Задача 2.32.** Интенсивность обслуживания заявок в одноканальной СМО равна 5 заявок в секунду. Определить *предельную интенсивность поступления* заявок в систему, при которой среднее время пребывания заявок в системе не превысит 1 с и средняя длина очереди не превысит 2. Рассчитать *максимальное значение коэффициента вариации* длительности обслуживания заявок, при котором выполняются указанные ограничения, полагая, что поток поступающих в систему заявок – простейший.

### *2.3. Аналитические методы исследования СеМО*

**Задача 3.1.** Нарисовать граф разомкнутой СеМО, содержащей узлов, в которую поступает поток заявок с интенсивностью  $\lambda_0$  и расcчитать *интенсивности потоков* заявок и *коэффициенты передач* в узлах для заданной матрицы вероятностей передач (табл.3.1).

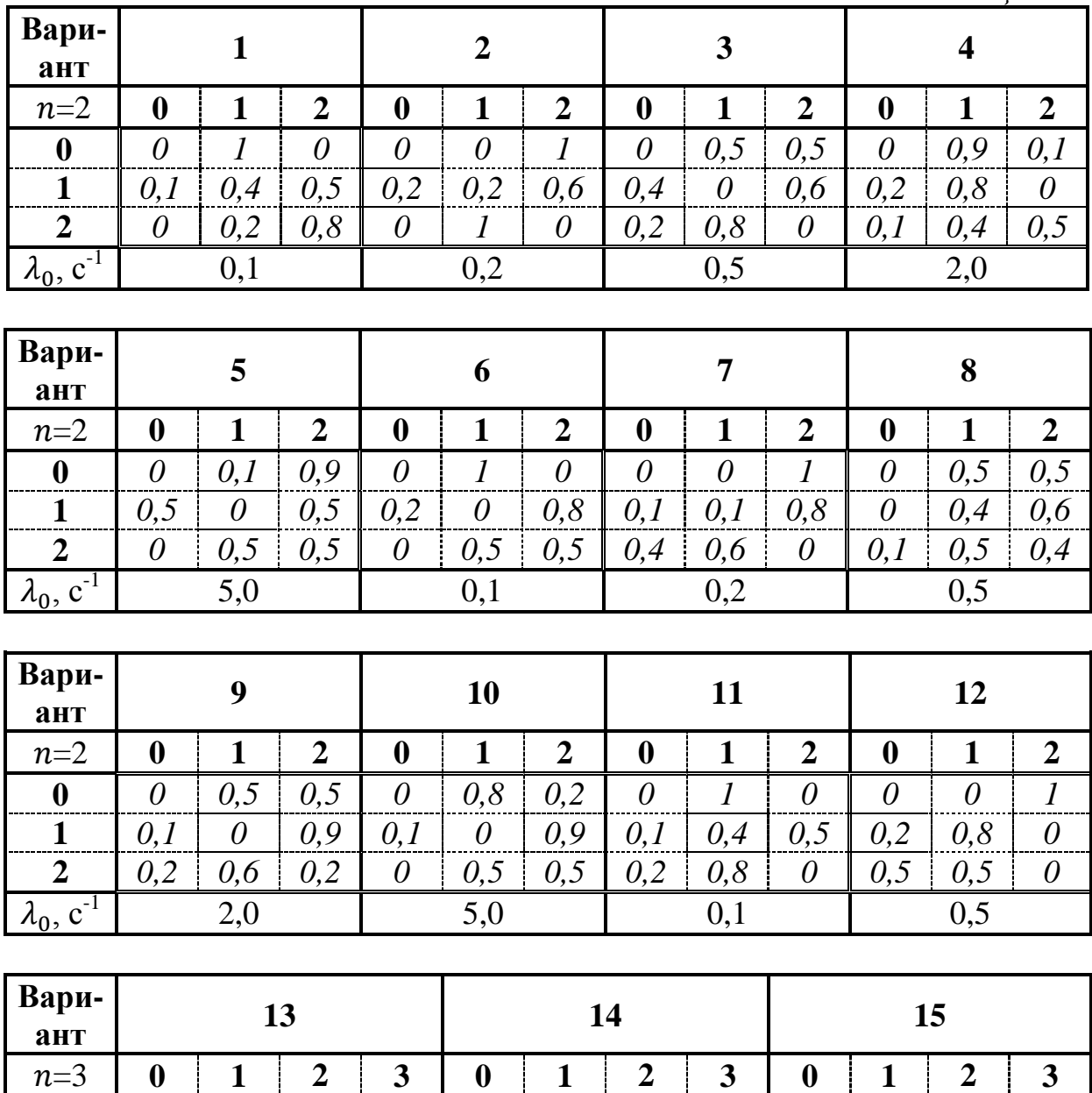

 *0 1 0 0 0 1 0 0 0 1 0 0 0 0 0,5 0,5 0 0,3 0,7 0 0,1 0 0,4 0,5* **0**  $0,5$  **0**  $0,9$  **0**  $0,9$  **0**  $0,4$  **0**,6 **0**  $1$  **0**  $0$ *0,5 0 0 0,5 0,5 0 0 0,5 0 1 0 0*

2,0  $5,0$  0,1

*Таблица 3.1*

38

 $\lambda_0$ , c<sup>-1</sup>

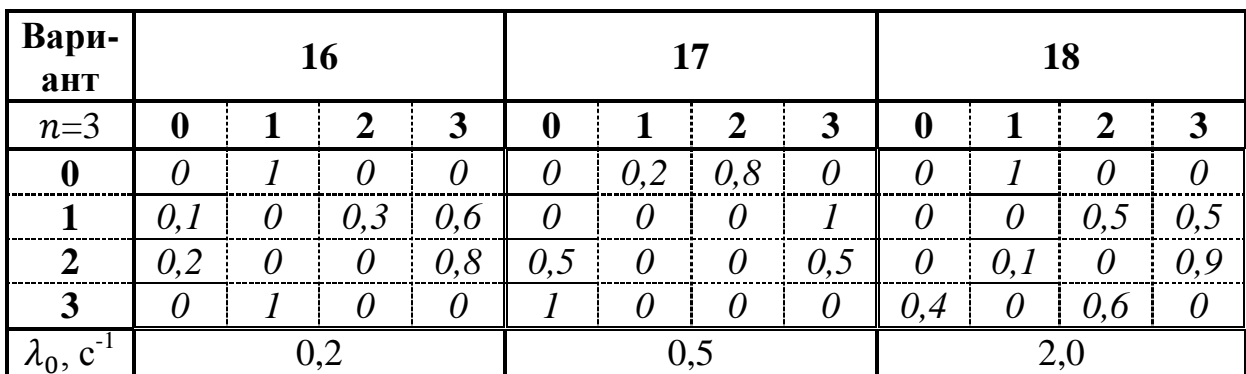

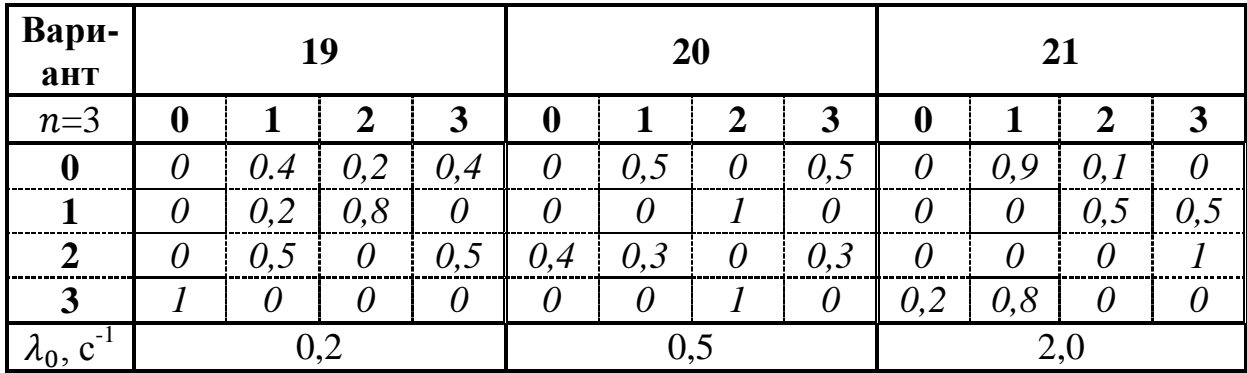

Задача 3.2. В замкнутой СеМО, содержащей *п* узлов, с заданной матрицей вероятностей передач циркулирует M заявок.

1. Нарисовать *граф сети*.

2. Произвольным образом (на любой дуге сети) выбрать *нулевую точку* и преобразовать *матрицу передач* с учѐтом выбранной нулевой точки (нулевого узла).

3. Рассчитать *коэффициенты передач* в узлах сети.

4. Перечислить возможные *состояния* сети.

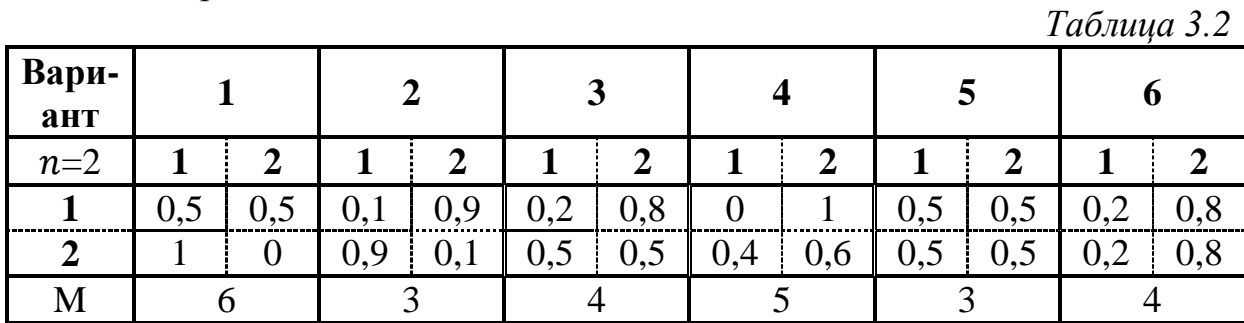

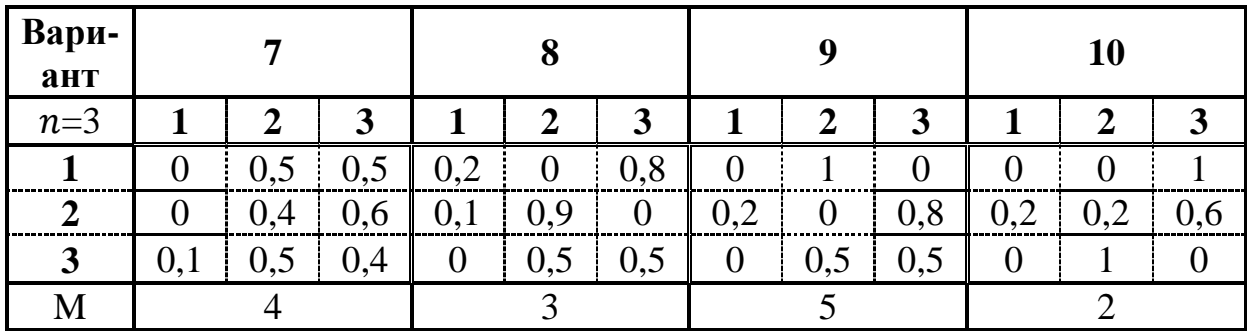

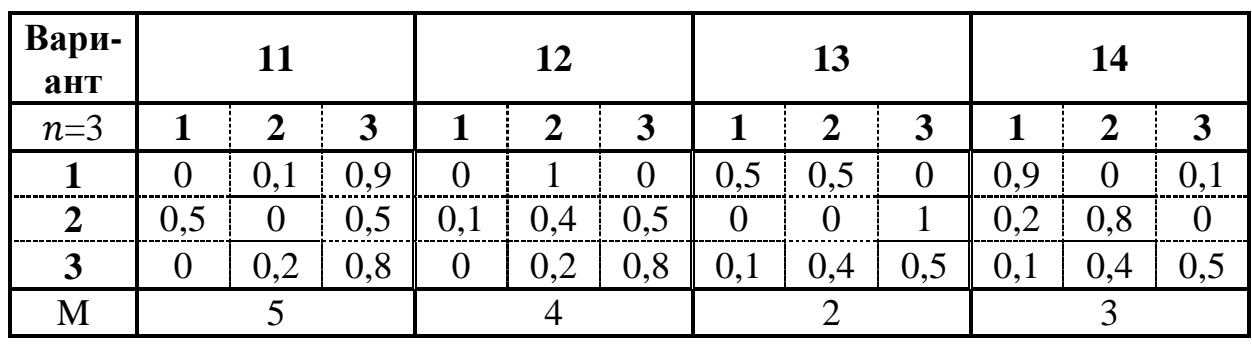

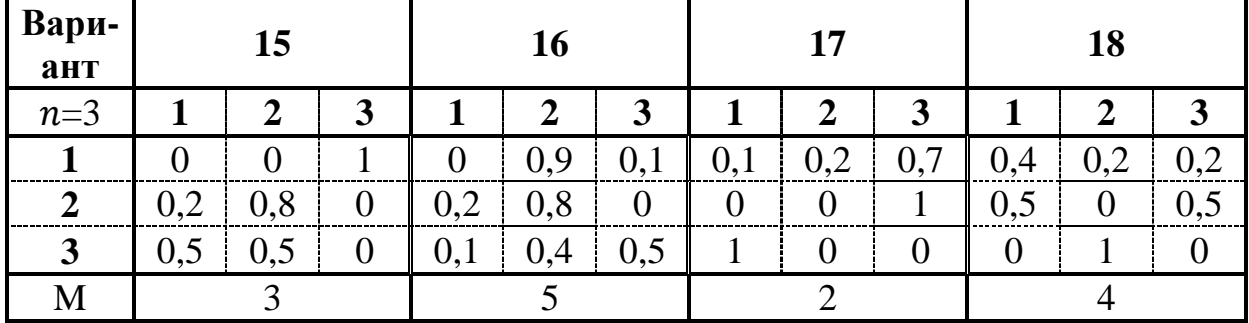

**Задача 3.3.** Определить значения *вероятностей передач* и построить *матрицу* вероятностей передач для СеМО, изображенной на рис.2.1, если известно среднее число  $N$  попаданий заявки в узлы сети за время нахождения в сети (см. табл. 3.3).

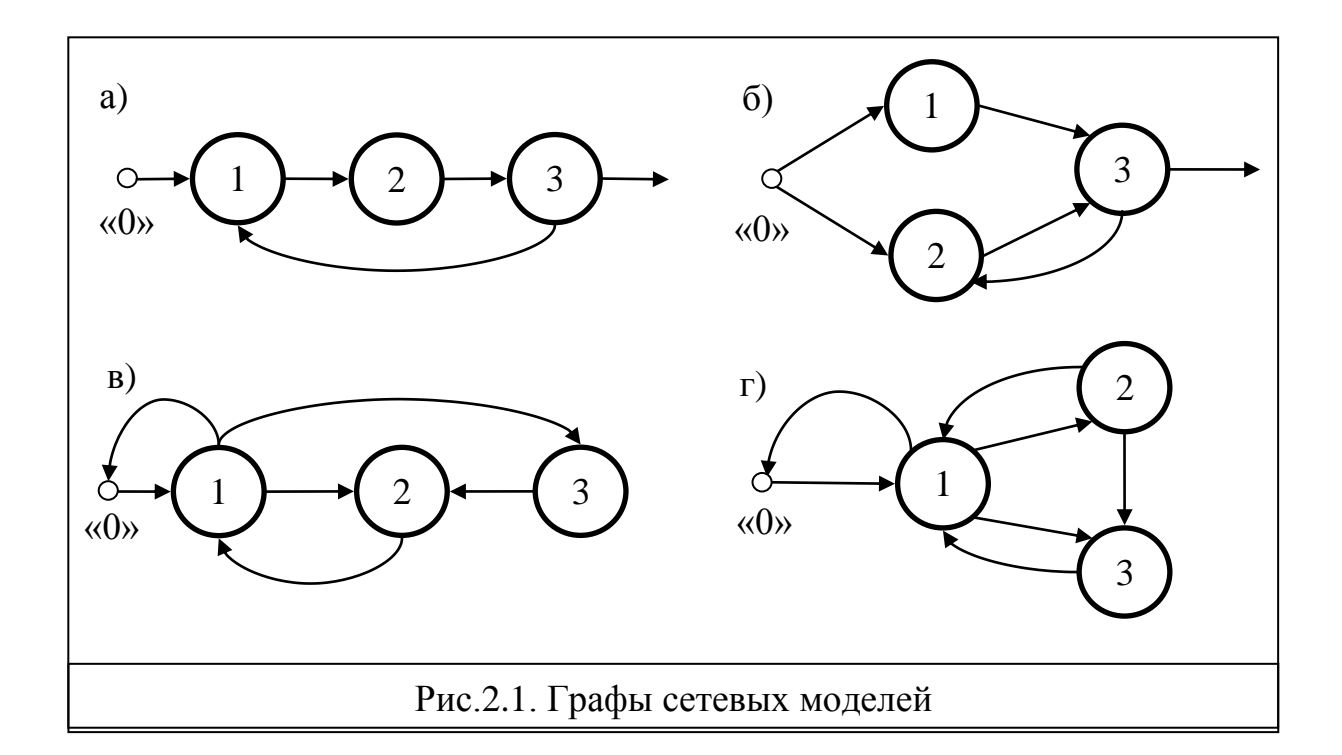

*Таблица 3.3*

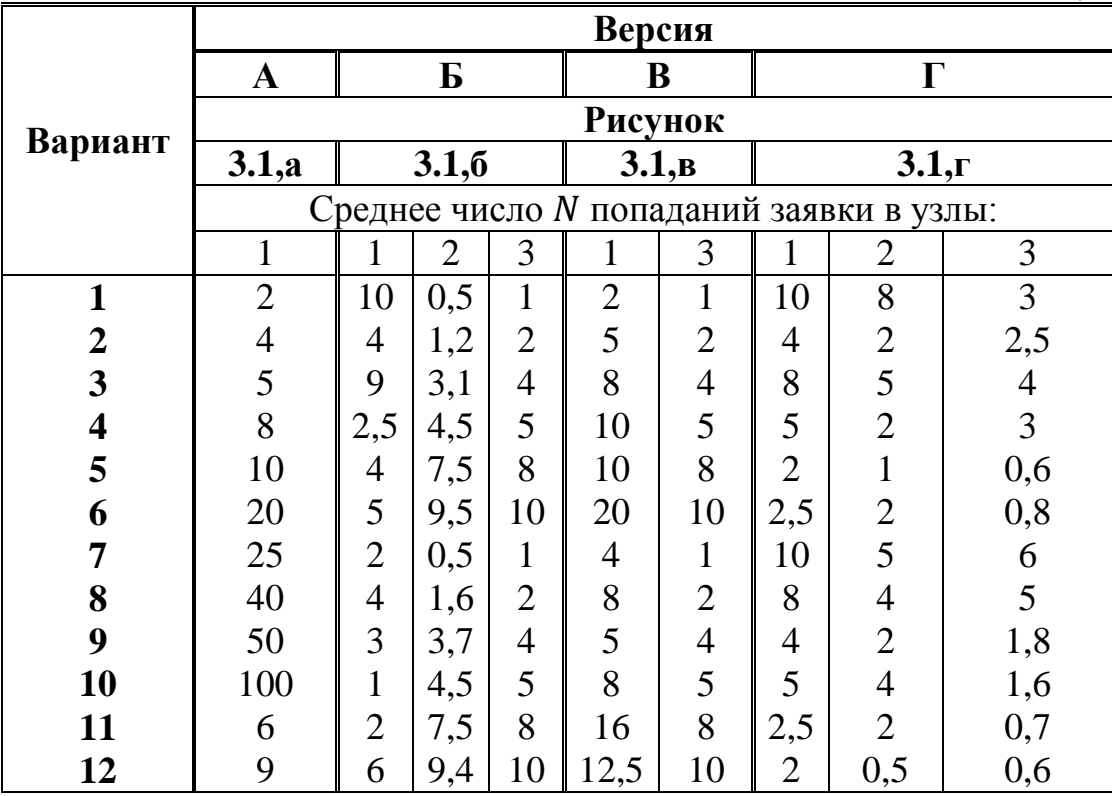

**Задача 3.4.** Для сетевой модели ВС рис. 2.1,б известны следующие параметры:

1) матрица P вероятностей передач (табл.3.4,а);

2) интенсивность поступления  $\lambda_0$  заявок в сеть (табл.3.4,б);

3) число обслуживающих приборов  $K_1, K_2, K_3$  в узлах 1, 2, 3 (табл.3.4,б);

4) средние длительности обслуживания  $b_1$ ,  $b_2$ ,  $b_3$  заявок в узлах 1, 2, (табл.3.4,б).

Проверить, существует ли *перегрузка* сети? Если сеть перегружена, определить *максимально допустимое значение интенсивности* потока заявок в сеть, при котором в сети будут отсутствовать перегрузки.

Нарисовать *граф* сети.

*Таблица 3.4,а*

| Матрицы вероятностей передач |  |      |   |      |                |     |         |     |   |              |   |  |
|------------------------------|--|------|---|------|----------------|-----|---------|-----|---|--------------|---|--|
|                              |  |      |   |      | $\mathrm{P}_2$ |     |         |     |   |              |   |  |
| <b>Узел</b>                  |  |      |   |      |                |     |         |     |   |              |   |  |
|                              |  | 0.5  |   |      |                | 0.8 | $0.2\,$ |     |   | $\mathbf{0}$ |   |  |
|                              |  | 0.95 | U | 0,05 | <b>U</b>       | 0.8 |         | 0.2 |   |              | U |  |
|                              |  |      |   |      |                |     |         |     |   |              |   |  |
|                              |  |      |   |      | 0,5            | 0   |         |     | ി |              |   |  |

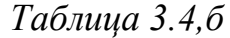

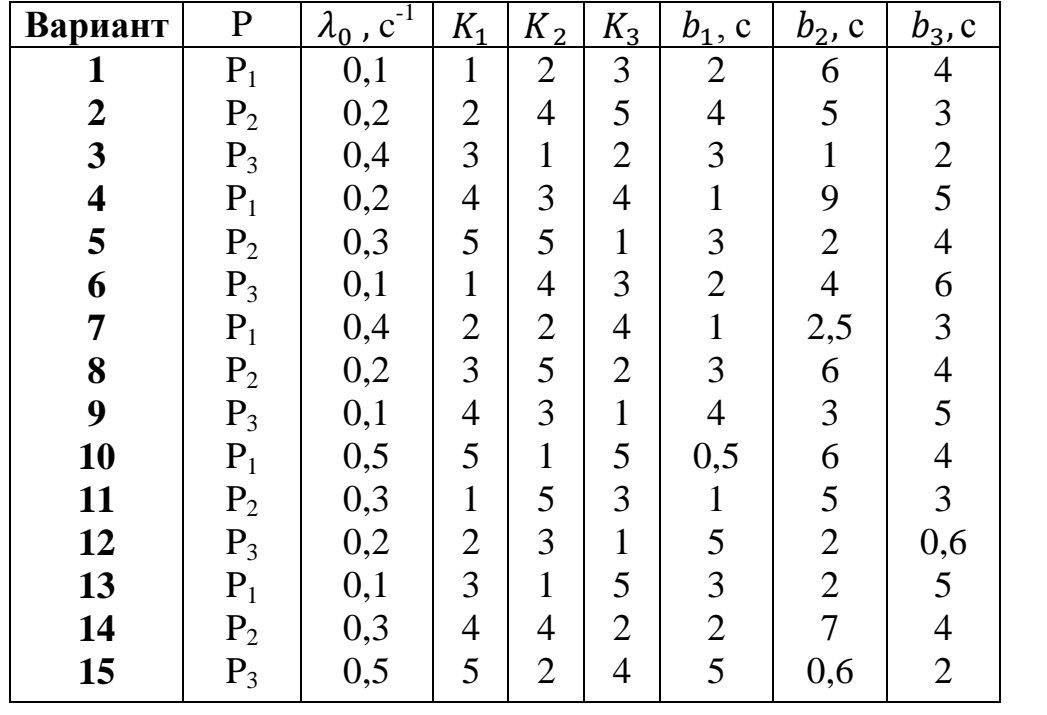

**Задача 3.5.** В двухузловой замкнутой СеМО циркулирует 1 заявка. Определить во сколько раз *загрузка* узла 1 больше загрузки узла 2, если известно, что коэффициент простоя узла 1 равен 0,2.

**Задача 3.6.** В двухузловой замкнутой СеМО циркулирует 1 заявка. Определить *загрузку* узлов 1 и 2, если известно, что загрузка узла 1 в 4 раза больше, чем загрузка узла 2.

**Задача 3.7.** В двухузловой замкнутой СеМО циркулирует 1 заявка. Определить загрузку узлов 1 и 2, если известно, что среднее число заявок в узле 2 в 4 раза больше, чем в узле 1.

**Задача 3.8.** В замкнутой двухузловой СеМО циркулирует одна заявка, которая последовательно переходит из одного узла в другой. Интенсивности обслуживания заявок в узлах 1 и 2 сети одинаковы и равны 0,5 с-1 . Определить *производительность* замкнутой СеМО.

**Задача 3.9.** В замкнутой двухузловой СеМО циркулирует одна заявка, которая последовательно переходит из одного узла в другой. Длительность обслуживания в узлах распределена по экспоненциальному закону с одним и тем же средним значением, равным 5 секунд. По какому *закону* распределено время пребывания заявки в сети? Определить *производительность* замкнутой СеМО.

**Задача 3.10.** В замкнутой двухузловой СеМО циркулирует одна заявка, которая последовательно переходит из одного узла в другой. Длительности обслуживания в узлах 1 и 2 сети соответственно равны 2 и 3 минут. Определить *производительность* и *загрузку* узлов замкнутой СеМО.

**Задача 3.11.** В замкнутой двухузловой СеМО циркулирует одна заявка, которая последовательно переходит из одного узла в другой. Длительности обслуживания в узлах 1 и 2 сети соответственно равны 4 и 6 секунд. Определить *коэффициенты простоя* узлов замкнутой СеМО и среднее *число заявок*, находящихся в каждом из узлов СеМО.

**Задача 3.12.** В замкнутой двухузловой СеМО циркулирует 4 заявки, которые последовательно переходят из одного узла в другой. Длительности обслуживания заявок в узлах сети одинаковы и равны 2 с. Определить *производительность* замкнутой СеМО и *загрузку* узлов сети, если известно, что среднее время ожидания заявок в узле 2 равно 3 с.

**Задача 3.13.** В замкнутой двухузловой СеМО циркулирует 3 заявки, которые последовательно переходят из одного узла в другой. Длительности обслуживания заявок в узлах сети одинаковы и равны 3 с. Определить *коэффициенты простоя* узлов сети, если известно, что среднее время ожидания заявок в узле 1 равно 2 с.

**Задача 3.14.** В замкнутой двухузловой СеМО циркулирует 8 заявок, которые последовательно переходят из одного узла в другой. Средние длительности обслуживания заявок в узлах сети одинаковы и равны 2 с. Определить среднее *число заявок*, находящихся в состоянии ожидания, если известно, что среднее время ожидания заявок в узле 2 равно 3 с.

**Задача 3.15.** В замкнутой двухузловой СеМО циркулирует 6 заявок, которые последовательно переходят из одного узла в другой. Средние длительности обслуживания заявок в узлах сети одинаковы и равны 2 с. Определить среднее *число заявок*, находящихся в узлах сети, если известно, что среднее время ожидания заявок в узле 1 равно 3 с.

**Задача 3.16.** В замкнутой двухузловой СеМО циркулирует 10 заявок, которые последовательно переходят из одного узла в другой. Средние длительности обслуживания заявок в узлах сети одинаковы и равны 1 с. Определить среднее *число заявок*, находящихся в состоянии ожидания, если известно, что среднее время пребывания заявок в узле 1 равно 5 с.

**Задача 3.17.** В замкнутой трехузловой СеМО циркулирует одна заявка, которая последовательно проходит через узлы 1, 2, 3 и снова возвращается в узел 1. Длительность обслуживания в узлах распределена по экспоненциальному закону с одним и тем же средним значением, равным 5 с. По какому *закону* распределено время пребывания заявки в сети? Определить *производительность* замкнутой СеМО и среднее *время пребывания* заявки в сети.

**Задача 3.18.** В разомкнутую СеМО поступают заявки с интервалом 5 секунд. Время пребывания заявок в сети равно 15 секунд. Определить среднее *число заявок* в сети и *интенсивность* выходящего из сети потока заявок.

**Задача 3.19.** В разомкнутую СеМО поступают заявки с интенсивностью 0,5 с-1 . Среднее число заявок в сети равно 8. Определить среднее *время пребывания* заявок в сети и средний *интервал* времени между заявками, выходящими из сети.

**Задача 3.20.** Интенсивность поступления заявок в разомкнутую четырѐхузловую СеМО равна 5 заявок в секунду. Среднее число заявок в узлах СеМО соответственно равно: 3, 5, 10 и 8. Определить среднее *время пребывания* заявок в сети и средний *интервал* времени между выходящими из сети заявками.

**Задача 3.21.** Заявки поступают в разомкнутую трехузловую СеМО с интервалом 0,5 с. Средние длины очередей заявок в узлах СеМО соответственно равны: 4, 5 и 10. Определить среднее *время ожидания* заявок в сети.

**Задача 3.22.** Средние времена пребывания заявок в узлах трехузловой СеМО соответственно равны: 2, 5 и 4 секунд, а коэффициенты загрузок узлов равны 0,2; 0,6; 0,8. Определить среднее *время пребывания* заявок в сети, если известно, что длительности обслуживания заявок во всех узлах одинаковы и заявки попадают в узел 1 в среднем 2 раза.

**Задача 3.23.** Средние времена ожидания заявок в узлах трехузловой СеМО соответственно равны: 1, 2 и 4 секунды, а коэффициенты простоя узлов равны 0,8; 0,4; 0,7. Определить среднее *время ожидания* заявок в сети, если известно, что длительности обслуживания заявок во всех узлах одинаковы и коэффициент передачи узла 1 равен 2.

**Задача 3.24.** Известны вероятности состояний двухузловой замкнутой СеМО: P(0,4)=0,1; P(1,3)=0,4; P(2,2)=0,2; P(3,1)=0,1; P(4,0)=0,2, где состояние  $(i_1, i_2)$  задает число заявок в одноканальном узле 1 и трехканальном узле 2 соответственно. Определить среднее *число заявок* в СеМО, находящихся в состоянии ожидания.

**Задача 3.25.** Известны вероятности состояний двухузловой замкнутой СеМО: P(0,4)=0,4; P(1,3)=0,1; P(2,2)=0,2; P(3,1)=0,2; P(4,0)=0,1, где состояние (i<sub>1</sub>, i<sub>2</sub>) задает число заявок в двухканальном узле 1 и одноканальном узле 2 соответственно. Определить среднее *число заявок* в СеМО, находящихся на обслуживании.

**Задача 3.26.** Известны вероятности состояний двухузловой замкнутой СеМО: P(0,4)=0,4; P(1,3)=0,1; P(2,2)=0,2; P(3,1)=0,2; P(4,0)=0,1, где состояние  $(i_1, i_2)$  задает число заявок в одноканальном узле 1 и трехканальном узле 2 соответственно. Определить среднее *число заявок* в СеМО, находящихся в состоянии ожидания.

**Задача 3.27.** Известны вероятности состояний трехузловой замкнутой СеМО: P(0,0,2)=0,2; P(0,1,1)=0,1; P(0,2,0)=0,15; P(1,0,1)=0,35;  $P(1,1,0)=0,15; P(2,0,0)=0,05$ , где состояние  $(i_1, i_2, i_3)$  задает число заявок в узле 1, 2, 3 соответственно. Определить среднее *число параллельно работающих узлов* сети.

**Задача 3.28.** Известны вероятности состояний трехузловой замкнутой СеМО: P(0,0,2)=0,1; P(0,1,1)=0,2; P(0,2,0)=0,15; P(1,0,1)=0,35;  $P(1,1,0)=0,05; P(2,0,0)=0,15$ , где состояние  $(i_1, i_2, i_3)$  задает число заявок в узле 1, 2, 3 соответственно. Определить среднее *число простаивающих узлов* сети.

**Задача 3.29.** Известны вероятности состояний трехузловой ЗСеМО:  $P(0,0,2)=0,1; P(0,1,1)=0,3; P(0,2,0)=0,4; P(1,0,1)=0,05; P(1,1,0)=0,05;$ P(2,0,0)=0,1. Длительности обслуживания заявок во всех одноканальных узлах одинаковы. Определить значения *коэффициентов передач* второго и третьего узлов сети, если известно, что коэффициент передачи первого узла равен 2.

**Задача 3.30.** Известны вероятности состояний трехузловой ЗСеМО:  $P(0,0,2)=0,1; P(0,1,1)=0,3; P(0,2,0)=0,4; P(1,0,1)=0,05; P(1,1,0)=0,05;$ P(2,0,0)=0,1. Определить *производительность* ЗСеМО, если известно, что коэффициент передачи первого узла (четырехканального) равен 2, а средняя длительность обслуживания заявок в этом узле равна 0,1 с.

**Задача 3.31.** Известны вероятности состояний трехузловой замкнутой СеМО: P(0,0,2)=0,4; P(0,1,1)=0,3; P(0,2,0)=0,1; P(1,0,1)=0,1; P(1,1,0)=0,05; P(2,0,0)=0,05. Определить среднее *число заявок*, находящихся в состоянии ожидания, и *производительность* ЗСеМО, если известно, что коэффициент передачи одноканального узла 1 равен 2, а средняя длительность обслуживания заявок в этом узле равна 100 мс.

**Задача 3.32.** Известны вероятности состояний трехузловой замкнутой СеМО: P(0,0,2)=0,1; P(0,1,1)=0,2; P(0,2,0)=0,15; P(1,0,1)=0,35; P(1,1,0)=0,05; P(2,0,0)=0,15. Определить *загрузки* узлов и *производительность* сети, если известно, что коэффициент передачи первого двухканального узла равен 10 и средняя длительность обслуживания заявок в этом узле равна 1 с.

**Задача 3.33.** Известны вероятности состояний трехузловой ЗСеМО:  $P(2,0,0)=0,05;$   $P(1,1,0)=0,25;$   $P(0,2,0)=0,1;$   $P(1,0,1)=0,1;$   $P(0,1,1)=0,3;$ P(0,0,2)=0,2. Определить среднее *число заявок* в узлах и *производительность* ЗСеМО, если известно, что коэффициент передачи третьего узла (двухканального) равен 2, а средняя длительность обслуживания заявок в этом узле равна 20 мс.

**Задача 3.34.** Известны вероятности состояний трехузловой ЗСЕМО:  $P(0,0,2)=0,15; P(0,1,1)=0,1; P(0,2,0)=0,25; P(1,0,1)=0,2; P(1,1,0)=0,2;$ P(2,0,0)=0,1. Определить *загрузки* узлов, среднее *число заявок*, находящихся в состоянии ожидания, и *производительность* ЗСЕМО, если известно, что коэффициент передачи первого узла (двухканального) равен 3, а средняя длительность обслуживания заявок в этом узле равна 2 с.

#### 2.4. Марковские процессы

### 2.4.1. Задачи группы А (4.1 - 4.6)

Для задач 4.1 - 4.6 группы А с моделями в виде СМО выполнить следующие этапы:

А1) сформулировать условия (предположения и допущения), при которых случайный процесс, протекающий в системе, будет Марковским;

А2) нарисовать модель системы и при необходимости ввести обозначения интенсивностей поступления и обслуживания заявок;

АЗ) выполнить кодирование Марковского процесса;

А4) нарисовать размеченный граф переходов Марковского процесса;

А5) выписать систему уравнений для определения стационарных вероятностей состояний;

Аб) сформулировать условия, при которых Марковский процесс обладает эргодическим свойством;

А7) привести формулы для расчёта через вероятности состояний Марковского процесса следующих характеристик функционирования СМО: нагрузка, загрузка, среднее число работающих приборов. коэффициент простоя системы, среднее число заявок в очереди и в системе, вероятность потери заявок, производительность системы, интенсивность потока потерянных заявок, среднее время ожидания и пребывания заявок в системе.

Задача 4.1. В одноканальную СМО с ограниченной ёмкостью Е накопителя поступает поток заявок с интенсивностью  $\lambda$ , средняя длительность обслуживания которых равна b.

Выполнить сформулированные выше этапы A1) – A7).

Таблица 4.1

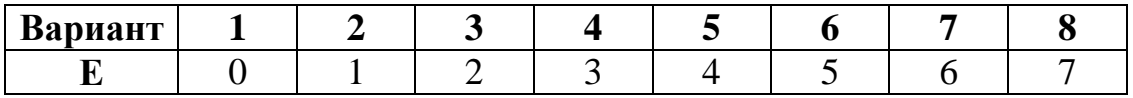

Задача 4.2. В двухканальную СМО поступает поток заявок со соседними средним интервалом  $\overline{a}$ между заявками  $\overline{M}$ средней длительностью обслуживания заявки b в одном приборе (канале). Система имеет накопители ограниченной ёмкости: либо один общий накопитель Е, либо два накопителя E1/E2, где E - ёмкость общего накопителя, E1 ёмкость накопителя перед первым прибором, Е2 - перед вторым прибором.

Вероятности занятия приборов Р1 и Р2 в случае двух накопителей определяют вероятность попадания заявки соответственно в накопитель Е1 и Е2, причём если накопитель заполнен или накопитель отсутствует и соответствующий прибор занят, то поступившая в систему заявка теряется. В случае одного общего накопителя перед приборами эти вероятности

определяют вероятности занятия соответствующего прибора при поступлении заявки в простаивающую систему, когда оба прибора свободны.

Выполнить сформулированные выше этапы А1) – А7).

*Таблица 4.2*

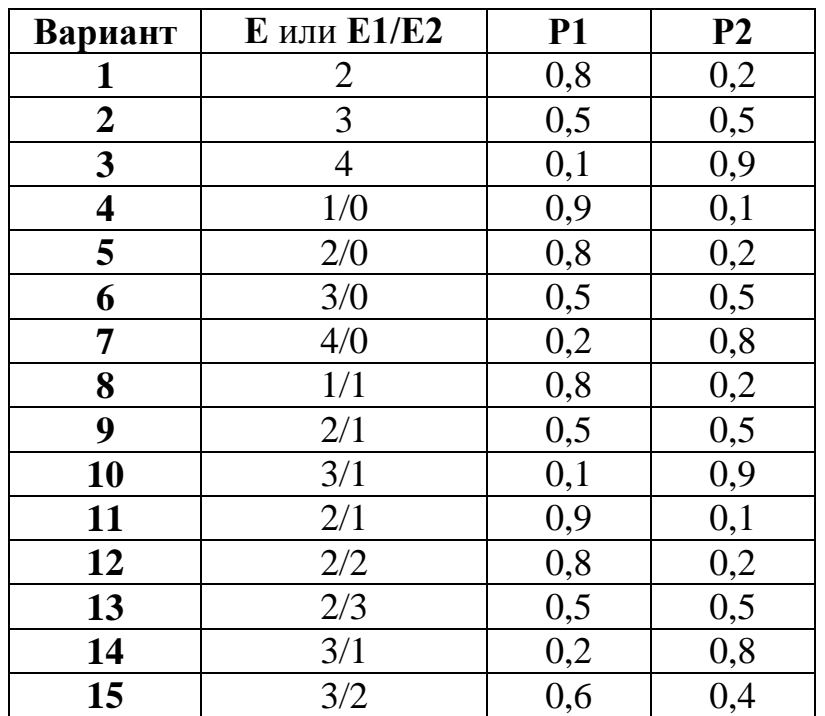

**Задача 4.3.** В трѐхканальную СМО поступает поток заявок с интенсивностью  $\lambda$ . Интенсивность обслуживания заявок одним прибором (каналом) равна  $\mu$ . Система имеет накопители ограниченной ёмкости: либо один общий накопитель **Е,** либо 3 накопителя **Е1/Е2/Е3**, где **Е** – ѐмкость общего накопителя, **Е1** – ѐмкость накопителя перед первым прибором, **Е2** – перед вторым прибором, **Е3** – перед третьим прибором.

Вероятности занятия приборов **Р1**, **Р2** и **Р3** в случае трѐх накопителей определяют вероятность попадания заявки соответственно в накопитель **Е1**, **Е2** и **Е3**, причѐм если накопитель заполнен или накопитель отсутствует и соответствующий прибор занят, то поступившая в систему заявка теряется. В случае одного общего накопителя перед приборами эти вероятности определяют вероятности занятия соответствующего прибора при поступлении заявки в простаивающую систему, когда все три прибора свободны. Если свободны только два из трѐх приборов, то заявка направляется в прибор с вероятностью, *пропорциональной* заданным значениям вероятности занятия для этих двух приборов.

Выполнить сформулированные выше этапы А1) – А7).

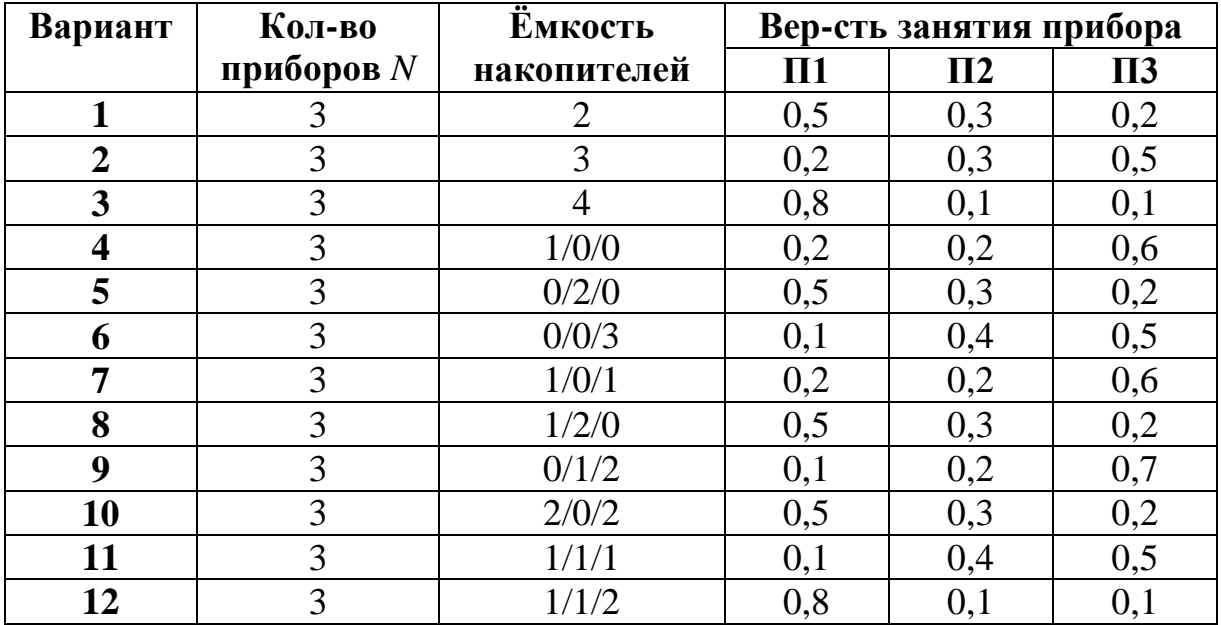

*Таблица 4.3*

**Задача 4.4.** Одноканальная СМО с несколькими классами заявок и ограниченной ѐмкостью одного общего накопителя или нескольких накопителей перед каждым прибором обслуживает заявки *К* классов в соответствии с дисциплиной обслуживания *ДО* с относительными (ОП) или с абсолютными (АП) приоритетами, причѐм приоритеты убывают с возрастанием номера класса (чем меньше номер класса, тем выше приоритет).

Ёмкости накопителей *ЕН* задаются в виде Е1/Е2/Е3, где Е1, Е2 и Е3 – ѐмкости накопителей для заявок классов 1, 2 и 3 соответственно. Ёмкость общего для всех классов заявок накопителя задается в виде одного числа.

В системе может использоваться одна из двух дисциплин буферизации (занесения заявок в накопитель) *ДБ*:

 ДБ1 – поступающая заявка любого класса при отсутствии свободного места *в общем* накопителе теряется,

 ДБ2 – заявка высокого приоритета, поступающая в систему при заполненном *общем* накопителе, вытесняет из него заявку низшего приоритета, которая теряется.

В случае абсолютных приоритетов (АП) может использоваться одна из двух дисциплин прерываний *ДП*:

 $\bullet$  ДП1 – прерванная заявка теряется;

 ДП2 – прерванная заявка возвращается в общий накопитель при наличии в нем свободных мест.

Выполнить сформулированные выше этапы А1) – А7).

*Таблица 4.4*

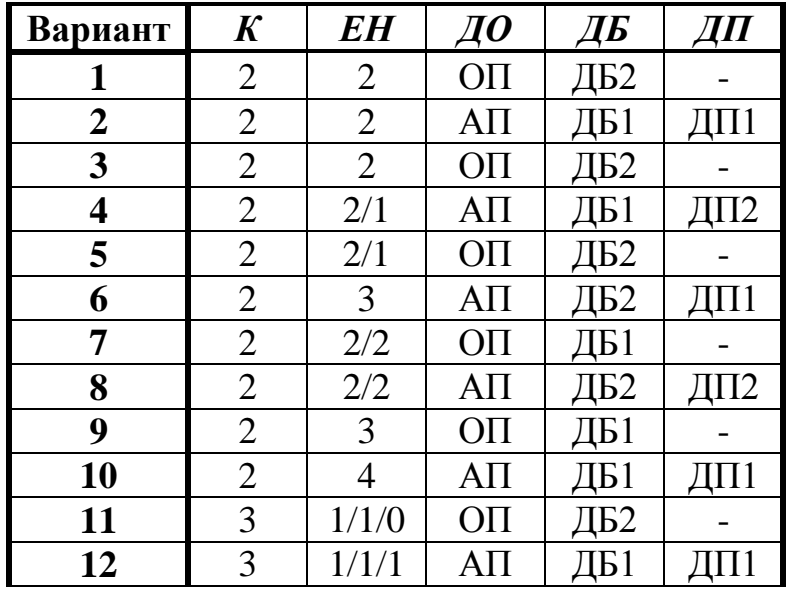

**Задача 4.5.** В двухканальную СМО с ограниченной ѐмкостью одного общего накопителя или нескольких накопителей перед каждым прибором поступают заявки двух классов, которые обслуживаются в соответствии с дисциплиной обслуживании **ДО** с относительными (ОП) или абсолютными (АП) приоритетами, причѐм приоритеты убывают с возрастанием номера класса (чем меньше номер класса, тем выше приоритет).

Ёмкости накопителей *ЕН* задаются в виде Е1/Е2, где Е1 и Е2 – ѐмкости накопителей для заявок классов 1 и 2 соответственно. Ёмкость общего для всех классов заявок накопителя задается в виде одного числа.

Если в момент поступления заявки в систему оба прибора свободны, возможны 2 варианта занятия прибора *ВЗП:*

 В1) поступившая заявка занимает любой свободный прибор с равной вероятностью;

 В2) поступившая заявка всегда занимает свободный прибор с меньшим номером.

В системе может использоваться одна из двух дисциплин буферизации (занесения заявок в накопитель) *ДБ*:

 ДБ1 – поступающая заявка любого класса при отсутствии свободного места *в общем* накопителе теряется,

 ДБ2 – заявка высокого приоритета, поступающая в систему при заполненном *общем* накопителе, вытесняет из него заявку низшего приоритета, которая теряется.

В случае абсолютных приоритетов (АП) может использоваться одна из двух дисциплин прерываний *ДП*:

 $\bullet$  ДП1 – прерванная заявка теряется;

 ДП2 – прерванная заявка возвращается в общий накопитель при наличии в нем свободных мест.

• Выполнить сформулированные выше этапы  $A1$ ) –  $A7$ ).

Таблица 4.5

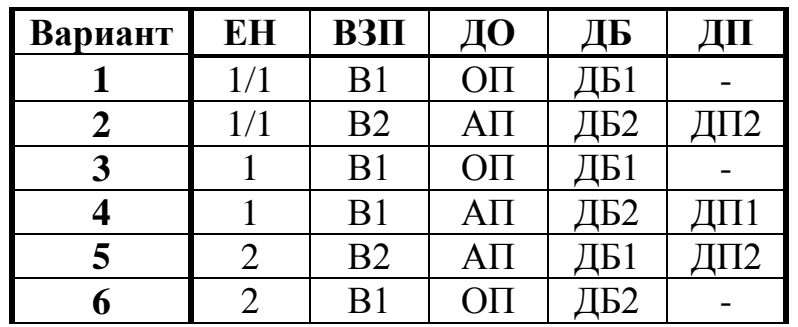

Задача 4.6. В одноканальную СМО с ограниченной ёмкостью Е накопителя поступает поток заявок с интенсивностью  $\lambda$ . Длительность обслуживания заявок распределена по закону Эрланга (E<sub>k</sub>) k-го порядка,  $(h<sub>2</sub>)$ гипоэкспоненциальному закону  $2-\Gamma$ O порядка или  $\overline{10}$ гиперэкспоненциальному ( $H_2$ ) закону 2-го порядка со средним значением b и коэффициентом вариации  $\nu$ .

Таблица 4.6

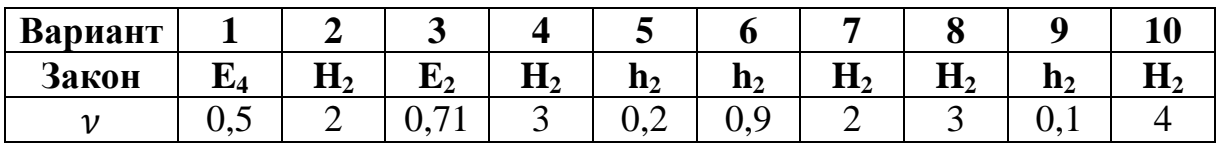

Порядок распределения  $k$   $\mu$ Указание. Эрланга параметры гиперэкспоненциального распределения определяются  $(q, t_1, t_2)$  $\overline{B}$ соответствии со значением коэффициента вариации  $\nu$  по формулам 16 и 17 раздела 1.

### 2.4.2. Задачи группы Б (4.7 - 4.10)

Для задач 4.7 - 4.10 группы Б с моделями в виде СеМО выполнить следующие этапы:

Б1) определить, обладает ли Марковский процесс, протекающий в рассматриваемой модели, эргодическим свойством, и если не обладает, изменить интенсивность поступления заявок. причём загрузка максимально загруженного узла не должна быть меньше 0,9;

Б2) выполнить кодирование Марковского процесса;

БЗ) нарисовать размеченный граф переходов Марковского процесса;

Б4) выписать систему уравнений для определения стационарных вероятностей состояний;

Б5) привести формулы для расчёта через вероятности состояний Марковского процесса следующих характеристик функционирования CMO: число работающих приборов, нагрузка, загрузка, среднее коэффициент простоя системы, среднее число заявок в очереди и в

системе, вероятность потери заявок, производительность системы, интенсивность потока потерянных заявок, среднее время ожидания и пребывания заявок в системе;

заданного или выбранного на **Б6**) для  $3\pi$ ane  $51$ значения интенсивности поступления заявок в СеМО и для заданных в таблицах с вариантами задачи значений длительностей обслуживания в узлах рассчитать значения характеристик функционирования СеМО.

Задача 4.7. В разомкнутую экспоненциальную СеМО с двумя одноканальными узлами  $(pnc.2.2)$ поступает поток заявок  $\mathbf{c}$ интенсивностью  $\lambda_0$ . Накопители в узлах имеют ограниченную ёмкость, равную Е1 и Е2 соответственно. Заявка, поступившая в узел и заставшая накопитель заполненным, теряется. Средние длительности обслуживания заявок в узлах равны  $b_1$  и  $b_2$  соответственно (табл.4.7). Для СеМО рис.2.2,6, рис.2.2, в и рис.2.2, г задана вероятность передачи заявки  $q$ .

Выполнить сформулированные выше этапы Б1) - Б6).

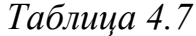

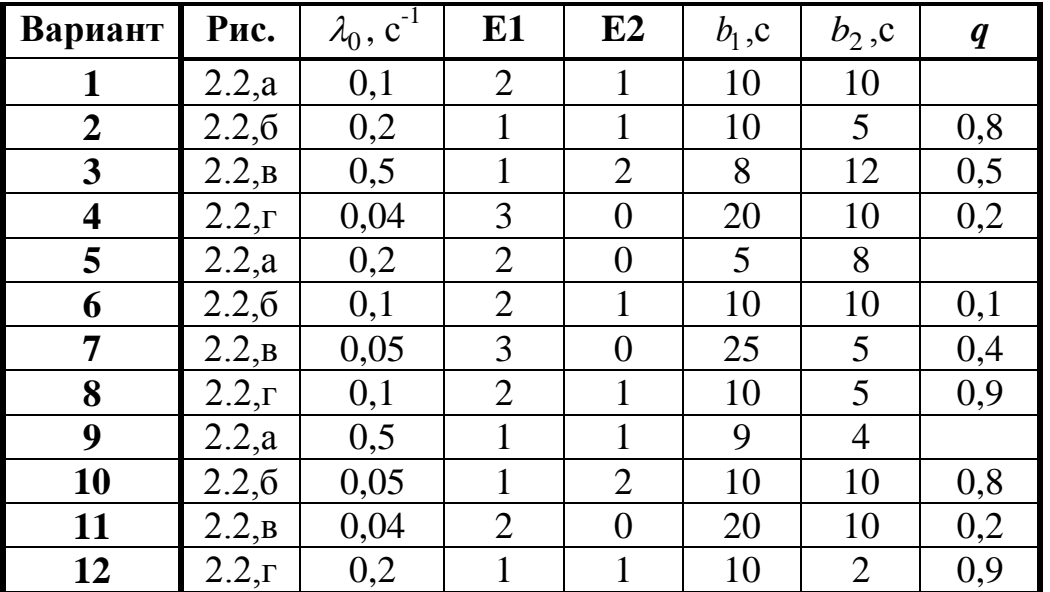

Задача 4.8. В замкнутой экспоненциальной СеМО с двумя узлами (рис.2.3), содержащими соответственно  $K1$  и  $K2$  приборов, циркулируют **M** заявок. Средние длительности обслуживания заявок в узлах равны  $b_1$  и  $b_2$  соответственно (табл.4.8). Для СеМО рис.2.3,6 задана вероятность передачи заявки д.

Выполнить сформулированные выше этапы Б1) – Б6).

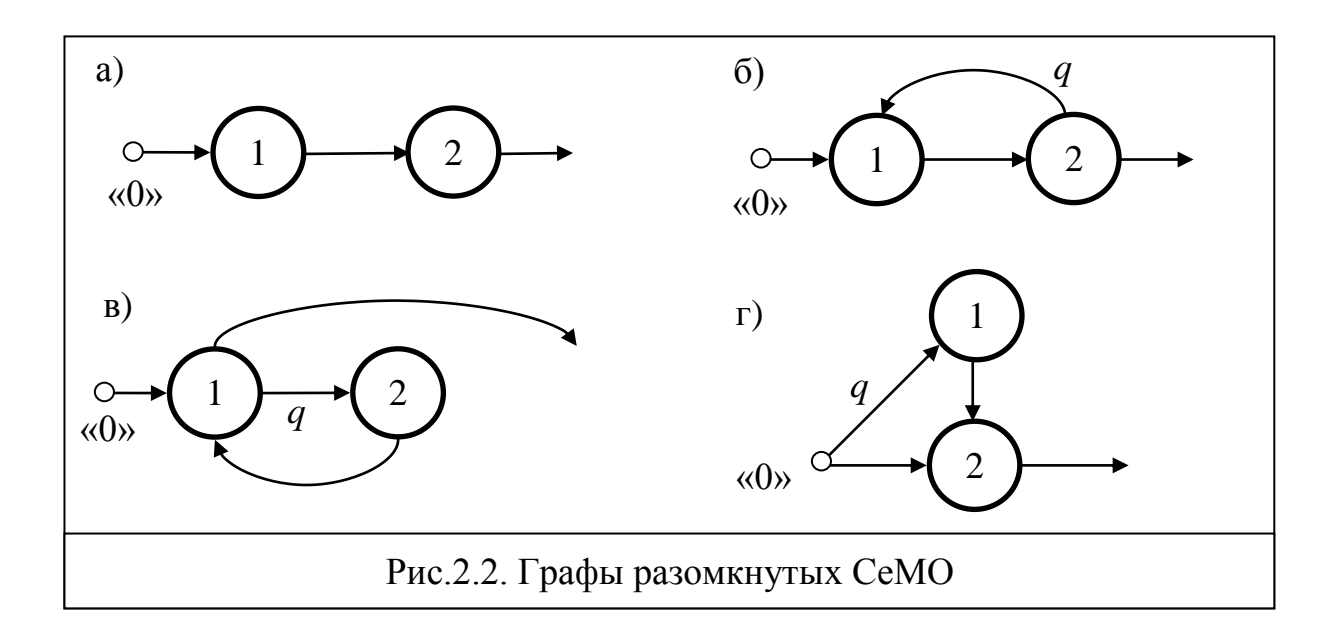

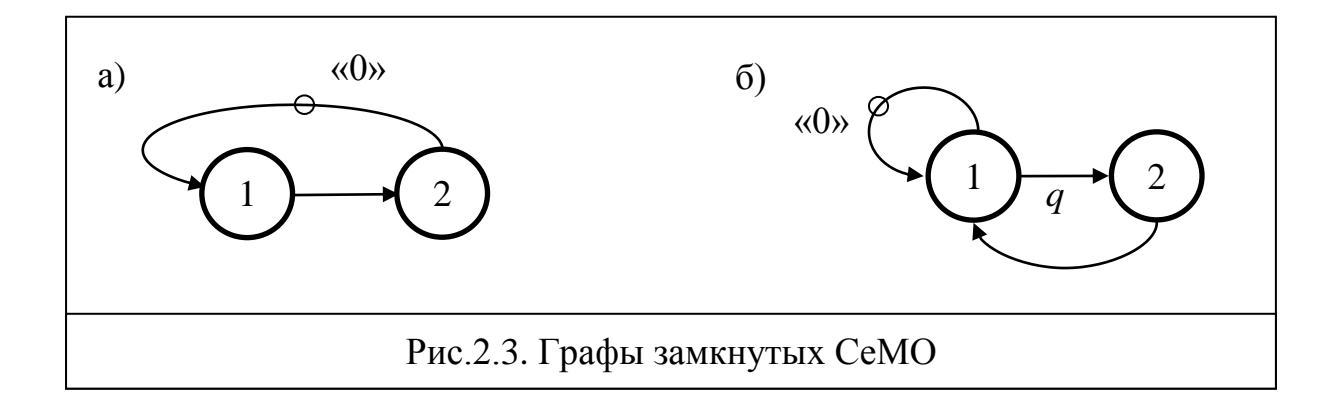

Таблица 4.8

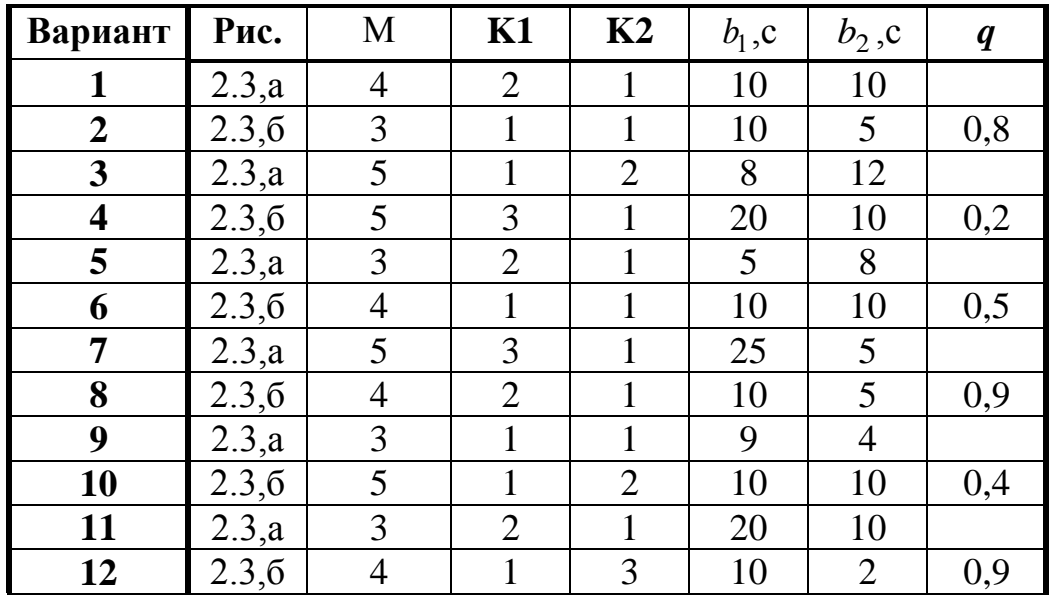

**Задача 4.9.** В замкнутой экспоненциальной СеМО с тремя одноканальными узлами циркулируют M=2 заявки. Средние длительности обслуживания заявок в узлах 1, 2 и 3 соответственно равны  $b_1$ ,  $b_2$  и  $b_3$ (табл.4.9). Заявки после обслуживания в узлах 1 и 2 с вероятностью  $p_{13} = p_{23} = 1$  переходят в узел 3, откуда с вероятностями  $p_{31} = q$  и  $p_{32} = 1 - q$  возвращаются в эти же узлы 1 и 2. Дуга, выходящая из узла 3 к узлу 1, рассматривается как внешняя по отношению к замкнутой СеМО и на ней отмечается нулевая точка «0».

Нарисовать граф замкнутой СеМО. Выполнить сформулированные выше этапы  $E1$ ) –  $E6$ ).

*Таблица 4.9*

| Вариант   |     |     | ມ   |     | $\mathbf{c}$ |     |     |     | y   | 10  |
|-----------|-----|-----|-----|-----|--------------|-----|-----|-----|-----|-----|
| $b_1$ , c |     | 0,5 | 0,4 | 0,2 | 0,1          | 0,1 | 0,2 | 0,3 | 0,5 |     |
| $b_2$ , c | 0,5 | 0,4 | 0,2 | 0,5 | 0,4          | 0,2 | 0,5 | 0,4 | 0,2 |     |
| $b_3$ , c | 0,1 | 0,2 | 0,1 | 0,2 | 0,1          | 0,2 | 0,1 | 0,2 | 0,1 | 0,2 |
|           | U,1 |     |     | 0,5 | 0,75         | 0,8 | 0,9 | 0,5 |     |     |

**Задача 4.10.** В замкнутой СеМО с двумя одноканальными узлами (рис.2.3,б) циркулируют M=3 заявки. Средние длительности обслуживания заявок в узлах 1 и 2 соответственно равны  $b_1$  и  $b_2$ , причём длительность обслуживания заявок *в узле k* распределена по **закону** *Эрланга* 2-го порядка (E<sub>2</sub>) или по *гиперэкспоненциальному* **закону** 2-го порядка (H<sub>2</sub>) с коэффициентом вариации  $\nu$ , а в другом узле – по экспоненциальному закону (табл.4.10). Заявка после обслуживания в узле 1 с вероятностью  $p_{12}$ переходит в узел 2 и с вероятностью  $p_{10} = 1 - p_{12}$  возвращается в этот же узел 1. Дуга, выходящая из узла 1 и входящая обратно в этот же узел, рассматривается как внешняя по отношению к замкнутой СеМО и на ней отмечается нулевая точка «0».

Выполнить сформулированные выше этапы Б1) – Б6).

*Таблица 4.10*

| Вариант      |      | 2              |      |                | 5                       | $\mathbf 6$    | ┓              | 8            | 9    | 10         |
|--------------|------|----------------|------|----------------|-------------------------|----------------|----------------|--------------|------|------------|
| $b_1$ , c    | 1,0  | 0,2            | 0,4  | 0,5            | 2,0                     | 0,5            | 0,2            | 0,5          | 2,0  | 1,0        |
| $b_2$ , c    | 0,5  | 0,4            | 0,2  | 1,0            | 0,4                     | 2              | 0,5            | 4            | 0,2  |            |
| k            |      | റ              |      | ∍              |                         | $\overline{2}$ |                | ◠            |      |            |
| Закон        | E    | H <sub>2</sub> | E    | H <sub>2</sub> | E                       | E              | H <sub>2</sub> | $\rm{H}_{2}$ | E    | $\rm{}H_2$ |
| $\mathcal V$ | 0,71 | $\overline{2}$ | 0,71 | 3              | ,71<br>$\boldsymbol{0}$ | 0,71           | $\overline{2}$ | 3            | 0,71 | 4          |
| $p_{12}$     | 0,8  | 0,5            | 0,9  | 0,5            | 0,2                     | 0,8            | 0,9            | 0,5          | 0,4  | 0,5        |

### 2.4.3. Задачи группы В (4.11 - 4.29)

Для задач 4.11 - 4.29 группы В выполнить следующие этапы:

В1) сформулировать условия (предположения и допущения), при случайный процесс. протекающий которых  $\overline{B}$ системе. можно рассматривать как Марковский;

В2) нарисовать и подробно описать модель системы в терминах теории массового обслуживания системы и при необходимости ввести обозначения для параметров исследуемой системы (интенсивностей или интервалов поступления заявок, длительностей обслуживания и т.д.);

ВЗ) выполнить кодирование и нарисовать размеченный граф переходов Марковского процесса;

В4) выписать систему уравнений для определения стационарных вероятностей состояний:

В5) привести формулы для расчёта через вероятности состояний характеристик Марковского процесса основных функционирования исследуемой системы. таких как: нагрузка и загрузка системы, коэффициент простоя системы, средняя длина очереди, вероятность потери заявок, производительность системы, интенсивность потока потерянных заявок, среднее время ожидания и пребывания в системе.

Задача 4.11. Система содержит два обслуживающих прибора и накопитель единичной емкости (для одной заявки). В систему поступает простейший поток заявок с интенсивностью  $\lambda$ . Если в момент поступления заявки оба прибора свободны, заявка с вероятностью р занимает первый прибор и с вероятностью  $(1 - p)$  - второй прибор. Если один из приборов занят обслуживанием, поступившая заявка занимает свободный прибор. Когда оба прибора заняты, заявка заносится в накопитель, если он свободен, или теряется, если накопитель занят. Длительность обслуживания заявок во втором приборе распределена по гиперэкспоненциальному закону, причем первый прибор работает со скоростью в  $k$  раз большей, чем второй прибор.

Выполнить сформулированные выше этапы В1) - В5).

Задача 4.12. Система содержит два обслуживающих прибора и накопитель единичной емкости (для одной заявки). В систему поступают заявки с интенсивностью  $\lambda$ . Если оба прибора свободны, то поступившая заявка всегда попадает в первый прибор, и занимает свободный прибор, если один из приборов занят обслуживанием. Когда оба прибора заняты, заявка заносится в накопитель, если он свободен, или теряется, если накопитель занят. Первый прибор работает с вдвое большей скоростью.

Выполнить сформулированные выше этапы В1) - В5).

Задача 4.13. На автозаправочной станции (АЗС) имеется две колонки: одна для заправки легковых автомобилей бензином и другая для

заправки грузовых автомобилей дизельным топливом. На станцию прибывают автомобили со средним интервалом между моментами прибытия  $T_0$  минут, причём легковые автомобили прибывают в 4 раза чаще, чем грузовые. Время заправки легковых автомобилей в среднем составляет *X* минут, а грузовых – в два раза больше. Перед АЗС имеется площадка для ожидания прибывающих автомобилей, на которой могут разместиться один грузовой или два легковых автомобиля. Если площадка занята, то автомобили покидают АЗС не заправившись.

1) Выполнить сформулированные выше этапы В1) – В5).

2) Для значений  $T_0 = 5$  и X=4 *рассчитать долю от числа прибывших на АЗС легковых и грузовых автомобилей, которые будут заправлены топливом*.

**Задача 4.14.** В мужской парикмахерской работает один мастер. Средний интервал между моментами прихода клиентов составляет Х минут. Каждый клиент просит сначала побрить, а затем постричь. Мастер тратит на *каждую* из этих операций случайное время со средним значением Y минут. В парикмахерской имеется одно кресло для ожидания. Если кресло занято, то очередной пришедший клиент уходит из парикмахерской не обслуженным.

1) Выполнить сформулированные выше этапы В1) – В5).

2) Для значений *Х*=25 и *Y*=12 *рассчитать долю от числа пришедших в парикмахерскую клиентов*, *которые уйдут не обслуженными*.

**Задача 4.15.** В мужской парикмахерской работает один мастер. Средний интервал между моментами прихода клиентов составляет *Х* минут. Каждый клиент просит сначала побрить, а затем постричь. Мастер тратит на *каждую* из этих операций случайное время, распределенное по *экспоненциальному* закону со средним значением *Y* минут. В парикмахерской имеется одно кресло для ожидания. Если кресло занято, то очередной пришедший клиент уходит из парикмахерской не обслуженным.

1) Выполнить сформулированные выше этапы В1) – В5).

2) Для значений *Х*=20 и *Y*=10 *рассчитать долю от числа пришедших в парикмахерскую клиентов*, *которые будут обслужены*.

**Задача 4.16.** В мужской парикмахерской работает один мастер. Средний интервал между моментами прихода клиентов составляет *Х* минут. Каждый клиент просит сначала побрить, а затем постричь. Мастер тратит на *каждую* из этих операций *экспоненциально* распределенное случайное время со средним значением *Y* минут. В парикмахерской имеется одно кресло для ожидания. Если кресло занято, то очередной пришедший клиент уходит из парикмахерской не обслуженным. Если кресло свободно и мастер бреет предыдущего клиента, то очередной пришедший клиент, не желает долго ждать и уходит из парикмахерской не

обслуженным. Если же кресло свободно и мастер занят стрижкой предыдущего клиента, то очередной пришедший клиент занимает кресло для ожидания.

1) Выполнить сформулированные выше этапы В1) – В5).

2) Определить, при каком значении интервала *Х* между моментами прихода клиентов в парикмахерскую, обслуженными будут не менее 90% посетителей, если известно, что Y=15.

**Задача 4.17.** В сельской парикмахерской работает один мастер, делающий мужские и женские прически. Средний интервал между моментами прихода клиентов составляет *Х* минут, причем женщин в течение дня приходит в 4 раза больше, чем мужчин. На женскую прическу мастер в среднем тратит Y минут, а на мужскую – Z минут. В парикмахерской имеется одно кресло для ожидания. Если кресло занято, то очередной пришедший клиент уходит из парикмахерской не обслуженным.

Выполнить сформулированные выше этапы В1) – В5).

**Задача 4.18.** В парикмахерскую, в которой работают мастер и ученик, приходят клиенты в среднем с интервалом *t* минут. Пришедший клиент направляется к мастеру, если он свободен, и к ученику, в противном случае. Когда мастер и ученик заняты, клиент располагается в зале, где имеются два стула для ожидающих клиентов. Если оба стула заняты, то пришедший клиент покидает парикмахерскую. Мастер работает вдвое быстрей, чем ученик.

Ввести необходимые для решения задачи обозначения и выполнить сформулированные выше этапы В1) – В5).

**Задача 4.19.** В автомобильной мастерской работает один мастер. Средний интервал между моментами поступления автомобилей в мастерскую составляет *Х* минут. Каждый автомобиль необходимо сначала помыть, а затем выполнить технический осмотр. Мастер тратит на каждую из этих операций случайное время со средним значением *Y<sup>1</sup>* и *Y<sup>2</sup>* минут соответственно. Если мастер занят, то очередной прибывший автомобиль с вероятностью *p* остается и ожидает обслуживания и с вероятностью (1-*p*) покидает мастерскую не обслуженным. Если в мастерской уже имеется автомобиль, ожидающий обслуживания, то очередной прибывший автомобиль покидает мастерскую не обслуженным.

1) Выполнить сформулированные выше этапы В1) – В5).

2) Определить, при каком значении интервала *Х* между моментами поступления автомобилей в мастерскую, обслуженными будут не менее 80% автомобилей, если известно, что  $Y_1=10$ ,  $Y_2=20$  и  $p=0,5$ .

**Задача 4.20.** В автомобильной мастерской работает один мастер. Средний интервал между моментами поступления автомобилей в мастерскую составляет *Х* минут. Каждый автомобиль необходимо сначала помыть, а затем выполнить технический осмотр. Мастер тратит на каждую из этих операций экспоненциально распределенное случайное время со средним значением *Y<sup>1</sup>* и *Y<sup>2</sup>* минут соответственно. Если мастер занят, то очередной прибывший автомобиль с вероятностью *p* остается и ожидает обслуживания и с вероятностью (1-*p*) покидает мастерскую не обслуженным. Если в мастерской уже имеется автомобиль, ожидающий обслуживания, то очередной прибывший автомобиль покидает мастерскую не обслуженным.

1) Выполнить сформулированные выше этапы В1) – В5).

2) Определить, при каком значении вероятности *p* обслуженными будут не менее 60% автомобилей от числа прибывших в мастерскую, если известно, что X=30,  $Y_1$ =10,  $Y_2$ =20.

**Задача 4.21.** В автомобильной мастерской работает один мастер. Средний интервал между моментами поступления автомобилей в мастерскую составляет *Х* минут. Каждый автомобиль необходимо сначала помыть, а затем выполнить технический осмотр. Мастер тратит на каждую из этих операций экспоненциально распределенное случайное время со средним значением *Y<sup>1</sup>* и *Y<sup>2</sup>* минут соответственно. Если мастер занят техническим обслуживанием автомобиля, то очередной прибывший автомобиль с вероятностью *p* остается и ожидает обслуживания и с вероятностью (1-*p*) покидает мастерскую не обслуженным. Если мастер занят мойкой автомобиля или же в мастерской уже имеется автомобиль, ожидающий обслуживания, то очередной прибывший автомобиль покидает мастерскую не обслуженным.

1) Выполнить сформулированные выше этапы В1) – В5).

2) Определить, при каком значении интервала *Х* между моментами поступления автомобилей в мастерскую, обслуженными будут не менее 90% автомобилей, если известно, что  $Y_1=15$ ,  $Y_2=25$  и  $p=0,8$ .

**Задача 4.22.** В автомобильной мастерской работает один мастер. Средний интервал между моментами поступления автомобилей в мастерскую составляет *Х* минут. Каждый автомобиль необходимо сначала помыть, а затем выполнить технический осмотр. Мастер тратит на каждую из этих операций экспоненциально распределенное случайное время со средним значением *Y<sup>1</sup>* и *Y<sup>2</sup>* минут соответственно. Если мастер занят техническим обслуживанием автомобиля, то очередной прибывший автомобиль остается и ожидает обслуживания. Если мастер занят мойкой автомобиля или же в мастерской уже имеется автомобиль, ожидающий обслуживания, то очередной прибывший автомобиль с вероятностью *p* остается и ожидает обслуживания и с вероятностью (1-*p*) покидает мастерскую не обслуженным.

1) Выполнить сформулированные выше этапы В1) – В5).

2) Определить, при каком значении вероятности *p* обслуженными будут не менее 50% автомобилей от числа прибывших в мастерскую, если известно, что X=45,  $Y_1$ =20,  $Y_2$ =30.

**Задача 4.23.** В автомобильной мастерской работает один мастер. Средний интервал между моментами поступления автомобилей в мастерскую составляет *Х* минут. Каждый автомобиль необходимо сначала помыть, а затем выполнить технический осмотр. Мастер тратит на каждую из этих операций экспоненциально распределенное случайное время со средним значением *Y1* и *Y2* минут соответственно. Если мастер занят техническим обслуживанием автомобиля, то очередной прибывший автомобиль остается и ожидает обслуживания. Если мастер занят мойкой автомобиля, то очередной прибывший автомобиль с вероятностью *p* остается и ожидает обслуживания и с вероятностью (1-*p*) покидает мастерскую не обслуженным. Если же в мастерской уже имеется автомобиль, ожидающий обслуживания, то очередной прибывший в мастерскую автомобиль покидает станцию не обслуженным.

Выполнить сформулированные выше этапы В1) – В5).

**Задача 4.24.** На станции технического обслуживания (СТО) автомобилей работают два человека: мойщик автомобилей и мастер по техническому обслуживанию (ТО). В течение дня на станцию прибывают автомобили, причем 70% прибывающих автомобилей необходимо только помыть, а остальные – необходимо помыть и затем выполнить ТО. Если мойщик занят, то очередной прибывший на мойку автомобиль остается и ожидает обслуживания при условии, что в очереди не более двух автомобилей, в противном случае автомобиль покидает станцию. Если мастер по ТО занят, то автомобиль покидает станцию без ТО.

Выполнить сформулированные выше этапы В1) – В5).

**Задача 4.25.** На станции технического обслуживания (СТО) автомобилей работают два человека: мойщик автомобилей и мастер по техническому обслуживанию (ТО). В течение дня на станцию прибывают автомобили, причем 50% прибывающих автомобилей сначала необходимо помыть, а затем выполнить ТО, остальные автомобили требуют только ТО. Если мойщик занят, то прибывший на мойку автомобиль остается и ожидает обслуживания при условии, что нет других ожидающих автомобилей, в противном случае автомобиль покидает станцию. Если мастер по ТО занят, то автомобиль остается и ожидает обслуживания при условии, что нет ожидающих ТО автомобилей; в противном случае автомобиль покидает станцию без ТО.

Выполнить сформулированные выше этапы В1) – В5).

**Задача 4.26.** На станции технического обслуживания (СТО) автомобилей работают два человека: мойщик автомобилей и мастер по техническому обслуживанию (ТО). В течение дня на станцию прибывают автомобили, причем 80% прибывающих автомобилей сначала необходимо помыть, а затем выполнить ТО, остальные автомобили требуют только ТО. Если мойщик занят, то прибывший на мойку автомобиль остается и ожидает обслуживания при условии, что нет других ожидающих автомобилей, в противном случае автомобиль покидает станцию. Если мастер по ТО занят, то автомобиль (при условии, что нет ожидающих ТО автомобилей) с вероятностью *p* остается и ожидает обслуживания и с вероятностью (1-*p*) покидает станцию. Если в очереди к мастеру уже имеется автомобиль, ожидающий ТО, то автомобиль покидает станцию без ТО.

Выполнить сформулированные выше этапы В1) – В5).

**Задача 4.27.** На станции технического обслуживания (СТО) работает один мастер по ремонту грузовых и легковых автомобилей. Средний интервал между моментами поступления автомобилей на станцию составляет *Х* минут, причем в течение дня легковых автомобилей поступает в 5 раз больше, чем грузовых. На ремонт легкового автомобиля мастер в среднем тратит Y минут, а на ремонт грузового – в 2 раза больше. Если мастер занят ремонтом автомобиля, то очередной прибывший на станцию автомобиль остается и ожидает обслуживания. Если же на станции уже имеется автомобиль, ожидающий ремонта, то очередной прибывший на станцию автомобиль покидает станцию.

Выполнить сформулированные выше этапы В1) – В5).

**Задача 4.28.** На станции технического обслуживания (СТО) работает один мастер по ремонту грузовых и легковых автомобилей. Средний интервал между моментами поступления автомобилей на станцию составляет *Х* минут, причем в течение дня легковых автомобилей поступает в 4 раза больше, чем грузовых. На ремонт легкового или грузового автомобиля мастер в среднем тратит Y минут. Если мастер занят ремонтом автомобиля, то прибывший на станцию грузовой автомобиль остается и ожидает обслуживания, а легковой – покидает станцию не обслуженным. Если же на станции уже имеется автомобиль, ожидающий ремонта, то очередной прибывший на станцию автомобиль покидает станцию.

Выполнить сформулированные выше этапы В1) – В5).

**Задача 4.29.** На станции технического обслуживания (СТО) работает один мастер по ремонту грузовых и легковых автомобилей. Средний интервал между моментами поступления автомобилей на станцию составляет *Х* минут, причем в течение дня легковых автомобилей поступает в 5 раз больше, чем грузовых. На ремонт легкового или грузового автомобиля мастер в среднем тратит Y минут. Если мастер занят ремонтом автомобиля, то прибывший на станцию грузовой автомобиль остается и ожидает обслуживания, а легковой – покидает станцию не обслуженным. Если же на станции уже имеется автомобиль, ожидающий ремонта, то очередной прибывший на станцию автомобиль покидает станцию.

Выполнить сформулированные выше этапы В1) – В5).

#### 2.5. Имитационное моделирование на GPSS

Задача 5.1. Для заданной GPSS-модели (5.1.1 - 5.1.13):

1) нарисовать и подробно описать модель исследуемой системы с указанием всех структурно-функциональных и нагрузочных параметров, таких как:

• количество узлов и обслуживающих приборов в узлах;

• ёмкости накопителей;

• вероятности передачи заявок между узлами и занятия приборов в узлах;

временные интервалы и законы их распределения для входящих  $\bullet$ потоков заявок и длительностей обслуживания заявок в приборах;

2) пояснить, когда (по какому условию) завершится моделирование;

3) определить, не перегружена ли система (с необходимыми обоснованиями, расчетами и пояснениями); если система перегружена, то путем минимальных изменений в модели необходимо избавиться от перегрузки;

4) рассчитать среднее число заявок, которые пройдут через систему за время моделирования.

#### **GPSS-модель 5.1.1:**

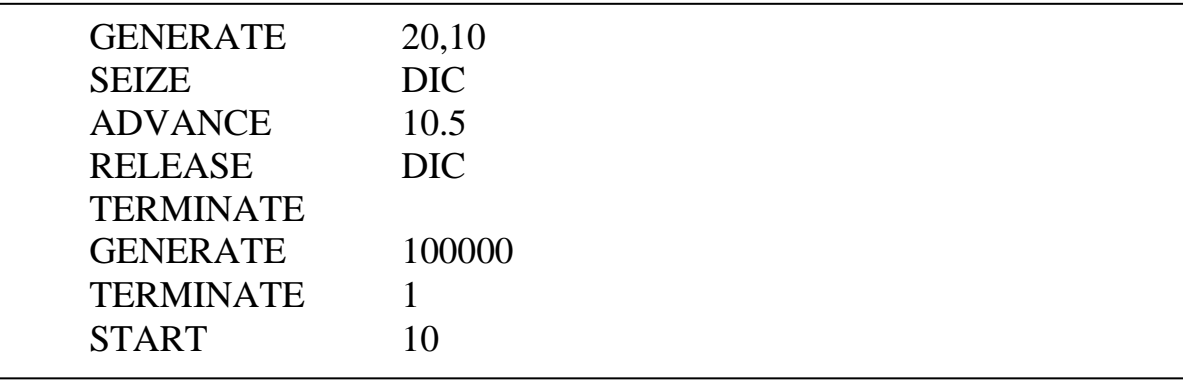

#### **GPSS-модель 5.1.2:**

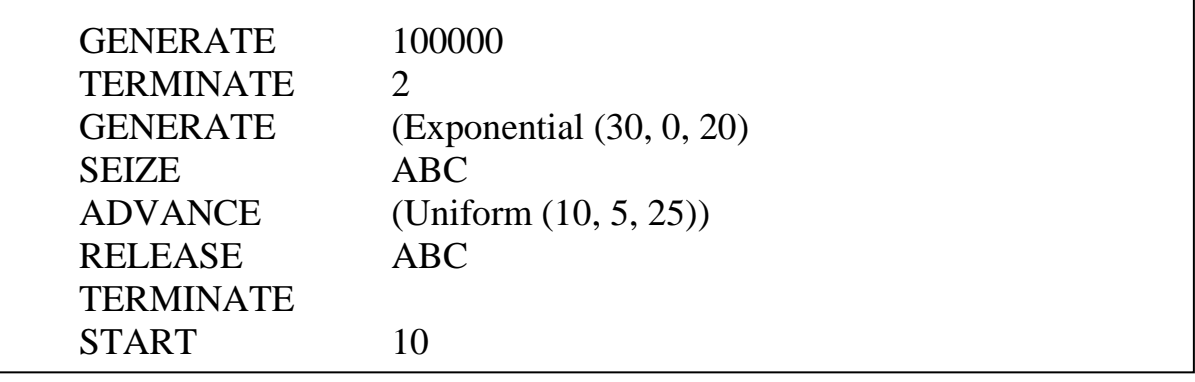

# **GPSS-модель 5.1.3**:

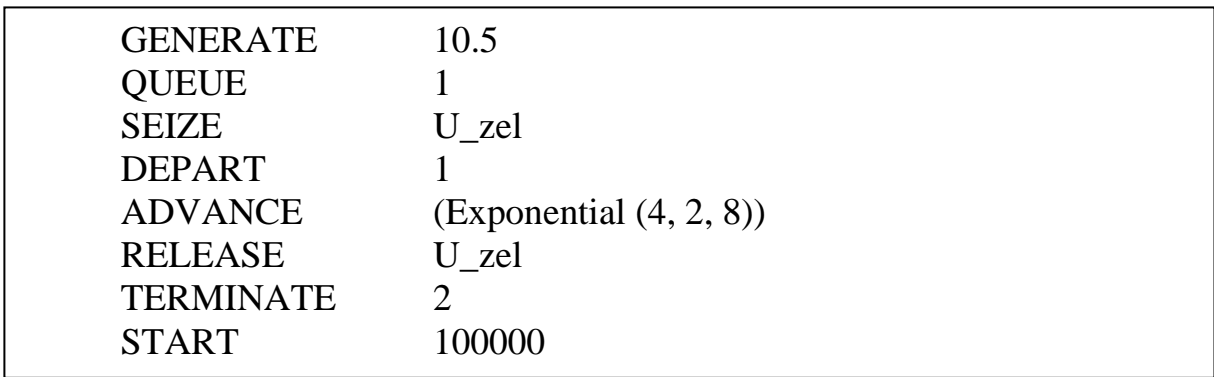

### **GPSS-модель 5.1.4**:

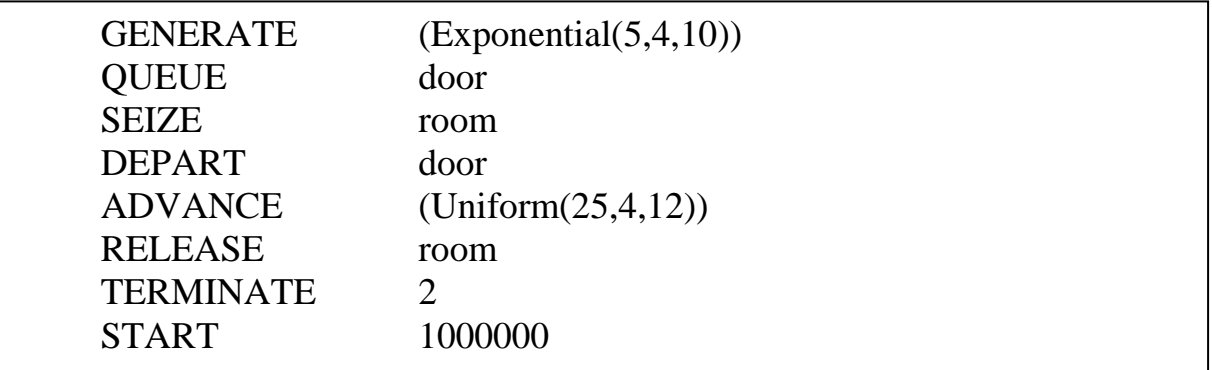

## **GPSS-модель 5.1.5**:

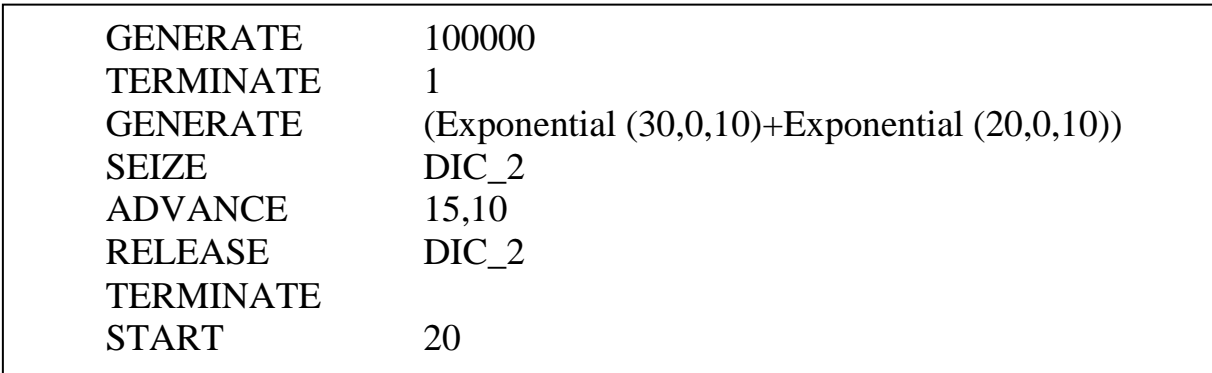

### **GPSS-модель 5.1.6**:

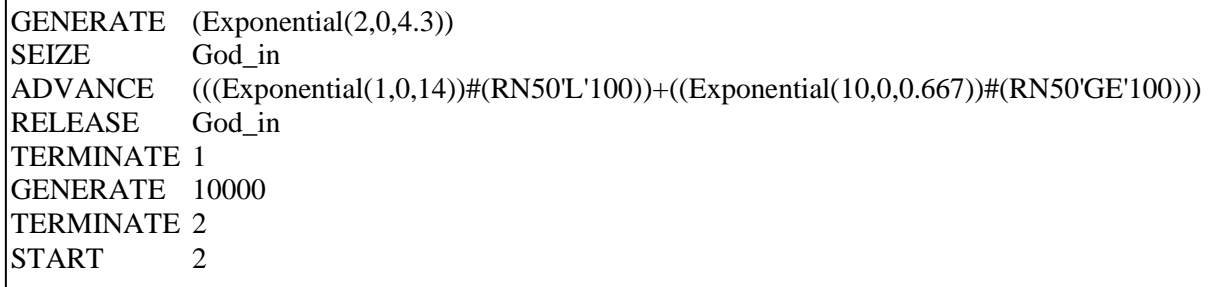

# **GPSS-модель 5.1.7**:

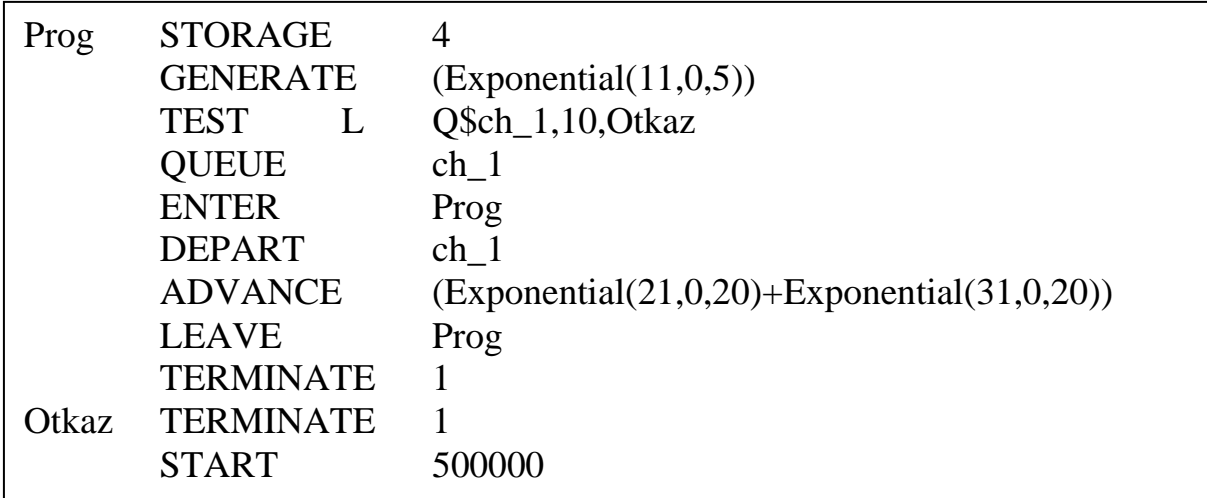

**GPSS-модель 5.1.8**:

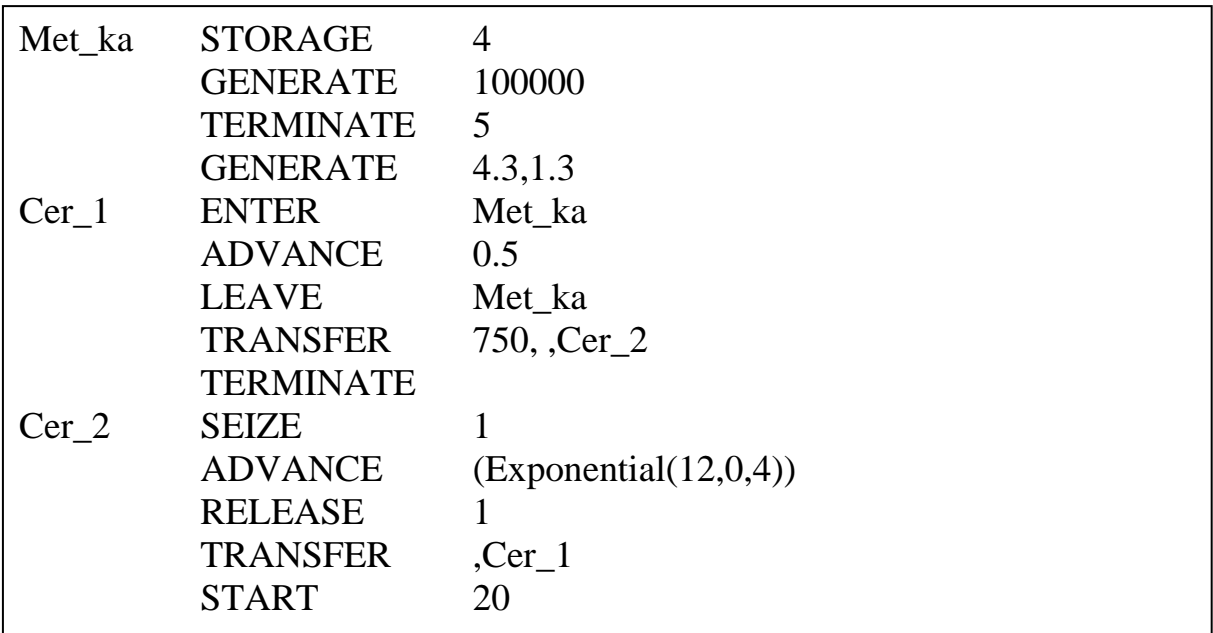

**GPSS-модель 5.1.9**:

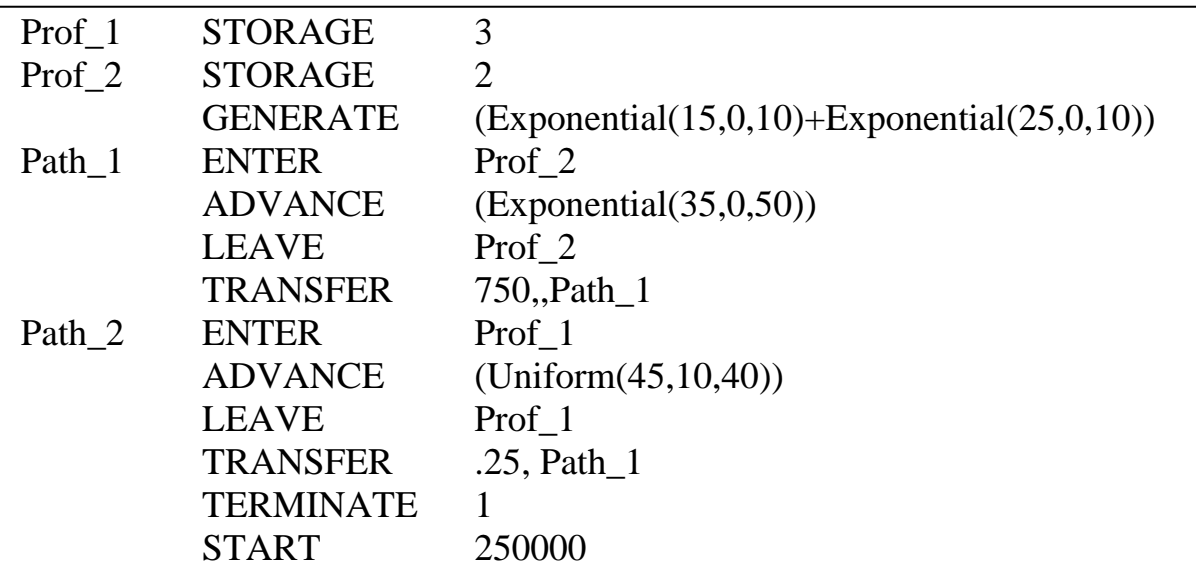

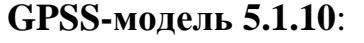

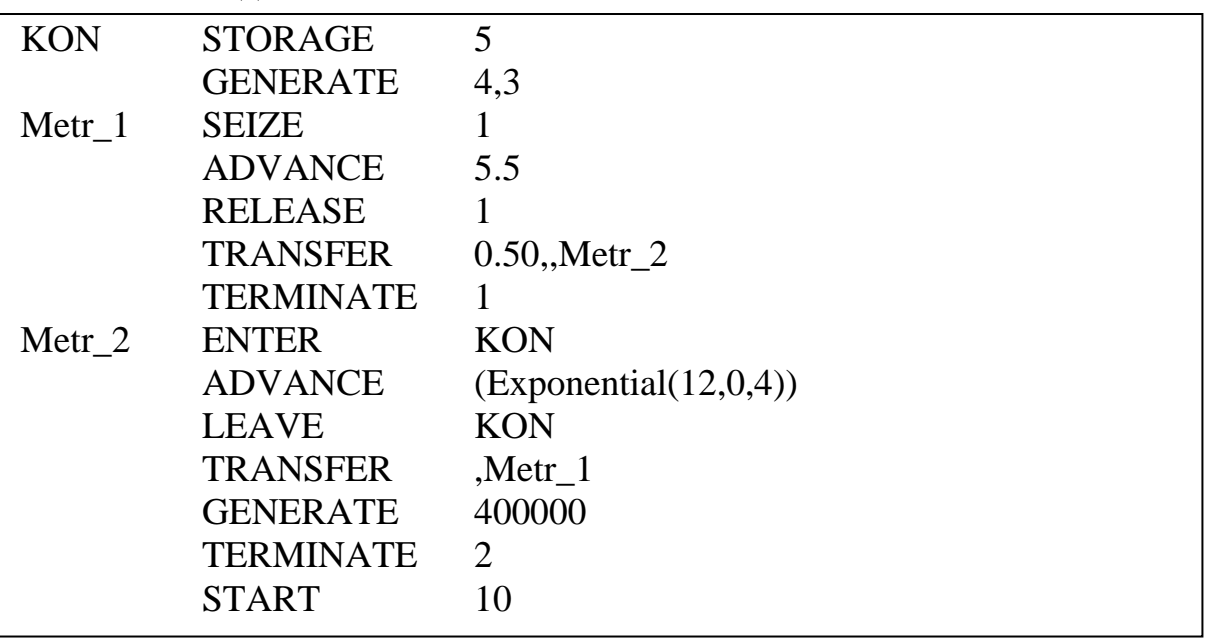

## **GPSS-модель 5.1.11**:

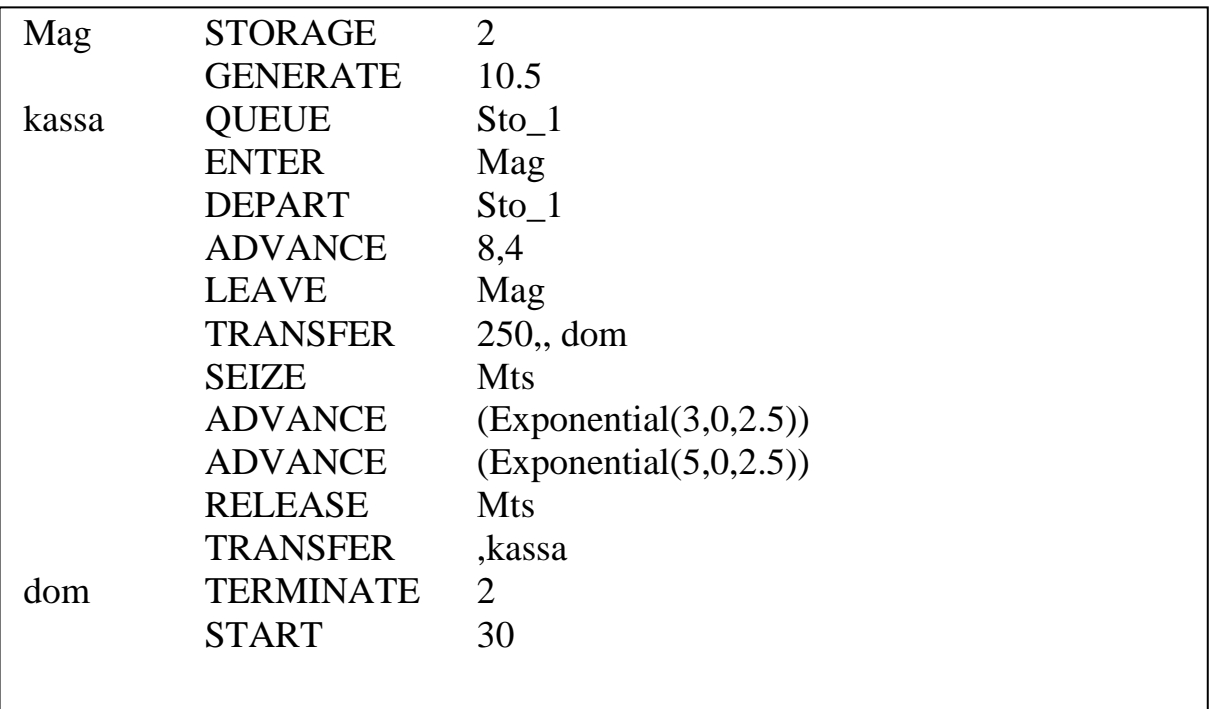

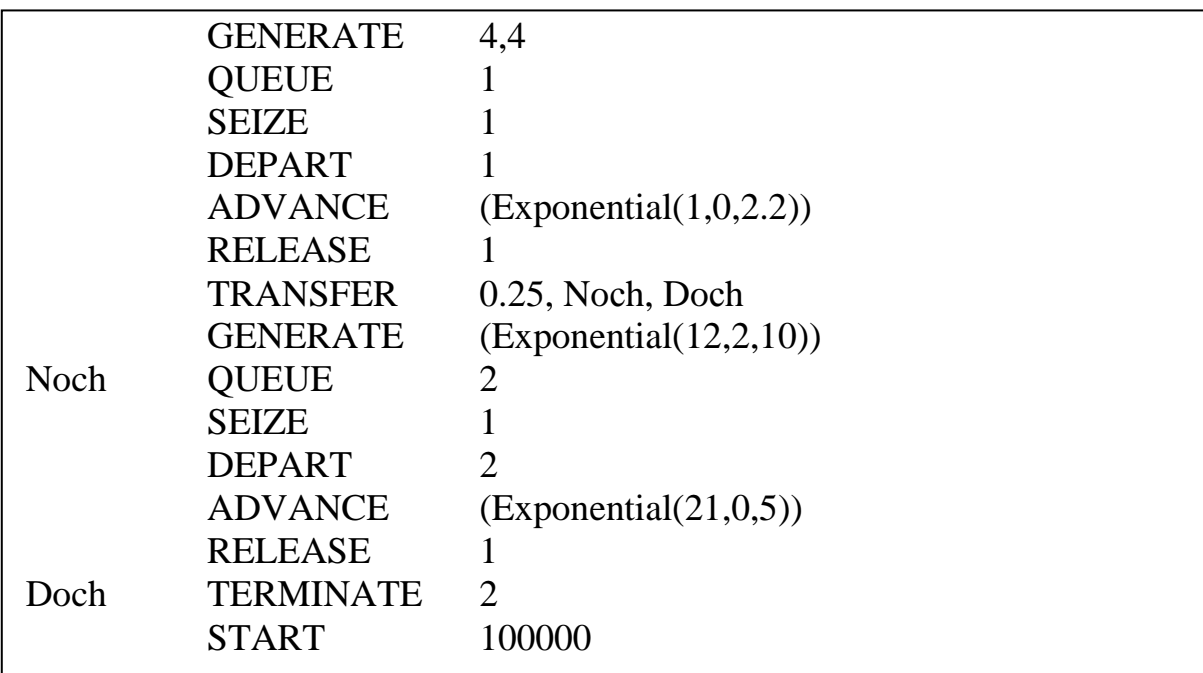

## **GPSS-модель 5.1.12:**

### **GPSS-модель 5.1.13:**

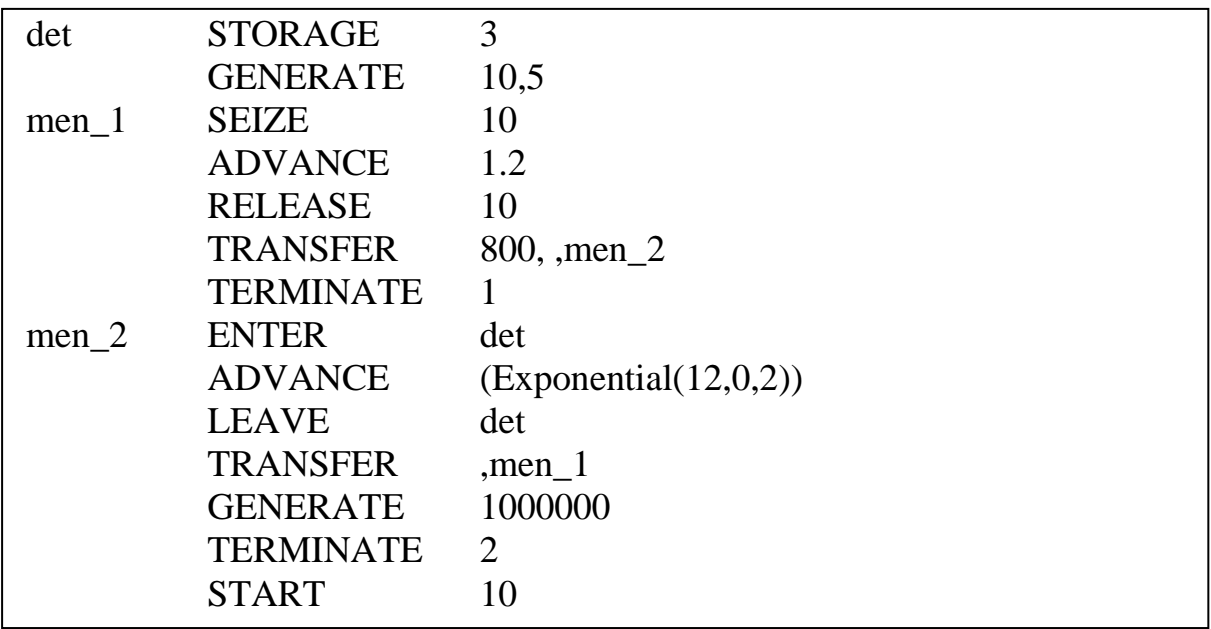

Задача 5.2. Для заданной GPSS-модели (5.2.1 - 5.2.5):

1) нарисовать и подробно описать модель исследуемой системы (с указанием всех параметров);

2) пояснить, когда (по какому условию) завершится моделирование;

3) определить, не перегружена ли в система (с необходимыми обоснованиями, расчетами и пояснениями); если система перегружена, то путем минимальных изменений в модели необходимо избавиться от перегрузки;

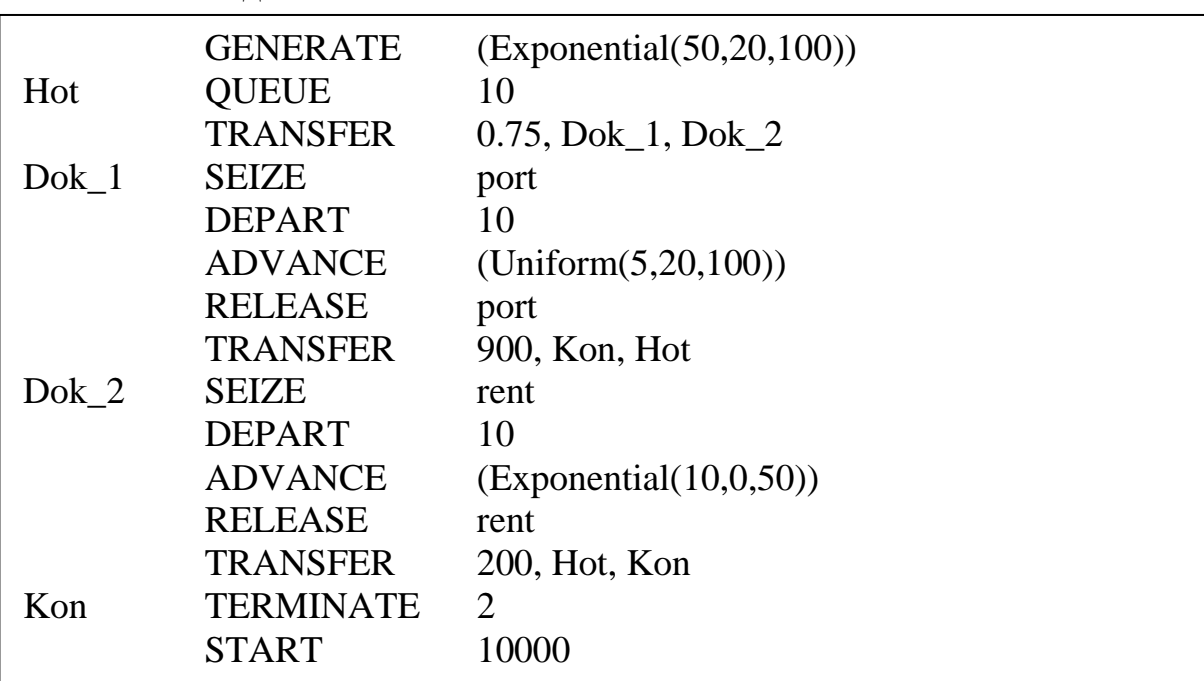

#### **GPSS-модель 5.2.1:**

#### **GPSS-модель 5.2.2:**

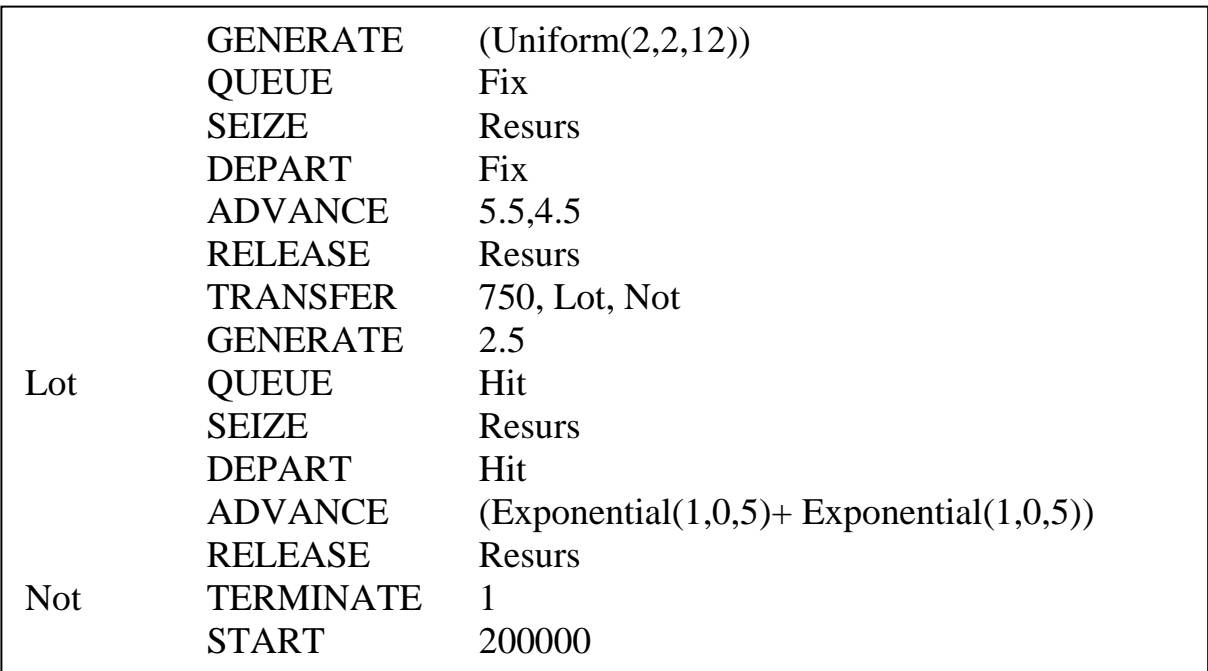

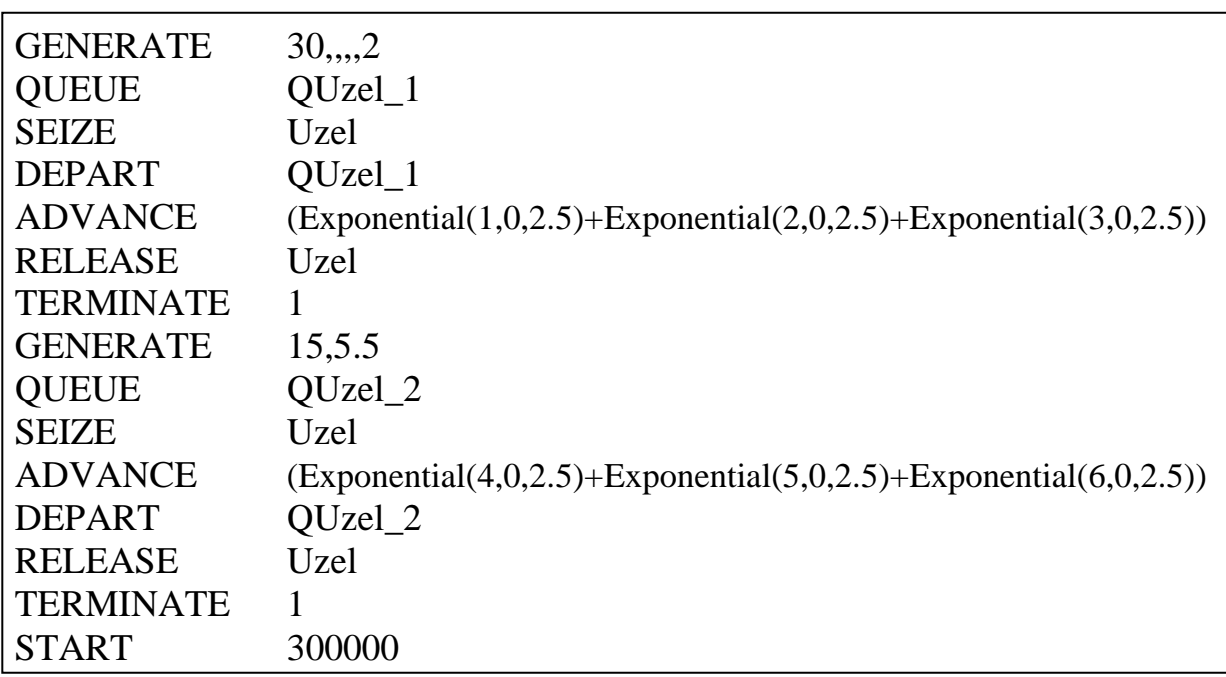

# **GPSS-модель 5.2.3**:

## **GPSS-модель 5.2.4**:

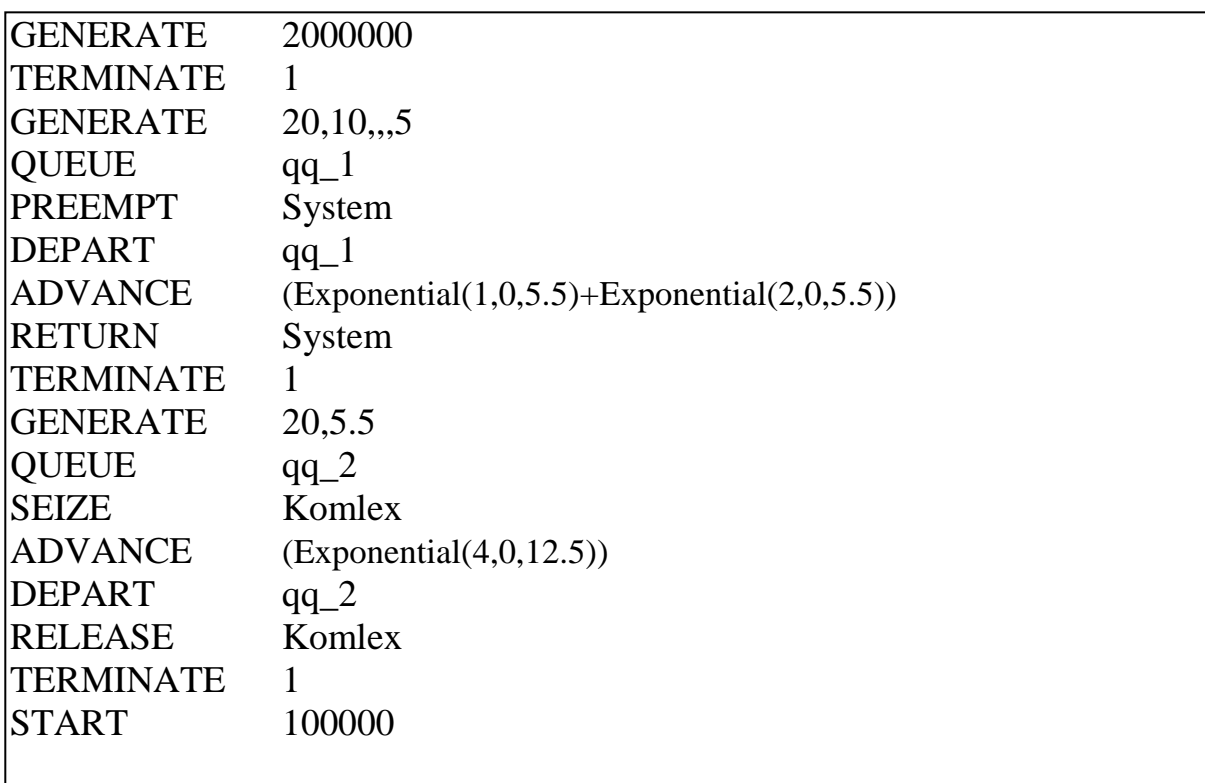

**GPSS-модель 5.2.5:** 

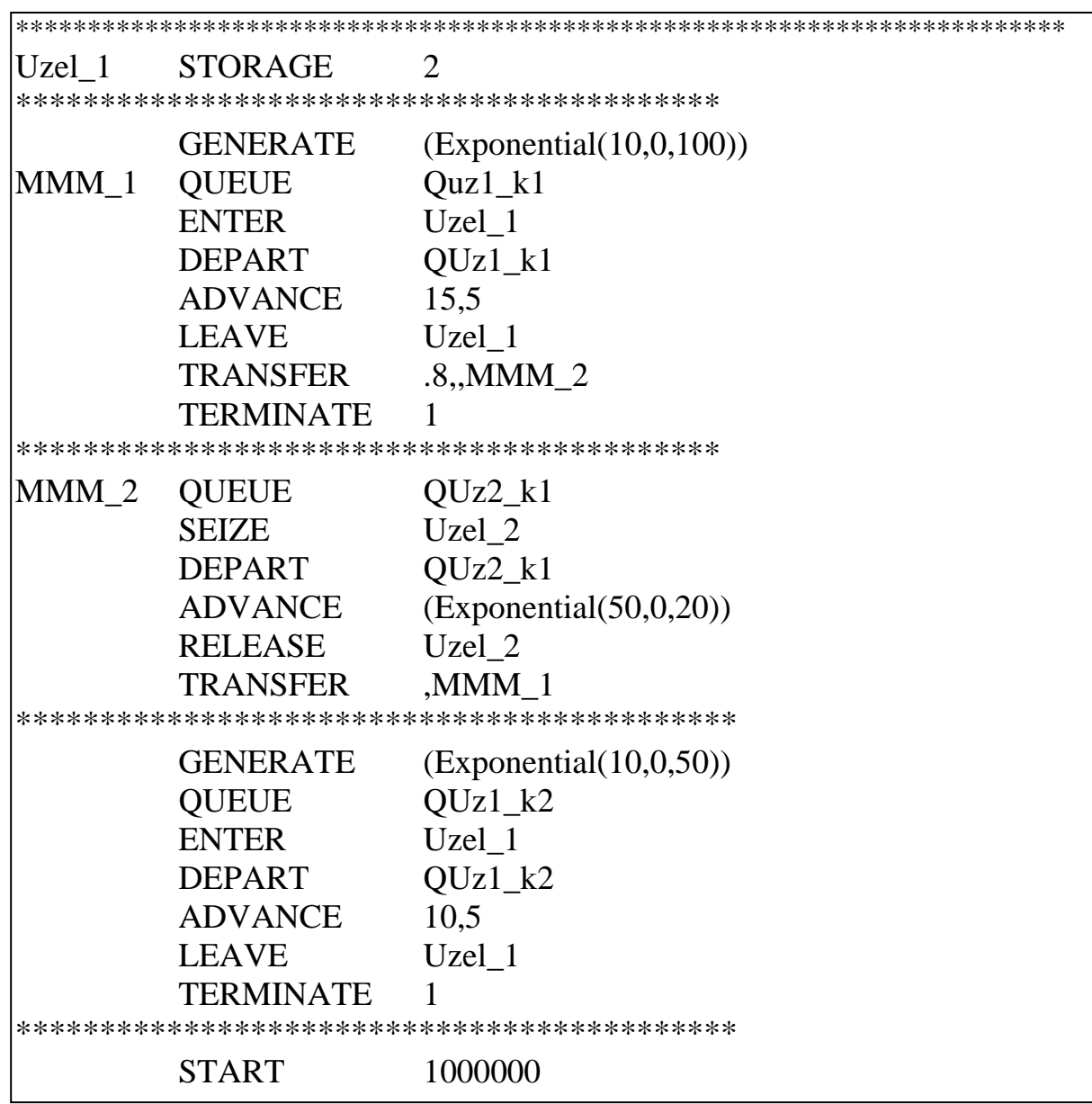

Задача 5.3. Для заданной GPSS- модели (5.3.1 - 5.3.5):

1) нарисовать и подробно описать модель исследуемой системы (с указанием всех параметров);

2) пояснить, когда (по какому условию) завершится моделирование;

3) пояснить. лополнительная какая статистика  $(110)$ каким характеристикам и в каком виде) будет формироваться в модели;

4) определить, не перегружена ли в система (с необходимыми обоснованиями, расчетами и пояснениями); если система перегружена, то путем минимальных изменений в модели необходимо избавиться от перегрузки;

5) оценить среднее число заявок, которые пройдут через систему за время моделирования.

**GPSS-модель 5.3.1**:

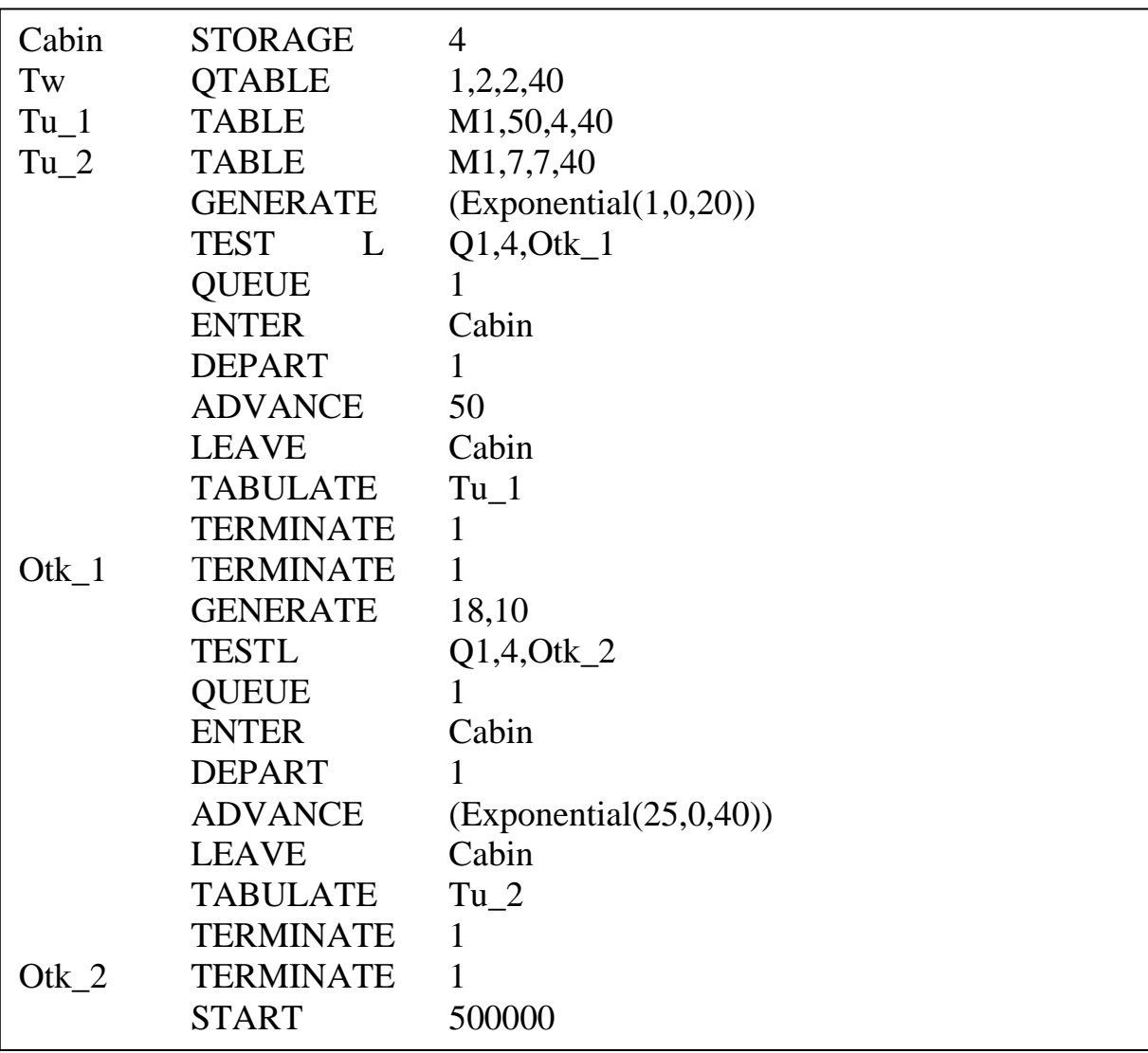

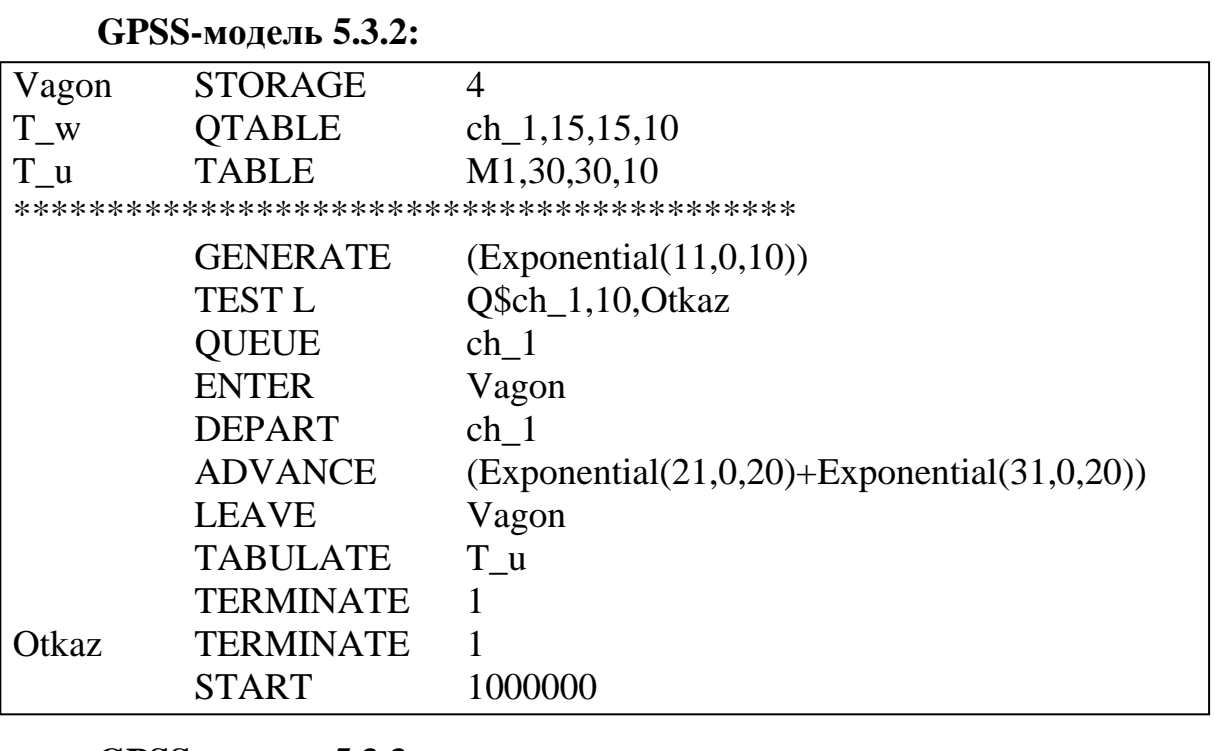

#### **GPSS-модель 5.3.3:**

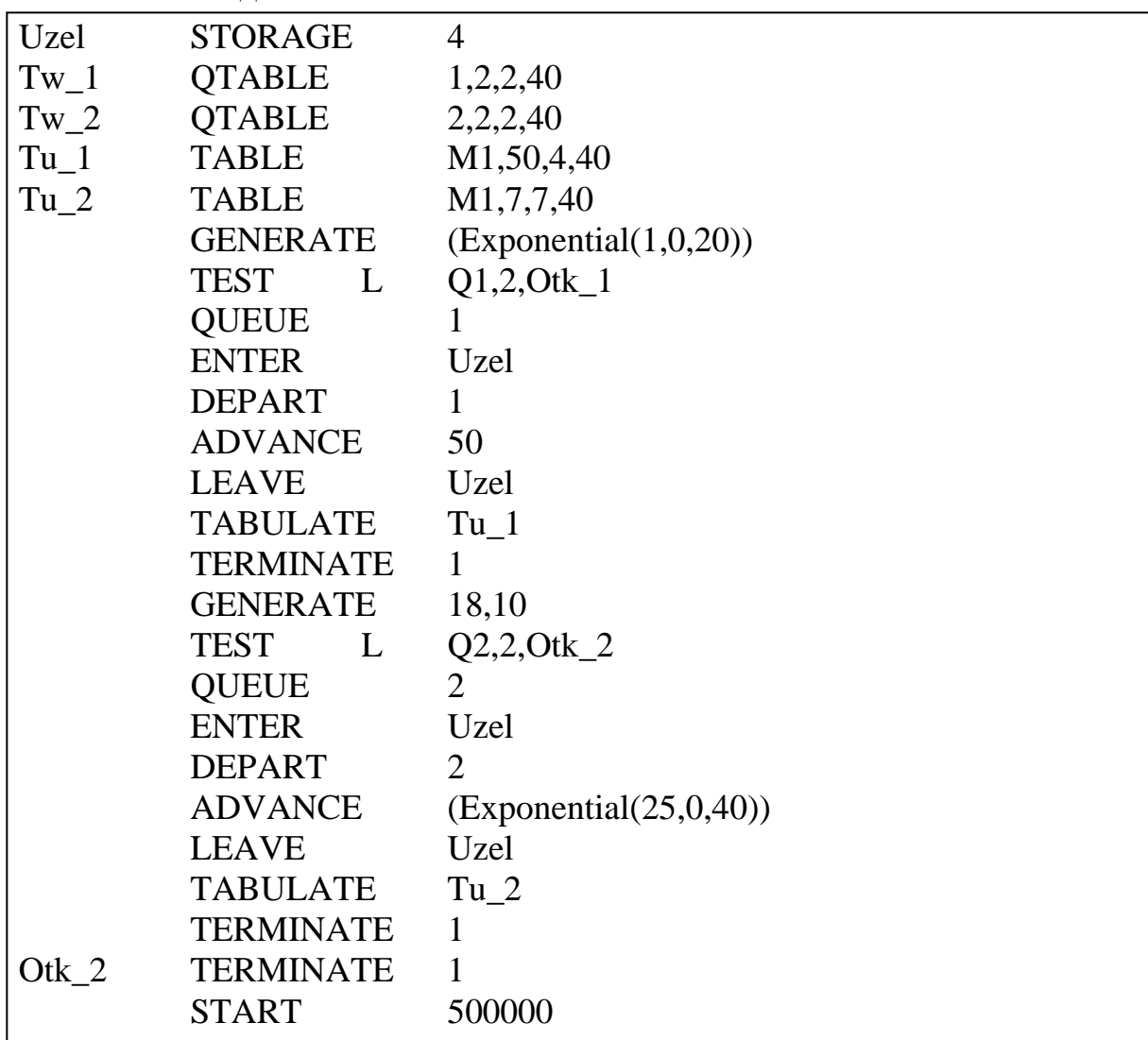

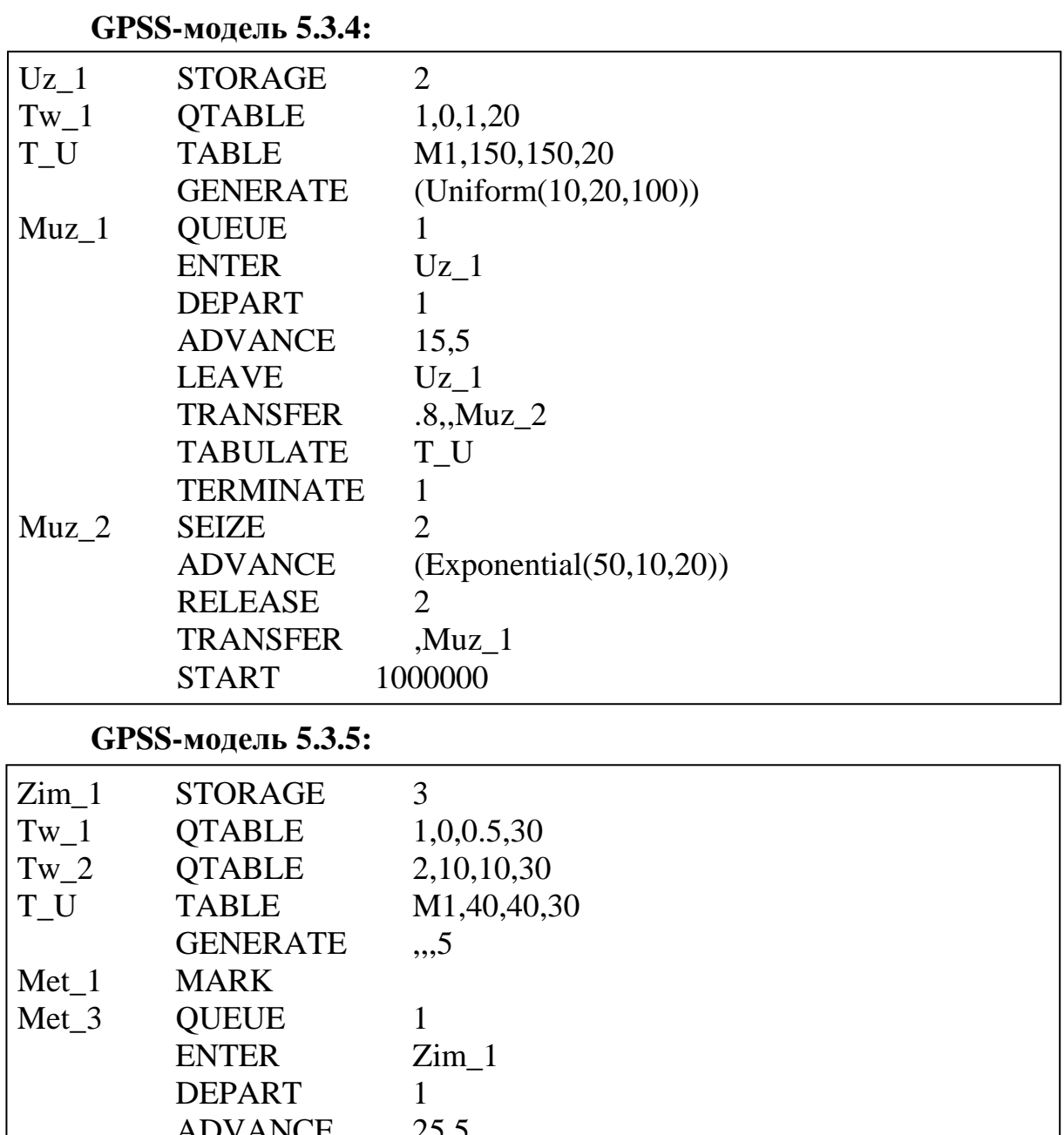

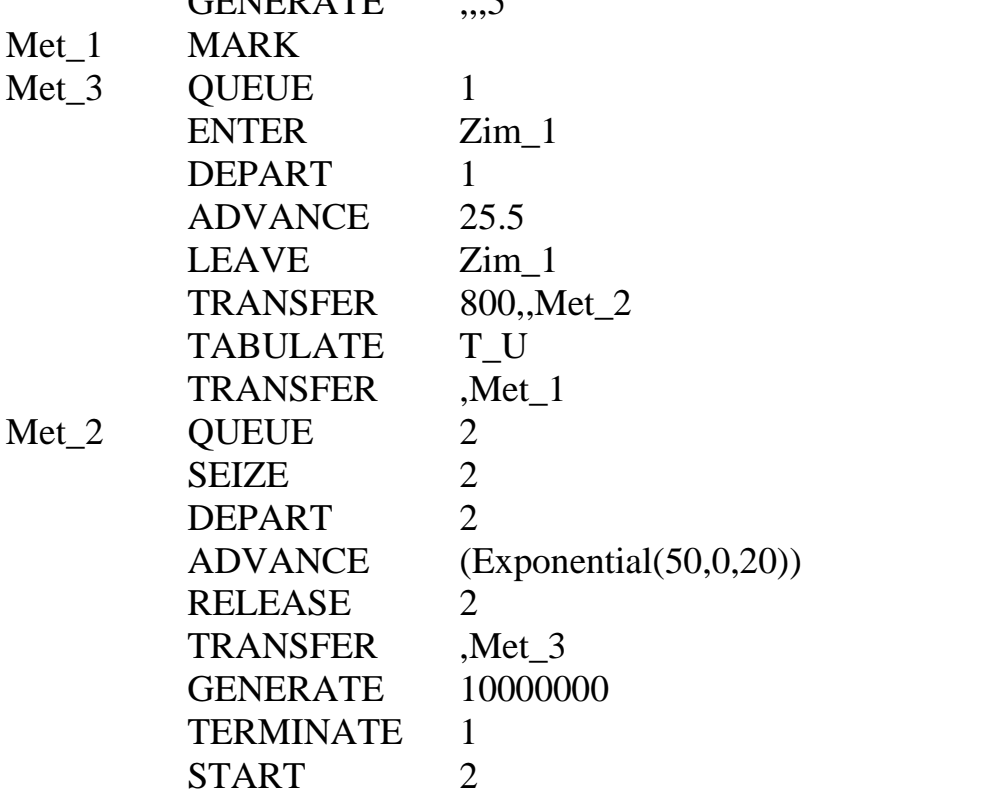
Задача 5.4. Разработать GPSS-модель и выполнить имитационные эксперименты для задач 4.13 - 4.29 из параграфа 2.4.

При этом необходимо:

1) нарисовать и подробно описать модель исследуемой системы (с указанием всех параметров);

2) реализовать GPSS-модель при тех же предположениях, что и соответствующая марковская модель и, задав одинаковые значения нагрузочных параметров, сравнить результаты, полученные на марковской и GPSS-модели (значения нагрузочных параметров следует подобрать таким образом, чтобы загрузка системы и отдельных узлов сетевой модели были не менее  $0,5$ );

3) изменить законы распределений интервалов между поступающими в систему заявками и/или длительностей обслуживания заявок и оценить изменение характеристик функционирования системы.

# 2.6. Примеры решения задач

# 2.6.1. Пример решения задач 1.1 и 1.2

 $x_1 = 1$ ;  $x_2 = 2$ ;  $x_3 = 1$ ; Дано:  $p_1 = 0.2; p_2 = 0.3; p_3 = 0.5$ . Требуется: 1) нарисовать  $F(x)$ ; 2) вычислить  $M[X]$ ,  $D[X]$ ,  $\alpha_2[X]$ ,  $\sigma[X]$ ,  $\nu[X]$ .

#### Решение.

1) График функции распределения дискретной случайной величины  $X$ показан на рис.2.4.

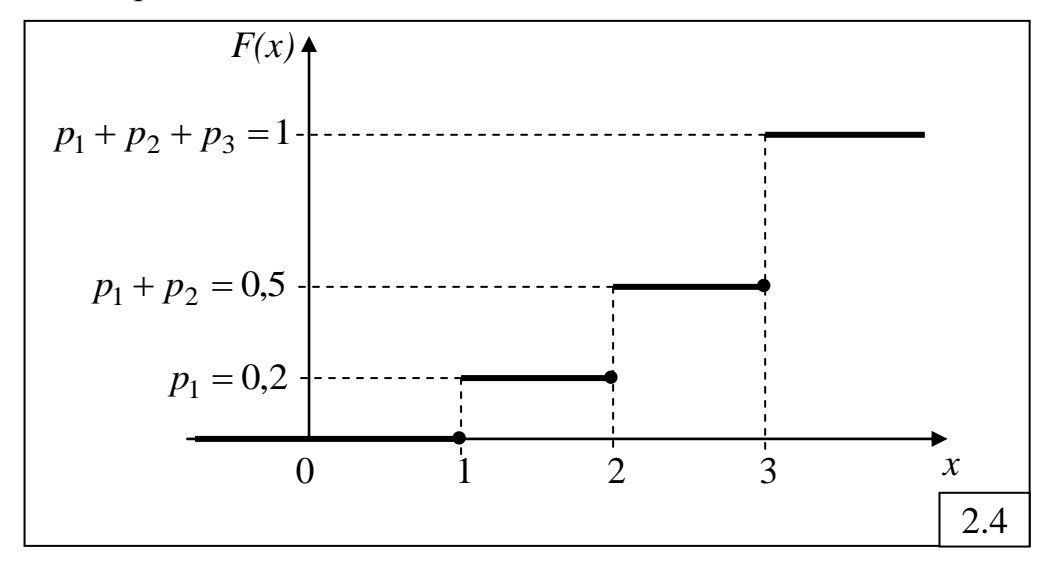

Значения функции распределения  $F(x)$  для каждого значения случайной величины  $\mathcal{X}_i$ увеличиваются на величину, равную соответствующей вероятности  $p_i$  появления этого значения, причем самое верхнее значение всегда равно 1. Эти значения показаны на графике в виде черных кружочков и равны:  $F(1) = 0$ ,  $F(2) = 0.2$  и  $F(3) = 0.5$  в  $x=1$ .  $x = 2$   $u$   $x = 3$  соответственно, поскольку функция точках распределения  $F(x)$  определяется как вероятность появления случайной величины, значение которой строго меньше  $x: F(x) = P(X < x)$ .

2) Математическое ожилание:  $M[X] = p_1x_1 + p_2x_2 + p_3x_3 = 0,2 \times 1 + 0,3 \times 2 + 0,5 \times 3 = 2,3.$ Второй начальный момент:  $\alpha_2[X] = p_1x_1^2 + p_2x_2^2 + p_3x_3^2 = 0,2 \times 1 + 0,3 \times 4 + 0,5 \times 9 = 5,9$ . Дисперсия:  $D[X] = \alpha_2[X] - (M[X])^2 = 5,9 - 5,29 = 0,61.$ Среднеквадратическое отклонение:  $\sigma[X] = \sqrt{D[X]} \approx 0.78$ .  $v[X] = \frac{\sigma[X]}{M[X]} \approx 0.34.$ Коэффициент вариации:

#### 2.6.2. Пример решения задачи 1.3

*Дано:* детерминированная величина:  $x = 10$ . Требуется: 1) вычислить  $M[X]$ ,  $D[X]$ ,  $\alpha_2[X]$ ,  $\nu[X]$ ; 2) нарисовать  $F(x)$  и  $f(x)$ .

Решение.

1) Детерминированную величину можно рассматривать как случайную величину, принимающую одно и то же значение  $x=10$  с вероятностью  $p = 1$ . Тогда:

- математическое ожидание:  $M[X] = px = 10$ ;
- второй начальный момент:  $\alpha_2[X] = px^2 = 100$ ;
- дисперсия:  $D[X] = \alpha_2[X] (M[X])^2 = 0$ ;
- коэффициент вариации:  $v[X] = \frac{\sqrt{D[X]}}{M[X]} = 0$ .

Математическое ожидание, представляющее собой среднее значение случайной величины, совпадает с единственно возможным значением  $x=10$ . Дисперсия, среднеквадратическое отклонение и коэффициент вариации, определяющие разброс значений относительно математического ожидания, равны нулю, поскольку разброса значений нет. При этом второй начальный момент не равен нулю, поскольку, в отличие от предыдущих характеристик, определяет разброс значений относительно начала координат. Действительно, единственное значение  $x = 10$  находится от начала координат на «расстоянии», не равном нулю и, следовательно, второй начальный момент отличен от нуля.

2) Графики функции и плотности распределения детерминированной величины представлены на рис.2.5.

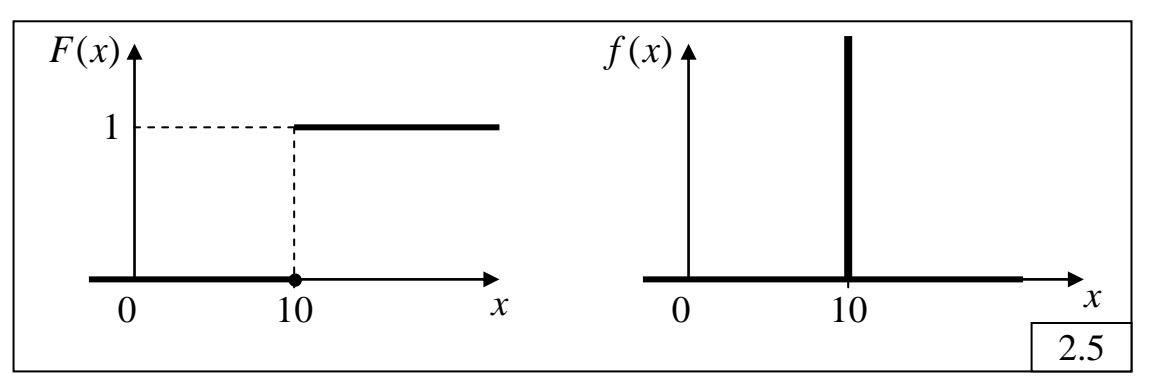

Как следует И3 ЭТИХ графиков, функция распределения детерминированной величины представляет собой функцию Хевисайда, а плотность распределения - дельта-функцию:

 $F(x) = H(x-M);$   $f(x) = \delta(x-M)$ ,

где М - математическое ожидание, равное значению детерминированной величины (в нашем случае  $M=10$ ).

#### 2.6.3. Пример решения задачи 1.4

Дано: равномерно распределённая случайная величина в интервале  $(a = -30; b = +20)$ ; интервал  $(c = -20; d = +10)$ .

Требуется:

1) нарисовать  $f(x)$  и  $F(x)$ ;

2) вычислить  $M[X]$ ;

3) определить  $Pr(X \ge 0)$ ;

4) определить  $Pr(X < 0)$ ;

5) определить  $Pr(c < X < d)$ .

Решение.

1) Графики плотности и функции распределения равномерно распределённой случайной величины представлены на рис.2.6.

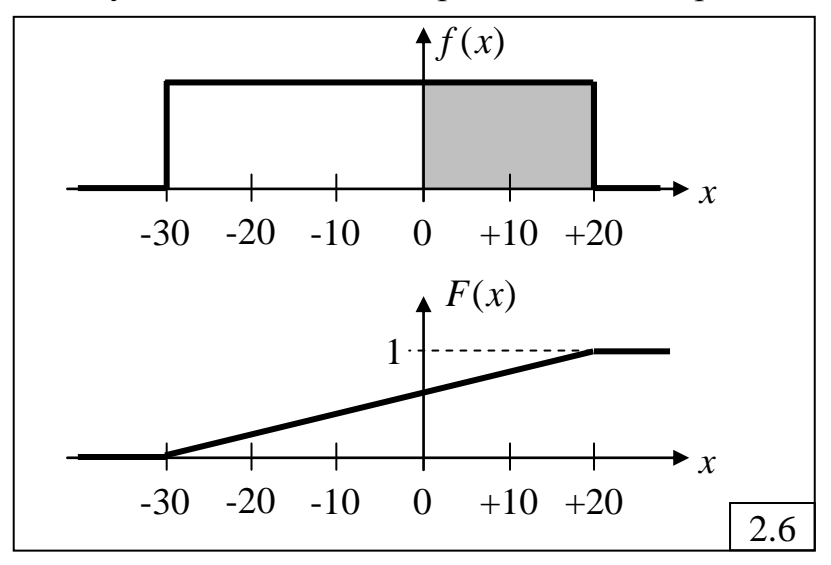

2) Математическое ожидание равномерно распределённой случайной величины находится в середине заданного интервала ( $a = -30$ ;  $b = +20$ ) и равно:  $M = -5$ . Этот же результат может быть получен с использованием расчета математического формулы ДЛЯ ожидания равномерно распределённой случайной величины:  $M = \frac{a+b}{2} = \frac{-30+20}{2} = -5$ .

 $3)$ Вероятность того, случайная величина что принимает положительные значения, также может быть определена несколькими способами.

Во-первых, через значение функции распределения:  $Pr(X \ge 0) = 1 - F(0) = 1 - 0, 6 = 0, 4$ . Во-вторых, из графика плотности распределения как площадь под плотностью распределения, ограниченная слева значением  $x = 0$  и справа значением  $x = +20$  (на графике выделена серым цветом). Помня, что площадь под плотностью распределения на всём интервале значений случайной величины равна 1, можно сделать вывод, что площадь на интервале значений  $(0, +20)$  составляет 2/5, то есть равна 0,4.

4) Вероятность случайная величина TOTO, что принимает отрицательные значения, также может быть определена двумя способами:

• через значение функции распределения:  $Pr(X < 0) = F(0) = 0.6$ ;

• из графика плотности распределения как площадь под плотностью распределения, ограниченная слева значением  $x = -30$  и справа значением  $x = 0$ , что составляет 3/5, то есть равна 0,6.

случайная величина Вероятность того, ЧTO принимает 5) положительные значения в интервале  $(c = -20; d = +10)$ , также может быть определена двумя способами;

 $\bullet$  через функции значения распределения:  $Pr(-20 \le X < 10) = F(10) - F(-20) = 0.8 - 0.2 = 0.6;$ 

• из графика плотности распределения как площадь под плотностью распределения, ограниченная слева значением  $c = -20$  и справа значением  $d = +10$ 

#### 2.6.4. Пример решения задачи 1.12

CMO:  $K = 2$ ; поток – простейший;  $a = 10$  с (рис.2.7). Дано:

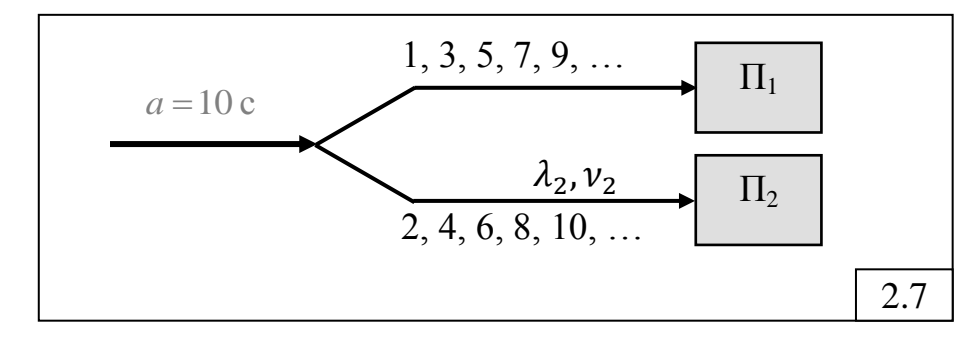

Требуется:

- определить  $\lambda$ ,
- определить  $v_2$ .

#### Решение.

1) Интенсивность потока заявок в СМО:  $\lambda_0 = 1/a = 0.1 c^{-1}$ .

2) Поскольку каждая вторая заявка направляется ко второму прибору, то очевидно, что интенсивность поступления заявок ко второму прибору будет в два раза меньше, чем исходная интенсивность  $\lambda_0$ , то есть

 $\lambda_2 = 0.5 \lambda_0 = 0.05 \text{ c}^{-1}.$ 

2) Для определения коэффициента вариации  $v_2$  найдём вид закона распределения интервалов между заявками ко второму прибору, для чего построим временную диаграмму  $(pnc.2.8)$ , отражающую процесс поступления заявок в систему (а) и ко второму прибору (б).

Как видно из диаграммы, интервалы между заявками ко второму прибору представляют собой сумму двух временных интервалов исходного простейшего потока заявок, поступающих в систему. Каждый такой временной интервал в случае простейшего потока представляет

собой случайную величину, распределённую по экспоненциальному закону. Таким образом, интервалы между заявками ко второму прибору собой случайную представляют величину, равную cymme ДВУХ экспоненциально распределённых величин. что соответствует распределению Эрланга 2-го порядка  $(k = 2)$ .

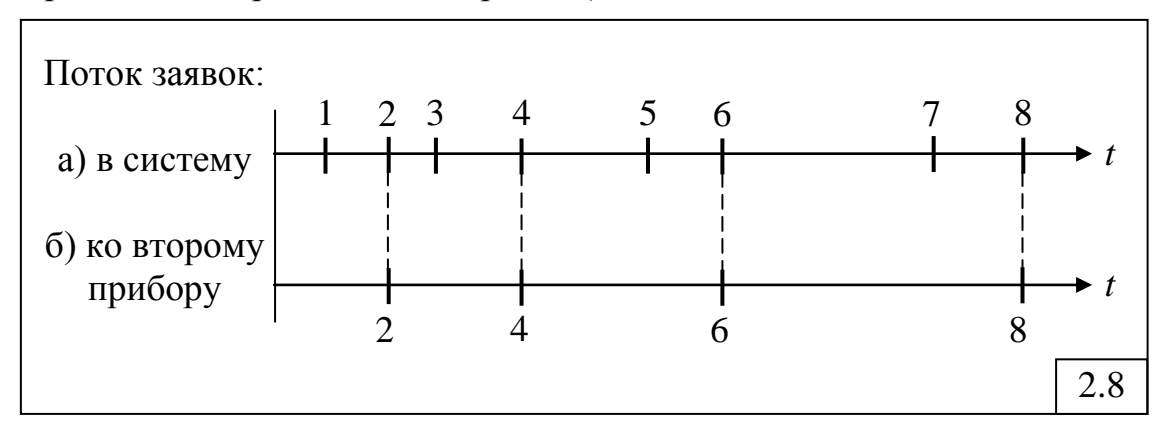

Коэффициент вариации случайной величины, распределённой по закону Эрланга, зависит от порядка *k* и определяется по формуле:

$$
v_2 = v_{\mathfrak{I}_2} = \frac{1}{\sqrt{k}} = \frac{1}{\sqrt{2}} \approx 0.71.
$$

Отметим, что в случае вероятностного разрежения, когда каждая заявка направляется ко второму прибору с вероятностью  $p_2 = 0.5$ , интенсивность поступления заявок ко второму прибору будет такой же, как и при детерминированном разрежении:  $\lambda_2 = p_2 \lambda_0 = 0.5 \lambda_0 = 0.05 \text{ c}^{-1}$ . Коэффициент вариации при этом будет равен единице:  $v_2 = 1$ , поскольку при вероятностном разрежении простейшего потока всегда образуются простейшие потоки, в которых интервалы между последовательными заявками распределены по экспоненциальному закону.

# 2.6.5. Пример решения задачи 1.14

Дано: состояние 3-х накопителей:

- $H1: 4, 9, 7;$
- $H2: 1, 3, 5:$
- $H3: 2, 6, 8$

Требуется: обслуживания  $(10)$ ЛЛЯ различных лисциплин одиночного и группового режимов сформировать последовательность выбора из накопителей заявок на обслуживание в приборе.

#### Решение.

Рассмотрим следующие дисциплины обслуживания заявок:

1) одиночного режима:

- обслуживание в порядке поступления (ОПП или FIFO);
- обслуживание в обратном порядке (ООП или LIFO);

обслуживание  $\mathbf{B}$ одиночном режиме • пиклическое  $(IIO-1)$ . означающее, что всякий раз на обслуживание из очереди выбирается только одна заявка, после чего обслуживающий прибор переходит к

следующей по порядку очереди, даже если в предыдущей очереди остались заявки;

 с относительными приоритетами (ОП), распределѐнными по правилу: класс заявок с меньшим номером имеет более высокий приоритет;

2) группового режима:

 циклическое обслуживание в групповом режиме (ЦО-∞), отличающееся от одиночного режима тем, что обслуживание очереди заявок одного и того же класса осуществляется до тех пор, пока очередь не окажется пустой;

 чередующиеся приоритеты с размером группы, равным 2 (ЧП-2), означающим, что из каждой очереди заявок последовательно выбирается на обслуживание не более двух заявок, после чего обслуживающий прибор переходит к непустой очереди с самым высоким приоритетом, даже если в предыдущей очереди остались заявки;

 чередующиеся приоритеты с неограниченным размером группы (ЧП-∞), означающим, что обслуживание очереди заявок одного и того же класса осуществляется до тех пор, пока очередь не окажется пустой.

Итак, в *некоторый фиксированный момент времени* в системе с тремя классами (накопителями) заявок находится 9 заявок (рис.2.9). Номер заявки соответствует моменту поступления еѐ в систему – чем меньше номер, тем раньше потупила заявка в систему, то есть заявка с

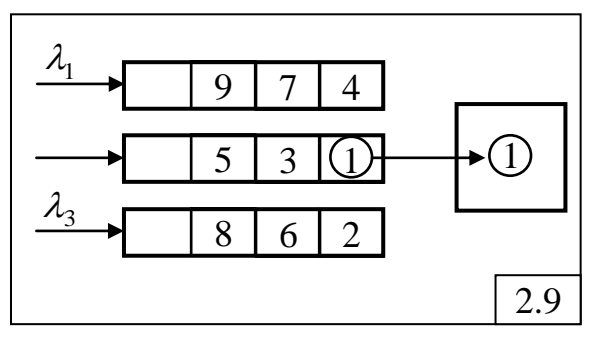

номером 1 поступила раньше всех, а последней поступила заявка с номером 9. Все поступившие на рассматриваемый момент времени заявки распределены по классам (накопителям) следующим образом: заявки самого высокоприоритетного первого класса поступили в систему в моменты 4, 7 и 9, заявки второго класса – в моменты 1, 3 и 5, заявки третьего низкоприоритетного класса – в моменты 2, 6 и 8. Пусть в рассматриваемый момент времени на обслуживании в приборе находится заявка второго класса с номером 1. Полагая, что в систему более не поступят другие заявки, запишем последовательность обслуживания заявок при использовании перечисленных выше дисциплин обслуживания:

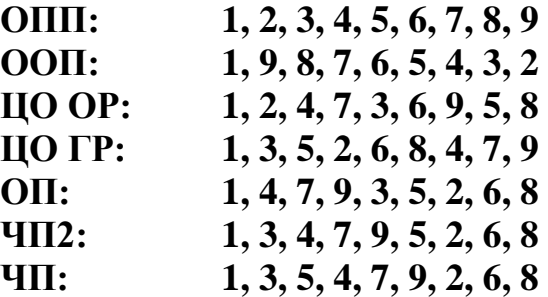

Таким образом, изменение дисциплины обслуживания приводит к изменению последовательности выбора заявок на обслуживание из очередей и, следовательно, к изменению их времени ожидания. В частности, заявка с номером 9 будет иметь максимальное время ожидания при дисциплинах ОПП и ЦО ГР, а минимальное - при ООП.

Следует обратить внимание на то, что при групповом режиме заявки выбираются из очереди и обслуживаются в приборе так же по одной, как и при одиночном режиме, то есть последовательно друг за другом, а не режим» Понятие «групповой группой. ЛИШЬ означает. **что** на обслуживание назначается (а не обслуживается) группа заявок (обычно одного класса), и прибор переходит к обслуживанию другой группы только после завершения обслуживания всех заявок назначенной группы.

# 2.6.6. Пример решения задачи 1.15

Условие задачи. В одноканальную систему обслуживания поступают заявки двух классов с интенсивностями 0,3 и 1 заявок в секунду. Интенсивности их обслуживания соответственно равны 0,5 и 5 заявок в секунду.

а) Сформулировать условия, при которых время пребывания заявок 1-го класса будет равно 2 секунды?

б) Чему будет равно время пребывания заявок 1-го класса, если при тех же условиях интенсивность их поступления увеличится в два раза?

в) Чему будет равно время пребывания заявок 1-го класса, если при тех же условиях интенсивность их обслуживания увеличится в два раза?

Дано: Одноканальная СМО:

- $H = 2$ ; • количество классов заявок:
- $\lambda_1 = 0.3 c^{-1}; \quad \lambda_2 = 1 c^{-1};$ • ИНТЕНСИВНОСТИ ПОТОКОВ:
- интенсивности обслуживания:  $\mu_1 = 0.5 c^{-1}$ ;  $\mu_2 = 5 c^{-1}$ .

а) сформулировать условия, при которых  $u_1 = 2c$ ; Требуется:

- б) определить  $u_1 = ?$  при  $\lambda_1 = 2\lambda_1$ ;
- в) определить  $u_1^{\dagger} = ?$  при  $\mu_1^{\dagger} = 2\mu_1$ .

#### Решение.

а) Время пребывания заявок класса 1:  $u_1 = w_1 + b_1$ , где  $w_1$  – время ожидания;  $b_1 = 1/\mu_1 = 2c$  – длительность обслуживания. Очевидно, что  $u_1 = 2c$ , если  $w_1 = 0$ , то есть заявки 1-го класса не должны образовывать очередь. Для этого необходимо, чтобы:

• заявки 1-го класса имели абсолютный приоритет по отношению к заявкам 2-го класса; это означает, что заявки 2-го класса не смогут влиять на характеристики обслуживания заявок 1-го класса, однако это не исключает образования очереди заявок 1-го класса;

• для того чтобы заявки 1-го класса не образовывали очередь, процессы поступления и обслуживания заявок 1-го класса должны быть детерминированными, то есть интервалы между поступающими в систему заявками 1-го класса и длительности их обслуживания должны быть детерминированными (не случайными) величинами;

• нагрузка, создаваемая заявками 1-го класса не должна превышать 1, в противном случае система будет перегружена и не сможет справиться с обслуживанием заявок 1-го класса, время ожидания которых будет расти до бесконечности.

Проверим выполнение последнего условия:  $y_1 = \lambda_1 / \mu_1 = 0.6$  – система работает без перегрузок. Таким образом, для того чтобы  $u_1 = 2c$ , необходимо выполнение двух первых условий.

б) Определим  $u_1 = ?$  при  $\lambda_1 = 2\lambda_1$ . Если интенсивность поступления заявок 1-го класса увеличится в 2 раза, то загрузка, то создаваемая заявками нагрузка тоже увеличится в 2 раза и станет равной  $y'_{1} = 2\lambda_1/\mu_1 = 1.2$ , что означает перегрузку системы, следовательно, время ожидания и время пребывания заявок 1-го класса вырастут до бесконечности:  $u_1 = \infty$ .

Заметим, что если бы нагрузка не превысила значение 1, то время пребывания заявок 1-го класса осталось бы прежним:  $u_1 = 2$  с.

в) Определим  $u_1 = ?$  при  $\mu_1 = 2\mu_1$ . Увеличение интенсивности обслуживания заявок 1-го класса приведёт к уменьшению нагрузки в 2 раза:  $y_1^{\dagger} = \lambda_1/(2\mu_1) = 0.3$ , то есть система будет работать без перегрузки. С другой стороны, длительность обслуживания заявок тоже уменьшится в 2 раза:  $b_1 = 1/(2\mu_1) = 1c$ , следовательно, время пребывания станет равным  $u_{1}^{\prime\prime} = b_{1}^{\prime\prime} = 1 c$ .

# 2.6.7. Пример решения задачи типа 2.16

Условие задачи. В одноканальную СМО поступают 2 простейших потока заявок, длительности обслуживания которых распределены по экспоненциальному закону с одним и тем же средним значением. При относительными обслуживания использовании дисциплины  $\mathbf{c}$ приоритетами (ДО ОП) средние времена ожидания заявок 1-го и 2-го классов соответственно равны  $w_1^{01} = 4$  с и  $w_2^{01} = 12$  с, а суммарное число заявок в системе равно М=9. После введения абсолютных приоритетов средние времена ожидания стали равны  $w_1^{A\Pi} = 1$  с и  $w_2^{A\Pi} = 14$  с.

1) Чему равна интенсивность поступления заявок 2-го класса, если известно, что интенсивность поступления заявок 1-го класса равна  $\lambda_1 = 0.4 \text{ c}^{-1}$ .

2) Определить среднее время ожидания заявок при использовании бесприоритетной дисциплины обслуживания ДО БП.

2) Определить загрузку, создаваемую заявками каждого класса, и суммарную загрузку системы.

*Дано:* CMO; 
$$
K = 1
$$
;  $H = 2$  (количество классов заявок);  
потоки простейшие;  $\lambda_1 = 0,4 c^{-1}$ ;  $b_1 = b_2 = b$ ;  
 $w_1^{0\Pi} = 4 c$ ;  $w_2^{0\Pi} = 12 c$ ;  $M^{0\Pi} = 9$ ;  
 $w_1^{AH} = 1 c$ ;  $w_2^{AH} = 14 c$ .  
*Onpedenum*6:  $\lambda_2 = ?$   $w_1^{BH} = ?$   $\rho_1 = ?$   $\rho_2 = ?$ .

Решение.

1) Закон сохранения времени ожидания при использовании относительных и абсолютных приоритетов:

 $\lambda_1 b w_1^{0\Pi} + \lambda_2 b w_2^{0\Pi} = \lambda_1 b w_1^{A\Pi} + \lambda_2 b w_2^{A\Pi}$ ОТКУЛ  $\lambda_2 = \frac{w_1^{0\Pi} - w_1^{A\Pi}}{w_2^{A\Pi} - w_2^{0\Pi}} \lambda_1 = \frac{3}{2} \lambda_1 = 0.6 \text{ c}^{-1}.$ 

2) Закон сохранения времени ожидания при использовании относительных приоритетов и ДО БП с учётом того, что при ДО БП времена ожидания заявок равны:

 $\lambda_1 b w_1^{0\Pi} + \lambda_2 b w_2^{0\Pi} = \lambda_1 b w^{1\Pi} + \lambda_2 b w^{1\Pi}$ , откула:  $W^{BI} = \frac{\lambda_1 W_1^{0 \Pi} + \lambda_2 W_2^{0 \Pi}}{\lambda_1 + \lambda_2} = 8.8 \text{ C}.$ 

3) Для расчёта загрузки системы необходимо сначала определить значение средней длительности обслуживания заявок, которое может быть найдено из выражения, связывающего среднее число заявок в системе со временем пребывания заявок:

 $\lambda_1(w_1^{\hat{0}\Pi} + b) + \lambda_2(w_2^{\hat{0}\Pi} + b) = M,$ откуда  $b = \frac{M - \lambda_1 w_1^{0H} - \lambda_2 w_2^{0H}}{\lambda_1 + \lambda_2} = 0.2$  c.

Тогда загрузки, создаваемые заявками каждого класса, и суммарная загрузка системы соответственно равны

 $\rho_1 = \lambda_1 b = 0.08; \quad \rho_2 = \lambda_2 b = 0.12; \quad R = \rho_1 + \rho_2 = 0.2.$ 

#### 2.6.8. Пример решения задачи типа 3.20

Условие задачи. Интенсивность поступления заявок в разомкнутую двухузловую СеМО равна 2 заявки в секунду. Среднее число заявок в узлах СеМО соответственно равно: 2, 4 и 6. Определить среднее время пребывания заявок в сети.

Дано: РСеМО;  $n = 3$ ;  $\lambda_0 = 2 c^{-1}$ ;  $m_1 = 2$ ;  $m_2 = 4$ ;  $m_3 = 6$ . *Требуется:* определить *U*.

Решение.

Среднее время пребывания заявок в СеМО определяется по формуле:

$$
U = \sum_{j=1}^{n} \alpha_j u_j = \sum_{j=1}^{n} \alpha_j \frac{m_j}{\lambda_j} = \sum_{j=1}^{n} \alpha_j \frac{m_j}{\alpha_j \lambda_0} = \sum_{j=1}^{3} \frac{m_j}{\lambda_0} = \frac{2+4+6}{2} = 6c
$$

Здесь последовательно применены формулы (38), (27) и (48) для узла  $i=\overline{1,n}$ .

Этот же результат можно получить, исходя из формулы (39), связывающей среднее время пребывания и число заявок в сети:

$$
U = \frac{M}{\lambda_0} = \frac{1}{\lambda_0} \sum_{j=1}^{3} m_j = 6 c.
$$

#### 2.6.9. Пример решения задачи типа 3.28

Условие. Известны вероятности состояний трехузловой замкнутой  $P(0,0,2)=0,3;$ экспоненциальной CeMO:  $P(0,1,1)=0,4;$  $P(0,2,0)=0,1$ ;  $P(1,0,1)=0.05$ ;  $P(1,1,0)=0.05$ ;  $P(2,0,0)=0.1$ . Длительности обслуживания заявок во всех одноканальных узлах одинаковы. Определить значения коэффициентов передач второго и третьего узлов сети, если известно, что коэффициент передачи первого узла равен 4.

*Дано:* 3CeMO: 
$$
n = 3
$$
;  $K_1 = K_2 = K_3 = 1$ ;  
\n $b_1 = b_2 = b_3 = b$ ;  $\alpha_1 = 4$ ;  
\n $P(0,0,2) = 0,3$ ;  $P(0,1,1) = 0,4$ ;  $P(0,2,0) = 0,1$ ;  
\n $P(1,0,1) = 0,05$ ;  $P(1,1,0) = 0,05$ ;  $P(2,0,0) = 0,1$ .

*Определить:*  $\alpha_2 = ?$  и  $\alpha_3 = ?$ 

Решение.

1) По заданным значениям стационарных вероятностей состояний с учётом того, что все узлы одноканальные, рассчитаем загрузки каждого узла замкнутой СеМО как сумму вероятностей состояний, в которых соответствующий узел занят обслуживанием заявок:

$$
\rho_1 = P(1,0,1) + P(1,1,0) + P(2,0,0) = 0,05 + 0,05 + 0,1 = 0,2;
$$
  
\n
$$
\rho_2 = P(0,1,1) + P(0,2,0) + P(1,1,0) = 0,4 + 0,1 + 0,05 = 0,55;
$$
  
\n
$$
\rho_3 = P(0,0,2) + P(0,1,1) + P(1,0,1) = 0,3 + 0,4 + 0,05 = 0,75.
$$
  
\n2) 3arpyska y3.10B CeMO onpegenaercs no dopmyne (21):  
\n
$$
\rho_j = \frac{\alpha_j \lambda_0 b_j}{K_j} \quad (j = \overline{1,3})
$$

или с учётом того, что  $K_1 = K_2 = K_3 = 1$  и  $b_1 = b_2 = b_3 = b$ , получим:

$$
\rho_j = \alpha_j \lambda_0 b \quad (j = 1, 3),
$$

где  $\lambda_0$  - интенсивность потока заявок, проходящих через нулевой узел ЗСеМО, значение которой не известно.

Зная загрузку  $\rho_1 = 0.2$  и коэффициент передачи  $\alpha_1 = 4$  узла 1, найлём:

 $\lambda_0 b = \rho_1 / \alpha_1 = 0.2 / 4 = 0.05$ .

3) Теперь с использованием того же выражения для расчёта загрузок узлов 2 и 3 можно определить значения соответствующих коэффициентов передач:

$$
\alpha_2 = \frac{\rho_2}{\lambda_0 b} = \frac{0.55}{0.05} = 11; \ \ \alpha_3 = \frac{\rho_3}{\lambda_0 b} = \frac{0.75}{0.05} = 25.
$$

#### 2.6.10. Пример решения задачи 4.10

Условие задачи. В замкнутой СеМО с двумя одноканальными узлами циркулируют М=3 заявки. Средние длительности обслуживания заявок в узлах 1 и 2 соответственно равны  $b_1$  и  $b_2$ , причём длительность обслуживания заявок в узле 1 распределена по гиперэкспоненциальному закону 2-го порядка (H2) с коэффициентом вариации  $\nu = 2$ , а в узле 2 – по экспоненциальному закону. Заявка после обслуживания в узле 1 с вероятностью  $p_{12}$  переходит в узел 2 и с вероятностью  $p_{10} = 1 - p_{12}$ возвращается в этот же узел 1. Дуга, выходящая из узла 1 и входящая обратно в этот же узел, рассматривается как внешняя по отношению к замкнутой СеМО и на ней отмечается нулевая точка «0».

Представить процесс, протекающий в системе, в виде Марковского процесса и выполнить сформулированные в п. 2.4.2 этапы Б1) – Б3), Б5).

Дано: ЗСеМО:  $n = 2$ ;  $K_1 = K_2 = 1$ ;  $M=3$ ;

 $b_1 = 1/\mu_1$  (гиперэкспоненциальное распределение с  $v_{b_1} = 2$ .);

 $b_2 = 1/\mu_2$  (экспоненциальное распределение);

нулевая точка «0» на дуге, выходящей из узла 1 и входящей обратно в этот же узел;

вероятности передач:  $p_{12}$  и  $p_{10} = 1 - p_{12}$ . Требуется: свести случайный процесс к Марковскому.

Решение.

Б1) В замкнутой СеМО всегда существует стационарный режим, следовательно Марковский процесс обладает эргодическим свойством.

функционирования Для описания процесса  $\overline{B}$ замкнутой неэкспоненциальной сети в терминах Марковских случайных процессов функционирование системы в определенные будем рассматривать моменты времени, в которые случайный процесс обладает Марковским свойством. Для этого воспользуемся представлением случайной величины, распределенной по гиперэкспоненциальному закону, в виде композиции двух экспоненциально распределенных случайных величин [1], которые появляются с вероятностями  $q$  и  $(1-q)$  соответственно. В первом узле

ЗСеМО такое представление реализуется в виде двух параллельных экспоненциальных фаз, обслуживающих заявки по следующей схеме  $(pnc.2.10)$ :

• заявка с вероятностью  $q = 0.1$  попадает на обслуживание в первую обслуживания  $\mathbf{B}$ которой фазу, длительность распределена  $\overline{10}$ экспоненциальному закону со средним значением  $b_1$ , после чего покидает первый узел:

• заявка с вероятностью  $(1-q) = 0.9$  попадает на обслуживание во вторую фазу, длительность обслуживания в которой распределена по экспоненциальному закону со средним значением  $b_1$ , после чего покидает первый узел.

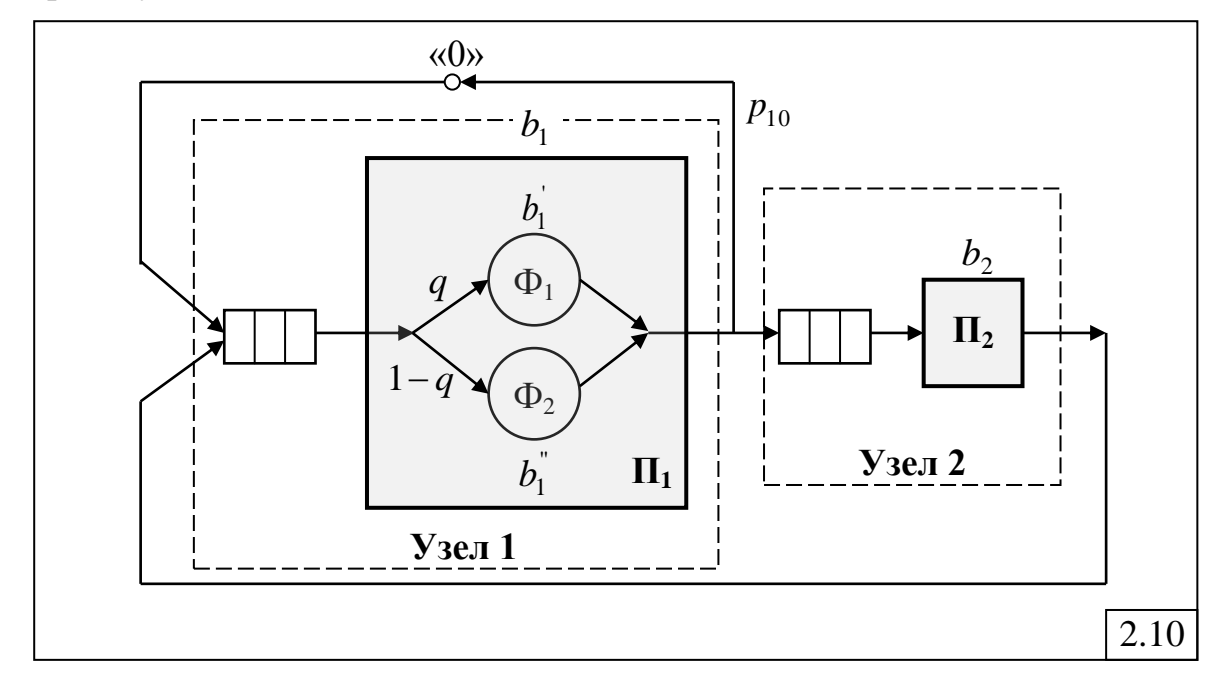

Значения длительностей обслуживания в этих двух фазах таковы, что выполняется условие:  $q b_1 + (1 - q) b_1 = b_1$ . Последнее необходимо для того, чтобы средняя длительность обслуживания в узле 1 была равна  $b_1$ .

Моменты завершения обслуживания в каждой из фаз образуют цепь Маркова, так как времена нахождения в них распределены по экспоненциальному закону.

#### Б2) Кодирование состояний случайного процесса.

Под состоянием Марковского процесса понимается распределение заявок по узлам СеМО с учетом того, на какой фазе обслуживания в узле 1 находится заявка.

Для этого закодируем состояния следующим образом:  $(M_1, M_2)$ , где  $M_1 = \{0, 1_1, 1_2, 2_1, 2_2, 3\}$  – количество заявок, находящихся в узле 1 отражают нахождение заявки на  $1-$ й или  $2-$ й *<u>ba*</u> (индексы гиперэкспоненциального распределения), и  $M_2 = \{0, 1, 2, 3\}$  – количество

заявок, находящихся в узле 2, причем суммарное число заявок в обоих узлах должно быть равно 3.

При выбранном способе кодирования система может находиться в следующих состояниях:

**E**<sub>1</sub>:  $(3_1, 0)$  – все три заявки находятся в узле 1, причем одна заявка находятся на обслуживании в приборе на *первой фазе*, и две заявки ожидают в накопителе;

**E**<sub>2</sub>:  $(3_2, 0)$  – все три заявки находятся в узле 1, причем одна заявка находятся на обслуживании в приборе на *второй фазе*, и две заявки ожидают в накопителе;

**E**<sub>3</sub>:  $(2_1, 1)$  – две заявки находятся в узле 1 (одна на обслуживании в приборе на *первой фазе* и одна в накопителе) и одна – на обслуживании в узле 2;

**E**<sub>4</sub>:  $(2_2, 1)$  – две заявки находятся в узле 1 (одна на обслуживании в приборе на *второй фазе* и одна в накопителе) и одна – на обслуживании в узле 2;

 $\mathbf{E}_5$ :  $(1_1, 2)$  – одна заявка находится в узле 1 на обслуживании в приборе на *первой фазе* и две заявки находятся в узле 2, причем одна из них находится на обслуживании в приборе, а вторая заявка ожидает в накопителе;

 $\mathbf{E}_6$ :  $(1_2, 2)$  – одна заявка находится в узле 1 на обслуживании в приборе на *второй фазе* и две заявки находятся в узле 2, причем одна из них находится на обслуживании в приборе, а вторая заявка ожидает в накопителе;

**E**<sub>7</sub>:  $(0, 3)$  – три заявки находятся в узле 2, причем одна заявка – на обслуживании в приборе, а две другие – ожидают в накопителе.

# *Б3) Размеченный граф переходов случайного процесса.*

На рис.2.11 представлен граф переходов Марковского процесса для рассматриваемой неэкспоненциальной СеМО с гиперэкспоненциальным распределением длительности обслуживания заявок в первом узле. Для понимания процесса составления графа переходов вместо номеров состояний в вершинах графа указаны коды состояний, а для того чтобы не загромождать рисунок, используются следующие обозначения для интенсивностей переходов:  $g_1 = (1 - q)(1 - p_{12})\mu_1$ ;  $g_2 = (1 - q)p_{12}\mu_1$ ;  $g_3 = q(1-p_{12})\mu_1$ ;  $g_4 = qp_{12}\mu_1$ .

Рассмотрим подробно все возможные переходы для каждого состояния  $\mathbf{E}_i$  (*i* = 1,7) Марковского случайного процесса.

**Состояние E**1 . Если случайный процесс находится в состоянии  $\mathbf{E}_1 = (3_1, 0)$ , то по завершению обслуживания заявки случайный процесс может перейти в одно из трёх состояний:  $\mathbf{E}_2 = (3, 0), \mathbf{E}_3 = (2, 1)$  и  $\mathbf{E}_4 = (2, 1)$ или остаться в том же состоянии. Напомним, что если случайный процесс остаѐтся в том же состоянии, то это никак не отображается на графе переходов.

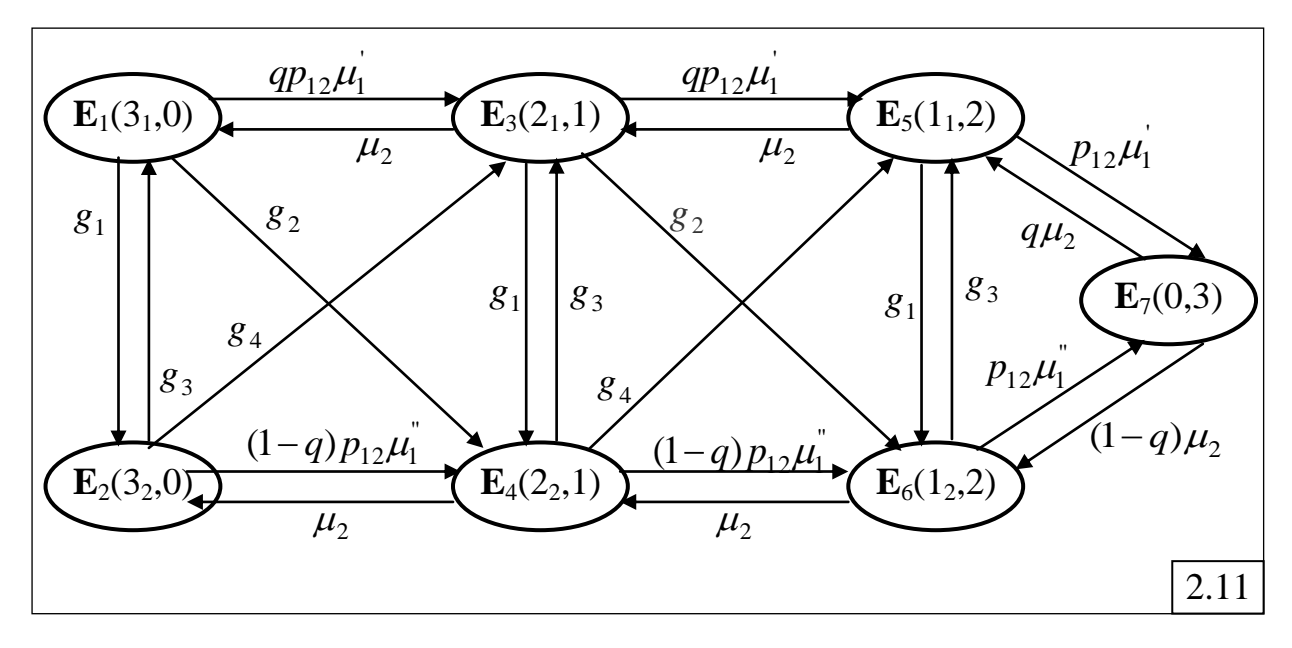

Случайный процесс перейдѐт из состояния **E**1=(31, 0) в состояние  ${\bf E}_2 = (3_2, 1)$  при выполнении следующих условий:

 завершится обслуживание заявки, находящейся на обслуживании в фазе  $\Phi_1$ ; интенсивность этого события  $\mu_1 = 1/b_1$  $\mu_1 = 1/b_1;$ 

 заявка, завершившая обслуживание в узле 1, вернѐтся в этот же узел и встанет в конец очереди; вероятность этого события равна  $p_{10} = 1 - p_{12}$ ;

 в узле 1 очередная заявка, которая поступит на обслуживание из очереди в прибор  $\Pi_1$ , попадёт на обслуживание в фазу  $\Phi_2$ ; вероятность этого события равна (1 *q*).

Таким образом, интенсивность перехода из состояния **E**1=(31, 0) в состояние  $\mathbf{E}_2 = (3_2, 0)$  будет равна  $g_1 = (1 - q)(1 - p_{12})\mu_1$ .

Случайный процесс перейдѐт из состояния **E**1=(31, 0) в состояние  $\mathbf{E}_3 = (2_1, 1)$  при выполнении следующих условий:

 завершится обслуживание заявки, находящейся на обслуживании в фазе  $\Phi_1$ ; интенсивность этого события  $\mu_1 = 1/b_1$  $\mu_1 = 1/b_1;$ 

• заявка, завершившая обслуживание в узле 1, перейдёт в узел 2; вероятность этого события равна  $p_{12}$ ;

 в узле 1 новая заявка, которая поступит на обслуживание из очереди в прибор  $\Pi_1$ , попадёт на обслуживание в фазу  $\Phi_1$ ; вероятность этого события – *q* .

Таким образом, интенсивность перехода из состояния **E**1=(31, 0) в состояние  $\mathbf{E}_3 = (2_1, 1)$  будет равна  $qp_{12}\mu_1$ .

Случайный процесс перейдѐт из состояния **E**1=(31, 0) в состояние  ${\bf E}_4 = (2_2, 1)$  при выполнении следующих условий:

 завершится обслуживание заявки, находящейся на обслуживании в фазе  $\Phi_1$ ; интенсивность этого события  $\mu_1 = 1/b_1$  $\mu_1 = 1/b_1;$ 

 заявка, завершившая обслуживание в узле 1, перейдѐт в узел 2; вероятность этого события равна  $p_{12}$ ;

 в узле 1 новая заявка, которая поступит на обслуживание из очереди в прибор  $\Pi_1$ , попадёт на обслуживание в фазу  $\Phi_2$ ; вероятность этого события –  $(1-q)$ .

Таким образом, интенсивность перехода из состояния  $\mathbf{E}_{1}=(3_{1}, 0)$  в состояние **E**<sub>4</sub>=(2<sub>2</sub>, 1) будет равна  $g_2 = (1 - q)p_{12}\mu_1$ .

**Состояние**  $\mathbf{E}_2$ **. Случайный процесс из состояния**  $\mathbf{E}_2 = (3_2, 0)$  **по** завершению обслуживания заявки также может перейти в одно из трёх состояний: **E**1=(31, 0), **E**3=(21, 1) и **E**4=(22, 1) или остаться в том же состоянии.

Случайный процесс перейдёт из состояния  $\mathbf{E}_2 = (3, 0)$  в состояние  $E_1 = (3_1, 1)$  при выполнении следующих условий:

• с интенсивностью  $\mu_1^{\prime\prime} = 1/b_1^{\prime\prime}$ 1  $\mu_{\rm l}^{'}$  = 1/ $b_{\rm l}^{'}$  завершится обслуживание заявки в  $\Phi_2$ ;

• с вероятностью  $p_{10} = 1 - p_{12}$  заявка, завершившая обслуживание в узле 1, вернѐтся в этот же узел и встанет в конец очереди;

 с вероятностью *q* в узле 1 очередная заявка, которая поступит из очереди в прибор  $\Pi_1$ , попадёт на обслуживание в фазу  $\Phi_1$ .

Таким образом, интенсивность перехода из состояния **E**1=(31, 0) в состояние  $\mathbf{E}_2 = (3_2, 0)$  будет равна  $g_3 = q(1 - p_{12})\mu_1^{\dagger}$ .

Случайный процесс перейдѐт из состояния **E**2=(32, 0) в состояние  $E_3 = (2_1, 1)$  при выполнении следующих условий:

• с интенсивностью  $\mu_1^{\prime\prime} = 1/b_1^{\prime\prime}$ 1  $\mu_{\rm l}^{'}$  = 1/ $b_{\rm l}^{'}$  завершится обслуживание заявки в  $\Phi_2$ ;

• с вероятностью  $p_{12}$  заявка, завершившая обслуживание в узле 1, перейдѐт в узел 2;

 с вероятностью *q* в узле 1 очередная заявка, которая поступит из очереди в прибор  $\Pi_1$ , попадёт на обслуживание в фазу  $\Phi_1$ .

Таким образом, интенсивность перехода из  $E_2=(3_2, 0)$  в  $E_3=(2_1, 1)$ будет равна  $g_4 = qp_{12}\mu_1^{\prime}$ .

Случайный процесс перейдёт из состояния  $\mathbf{E}_2 = (3_2, 0)$  в состояние  $E_4=(2_2, 1)$  при выполнении следующих условий:

• с интенсивностью  $\mu_1^{\prime\prime} = 1/b_1^{\prime\prime}$ 1  $\mu_{\rm l}^{'}$  = 1/ $b_{\rm l}^{'}$  завершится обслуживание заявки в  $\Phi_2$ ;

• с вероятностью  $p_{12}$  заявка, завершившая обслуживание в узле 1, перейдѐт в узел 2;

• с вероятностью  $(1-q)$  в узле 1 очередная заявка, которая поступит из очереди в прибор  $\Pi_1$ , попадёт на обслуживание в фазу  $\Phi_2$ .

Таким образом, интенсивность перехода из  $E_2=(3_2, 0)$  в  $E_4=(2_2, 1)$ 

будет равна  $(1-q)p_{12}\mu_1$ .

Состояния  $E_3$  и  $E_4$ . Если случайный процесс находится в состоянии  $\mathbf{E}_3 = (2_1, 1)$  или  $\mathbf{E}_4 = (2_2, 1)$ , то кроме аналогичных переходов, связанных с завершением обслуживания заявки в узле 1, имеется ещё один переход в состояния  $\mathbf{E}_1 = (3_1, 0)$  и  $\mathbf{E}_2 = (3_2, 0)$  соответственно, связанный с завершением обслуживания заявки в узле 2. Интенсивность перехода из  $\mathbf{E}_3=(2_1, 1)$  в  ${\bf E}_1=(3_1, 0)$  и из  ${\bf E}_4=(2_2, 1)$  в  ${\bf E}_2=(3_2, 0)$  равна интенсивности обслуживания  $\mu_2$  в узле 2. Отметим, что переходы из  $\mathbf{E}_3 = (2_1, 1)$  в  $\mathbf{E}_2 = (3_2, 0)$  и из  $\mathbf{E}_4 = (2_2, 1)$ в  $\mathbf{E}_1 = (3_1, 0)$  отсутствуют, так как заявка, находящаяся на обслуживании в первом узле, остаётся в той же фазе обслуживания, которая была в момент завершения обслуживания заявки в узле 2. Это является следствием того, что в случайных процессах с непрерывным временем вероятность одновременного появления двух событий (завершение обслуживания в узле 1 и в узле 2) равна нулю.

Состояния Е, и Е<sub>6</sub>. Переходы из состояний Е<sub>5</sub>=(1<sub>1</sub>, 2) и Е<sub>6</sub>=(1<sub>2</sub>, 2) аналогичны переходам из  $\mathbf{E}_3 = (2_1, 1)$  и  $\mathbf{E}_4 = (2_2, 1)$  за исключением переходов в состояние  $\mathbf{E}_7=(0, 3)$ . Интенсивности переходов из  $\mathbf{E}_5=(1, 2)$  и  $\mathbf{E}_6=(1, 2)$  в  $\mathbf{E}_7 = (0, 3)$  определяются как произведение интенсивности обслуживания в соответствующей фазе узла 1 на вероятность того, что заявка, завершившая обслуживание в узле 1, перейдёт в узел 2:  $p_{12}\mu_1$  и  $p_{12}\mu_1$ .

Состояние  $E_7$ . Переходы из состояния  $E_7=(0, 3)$  связаны с завершением обслуживания с интенсивностью  $\mu_2$  заявки в узле 2, которая переходит в узел 1 и с вероятностью q попадает на обслуживание в фазу  $\Phi_1$  или с вероятностью  $(1-q)$  – в фазу  $\Phi_2$ . Соответственно интенсивности переходов будут равны  $q\mu$ , и  $(1-q)\mu$ .

#### Б5) Расчет характеристик СеМО.

Не составляя матрицу интенсивностей переходов и не выписывая линейных алгебраических уравнений систему ДЛЯ определения стационарных вероятностей состояний, приведём математические зависимости для расчёта характеристик функционирования ЗСеМО:

• загрузка и коэффициенты простоя узлов:

$$
\rho_1 = p_1 + p_2 + p_3 + p_4 + p_5 + p_6; \quad \rho_2 = p_3 + p_4 + p_5 + p_6 + p_7; \n\eta_1 = 1 - \rho_1; \quad \eta_2 = 1 - \rho_2;
$$

• среднее число параллельно работающих узлов сети, определяемое как суммарная загрузка всех узлов СеМО:

 $R = \rho_1 + \rho_2;$ 

• среднее число заявок в очередях и в узлах СеМО:  $l_1 = 2(p_1 + p_2) + p_3 + p_4;$   $l_2 = p_5 + p_6 + 2p_7;$  $m_1 = 3(p_1 + p_2) + 2(p_3 + p_4) + p_5 + p_6;$  $m_2 = p_3 + p_4 + 2(p_5 + p_6) + 3p_7;$ 

- суммарное число заявок во всех очередях СеМО:  $L = l_1 + l_2;$
- производительность замкнутой СеМО:

$$
\lambda_0 = \frac{\rho_1}{\alpha_1 b_1} = \frac{\rho_2}{\alpha_2 b_2};
$$

где  $\alpha_1$  и  $\alpha_2$  - коэффициенты передачи соответственно узла 1 и узла 2;

средние времена ожидания и пребывания заявок в узлах СеМО:

$$
w_1 = \frac{l_1}{\alpha_1 \lambda_0};
$$
  $w_2 = \frac{l_2}{\alpha_2 \lambda_0};$   
 $u_1 = \frac{l_1}{\alpha_1 \lambda_0};$   $u_2 = \frac{l_2}{\alpha_2 \lambda_0};$ 

 суммарное (полное) время ожидания и время пребывания заявок в СеМО:

$$
W = \alpha_1 w_1 + \alpha_2 w_2;
$$

$$
U = \alpha_1 u_1 + \alpha_2 u_2;
$$

нагрузка в узлах сети:

$$
y_1 = \alpha_1 \lambda_0 b_1; \quad y_2 = \alpha_2 \lambda_0 b_2;
$$

 среднее число параллельно работающих *приборов* во всех узлах сети, определяемое как суммарная *нагрузка* всех узлов СеМО:

 $Y = y_1 + y_2$ .

Суммарное число заявок, циркулирующих в СеМО, рассчитываемое как  $M = m_1 + m_2$ , должно совпадать с заданным числом заявок в замкнутой сети:  $M = 3$ .

# **2.6.11. Пример решения задач 4.11 – 4.29**

*Условие.* На автозаправочную станцию (АЗС) с одной колонкой прибывают автомобили со средним интервалом между моментами прибытия *Х* минут. Водитель каждого автомобиля сначала заправляет бензином автомобиль в течение случайного времени, распределѐнного по экспоненциальному закону, со средним значением Y минут, а затем идѐт к оператору АЗС и оплачивает бензин, затрачивая на это в среднем ещё Y минут. После этого автомобиль покидает заправку, и к колонке подъезжает следующий ожидающий заправки автомобиль. Ожидающие автомобили образуют очередь перед АЗС.

Выполнить сформулированные в п.2.4.3 этапы В1) – В3), а именно:

В1) сформулировать условия (предположения и допущения), при которых процесс функционирования бензозаправочной станции можно рассматривать как Марковский;

В2) нарисовать и подробно описать модель АЗС в терминах теории массового обслуживания;

В3) выполнить кодирование и нарисовать размеченный граф переходов Марковского процесса;

Поскольку в условии задачи отсутствует ограничение на длину очереди автомобилей перед АЗС, то есть предполагается, что все прибывающие автомобили ожидают заправки и не покидают АЗС не заправившись, необходимо дополнительно сформулировать условия, при которых Марковский процесс обладает эргодическим свойством.

#### Решение

Предположения **B**1)  $\mathcal{U}$ допущения, при которых процесс функционирования бензозаправочной станции можно рассматривать как Марковский:

• прибывающие бензозаправочную на станцию автомобили образуют простейший поток;

• время, затрачиваемое на заправку, и время, затрачиваемое на бензин. представляют собой случайные оплату  $3a$ величины, распределённые по экспоненциальному закону;

• интервал времени  $\overline{O}$ момента бензоколонки отъезда  $\overline{O}$ заправленного автомобиля момента бензоколонке ЛО подъезда  $\mathbf{K}$ следующего ожидающего автомобиля предполагается много меньшим по сравнению со временем заправки и принимается равным нулю;

• в очереди ожидающих заправки автомобилей может находиться любое их количество, то есть имеем накопитель неограниченной ёмкости.

В2) На рис.2.12 представлена модель АЗС в терминах теории массового обслуживания. Модель представляет собой одноканальную СМО с накопителем неограниченной ёмкости, в которую поступает простейший поток заявок (автомобилей) с интенсивностью  $\lambda = 1/X$ . Обслуживание в приборе складывается из двух экспоненциальных фаз: на первой фазе (К) выполняется заправка на колонке автомобиля бензином, а на второй (O) - оплата за бензин. Интенсивность обслуживания на каждой фазе равна  $\mu = 1/Y$  заявок в минуту, следовательно, интенсивность обслуживания в приборе (A3C) составляет  $1/(2Y) = \mu/2$ . Предположение экспоненциальном характере обслуживания об на каждой *<u>фазе</u>* обусловливает распределение длительности обслуживания в приборе по закону Эрланга 2-го порядка.

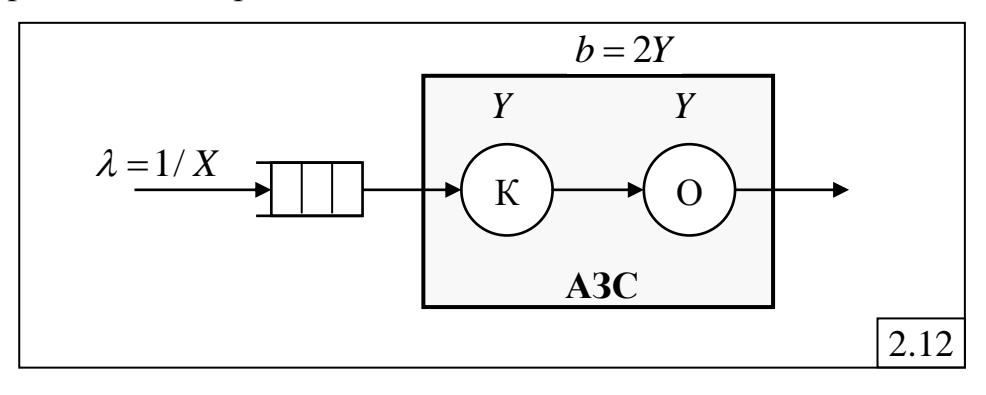

ВЗ) Кодирование и размеченный граф переходов Марковского процесса.

91

В качестве параметра, описывающего состояние Марковского процесса, будем рассматривать количество заявок *k*, находящихся в СМО (на обслуживании в приборе и в накопителе), при этом следует различать, на какой экспоненциальной фазе обслуживания в приборе находится заявка. Поскольку в системе в произвольный момент времени может находиться любое сколь угодно большое число заявок, то количество состояний Марковского процесса равно бесконечности:

 $\mathbf{E}_0$ :  $k = 0 - B$  системе нет ни одной заявки;

 $E_1$ :  $k = 1<sub>1</sub> - B$  системе находится 1 заявка на обслуживании в фазе 1;

 $\mathbf{E}_2$ :  $k = 1$ <sub>2</sub> – в системе находится 1 заявка на обслуживании в фазе 2;

 $\mathbf{E}_3$ :  $k = 2<sub>1</sub> - B$  системе находятся 2 заявки (одна – на обслуживании в фазе 1 и вторая ожидает в накопителе);

**E**4:  $k = 2<sub>2</sub> -$ в системе находятся 2 заявки (одна – на обслуживании в фазе 2 и вторая ожидает в накопителе);

Размеченный граф переходов представлен на рис.2.13.

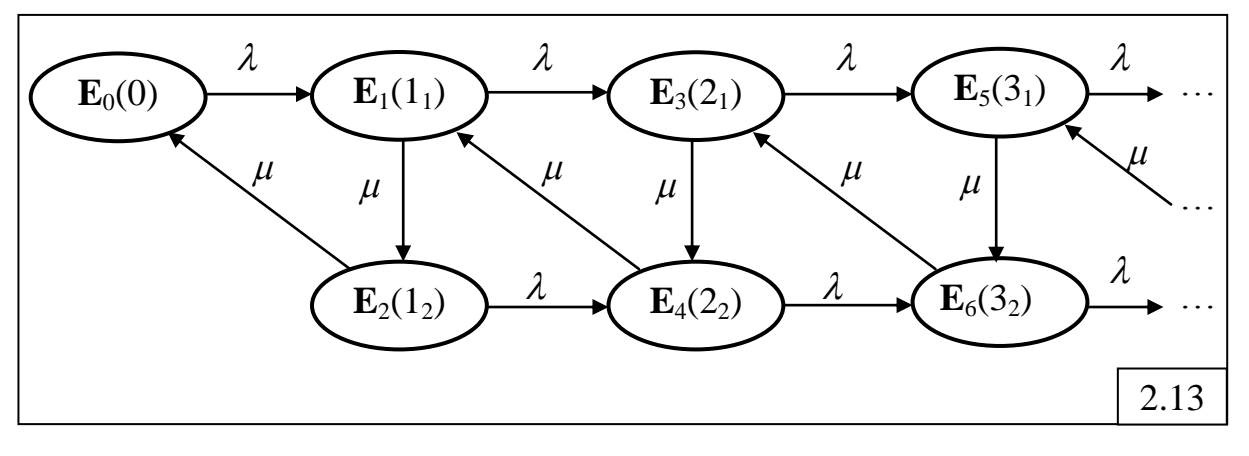

4) *Условия*, при которых Марковский процесс обладает эргодическим свойством.

Марковский процесс с непрерывным временем и бесконечным количеством состояний обладает эргодическим свойством, если в моделируемой системе нет перегрузок. Для этого необходимо, чтобы загрузка системы не превышала единицы:

$$
\rho = \lambda b = \frac{2Y}{X} < 1.
$$

Отсюда вытекает очевидное требование следующего вида:  $X > 2Y$ , то есть средний интервал между прибывающими на АЗС автомобилями должен быть больше, чем среднее время их обслуживания, затрачиваемое на заправку и оплату.

Если это условие не выполняется, можно ограничить ѐмкость накопителя, построив перед АЗС площадку с ограниченным числом мест для ожидающих автомобилей, полагая, что при отсутствии на этой площадке свободных мест автомобили отправятся на другую АЗС.

Заметим, что если бы в условии задачи отсутствовало указание на экспоненциальное распределение времени заправки, то можно уменьшить количество состояний Марковского процесса. Для этого достаточно было бы предположить, что суммарное время, затрачиваемое на заправку и оплату, распределено по экспоненциальному закону со средним значением  $2Y$ .

# 2.6.12. Пример решения задач 5.1 - 5.3

Условие. Для заданной GPSS-модели:

а) нарисовать и подробно описать модель исследуемой системы с указанием всех параметров и законов распределений;

б) пояснить, когда (по какому условию) завершится моделирование;

в) определить, существует ли стационарный режим в системе (с необходимыми обоснованиями, расчетами и пояснениями).

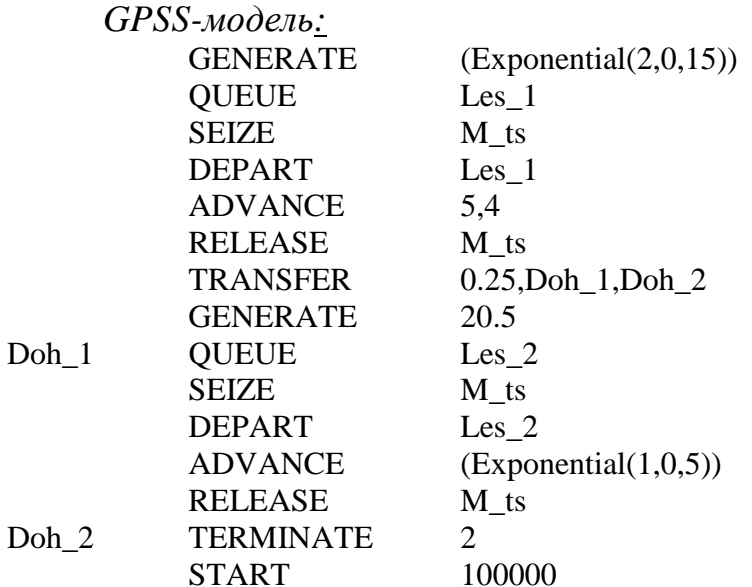

#### Решение.

а) Наличие двух операторов GENERATE свидетельствует о том, что в моделируемой системе формируется два потока (класса) заявок. Заявки первого класса образуют простейший поток со средним интервалом между 15 времени, заявками единиц a заявки второго класса детерминированный ПОТОК интервалом 20,5 единиц  $\mathbf{c}$ времени. Формируемые заявки поступают в разные накопители неограниченной ёмкости с именами Les 1 и Les 2 соответственно и далее в один и тот же прибор с именем Most, где задерживаются на случайное время: заявки класса 1 - на время, равномерно распределённое в интервале  $(5\pm 4)$ , а заявки класса 2 - на время, распределённое по экспоненциальному закону со средним значением 5 единиц времени. После обслуживания в приборе заявки класса 1 с вероятностью 0.25 направляются к блоку TERMINATE с меткой Doh 2 (удаляются из модели) и с вероятностью 0.75 - к блоку QUEUE с меткой Doh 1 (в накопитель с именем Les 2) и далее снова попадают в прибор Most, где задерживаются на экспоненциально распределѐнное время со средним значением 5 единиц, то есть обслуживаются уже как заявки класса 2. Таким образом, моделируемая система, показанная на рис.2.14, представляет собой одноканальную СМО с двумя классами заявок, причѐм после обслуживания в приборе 75% заявок первого класса переходит во второй класс.

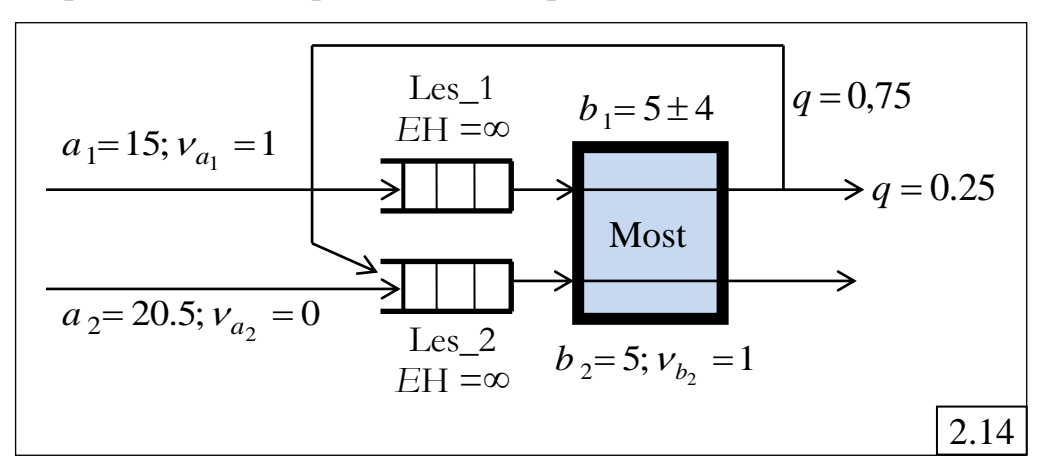

б) Завершение моделирования реализуется оператором TERMINATE и командой START. В момент запуска процесса моделирования в счѐтчик завершений заносится значение 100000, указанное в команде START. Всякий раз, когда транзакт (заявка) покидает модель, из счѐтчика завершений вычитается значение 2, указанное в качестве параметра А оператора TERMINATE. Таким образом, моделирование завершится после обслуживания 50 тысяч заявок.

в) Для того чтобы определить, существует ли стационарный режим в системе, рассчитаем загрузку системы как сумму загрузок, создаваемых заявками классов 1 и 2:  $R = \rho_1 + \rho_1$ .

Загрузка системы заявками класса 2 рассчитывается  $\rho_2 = \lambda_2 b_2 \approx 0.25$ , где  $\lambda_2 = 1/a_2 = 1/20.5 \approx 0.05$ . Для заявок класса 1 при расчѐте загрузки следует учесть, что после первого обслуживания 75% заявок класса 1 остаѐтся в системе, которые обслуживаются как заявки класса 2 со средним значением  $b_2 = 5$  единиц времени. Тогда загрузка системы заявками класса 1 может быть рассчитана как сумма загрузок, создаваемых при первом и втором обслуживании в приборе:

 $b_1^{(2)} = \lambda_1 b_1 + 0.75 \lambda_1 b_2 = 5/15 + 0.75 * 5/15 \approx 0.58$ (1)  $\rho_1 = \rho_1^{(1)} + \rho_1^{(2)} = \lambda_1 b_1 + 0.75 \lambda_1 b_2 = 5/15 + 0.75 * 5/15 \approx 0.58$ .

Таким образом, загрузка системы  $R \approx 0.58 + 0.25 = 0.83 < 1$ , следовательно, система работает без перегрузок, то есть стационарный режим существует..

# **Раздел 3. ЗАДАНИЯ К УЧЕБНО-ИССЛЕДОВАТЕЛЬСКИМ РАБОТАМ**

# *3.1. Домашние задания*

В данном подразделе приводятся описания домашних заданий, выполнение которых позволяет закрепить знания, полученные при изучении теоретического материала по дисциплине «Моделирование».

Описания домашних заданий включают следующие разделы:

1) цель задания;

2) содержание задания;

3) этапы задания;

4) порядок выполнения задания;

5) содержание отчета;

6) варианты заданий;

7) рекомендуемые формы таблиц результатов.

# **3.1.1. Исследование СМО и СеМО аналитическими методами**

*Домашние* задания (ДА1-ДА4) содержат детализированные исследования характеристик СМО и СеМО различных классов с применением аналитических методов.

#### *3.1.1.1. Задание ДА1: исследование однородных СМО*

#### **1) Цель задания**

Исследование систем массового обслуживания с однородным потоком заявок (однородных СМО) с использованием аналитических методов расчѐта характеристик функционирования.

#### **2) Содержание задания**

Разработка моделей и расчет характеристик функционирования одно- и многоканальных СМО с однородным потоком заявок и накопителем неограниченной емкости с использованием аналитических методов. Анализ влияния интенсивности потока заявок, средней длительности обслуживания и количества обслуживающих приборов на характеристики однородной СМО.

Для расчета характеристик однородных СМО рекомендуется использовать программу ITMOdel.

#### **3) Этапы задания**

3.1. Разработка аналитических моделей исследуемых СМО.

3.2. Варьирование параметров в диапазоне коэффициента загрузки от 0,1 до 0,95 и обработка результатов.

3.3. Анализ полученных результатов и формулирование общих выводов по выполненному домашнему заданию.

# **4) Порядок выполнения задания**

4.1. Получить у преподавателя задание на работу. Варианты заданий приведены в таблице (п. 6).

4.2. Разработать детальный план проведения исследований.

4.3. Разработать аналитические модели одно- и многоканальных СМО типа M/G/1 и M/M/K соответственно.

Разработка моделей заключается в подготовке следующих исходных данных (параметров) для проведения расчетов аналитическими методами:

- количество обслуживающих приборов в многоканальной СМО;
- интенсивность потока заявок, поступающих в СМО;
- средняя длительность обслуживания заявок в СМО;
- коэффициент вариации длительности обслуживания заявок в одноканальной СМО.

4.4. Рассчитать следующие основные характеристики СМО:

- нагрузка системы;
- коэффициент загрузки системы;
- среднее время ожидания заявок в очереди;
- среднее время пребывания заявок в системе;
- средняя длина очереди заявок;
- среднее число заявок в системе.

Результаты расчетов представляются в табличном виде (форма 1).

4.5. Определить предельную интенсивность поступления заявок в СМО, при которой в системе существует стационарный режим.

4.6. Проанализировать характеристики функционирования СМО, варьируя следующие параметры от значений, при которых коэффициент загрузки системы составляет 0,1 – 0,2, до значений, при которых коэффициент загрузки системы составляет 0,9 – 0,95:

- количество обслуживающих приборов;
- интенсивность потока заявок, поступающих в СМО;
- средняя длительность обслуживания заявок.

4.7. Оценить влияние закона распределения длительности обслуживания заявок на характеристики одноканальной СМО путем изменения коэффициента вариации в диапазоне от 0 до 5.

4.8. Провести исследование влияния количества обслуживающих приборов на среднее время ожидания и пребывания заявок в системе при условии, что при увеличении количества обслуживающих приборов *K* их суммарная производительность (скорость работы) остается постоянной, т.е.  $V_{\Sigma} = KV_K = const$ , где  $V_K$  – производительность одного прибора при наличии в системе *K* обслуживающих приборов.

# **5) Содержание отчета**

5.1. Постановка задачи. Постановка задачи должна включать цель работы и основные этапы исследования.

5.2. Исходные данные в соответствии с вариантом задания. Исходные данные представляются в форме таблицы (см. п. 6).

- 5.3. Описание исследуемой системы.
- 5.4. Детальный план проведения исследовательской работы.
- 5.5. Результаты работы:
	- формулы, используемые для расчета характеристик системы и значения характеристик системы. сведенные  $\mathbf{B}$ таблицы  $(\phi$ орма 1):
	- результаты (графики и выводы) анализа характеристик функционирования исследуемой системы при варьировании параметров.

Обработка полученных результатов заключается в их представлении в форме сводных таблиц и/или графических зависимостей, позволяющих выполнить детальный анализ свойств исследуемой системы.

УКАЗАНИЕ: при выборе объема представляемых в отчете результатов (числа таблиц, графиков и зависимостей на одном графике) следует руководствоваться следующими соображениями:

- для каждой модели результаты должны быть представлены как минимум для 2-3-х характеристик СМО;
- для построения графической зависимости характеристики от варьируемого параметра необходимо задать начальное значение и шаг изменения параметра такими, чтобы обеспечить изменение коэффициента загрузки системы в пределах от 0,1 -0,2 до 0,9 - 0,95, при этом количество шагов изменения параметра должно быть не менее 5;
- на одном графике не следует изображать только одну зависимость, а рекомендуется представлять не менее 2-х зависимостей (например, среднего времени ожидания  $\mathbf{M}$ среднего времени пребывания), позволяющих выполнить их сравнительный анализ;
- несмотря на то, что в отчете графические зависимости могут быть представлены не для всех характеристик, следует четко понимать и при необходимости объяснить их характер и поведение при изменении соответствующего параметра.

В процессе детального анализа свойств системы должны быть выявлены наиболее существенные особенности исследуемой системы, сформулированы выводы о влиянии параметров на характеристики функционирования системы, включающие в себя, кроме констатации очевидных фактов, таких как «характеристика увеличивается» или объяснение «характеристика уменьшается». Причин выявленных зависимостей.

# **6) Варианты заданий**

# Таблица

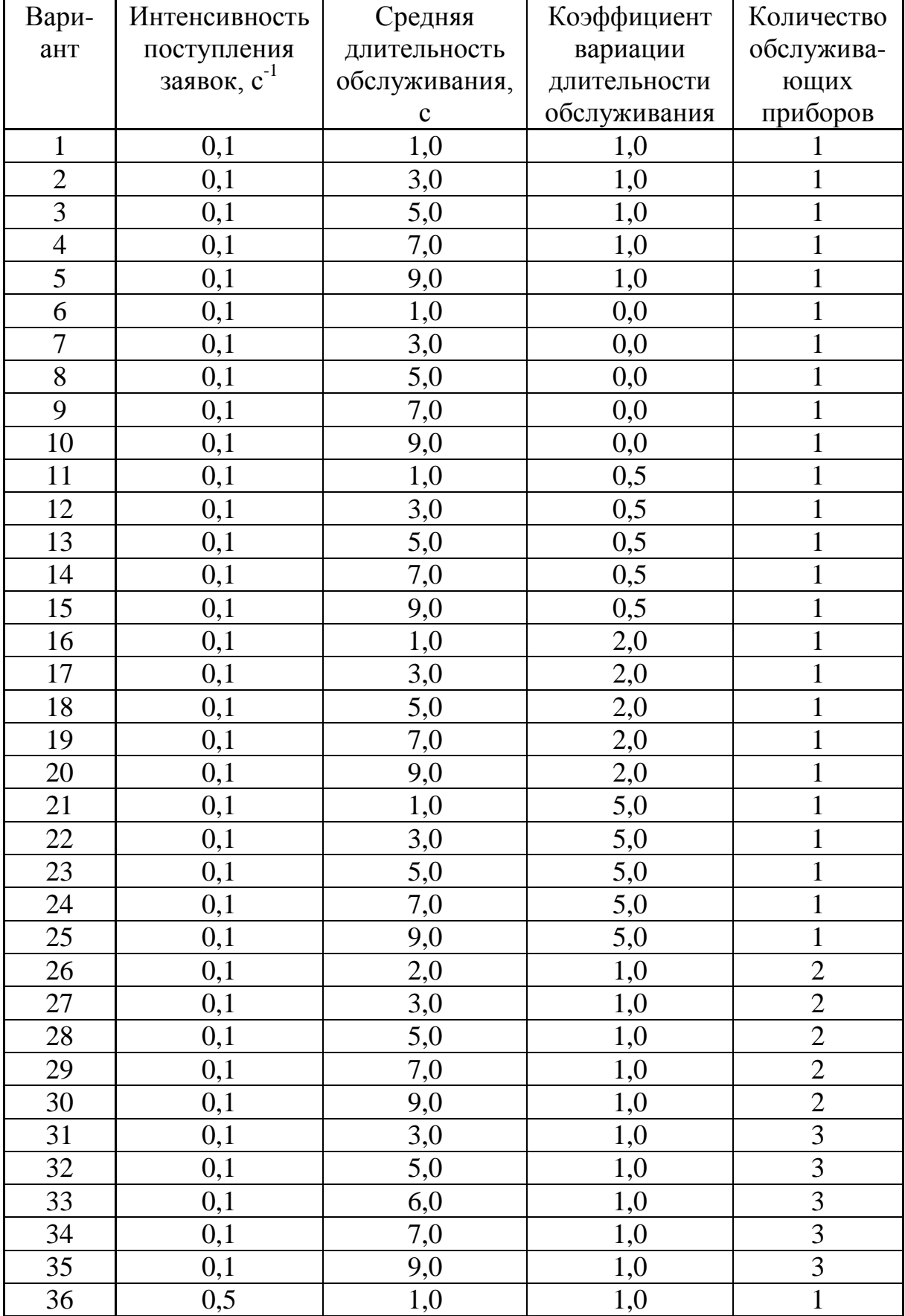

Параметры исследуемой системы

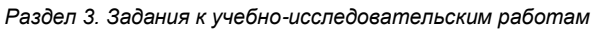

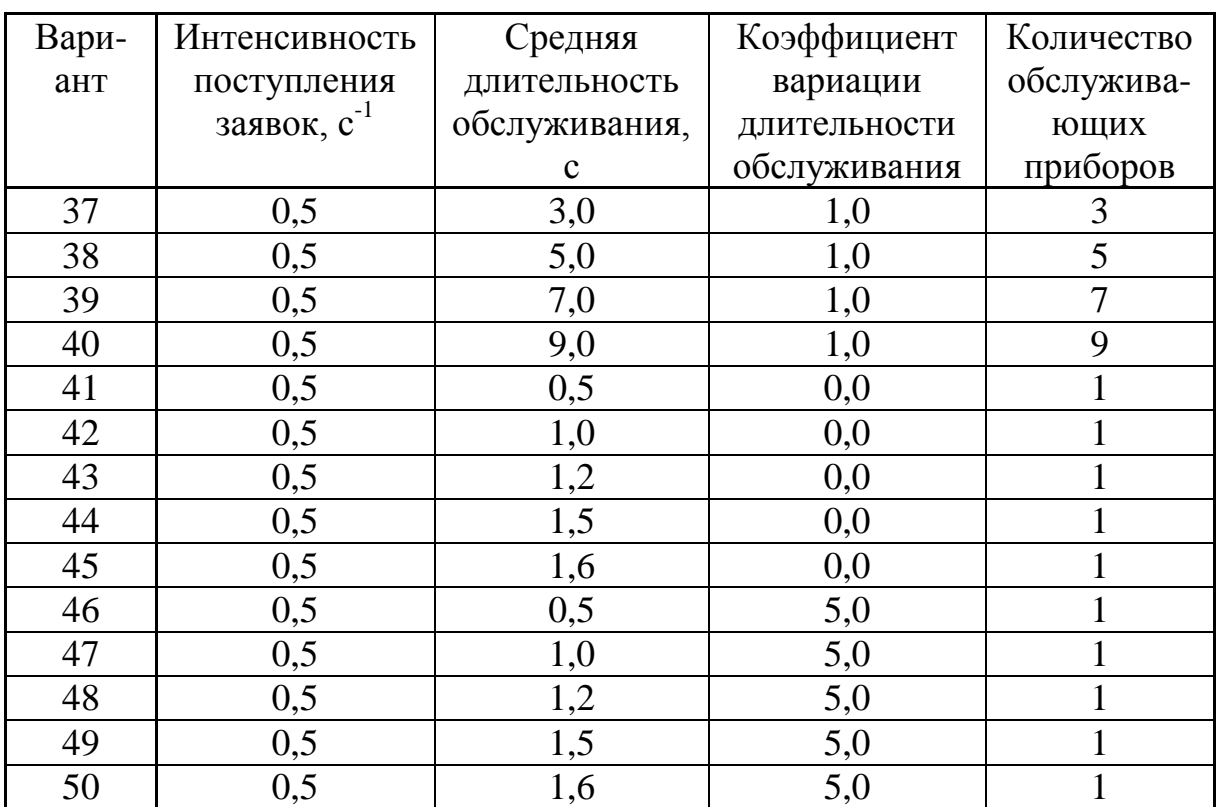

# **7) Рекомендуемая форма таблицы результатов**

Форма

# Характеристики исследуемой системы

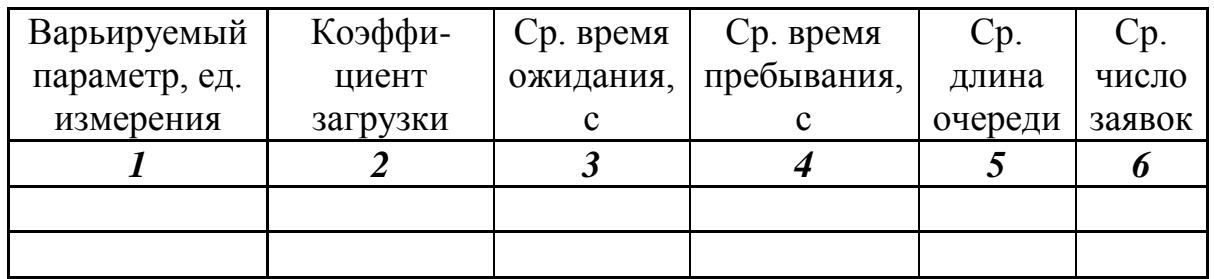

#### *3.1.1.2. Задание ДА2: исследование неоднородных СМО*

#### **1) Цель задания**

Исследование систем массового обслуживания с неоднородным потоком заявок (неоднородных СМО) и обслуживанием в соответствии с заданной дисциплиной обслуживания (ДО) с использованием аналитических методов расчѐта характеристик функционирования.

# **2) Содержание задания**

Разработка и расчет аналитических моделей одноканальных СМО с неоднородным потоком заявок и накопителем неограниченной емкости. Проведение исследования влияния на характеристики неоднородной СМО интенсивности потока заявок, средней длительности обслуживания и дисциплины обслуживания.

Для расчета характеристик неоднородных СМО рекомендуется использовать программу ITMOdel.

#### **3) Этапы задания**

3.1. Разработка аналитических моделей исследуемых СМО.

3.2. Варьирование параметров в диапазоне коэффициента загрузки объединенного потока заявок от 0,1 до 0,95 и обработка результатов.

3.3. Анализ полученных результатов и формулирование общих выводов по выполненному домашнему заданию.

#### **4) Порядок выполнения задания**

4.1. Получить у преподавателя задание на работу. Варианты заданий приведены в таблице (п. 6).

4.2. Разработать детальный план проведения исследовательской работы.

4.3. Разработать аналитические модели одноканальных СМО типа  $M/G/1$ .

Разработка моделей заключается в подготовке следующих исходных данных (параметров) для проведения расчетов аналитическими методами:

- интенсивность потока заявок, поступающих в СМО;
- средняя длительность обслуживания заявок в СМО;
- коэффициент вариации длительности обслуживания заявок в одноканальной СМО;
- дисциплина обслуживания, заданная в виде матрицы приоритетов.

4.4. Рассчитать следующие основные характеристики СМО для каждого класса заявок и для объединенного (суммарного) потока заявок:

- нагрузка системы;
- коэффициент загрузки системы;
- среднее время ожидания заявок в очереди;
- среднее время пребывания заявок в системе;
- средняя длина очереди заявок;

• среднее число заявок в системе.

Результаты расчетов представляются в табличном виде (форма 1).

4.5. Проанализировать характеристики функционирования СМО при заданной ДО, варьируя следующие параметры от значений, при которых коэффициент загрузки системы составляет  $0,1 - 0,2$ , до значений, при которых коэффициент загрузки системы составляет  $0.9 - 0.95$ :

• интенсивность потока заявок, поступающих в СМО;

• средняя длительность обслуживания заявок.

4.6. Оценить влияние закона распределения длительности обслуживания заявок на характеристики одноканальной СМО при заданной дисциплине обслуживания путем изменения коэффициента вариации в диапазоне от 0 до 5.

4.7. Выполнить анализ влияния дисциплины обслуживания на характеристики функционирования СМО в области малой (0,1 - 0.2), средней  $(0.5 - 0.6)$  и большой  $(0.8 - 0.9)$  загрузок. Построить зависимости характеристик от номера класса (приоритета) заявок.

#### 5) Содержание отчета

5.1. Постановка задачи. Постановка задачи должна включать цель работы и основные этапы исследования.

5.2. Исходные данные в соответствии с вариантом задания. Исходные данные представляются в форме таблицы (см. п. 6).

5.3. Описание исследуемой системы.

- 5.4. Детальный план проведения исследовательской работы.
- 5.5. Результаты работы:
	- формулы, используемые для расчета характеристик системы и значения характеристик системы, сведенные в таблицы для каждого класса заявок (форма 1) и для объединенного (суммарного) потока (форма 2);
	- результаты (графики и выводы) анализа характеристик функционирования исследуемой системы при варьировании параметров.

Обработка полученных результатов заключается в их представлении в форме сводных таблиц и/или графических зависимостей, позволяющих выполнить детальный анализ свойств исследуемой системы.

УКАЗАНИЕ: при выборе объема представляемых в отчете результатов (числа таблиц, графиков и зависимостей на одном графике) следует руководствоваться следующими соображениями:

- для каждой модели результаты должны быть представлены как минимум для 2-3-х характеристик СМО;
- для построения графической зависимости характеристики от варьируемого параметра необходимо задать начальное значение и шаг изменения параметра такими, чтобы обеспечить изменение коэффициента загрузки системы в пределах от 0,1 -

0,2 до 0,9 - 0,95, при этом количество шагов изменения параметра должно быть не менее 5;

- на одном графике не следует изображать только одну зависимость, а рекомендуется представлять не менее 2-х зависимостей (например, среднего времени ожидания и среднего времени пребывания), позволяющих выполнить их сравнительный анализ;
- несмотря на то, что в отчете графические зависимости могут быть представлены не для всех характеристик, следует четко представлять и при необходимости объяснить их характер и поведение при изменении соответствующего параметра.

В процессе детального анализа свойств системы должны быть выявлены наиболее существенные особенности исследуемой системы, сформулированы выводы о влиянии параметров на характеристики функционирования системы, включающие в себя, кроме констатации очевидных фактов, таких как «характеристика увеличивается» или уменьшается», объяснение «характеристика причин выявленных зависимостей.

#### 6) Варианты заданий

Таблица

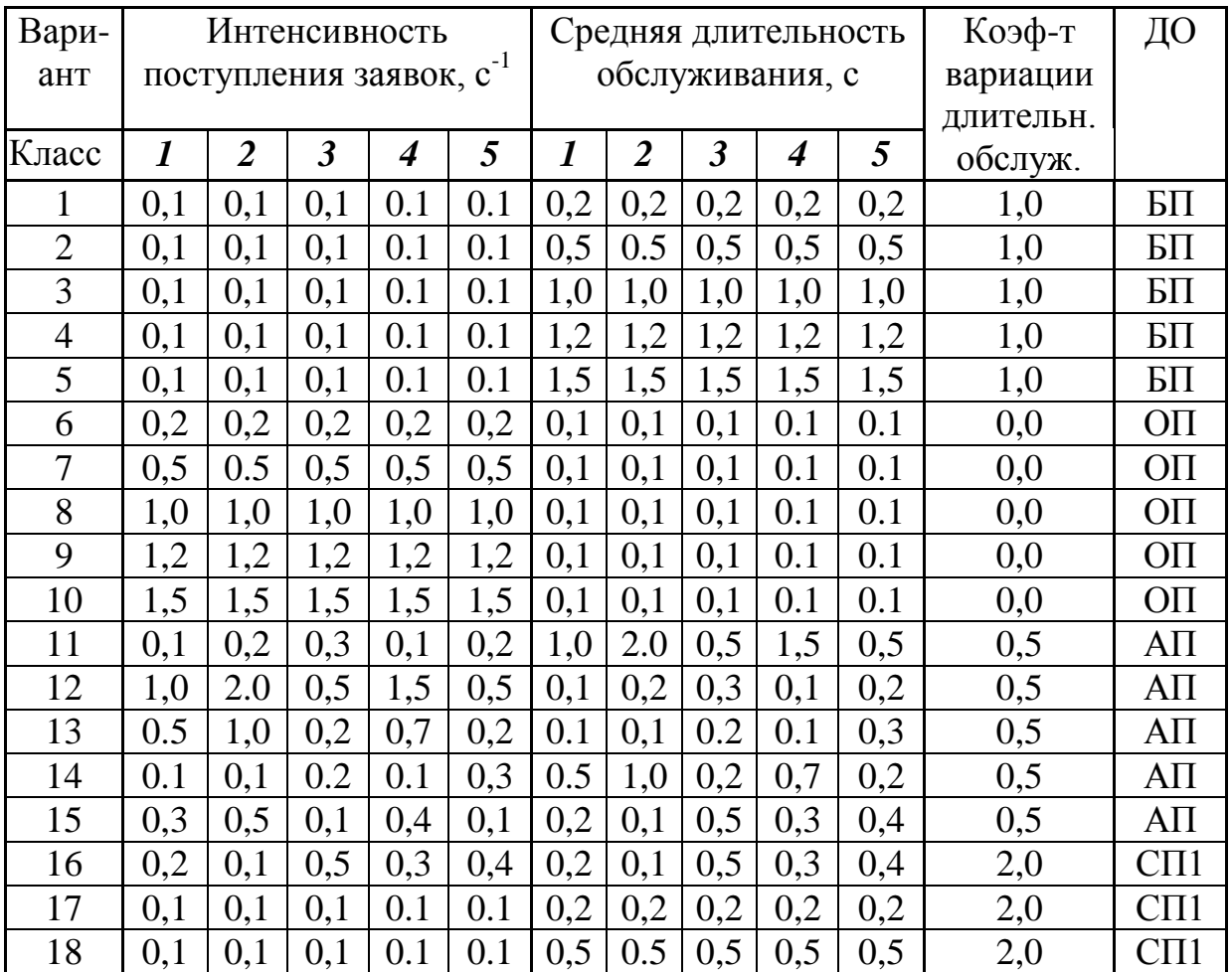

Параметры исследуемой системы

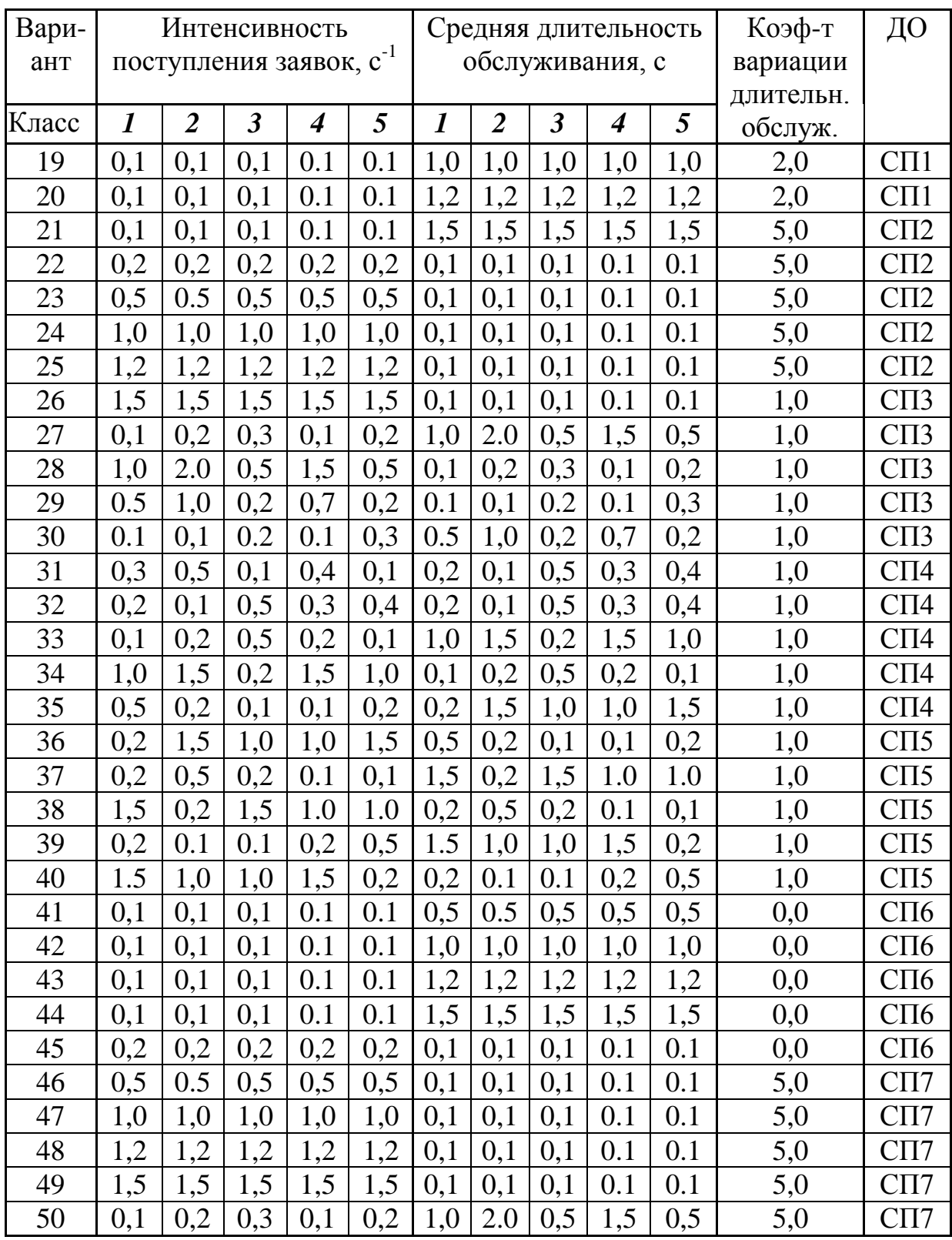

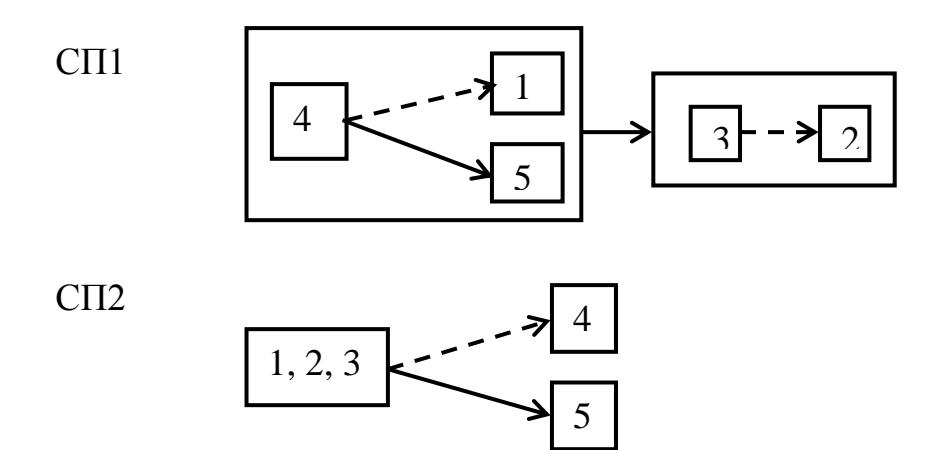

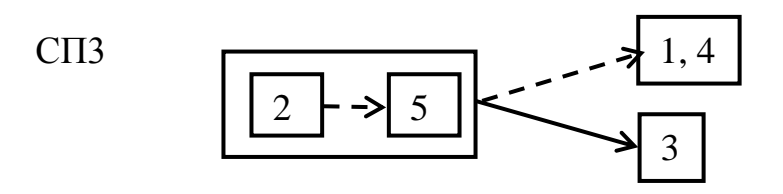

СП4

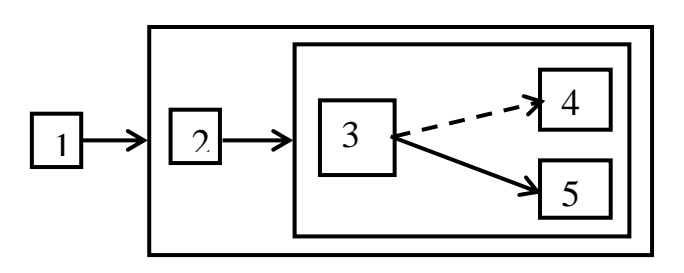

СП5

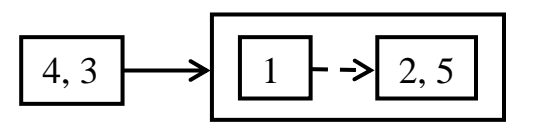

СП6

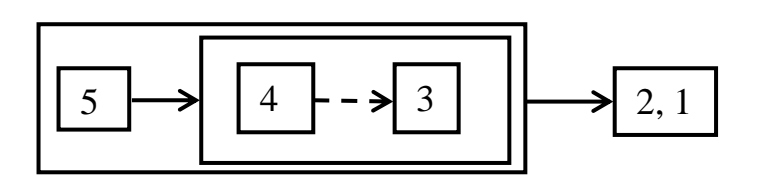

СП7

$$
\boxed{1} \longrightarrow \boxed{2, 4} \longrightarrow 3, 5
$$

# **7) Рекомендуемые формы таблиц**

#### Форма 1

Характеристики исследуемой системы для отдельных классов заявок

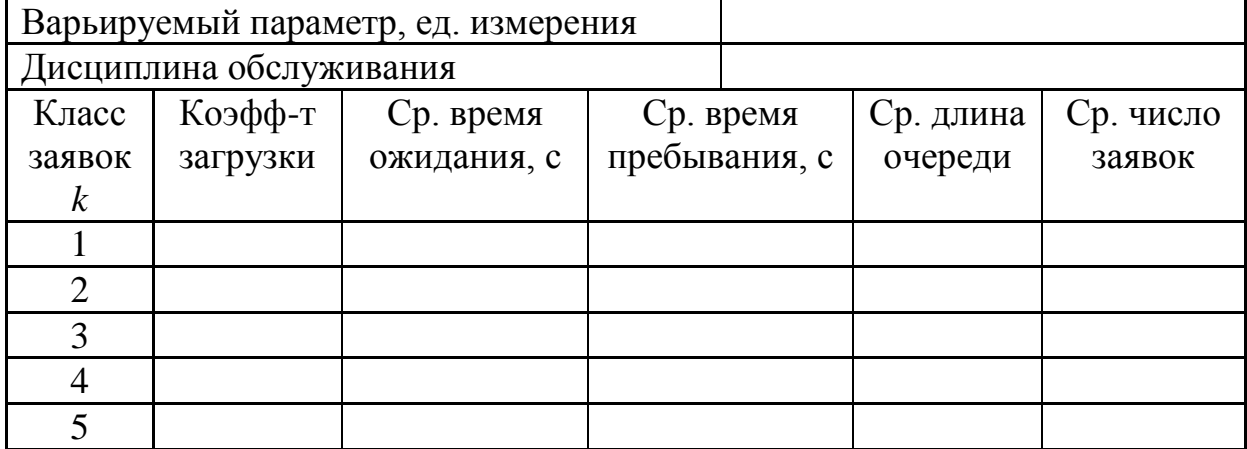

# Форма 2

Характеристики исследуемой системы для объединенного потока заявок

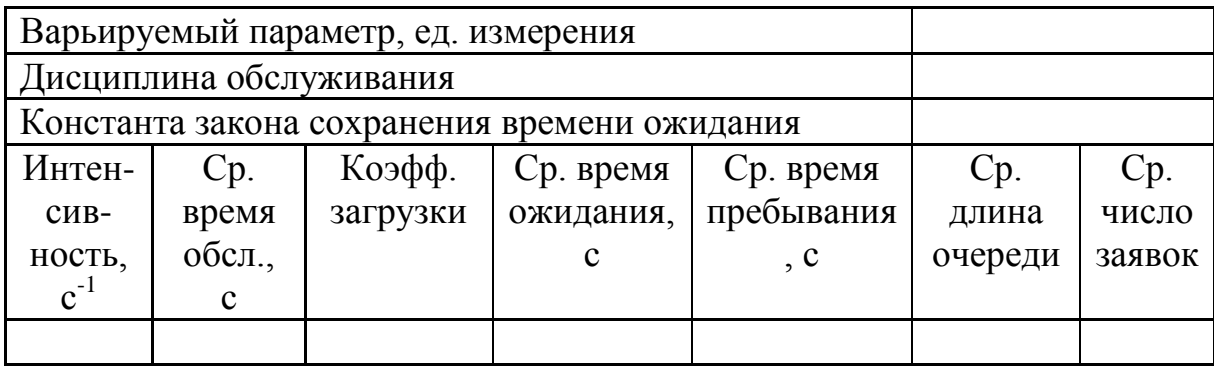

# *3.1.1.3. Задание ДА3: исследование однородных экспоненциальных разомкнутых СеМО*

#### **1) Цель задания**

Исследование однородных экспоненциальных разомкнутых сетей массового обслуживания (РСеМО) с использованием аналитических методов расчѐта характеристик функционирования.

# **2) Содержание задания**

Разработка аналитических моделей однородных экспоненциальных РСеМО и проведение на их основе модельных экспериментов с целью исследования характеристик функционирования и выявления свойств РСеМО.

Для расчета характеристик однородных экспоненциальных РСеМО рекомендуется использовать программу ITMOdel.

# **3) Этапы задания**

Разработка моделей исследуемых однородных экспоненциальных РСеМО; варьирование параметров в диапазоне коэффициента загрузки наиболее загруженного узла сетевой модели («узкого места») от 0,1 до 0,95 и обработка результатов; разгрузка «узкого места» двумя способами; анализ полученных результатов; формулирование общих выводов по выполненному домашнему заданию.

# **4) Порядок выполнения задания**

4.1. Получить у преподавателя задание на работу. Варианты заданий приведены в таблице (п. 6).

4.2. Разработать детальный план проведения исследовательской работы.

4.3. Разработать аналитические модели однородных экспоненциальных РСеМО.

Разработка аналитических моделей заключается в подготовке следующих исходных данных (параметров) для проведения расчетов аналитическими методами:

- количество узлов РСеМО;
- количество обслуживающих приборов в узлах РСеМО;
- матрица вероятностей передач и рассчитанные по этой матрице коэффициенты передач;
- интенсивность входящего потока (источника) заявок, поступающих в РСеМО;
- средние длительности обслуживания заявок в узлах РСеМО.

4.4. Выполнить следующие модельные эксперименты.

1) Рассчитать основные узловые и сетевые характеристики однородных экспоненциальных РСеМО:

- коэффициент загрузки;
- средняя длина очереди;
- среднее число заявок:
- среднее время ожидания;
- среднее время пребывания.

Результаты расчетов представляются в табличном виде (форма 1).

2) Определить предельную интенсивность входящего потока заявок, при которой в РСеМО существует стационарный режим.

3) Проанализировать сетевые характеристики функционирования однородной экспоненциальной РСеМО при изменении интенсивности входящего потока заявок от значения, при котором загрузка «узкого места» составляет  $0,1 - 0,2$ , до значения, при котором его загрузка составляет  $0.9 - 0.95$ .

Результаты представляются в табличном виде (форма 2).

4) Определить «узкое место» (наиболее загруженный узел) РСеМО и устранить его путем изменения:

- количества обслуживающих приборов;
- средней длительности обслуживания заявок.

Выполнить пункты 1) - 3) для каждого способа устранения «узкого места» и сравнить полученные результаты.

4.5. Обработать полученные результаты модельных экспериментов и составить отчет по проделанной работе.

#### 5) Содержание отчета

5.1. Постановка задачи и исходные данные. Постановка задачи должна включать цель работы и основные этапы исследования.

5.2. Описание исследуемой системы.

5.3. Детальный план проведения исследовательской работы.

5.4. Результаты работы:

а) таблицы результатов;

б) графики зависимостей узловых и сетевых характеристик РСеМО от интенсивности источника входящего потока заявок;

в) выводы по полученным результатам, включающие в себя, кроме констатации очевидных фактов (типа «характеристика увеличивается» или «характеристика уменьшается»), объяснение характера полученной зависимости; при этом следует ответить на следующие и т.п. вопросы:

- Чему равна производительность и пропускная способность PCeMO?
- Как и почему именно так ведет себя зависимость времени пребывания заявок в РСеМО от интенсивности источника заявок?
- Как и на какие характеристики влияет устранение «узкого места» PCeMO?
- Ответы на все сформулированные выше вопросы не должны быть (типа «лучше». констатацией фактов «больше». простой «одинаково» и т.п.), а должны сопровождаться подробными пояснениями и обоснованиями

В процессе выполнения модельных экспериментов все полученные таблицы, рекомендуется результаты  $\overline{B}$ заносить формы которых представлены ниже.

Обработка полученных результатов заключается в их представлении в форме сводных таблиц и/или графических зависимостей, позволяющих выполнить детальный анализ свойств исследуемой системы.

УКАЗАНИЕ: при выборе объема представляемых в отчете результатов (числа таблиц, графиков и зависимостей на одном графике) следует руководствоваться следующими соображениями:

- для каждой модели результаты должны быть представлены как минимум для 2-х сетевых и 2-х узловых характеристик РСеМО, при этом следует иметь в виду, что основной сетевой характеристикой для РСеМО является время пребывания заявок в сети:
- одном графике не следует изображать только  $\bullet$ на ОДНУ зависимость, а рекомендуется представлять не менее  $2-x$ времени зависимостей (например, ожидания времени  $\overline{M}$ пребывания), позволяющих выполнить их сравнительный анализ;
- несмотря на то, что в отчете графические зависимости могут быть  $\bullet$ представлены не для всех характеристик, следует четко представлять и при необходимости объяснить их характер и поведение при изменении соответствующего параметра.

# 6) Варианты заданий

Номер варианта формируется в виде двух чисел: А/В, где:

А - номер варианта, по которому выбираются основные параметры исследуемой РСеМО из табл.1 данного описания; граф модели в соответствии с указанным *типом* представлен на рисунке (стр.112);

В - номер варианта, по которому выбираются вероятности передач и средние длительности обслуживания заявок в узлах из табл.2.

Таблица 1

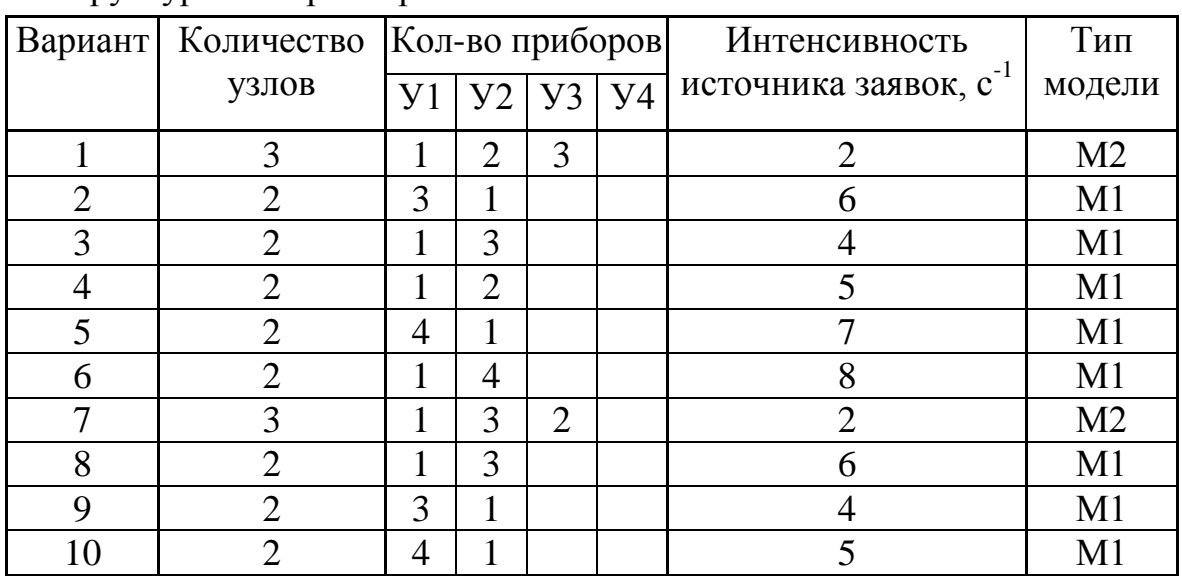

Структурные параметры и интенсивность источника заявок РСеМО
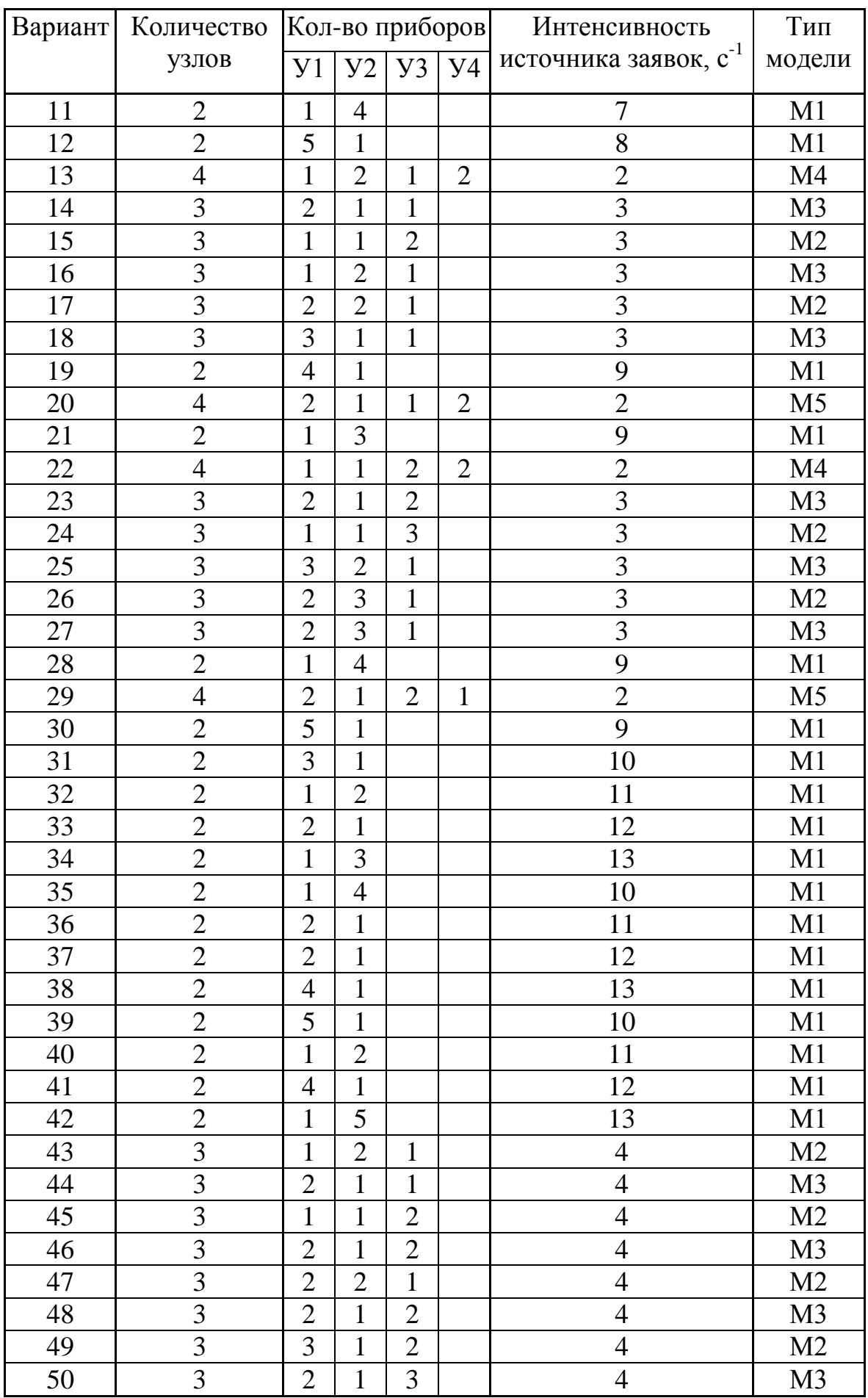

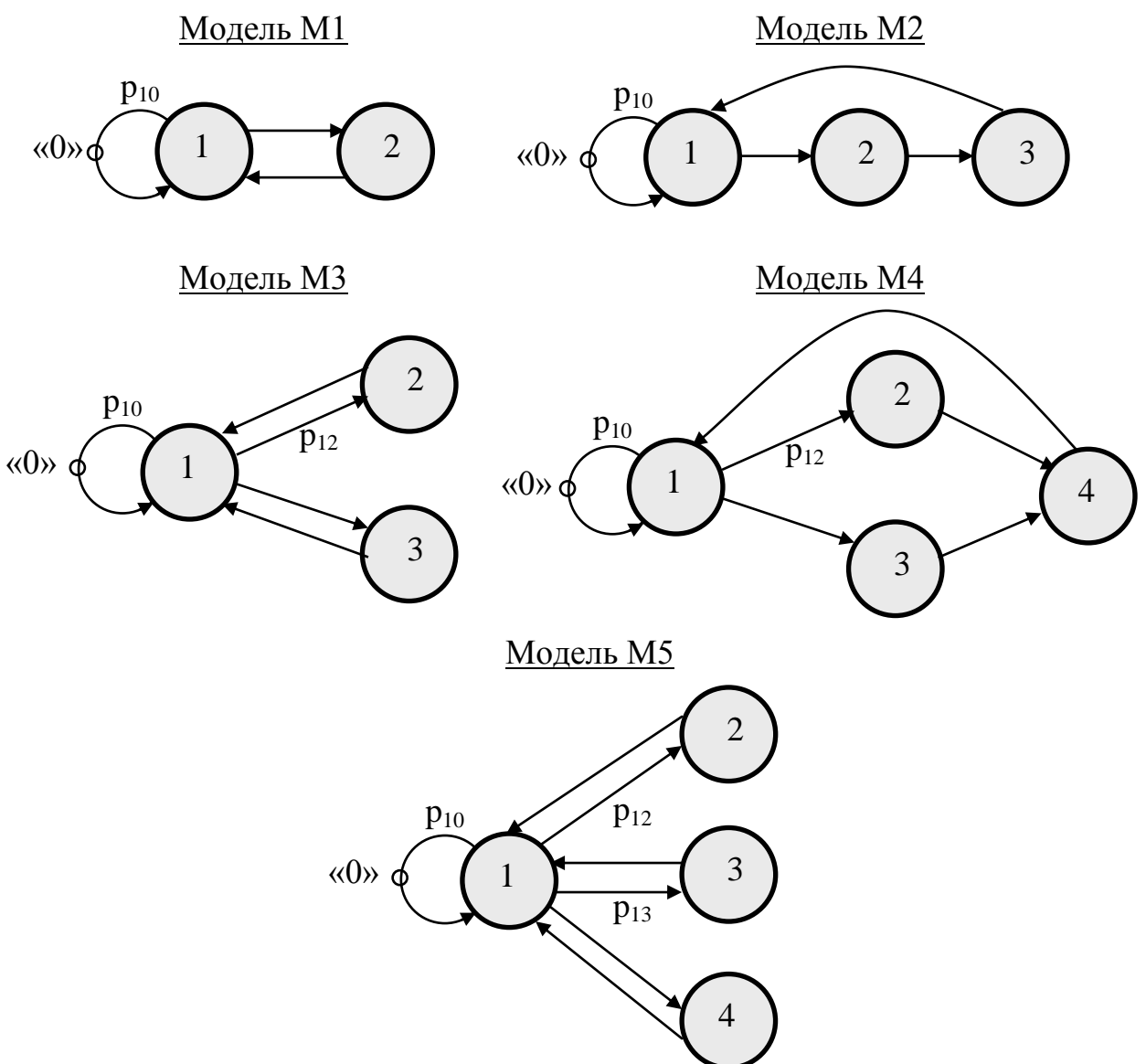

Таблица 2 3

Вероятности передач и средние длительности обслуживания заявок в PCeMO  $e$  $\mathcal{L}$  ероятности передач и среднi<br> перелач и срелние ллительности обслуживания за ।<br>ज 

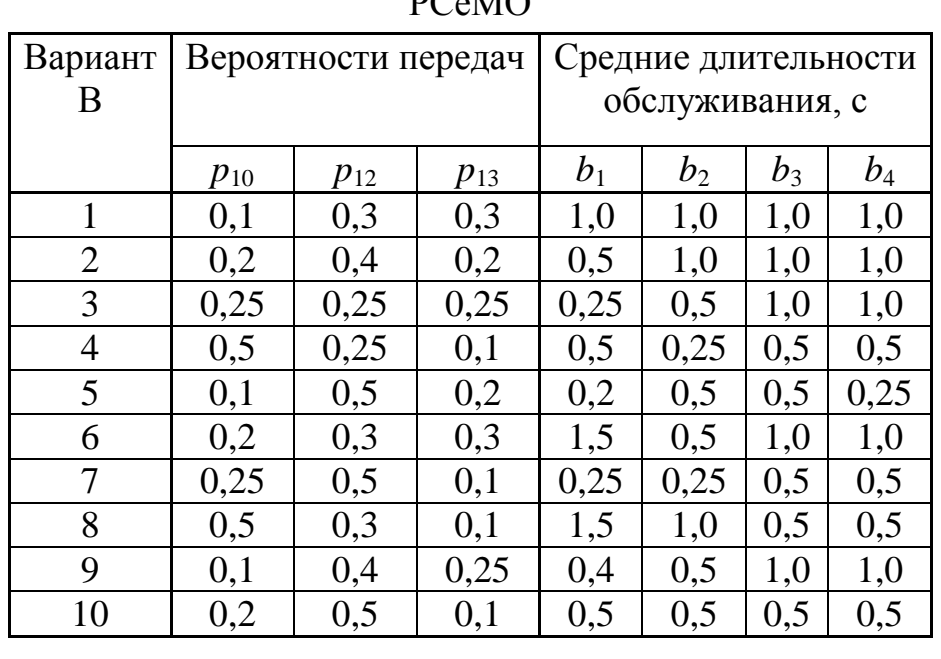

# 7) Рекомендуемые формы таблиц

Форма 1

# Характеристики исследуемых РСеМО

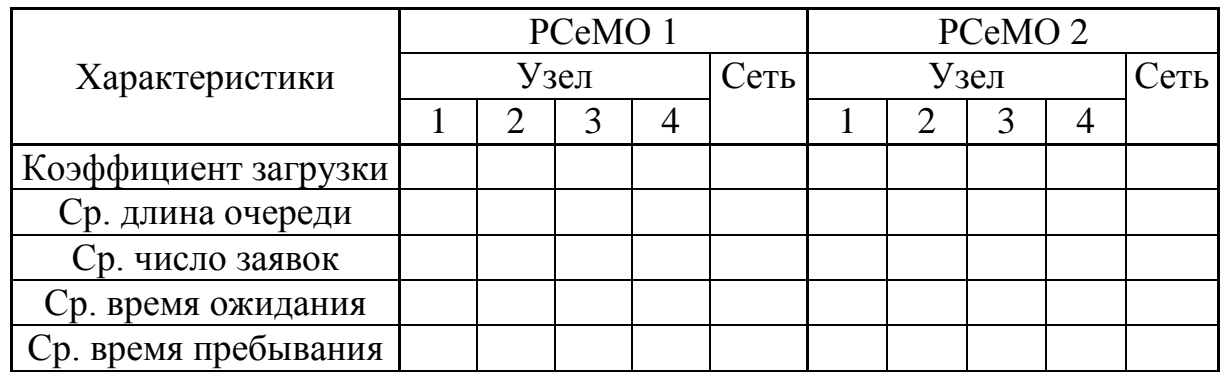

Форма 2

# Характеристики исследуемых РСеМО

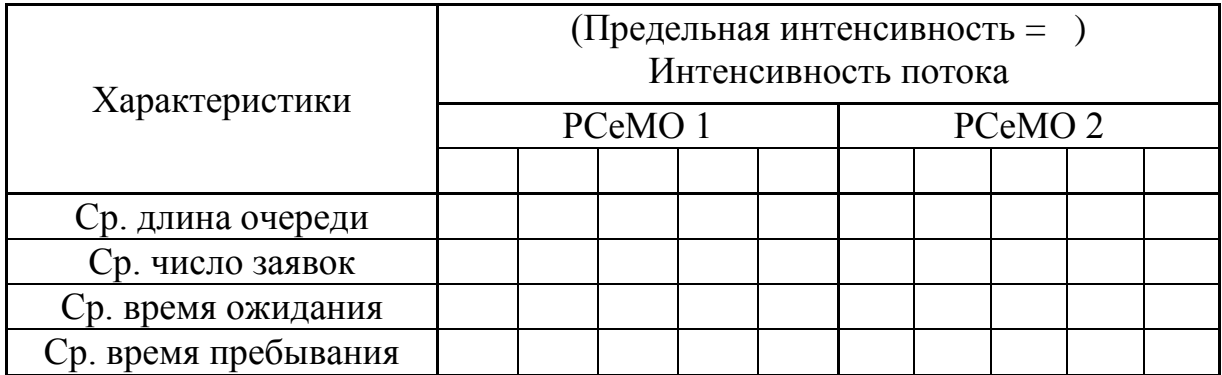

Примечание: результаты могут быть представлены в виде графиков с указанием на них значений варьируемых параметров и характеристик.

### *3.1.1.4. Задание ДА4: исследование однородных экспоненциальных замкнутых СеМО*

### **1) Цель задания**

Исследование однородных экспоненциальных замкнутых сетей массового обслуживания (ЗСеМО) с использованием аналитических методов расчѐта характеристик функционирования.

# **2) Содержание задания**

Разработка аналитических моделей однородных экспоненциальных ЗСеМО и проведение на их основе модельных экспериментов с целью исследования характеристик функционирования и выявления свойств ЗСеМО.

В процессе исследований для расчета характеристик однородных экспоненциальных ЗСеМО может использоваться программа ITMOdel.

### **3) Этапы задания**

Разработка моделей исследуемых однородных экспоненциальных ЗСеМО; варьирование параметров в диапазоне коэффициента загрузки наиболее загруженного узла сетевой модели («узкого места») от 0,1 до 0,95 и обработка результатов; разгрузка «узкого места» двумя способами; анализ полученных результатов; формулирование общих выводов по выполненному домашнему заданию.

### **4) Порядок выполнения задания**

4.1. Получить у преподавателя задание на работу. Варианты заданий приведены в таблице (п. 6).

4.2. Разработать детальный план проведения исследовательской работы.

4.3. Разработать аналитические модели однородных экспоненциальных ЗСеМО.

Разработка аналитических моделей заключается в подготовке следующих исходных данных (параметров) для проведения расчетов аналитическими методами:

- количество узлов ЗСеМО;
- количество обслуживающих приборов в узлах ЗСеМО;
- матрица вероятностей передач и рассчитанные по этой матрице коэффициенты передач;
- число заявок, циркулирующих в ЗСеМО;
- средние длительности обслуживания заявок в узлах ЗСеМО.

4.4. Выполнить следующие модельные эксперименты. Для проведения модельных экспериментов рекомендуется использовать программу ITMOdel.

1) Рассчитать основные узловые и сетевые характеристики однородных экспоненциальных ЗСеМО:

коэффициент загрузки;

- средняя длина очереди;
- среднее число заявок:
- среднее время ожидания;
- среднее время пребывания:
- производительность.

Результаты расчетов представляются в табличном виде (форма 1).

2) Изменяя число заявок в сети, определить критическое число заявок, начиная с которого производительность ЗСеМО не изменяется с заданной точностью (прирост производительности не превосходит 1-5%).

3) Проанализировать сетевые характеристики функционирования ЗСеМО при изменении числа заявок в сети от значения, при котором загрузка «узкого места» составляет 0,1 - 0,2, до значения, при котором его загрузка составляет  $0.9 - 0.95$ .

Результаты представляются в табличном виде (форма 2).

4) Определить «узкое место» (наиболее загруженный узел) ЗСеМО и устранить его путем изменения:

- количества обслуживающих приборов;
- средней длительности обслуживания заявок.

Выполнить пункты 1) - 3) для каждого способа устранения «узкого места» и сравнить полученные результаты.

4.5. Обработать полученные результаты модельных экспериментов и составить отчет по проделанной работе.

### 5) Содержание отчета

5.1. Постановка задачи и исходные данные. Постановка задачи должна включать цель работы и основные этапы исследования.

5.2. Описание исследуемой системы.

5.3. Детальный план проведения исследовательской работы.

5.4. Результаты работы:

а) таблицы результатов;

б) графики зависимостей узловых и сетевых характеристик ЗСеМО от числа циркулирующих в сети заявок;

в) выводы по полученным результатам, включающие в себя, кроме констатации очевидных фактов (типа «характеристика увеличивается» или «характеристика уменьшается»), объяснение характера полученной зависимости; при этом следует ответить на следующие и т.п. вопросы:

- Чему равно критическое число заявок в ЗСеМО и почему при достижении критического числа заявок в ЗСеМО не меняется производительность ЗСеМО?
- Чем определяется предельная производительность (пропускная способность) ЗСеМО? Как ее можно определить, не прибегая к подробным расчетам?
- Как изменяется время пребывания заявок в ЗСеМО? Почему эта зависимость имеет именно такой характер?

• Ответы на все сформулированные выше вопросы не должны быть констатацией фактов (типа «лучше», простой «больше». «одинаково» и т.п.), а должны сопровождаться подробными пояснениями и обоснованиями.

В процессе выполнения модельных экспериментов все полученные рекомендуется заносить в таблицы, формы результаты которых представлены ниже.

Обработка полученных результатов заключается в их представлении в форме сводных таблиц и/или графических зависимостей, позволяющих выполнить детальный анализ свойств исследуемой системы.

УКАЗАНИЕ: при выборе объема представляемых в отчете результатов (числа таблиц, графиков и зависимостей на одном графике) следует руководствоваться следующими соображениями:

- для каждой модели результаты должны быть представлены как минимум для 1-2-х сетевых и 1-2-х узловых характеристик ЗСеМО, при этом следует иметь в виду, что основной сетевой характеристикой для ЗСеМО является производительность;
- одном графике не следует изображать  $•<sub>Ha</sub>$ только одну зависимость, а рекомендуется представлять не менее 2-х зависимостей (например, времени ожидания  $\overline{M}$ времени пребывания), позволяющих выполнить их сравнительный анализ;
- несмотря на то, что в отчете графические зависимости могут быть  $\bullet$ представлены не для всех характеристик, следует четко представлять и при необходимости объяснить их характер и поведение при изменении соответствующего параметра.

### 6) Варианты заданий

Номер варианта формируется в виде двух чисел: А/В, где:

А - номер варианта, по которому выбираются основные параметры исследуемой СеМО из табл.1 данного описания; граф модели в соответствии с типом (см. табл. 1) представлен на рисунке (стр. 112);

В - номер варианта, по которому выбираются вероятности передач и средние длительности обслуживания заявок в узлах из табл.2.

Таблица 1

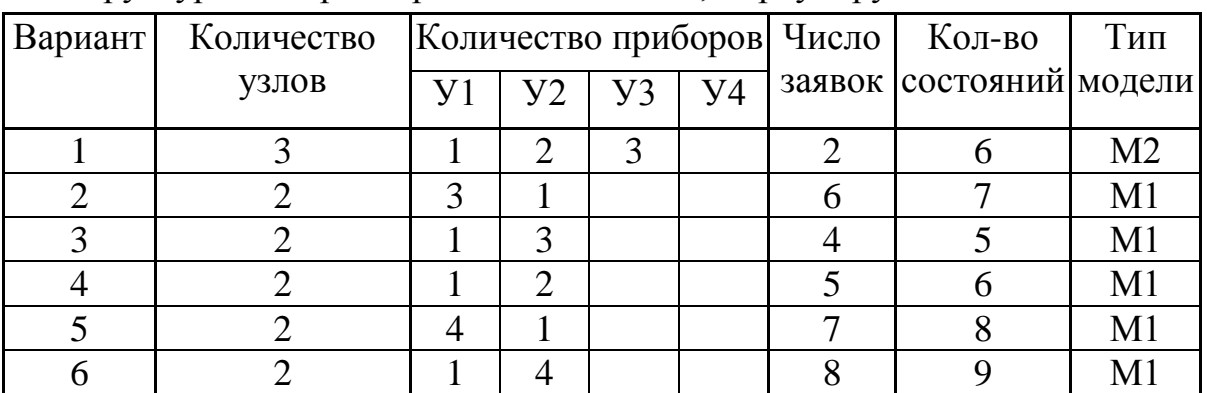

Структурные параметры и число заявок, циркулирующих в ЗСеМО

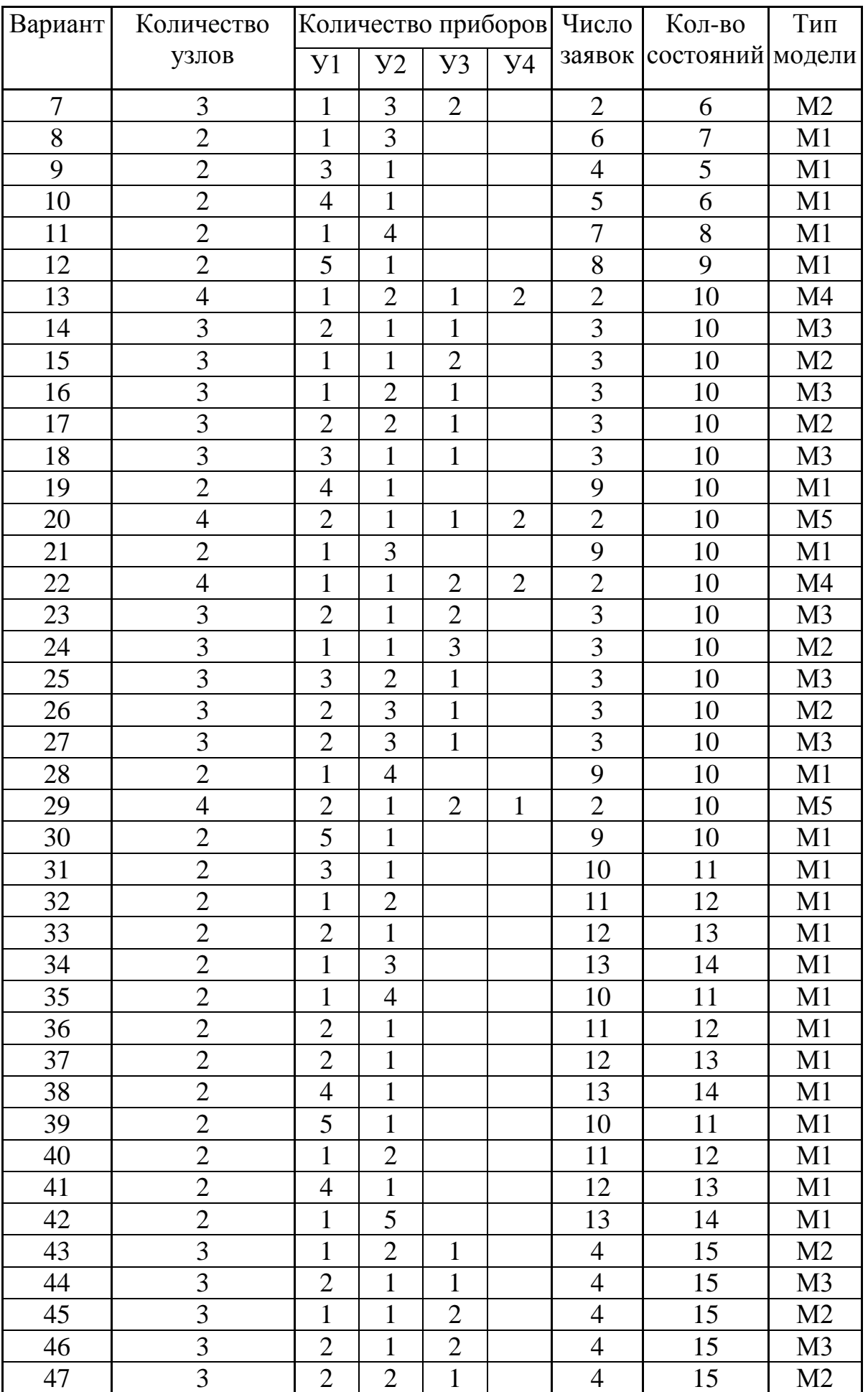

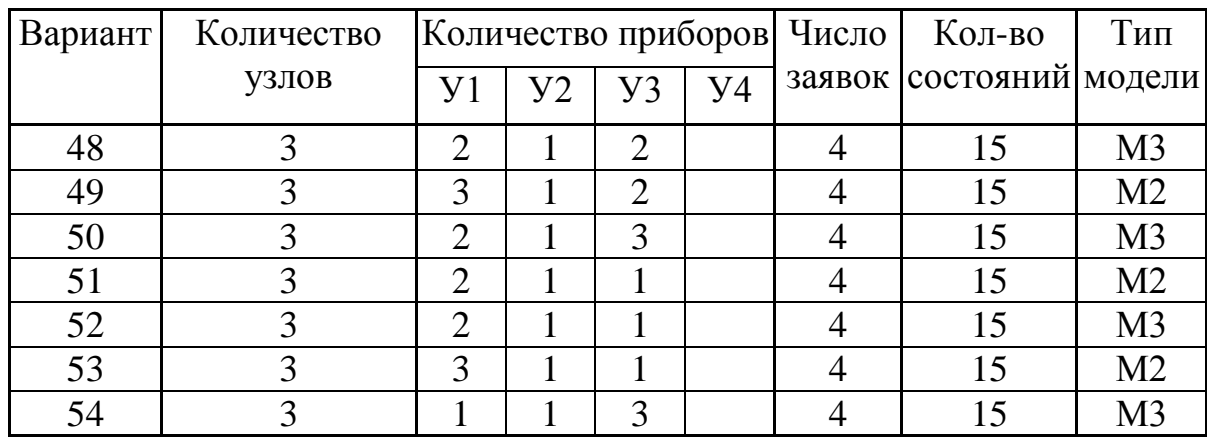

#### Таблица 2

Вероятности передач и средние длительности обслуживания заявок в ЗСеМО

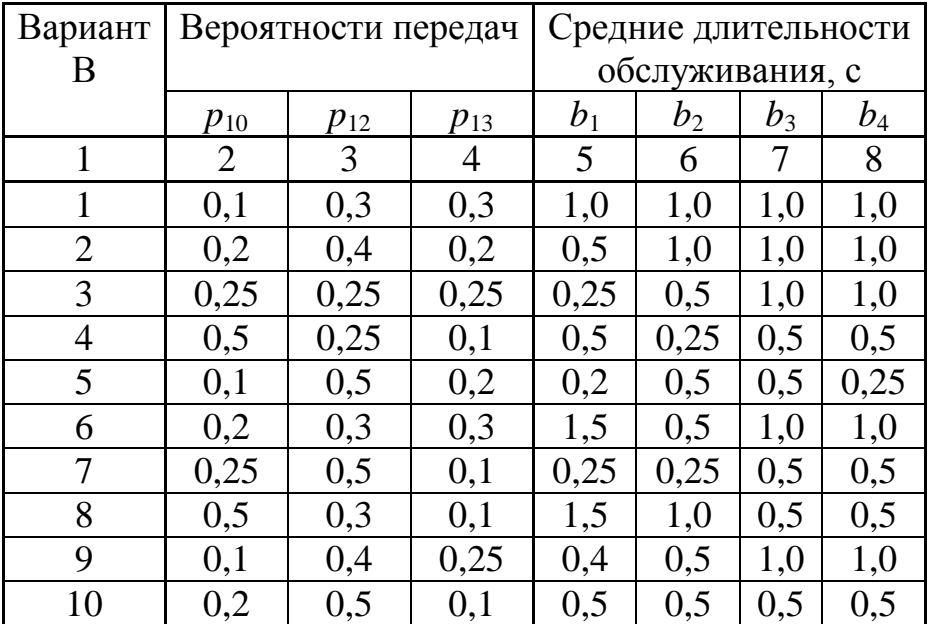

# 7) Рекомендуемые формы таблиц

Форма 1

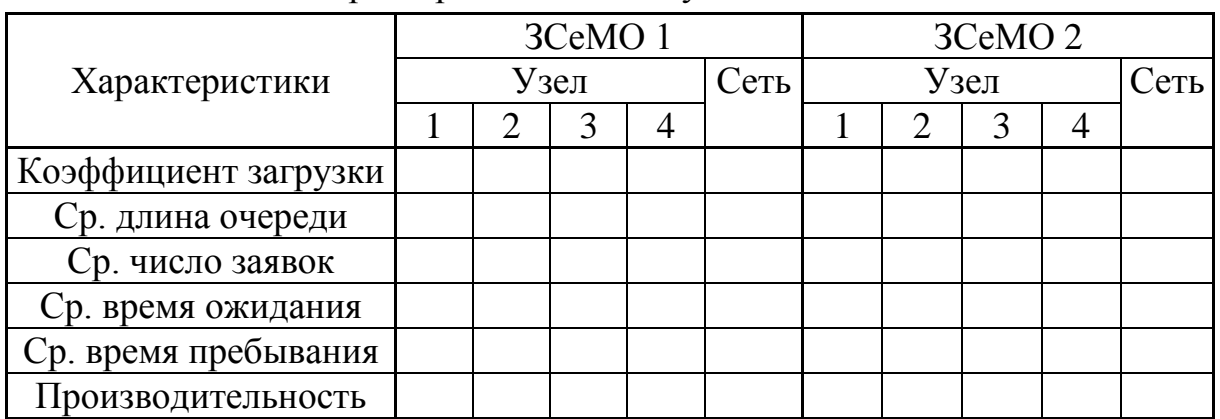

Характеристики исследуемых ЗСеМО

Форма 2

# Характеристики исследуемых ЗСеМО

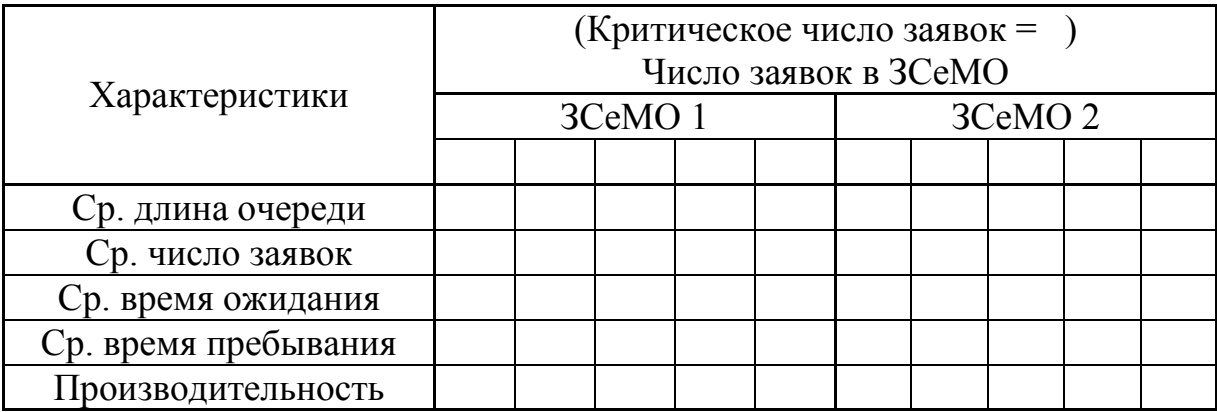

**Примечание**: результаты могут быть представлены в виде графиков с указанием на них значений варьируемых параметров и характеристик.

### **3.1.2. Исследование экспоненциальных СМО и СеМО методами Марковских случайных процессов**

*Домашние* задания (ДМ1 – ДМ3) содержат детализированные исследования характеристик СМО и СеМО различных классов с применением методов *Марковских* случайных процессов.

### *3.1.2.1. Задание ДМ1:исследование однородных СМО*

# **1) Цель задания**

Изучение метода Марковских случайных процессов и его применение для исследования простейших моделей – систем массового обслуживания (СМО) с однородным потоком заявок.

# **2) Содержание задания**

Разработка и расчет Марковских моделей одно- и многоканальных СМО с однородным потоком заявок и выбор наилучшего варианта построения СМО в соответствии с заданным критерием эффективности.

В процессе исследований для расчета характеристик функционирования СМО можно использовать программу MARK.

# **3) Этапы задания**

3.1. Разработка Марковских моделей исследуемых систем.

3.2. Освоение программы по расчету Марковских моделей.

3.3. Проведение расчетов по разработанным моделям и обработка результатов.

3.4. Анализ полученных результатов.

3.5. Выбор наилучшего варианта организации системы из двух вариантов в соответствии с заданным критерием эффективности.

# **4) Порядок выполнения задания**

4.1. Получить задание на работу. Варианты заданий приведены в таблице (п. 6).

4.2. Построить графы переходов для заданных СИСТЕМЫ\_1 и СИСТЕМЫ\_2.

4.3. Рассчитать характеристики Марковского процесса для СИСТЕМЫ\_1 и СИСТЕМЫ\_2.

4.4. Проанализировать характеристики функционирования системы.

4.5. Выбрать и обосновать наилучший способ организации системы в соответствии с заданным критерием эффективности.

# **5) Содержание отчета**

5.1. Постановка задачи и исходные данные. Постановка задачи должна включать цель работы и основные этапы исследования.

5.2. Описание исследуемой системы.

5.3. Способ кодирования и перечень состояний Марковского процесса для исследуемой системы.

- 5.4. Результаты работы:
	- размеченный граф переходов Марковского процесса;
	- матрица интенсивностей переходов;
	- значения стационарных вероятностей, сведенные в таблицу (форма 1);
	- формулы, используемые для расчета характеристик системы и значения характеристик системы, сведенные в таблицы (форма 2);
	- результаты (графики и выводы) сравнительного анализа характеристик функционирования исследуемых систем;
	- обоснование выбора наилучшего варианта организации системы в соответствии с заданным критерием эффективности.

### **6) Варианты заданий**

Номер варианта задается в виде двойки N1/N2, где N1 – номер варианта из табл.1, N2 – номер варианта из табл.2.

Таблица 1

Параметры структурной и функциональной организации систем

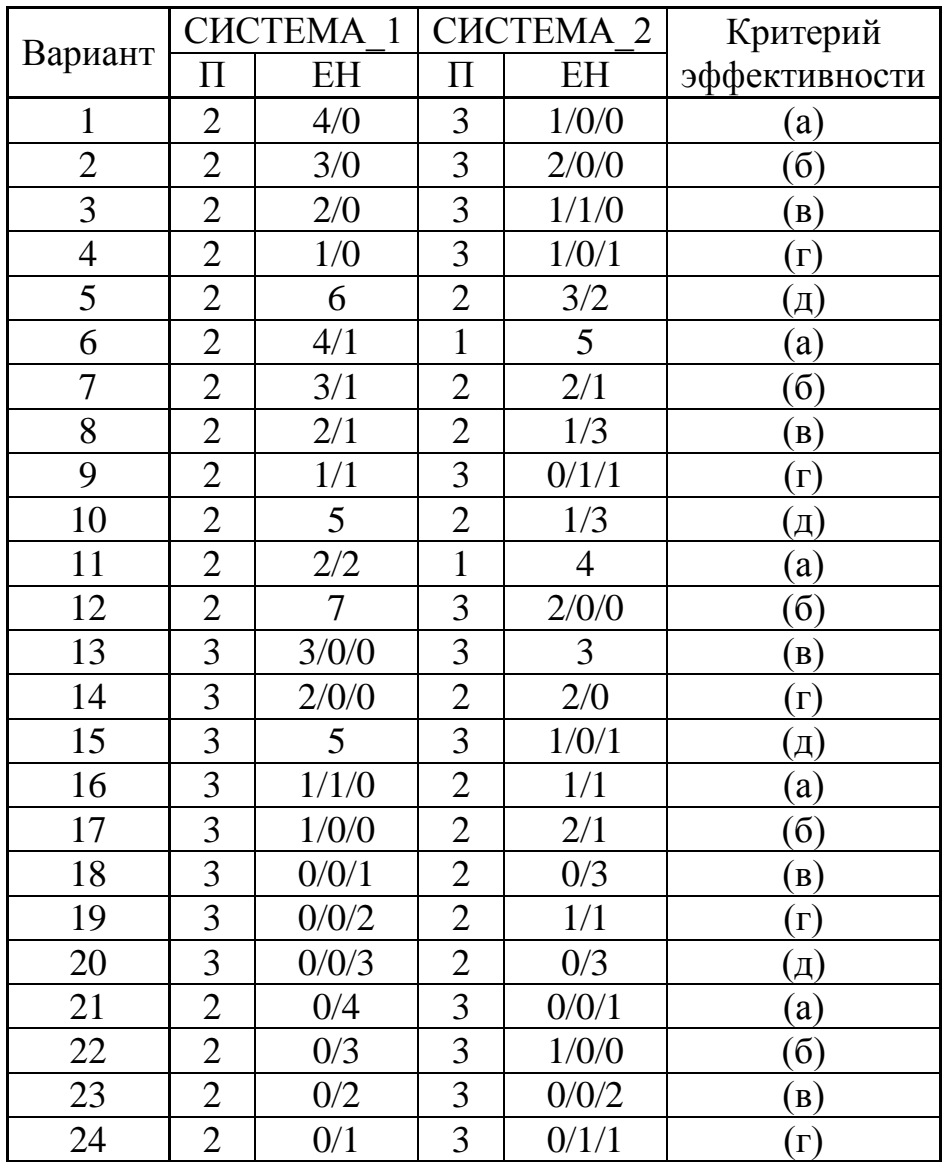

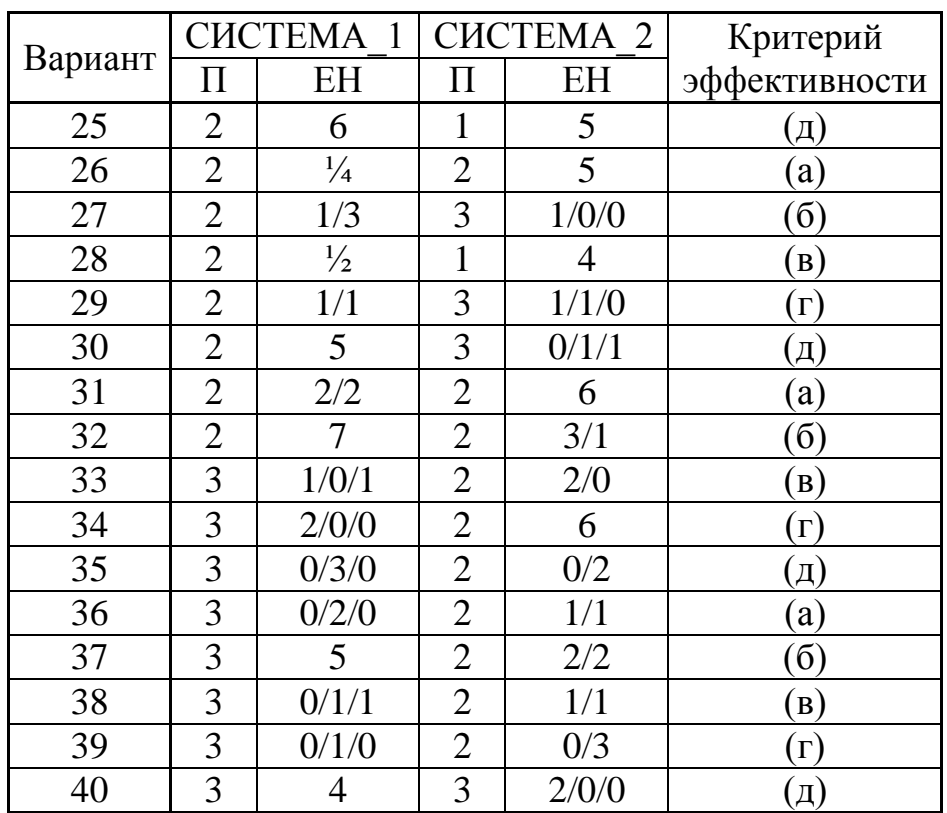

### *Обозначения в табл.1:*

**П** – число обслуживающих Приборов;

**ЕН** – Емкости Накопителей: **X/Y/Z** ( X – перед первым прибором,

Y – перед вторым прибором,

Z – перед третьим прибором).

**УКАЗАНИЯ:** 1) емкость накопителя, представленная одним числом, означает общий накопитель перед всеми приборами, т.е. СМО является *многоканальной*;

2) критерий эффективности – выбирается в соответствии с вариантом из следующего множества:

а) максимальная производительность системы;

б) минимальные потери заявок;

в) максимальная загрузка системы;

г) минимальное время пребывания в системе заявок;

д) минимальная суммарная длина очередей заявок.

Таблица 2

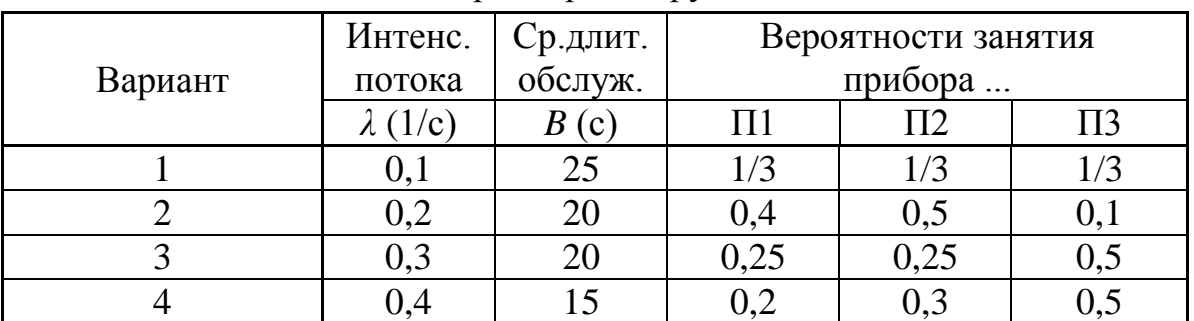

#### Параметры нагрузки

#### Раздел 3. Задания к учебно-исследовательским работам

 $\overline{\phantom{a}}$ 

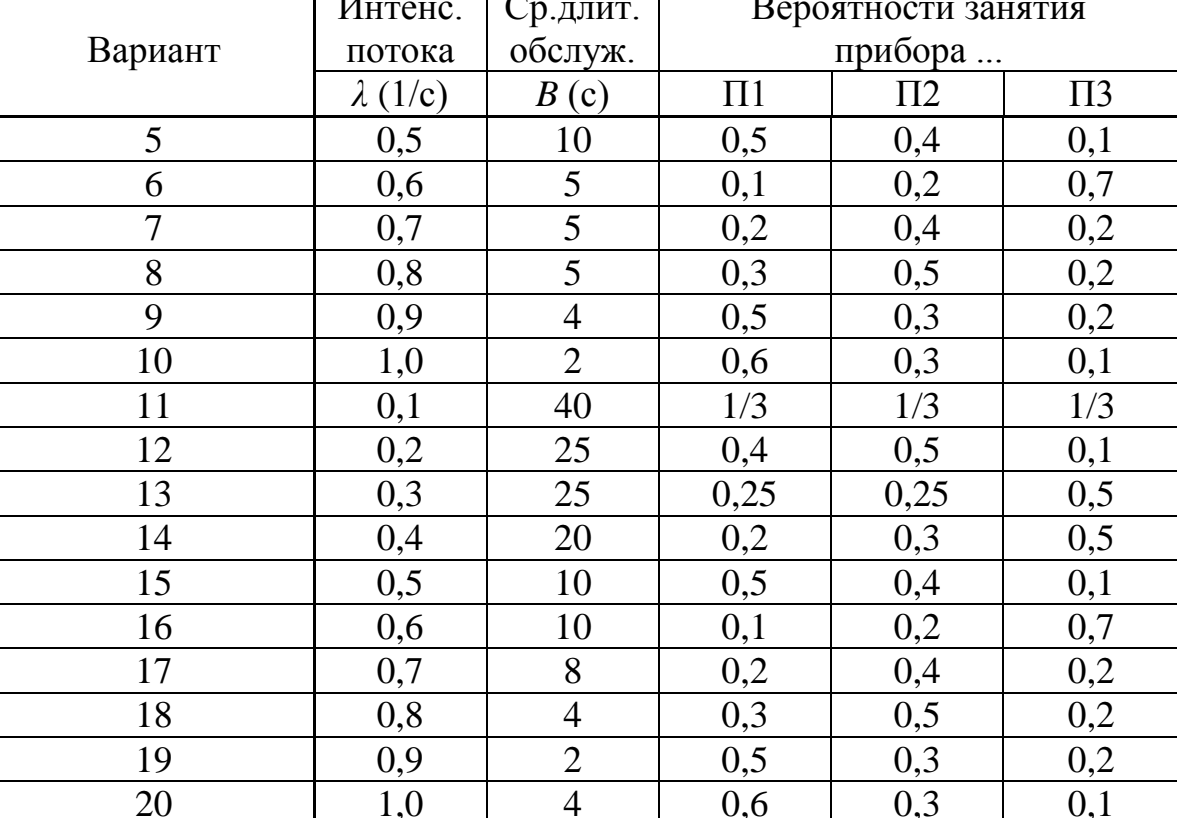

# УКАЗАНИЕ к табл.2

Вероятности занятия прибора определяются следующим образом:

- в случае трехканальной СМО выбираются из табл.2 (см. вероятности занятия приборов П1, П2 и П3);
- в случае двухканальной СМО вероятность занятия прибора П1 выбирается из табл.2, а вероятность занятия прибора П2 принимается равной сумме вероятностей занятия приборов П2 и $\Pi$ 3:
- в случае одноканальной СМО вероятность занятия прибора П принимается равной 1.

# 7) Рекомендуемые формы таблиц

Форма 1

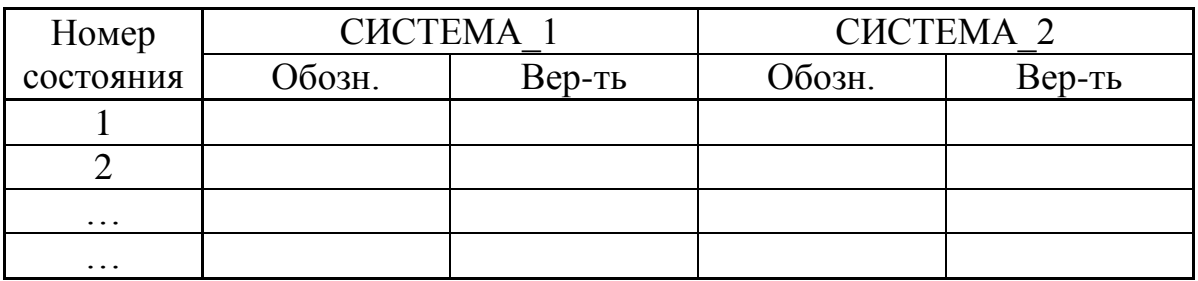

### Стационарные вероятности состояний

# **УКАЗАНИЕ** к форме 1

В столбце «Обозн.» указываются обозначения всех состояний Марковского процесса, принятые в соответствии с выбранной кодировкой.

### Форма 2

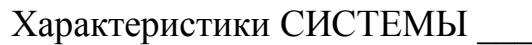

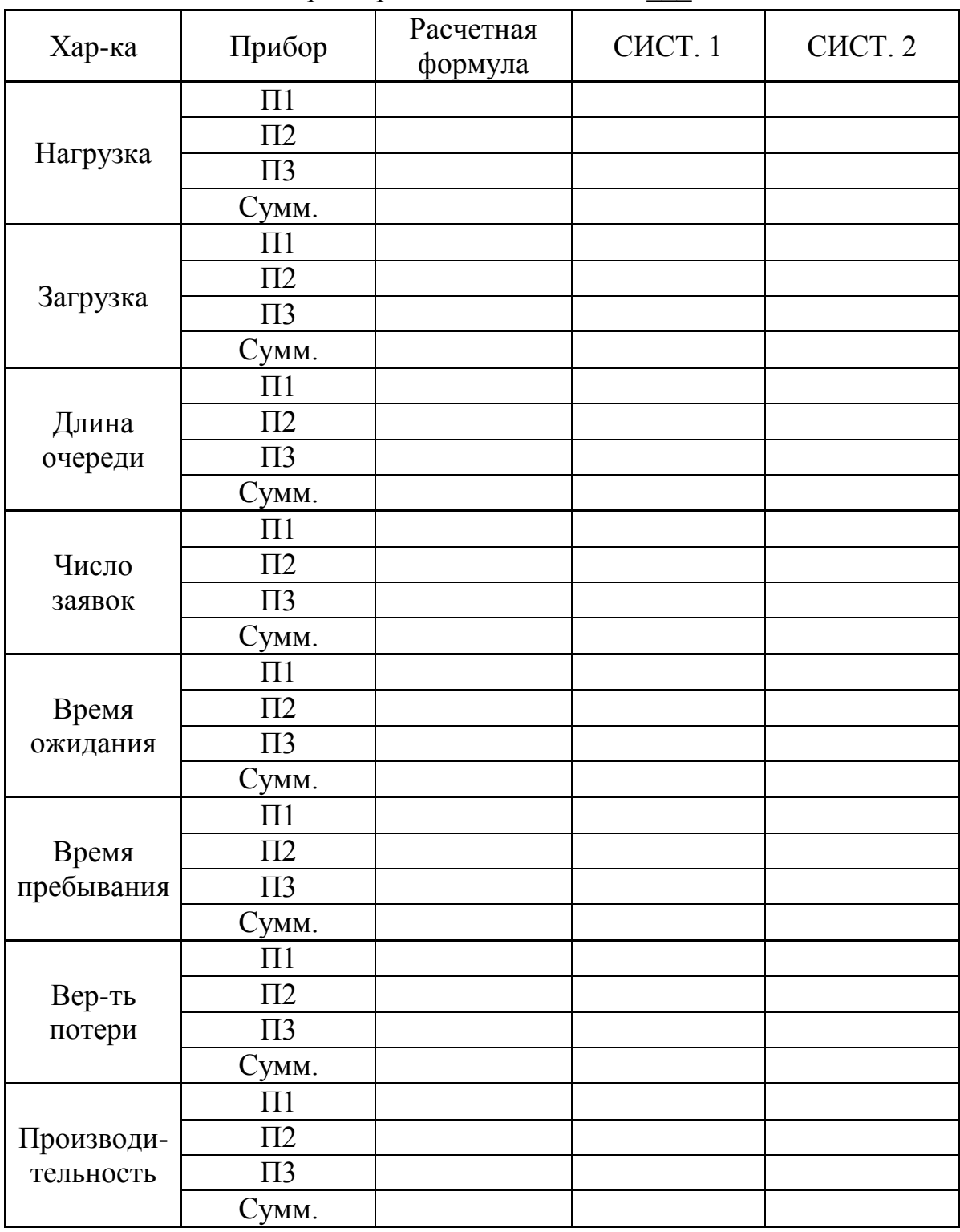

**УКАЗАНИЕ**: расчет всех характеристик обслуживания заявок, там, где возможно, должен проводиться через вероятности состояний Марковского процесса без использования фундаментальных зависимостей (формул Литтла и т.п.); последние могут и должны использоваться для проверки полученных результатов.

#### 3.1.2.2. Задание ДМ2: исследование приоритетных СМО

#### 1) Цель задания

Изучение метода Марковских случайных процессов и  $er$ применение для исследования приоритетных моделей - систем массового обслуживания (СМО) с неоднородным потоком заявок.

### 2) Содержание задания

Разработка Марковских моделей одно- и двухканальных СМО с неоднородным потоком заявок и приоритетным обслуживанием и исследование характеристик их функционирования. Выбор наилучшего варианта построения СМО в соответствии с заданным критерием эффективности.

 $\overline{B}$ исследований процессе ЛЛЯ расчета характеристик функционирования CMO можно использовать программу MARK.

#### 3) Этапы задания

3.1. Построение и описание исследуемой системы массового обслуживания.

3.2. Разработка Марковской модели исследуемой системы.

3.3. Проведение расчетов разработанной модели и получение результатов.

3.4. Анализ полученных результатов.

3.5. Детальный анализ зависимостей характеристик системы при изменении нагрузки.

#### 4) Порядок выполнения задания

4.1. Получить задание на работу. Варианты заданий приведены в таблице (п. 6).

4.2. Построить и описать модель исследуемой системы с учетом заданных в каждом варианте и описанных в п. 6 параметров.

4.3. Построить граф переходов для заданной модели.

4.4. Рассчитать характеристики системы для заданной дисциплины обслуживания.

4.5. Проанализировать характеристики функционирования системы для заданной ДО.

4.6. Выполнить детальный анализ зависимостей характеристик системы от нагрузки путем пропорционального изменения для всех классов заявок:

а) интенсивностей поступления заявок в систему и

б) длительности обслуживания заявок в приборе,

подбирая их начальные и конечные значения так, чтобы

суммарная загрузка системы находилась в интервале  $0.2 - 0.9$ .

### 5) Содержание отчета

5.1. Постановка задачи и исходные данные. Постановка задачи должна включать цель работы и основные этапы исследования.

5.2. Описание исследуемой системы.

5.3. Перечень состояний Марковского процесса для исследуемой системы.

5.4. Результаты работы:

- размеченный граф переходов Марковского процесса;
- матрица интенсивностей переходов;
- значения стационарных вероятностей, сведенные в таблицу (форма 1);
- формулы, используемые для расчета характеристик системы и значения характеристик системы, сведенные в таблицы  $(\phi$ орма 2);
- результаты варьирования параметров, сведенные в таблицу  $(\phi$ орма 3);
- графики и выводы о качестве функционирования и свойствах системы, полученных на основе детального анализа в соответствии с п. 4.6;
- заключение по работе.

УКАЗАНИЕ: результаты расчетов (вместо рекомендуемых форм) и графики могут быть представлены в виде распечаток, например, полученных с помощью программы MARK.

# 6) Варианты заданий

Вариант каждого конкретного задания выдается преподавателем в виде пары чисел A/B, где A - номер варианта, по которому выбираются параметры структурной и функциональной организации исследуемой системы из табл. 1 и В - номер варианта, по которому выбираются параметры нагрузки из табл. 2.

В табл. 1 используются следующие обозначения.

6.1. Количество классов заявок (К).

6.2. Число обслуживающих приборов (П).

6.3. Емкости накопителей (EH) в виде E1/E2/E3, где E1, E2 и E3 емкости накопителей для заявок классов 1, 2 и 3 соответственно; емкость общего для всех классов заявок накопителя задается в виде одного числа.

6.4. Варианты занятия прибора (ВЗП) в случае многоканальной  $CMO^+$ 

> а) поступившая заявка занимает любой свободный прибор с равной вероятностью;

> б) поступившая заявка занимает свободный прибор с меньшим номером:

> в) поступившая заявка занимает свободный прибор с большим номером.

6.5. Дисциплина обслуживания (ДО):

- 1) бесприоритетная (БП);
- 2) с относительными приоритетами (ОП);
- 3) с абсолютными приоритетами (АП);

4) со смешанными приоритетами (в случае трех классов заявок), заданная графически:

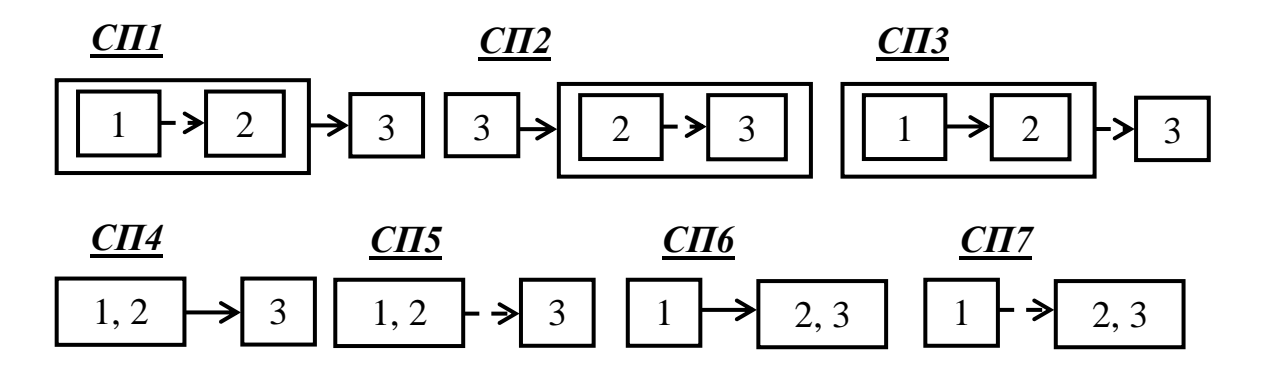

6.6. Порядок назначения приоритетов (ПНП) задается в виде последовательности номеров классов заявок в соответствии с убыванием приоритетов, например: 3–1–2 означает, что заявки класса 3 имеют приоритет по отношению к заявкам класса 1 и 2, а заявки класса 1 имеют приоритет по отношению к заявкам класса 2.

6.7. Дисциплина буферизации (ДБ) (занесения заявок в накопитель):

а) поступающая заявка любого класса при отсутствии свободного места в общем накопителе теряется;

б) заявка высокого приоритета, поступающая в систему при заполненном общем накопителе, вытесняет из него заявку низшего приоритета, которая теряется;

в) поступающая заявка любого класса при отсутствии свободного места в накопителе данного класса теряется;

г) заявка высокого приоритета, поступающая в систему при заполненном накопителе данного класса и свободном накопителе низкоприоритетных заявок, занимает место в этом накопителе, в противном случае (если все накопители заняты) – теряется;

д) заявка высокого приоритета, поступающая в систему при заполненном накопителе данного класса и свободном накопителе низкоприоритетных заявок, занимает место в этом накопителе, в противном случае (если накопители низкоприоритетных заявок заняты) – вытесняет заявку самого низкого приоритета.

6.8. Дисциплина прерывания (ДП):

а) прерванная заявка теряется;

б) прерванная заявка возвращается в общий накопитель при наличии в нем

свободных мест;

в) при отсутствии в общем накопителе свободных мест прерванная заявка вытесняет более низкоприоритетную заявку;

г) при отсутствии в общем накопителе свободных мест прерванная заявка вытесняет из общего накопителя заявку такого же приоритета;

д) прерванная заявка возвращается в накопитель данного класса при наличии в нем свободных мест, в противном случае – теряется;

е) прерванная заявка при отсутствии свободных мест в накопителе данного класса заносится в свободный накопитель другого класса;

ж) прерванная заявка при отсутствии свободных мест во всех накопителях вытесняет низкоприоритетную заявку из накопителя; з) прерванная заявка при отсутствии свободных мест во всех накопителях вытесняет из накопителя заявку такого же приоритета.

Таблица 1

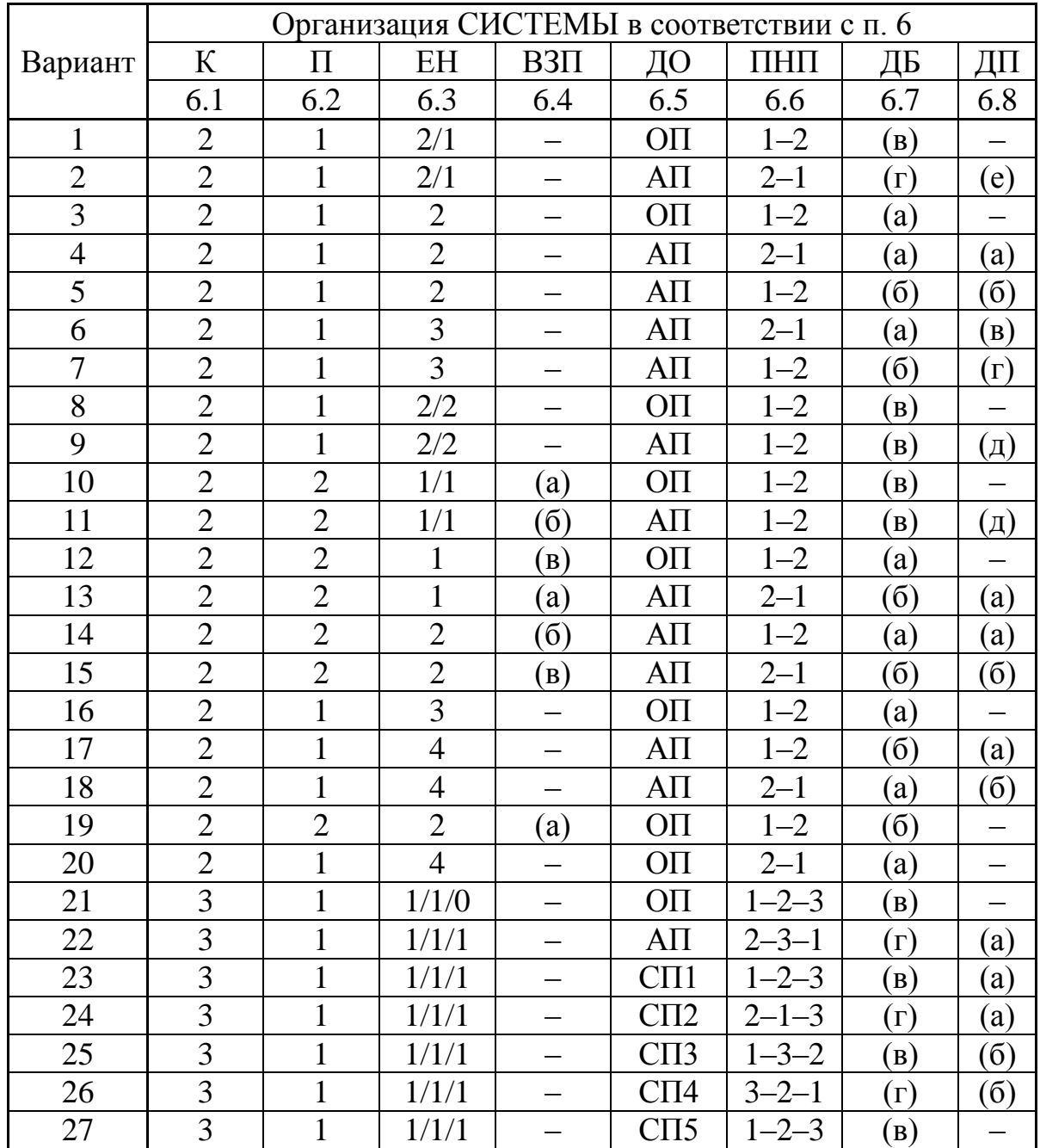

Параметры структурной и функциональной организации

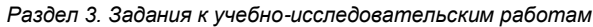

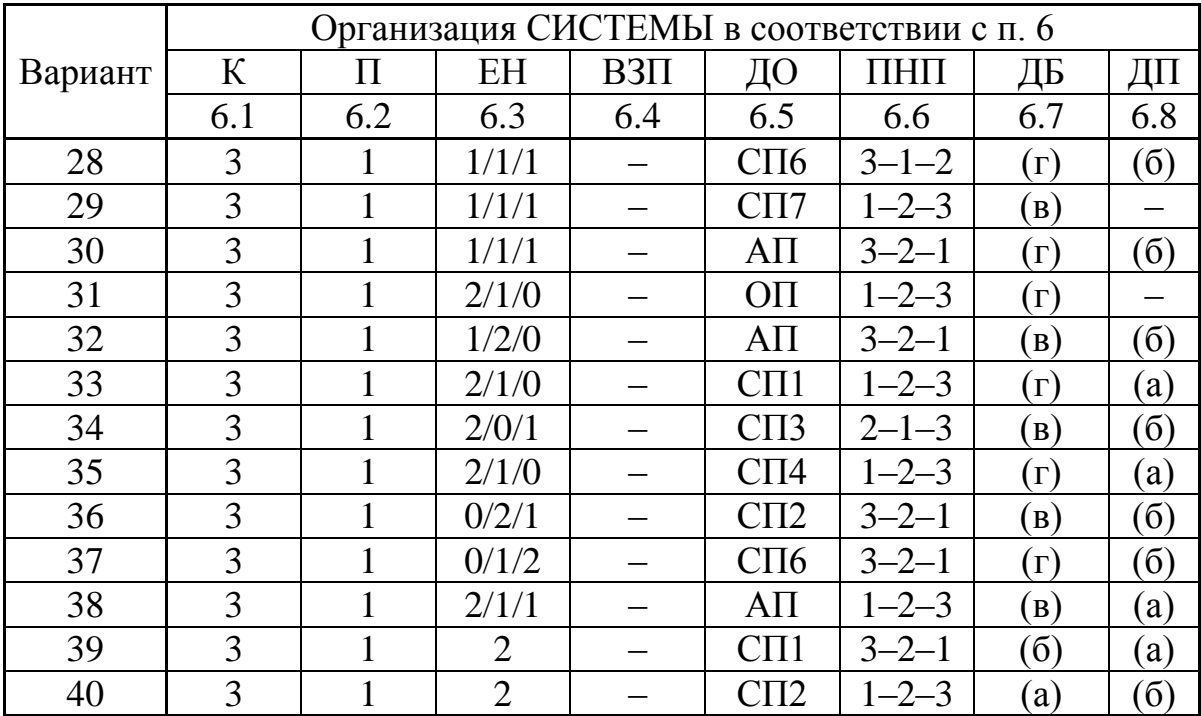

# Таблица 2

# Параметры нагрузки

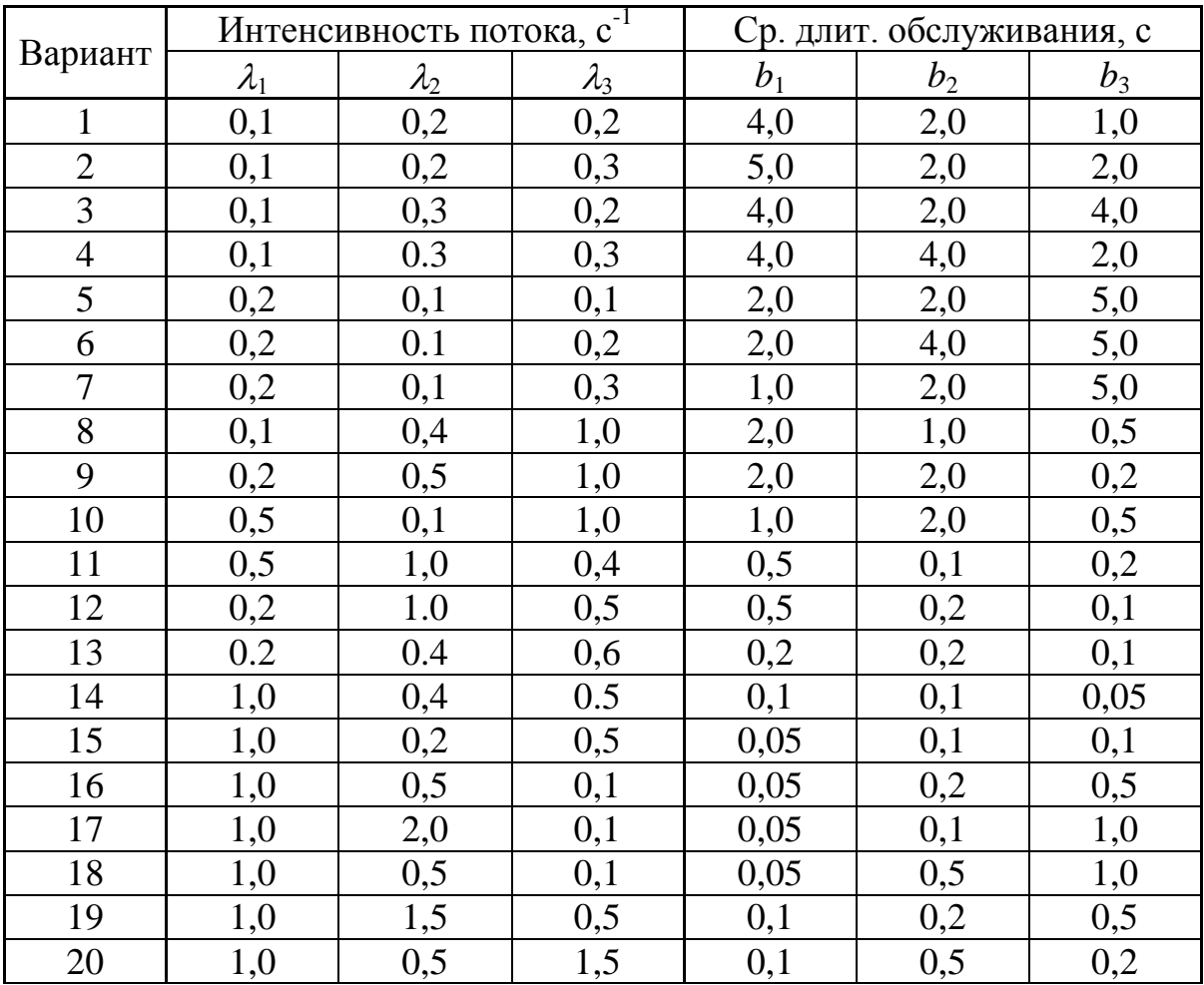

# **7) Рекомендуемые формы таблиц**

Форма 1

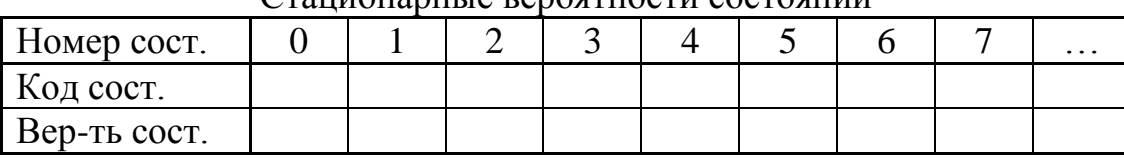

Стационарные вероятности состояний

**УКАЗАНИЕ**: в графе «Код» указывается обозначение состояния в соответствии с принятой в работе кодировкой.

Форма 2

Результаты расчета характеристик функционирования СИСТЕМЫ

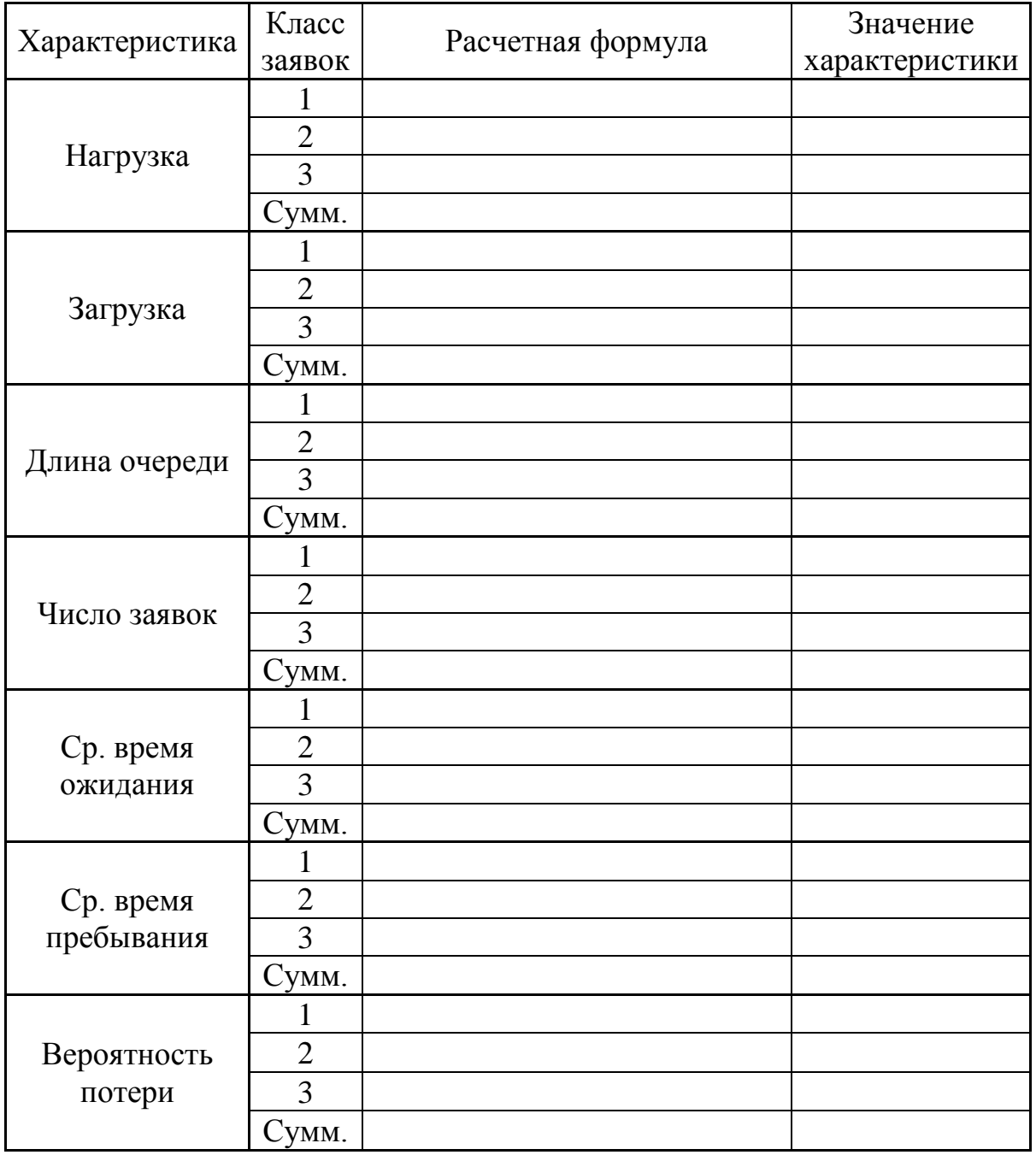

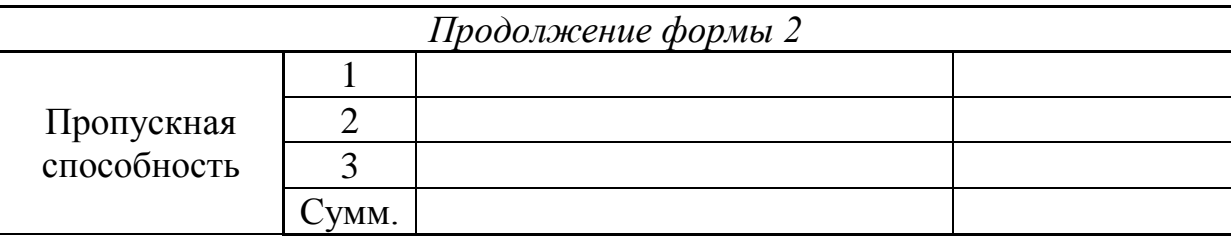

# Форма 3

# Результаты варьирования параметров

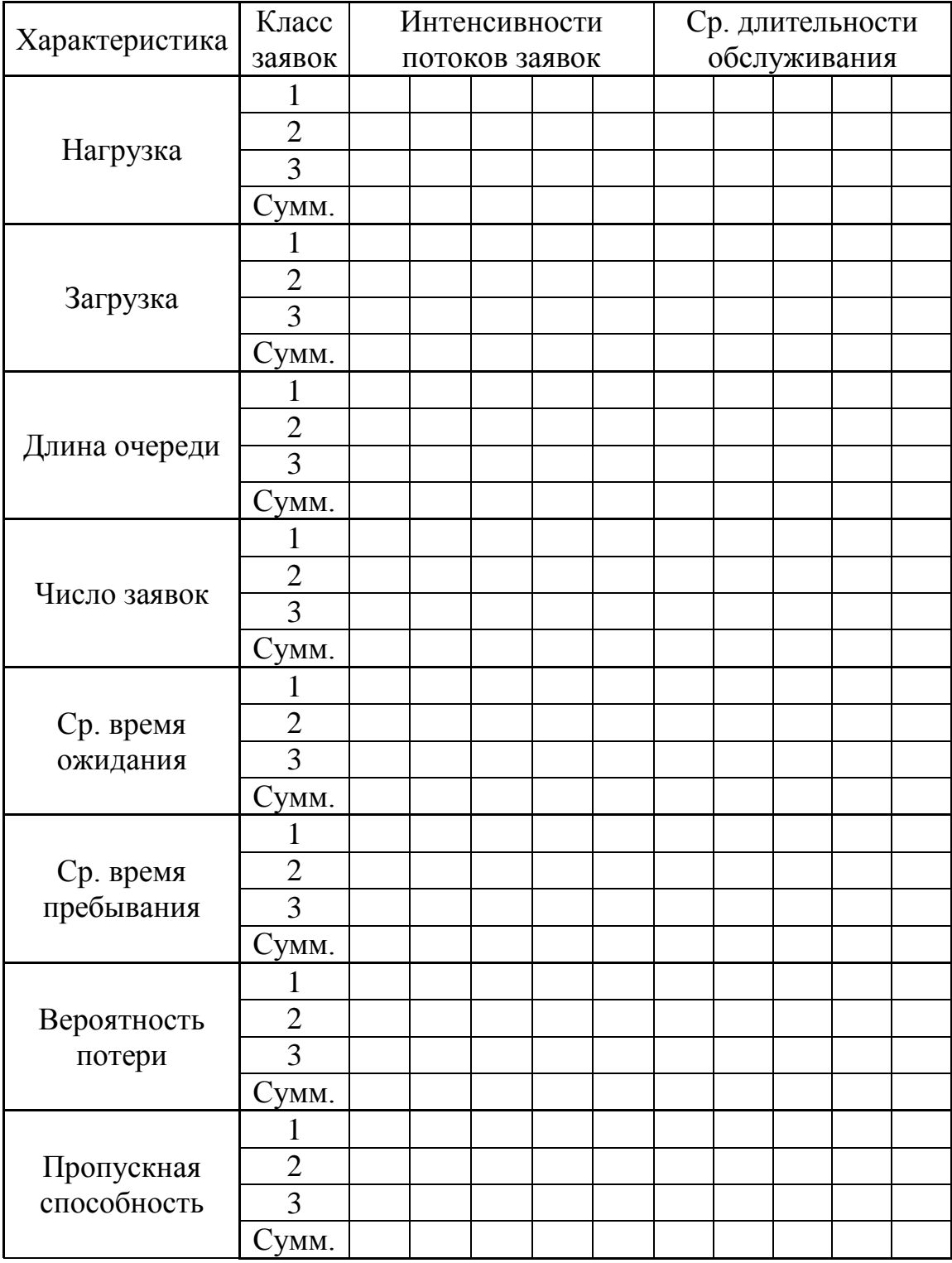

.

### *3.1.2.3. Задание ДМ3: исследование однородных замкнутых СеМО*

### **1) Цель задания**

Изучение метода Марковских случайных процессов и его применение для исследования сетевых моделей – однородных замкнутых сетей массового обслуживания (ЗСМО).

# **2) Содержание задания**

Разработка Марковских моделей однородных замкнутых сетей массового обслуживания (ЗСМО) и исследование характеристик их функционирования.

В процессе исследований для расчета характеристик функционирования СМО можно использовать программу MARK.

### **3) Этапы задания**

3.1. Построение и описание исследуемой ЗСеМО.

3.2. Разработка Марковской модели исследуемой ЗСеМО.

3.3. Проведение расчетов разработанной модели и получение результатов.

3.4. Анализ полученных результатов.

3.5. Детальный сравнительный анализ характеристик экспоненциальной и неэкспоненциальной ЗСеМО.

### **4) Порядок выполнения задания**

4.1. Получить задание на работу. Варианты заданий приведены в таблице (п. 6).

4.2. Построить и описать модель исследуемой системы с учетом заданных в каждом варианте и описанных в п. 6 параметров.

4.3. Построить граф переходов для заданной модели.

4.4. Рассчитать характеристики системы для экспоненциального закона распределения длительностей обслуживания в одном из узлов ЗСеМО, указанном в таблице 1:

загрузки узлов;

длины очередей и число заявок в узлах;

времена ожидания и пребывания заявок в узлах;

полное время ожидания и пребывания заявок в ЗСеМО;

производительность ЗСеМО.

4.5. Проанализировать характеристики функционирования экспоненциальной ЗСеМО.

4.6. Изменить закон распределения длительности обслуживания в одном из узлов ЗСеМО, указанном в таблице 1. Рассчитать характеристики ЗСеМО, перечисленные в п. 4.4, для указанного закона распределения длительности обслуживания в соответствии с п. 6.2.

4.7. Выполнить детальный сравнительный анализ характеристик функционирования экспоненциальной и неэкспоненциальной ЗСеМО.

### 5) Содержание отчета

5.1. Постановка задачи и исходные данные. Постановка задачи должна включать цель работы и основные этапы исследования.

5.2. Описание исследуемой ЗСеМО.

5.3. Перечень состояний Марковского процесса для исследуемой 3CeMO.

5.4. Результаты работы:

- описание  $3$ СеМО;
- перечень состояний Марковского процесса для 3CeMO:
- размеченный граф переходов Марковского процесса;
- матрица интенсивностей переходов;
- значения стационарных вероятностей, сведенные в таблицу  $(\phi$ орма 1);
- формулы, используемые для расчета характеристик ЗСеМО и характеристик 3СеМО, сведенные значения  $\mathbf{B}$ таблицы (форма 2);
- выводы функционирования  $\mathbf{o}$ качестве  $\mathbf{M}$ свойствах экспоненциальных и неэкспонециальных ЗСеМО, полученных на основе детального сравнительного анализа в соответствии с  $\Pi. 4.7;$
- заключение по работе.

УКАЗАНИЕ: результаты расчетов (вместо рекомендуемых форм) могут быть представлены в виде распечаток, например, полученных с помощью программы MARK.

#### 6) Варианты заданий

6.1. Номер варианта формируется в виде двух чисел:  $A/B$ , где:

А - номер варианта, по которому выбираются основные параметры исследуемой ЗСеМО из таблицы 1; граф модели в соответствии с указанным в задании типом представлен на рисунке (стр.112);

В - номер варианта, по которому выбираются вероятности передач и средние длительности обслуживания заявок в узлах из табл.2.

6.2. В графе «Номер узла» указывается номер узла, для которого при неэкспоненциальной CeMO исследовании экспоненциальное распределение длительности обслуживания заменяется на неэкспоненциальное:

- Эрланга 2-го порядка для вариантов с нечетными номерами;
- гиперэкспоненциальное с коэффициентом вариации 2 для вариантов с четными номерами.

# Таблица 1

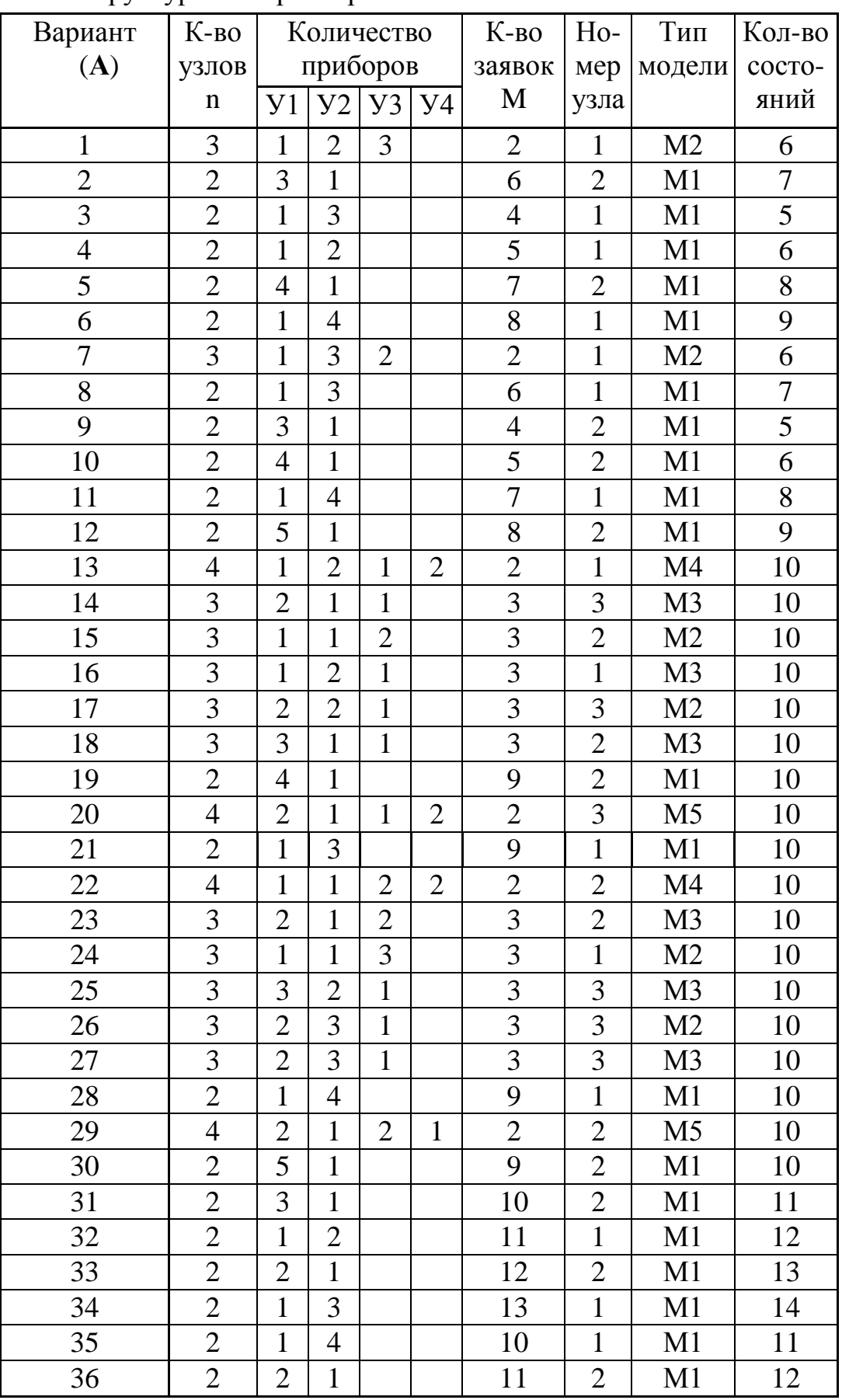

Структурные параметры и количество заявок в ЗСеМО

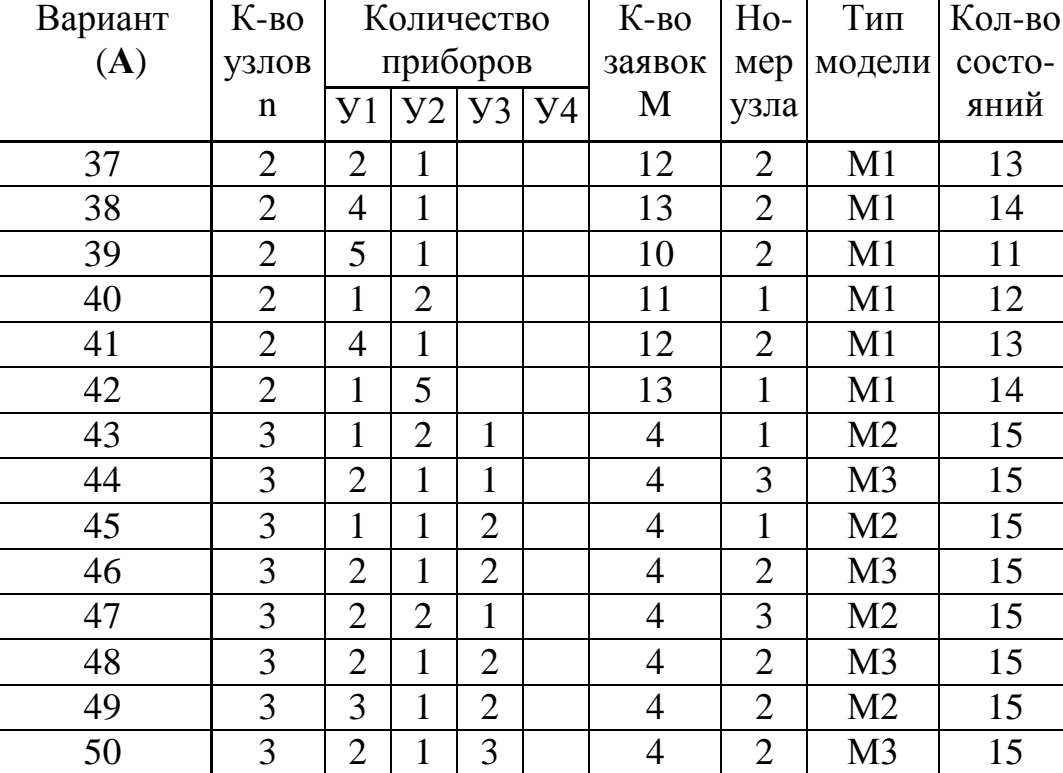

# Таблица 2

Вероятности передач и ср. длительности обслуживания заявок в ЗСеМО

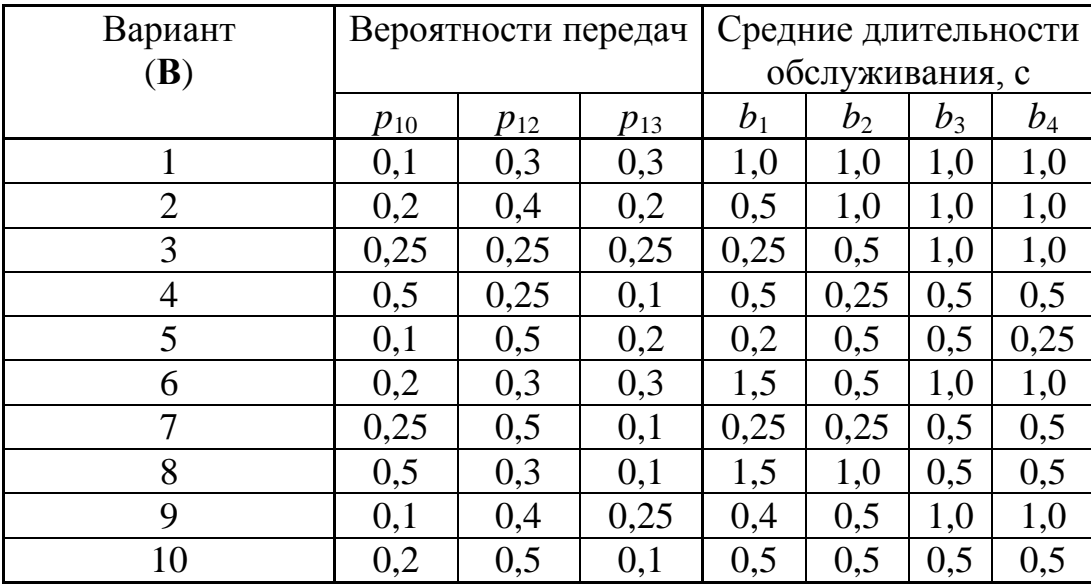

# **7) Рекомендуемые формы таблиц**

Форма 1

Стационарные вероятности состояний

| Номер сост.  |  |  |  |  | $\cdots$ |
|--------------|--|--|--|--|----------|
| Код сост.    |  |  |  |  |          |
| Вер-ть сост. |  |  |  |  |          |

**УКАЗАНИЕ**: в графе «Код сост.» указывается обозначение соответствующего состояния в соответствии с принятой в работе кодировкой.

# Форма 2

# Характеристики ЗСеМО

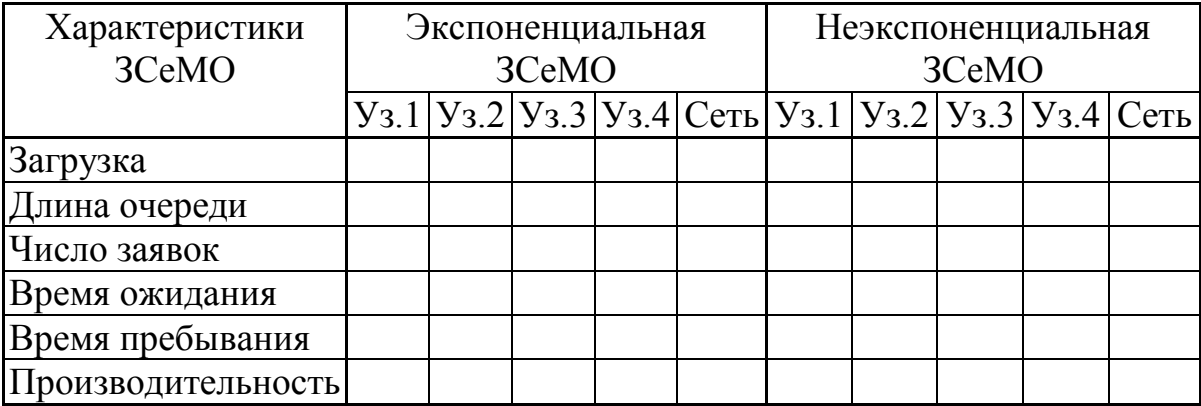

**УКАЗАНИЕ**: в отчете должны быть представлены расчетные формулы, используемые для определения перечисленных характеристик.

### *3.2. Лабораторные работы по имитационному моделированию*

В данном подразделе приводятся описания лабораторных работ, выполнение которых позволяет закрепить знания в области имитационного моделирования в среде GPSS World, полученные при изучении теоретического материала по дисциплине «Моделирование».

Описания лабораторных работ включают следующие разделы:

1) цель работы;

2) порядок выполнения работы;

3) программа исследований;

4) содержание отчета;

5) рекомендуемые формы таблиц.

### **3.2.1. Лабораторная работа Л1: исследование генераторов псевдослучайных величин**

### **1) Цель работы**

Исследование генераторов псевдослучайных величин, используемых в системе имитационного моделирования GPSS World при построении имитационных моделей. Исследования проводятся для генераторов псевдослучайных величин со следующими законами распределений:

- равномерный;
- экспоненциальный;
- нормированный Эрланга k-го порядка;
- гипоэкспоненциальный с заданным коэффициентом вариации;
- гиперэкспоненциальный с заданным коэффициентом вариации.

Порядок распределения Эрланга и коэффициенты вариации гипоэкспоненциального и гиперэкспоненциального распределений задаются преподавателем.

### **2) Содержание задания**

В процессе исследований необходимо оценить качество генераторов псевдослучайных величин и выбрать из заданных генераторов наилучший. При этом следует:

• оценить минимальный объем выборки случайных величин, начиная с которого статистические свойства генератора соответствуют требуемым;

• оценить соответствие характеристик генераторов (математического ожидания, среднеквадратического отклонения, коэффициента вариации) заданным законам распределения;

• оценить соответствие полученных гистограмм распределения случайных величин заданным законам распределения (только для равномерного и экспоненциального);

• обосновать и выбрать из заданных генераторов наилучший.

Результаты проводимых исследований рекомендуется представлять в форме таблиц, приведенных ниже.

# 3) Порядок выполнения работы

3.1. Исследование генераторов случайных величин с каждым из заданных распределений проводится следующим образом.

1) Загрузить систему имитационного моделирования GPSS World.

2) Построить GPSS-модель формирования случайных величин, распределенных по заданному закону.

3) Провести исследование заданных генераторов случайных величин и заполнить соответствующую таблицу для чего необходимо:

а) выполнить трансляцию (компиляцию) модели;

б) с использованием пунктов меню «WINDOW»/«SIMULATION WINDOW»/ «TABLE WINDOW» перейти в окно таблиц для наблюдения за изменением гистограммы случайных чисел;

в) запустить программу командой «START», указав в качестве операнда А значение 10, что соответствует 10 вырабатываемым случайным величинам:

г) списать в соответствующую таблицу значения математического ожидания (Mean) и среднеквадратического отклонения (S.D.) из окна таблиц для гистограммы;

д) открыть окно отчета «REPORT» и просмотреть результаты моделирования;

е) сохранить на диске отчет или выписать в соответствующую таблицу число случайных величин, попавших в заданные интервалы;

продолжить моделирование повторить  $\mathbf{x})$  $\mathbf{M}$ ПУНКТЫ  $B(-e)$ . последовательно задавая в команде «START» число вырабатываемых случайных величин: 90, 900, 4000, 5000, 10000, что будет соответствовать общему количеству выработанных случайных величин: 10+90=100;  $100+900=1000$ ;  $1000+4000=5000$ ;  $5000+5000=10000$ ;  $10000+10000=20000$ ;

з) перейти к пункту а) для исследования следующего генератора случайных величин в соответствии с заданным вариантом;

и) выполнять пункты а)-з) до тех пор, пока не будут исследованы все заданные генераторы.

# 4) Содержание отчета

4.1. Таблицы с результатами для заданных генераторов случайных величин, реализующих:

• равномерный закон - табл. 1;

• экспоненциальный – табл. 2;

• нормированный Эрланга-табл. 3;

• гипоэкспоненциальный – табл. 4:

• гиперэкспоненциальный - табл. 5.

4.2. Гистограммы распределений изображением  $\mathbf{c}$ на них теоретически рассчитанных значений вероятностей попаданий в заданные интервалы. Сравнить гистограммы распределений с одинаковыми коэффициентами вариации.

4.3. Сравнение рассчитанных вероятностей попадания в заданные интервалы с полученными при моделировании частотами попадания в эти же интервалы.

4.4. Теоретически рассчитанные значения числовых характеристик: математические ожилания. среднеквадратические отклонения. коэффициенты вариации для всех исследуемых генераторов и законов распределений случайных величин.

4.5. Сравнение рассчитанных и полученных при моделировании значений характеристик по величине относительных отклонений, рассчитываемых по формуле:  $(m-p)/p$ , где *m* – полученное при моделировании значение характеристики,  $p$  – расчетное значение.

4.6. Выводы по работе, в которых необходимо выявить:

• размер выборки (число) случайных величин, начиная с которого параметры сохраняют приемлемую стабильность;

• какой из исследуемых генераторов обеспечивает лучшую последовательность случайных величин.

### 5) Рекомендуемые формы таблиц

Форма таблиц 1-5

Характеристики генераторов случайных величин с распределением

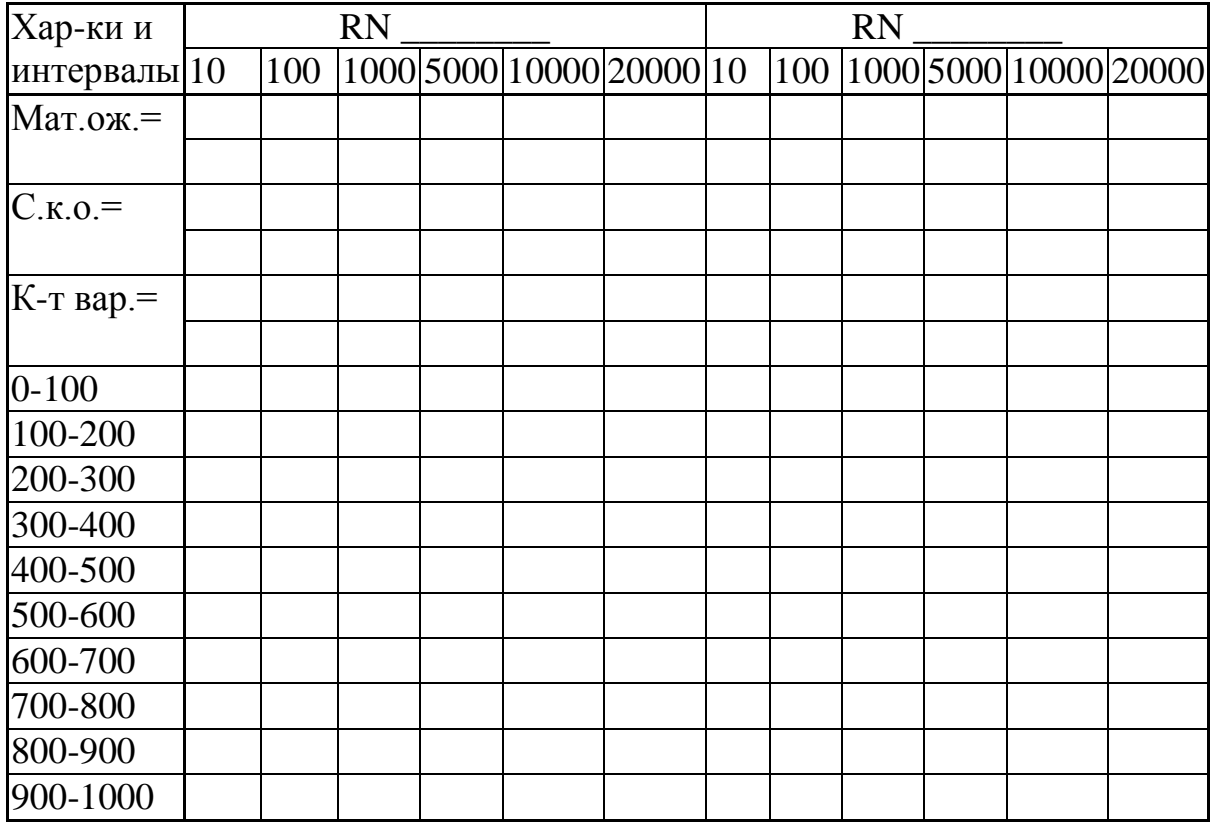

Примечание: в графы «Мат. ож.», «С.к.о.», «К-т вар.» для каждого эксперимента заносятся два значения: значение соответствующей характеристики, полученное в результате моделирования, а ниже под этим значением - относительное отклонение полученного значения **OT** расчетного значения указанной характеристики (см. п. 4.5).

# 3.2.2. Лабораторная работа Л2: исследование СМО произвольного вида

# 1) Цель работы

Исследование свойств простейших одно- и многоканальных СМО с однородным потоком заявок на имитационных GPSS-моделях при различных предположениях о параметрах структурно-функциональной организации и нагрузки в соответствии с заданной программой исследований.

# 2) Содержание задания

В процессе исследований необходимо:

• оценить длительность переходного режима в системе для различных значений коэффициента загрузки системы;

• провести исследование влияния на среднее время ожидания и пребывания заявок в системе законов распределения интервалов между заявками в потоке и длительности обслуживания;

• провести исследование влияния на среднее время ожидания и пребывания заявок емкости накопителя;

• провести исследование влияния на среднее время ожидания и пребывания числа обслуживающих приборов при различных условиях.

Результаты проводимых исследований рекомендуется представлять в форме таблиц, приведенных ниже.

# 3) Порядок выполнения работы

3.1. Исследование СМО произвольного вида проводится следующим образом.

1) Загрузить систему имитационного моделирования GPSS World.

2) Загрузить из библиотеки GPSS-моделей файл smo.gps.

3) Ознакомиться с программой GPSS-модели и назначением всех операторов.

4) Провести исследование модели массового обслуживания типа G/G/K/L в соответствии с программой исследований.

исследований проведения Лля необходимо выполнить многовариантное моделирование, для чего предварительно необходимо экспериментов, спланировать проведение машинных ПОДГОТОВИВ несколько вариантов исследуемых систем в соответствии с программой исследований (количество вариантов и порядок проведения исследований определяется самими исследователями так, чтобы получить наиболее полное представление о свойствах СМО в соответствии с представленной ниже программой исследований). Параметры различных вариантов исследуемых систем заносятся в таблицу 1.

3.2. Исследования рекомендуется проводить по следующей программе.

3.2.1. Провести исследование влияния коэффициента загрузки на длительность переходного режима для значений 0,1 и 0,9, изменяя:

а) интервалы между заявками в потоке;

б) длительность обслуживания.

3.2.2. Провести исследование влияния на среднее время ожидания и пребывания заявок в системе закона распределения:

1) интервалов между заявками в потоке;

2) длительности обслуживания;

3) одновременно 1) и 2) для следующих распределений:

а) экспоненциального;

б) равномерного;

в) детерминированного;

г) Эрланга 2-го порядка;

д) Эрланга 4-го порядка.

Исследования по данному пункту рекомендуется проводить для значений загрузки СМО, равных 0,1 и 0,9.

3.2.3. Провести исследование влияния на среднее время ожидания и пребывания емкости накопителя и определить емкость накопителя, начиная с которой СМО можно рассматривать как систему с неограниченной очередью.

Исследования по данному пункту рекомендуется проводить для значений загрузки СМО, равных 0,5 и 0,9.

3.2.4. Провести исследование влияния числа обслуживающих приборов (1, 2, 3) на среднее время ожидания и пребывания заявок в системе:

а) не изменяя нагрузку СМО;

б) изменяя длительность обслуживания заявок и интервалы между заявками в потоке, но сохраняя при этом постоянной нагрузку СМО.

Исследования по данному пункту рекомендуется проводить для значений загрузки СМО, равных 0,1; 0,5 и 0,9.

3.3. Рекомендуется придерживаться следующего порядка выполнения работы:

а) отредактировать операторы GPSS-модели, изменив номер генератора равномерно распределенных случайных величин на номер генератора, выбранного в качестве наилучшего по результатам предыдущей лабораторной работы Л1;

б) отредактировать операторы GPSS-модели, установив следующие значения структурных параметров и параметров нагрузки:

• число обслуживающих приборов равное 1;

• емкость накопителя равная 100;

• средние значения интервалов между поступающими заявками и длительностей обслуживания выбираются произвольно, но так, чтобы эти значения обеспечивали требуемую загрузку системы в интервале от 0,1 до 0,9;

• законы распределения интервалов между поступающими заявками и длительностей обслуживания;

в) проверить результаты редактирования и, выполнив трансляцию программы, создать объект «Процесс моделирования» (COMMAND/ **CREATE SIMULATION):** 

г) при наличии в программе ошибок, обнаруженных в процессе трансляции и указанных в журнале (JOURNAL), внести необходимые исправления в модель (программу) и повторить пункт в);

д) установить длительность моделирования, задав в команде START START) (COMMAND/  $\mathbf{B}$ качестве параметра значение счетчика завершений (число заявок, проходящих через исследуемую систему) равное 1000:

е) запустить процесс моделирования;

ж) по завершению моделирования на экране появляется стандартный отчет (REPORT), содержащий результаты моделирования, из которого необходимо выбрать и списать в табл. 2 (см. ниже) основные результаты моделирования:

• коэффициент загрузки СМО;

• среднее значение и среднеквадратическое отклонение времени ожидания заявок в СМО;

• среднее значение и среднеквадратическое отклонение времени пребывания заявок в СМО;

• количество потерянных заявок;

3) пункты д) - ж) повторить, пропуская через систему 5000, 10000, 50000, 100000 и 1000000 заявок (транзактов);

и) определить длительности переходного режима в системе;

к) изменить загрузку GPSS-модели в соответствии с программой исследований и повторить пункты в) - и);

л) по результатам моделирования оценить число заявок, которое необходимо пропускать через модель для того, чтобы получить статистически устойчивые результаты для каждого значения загрузки системы;

м) изменить параметры GPSS-модели в соответствии с выбранными вариантами и выполнить моделирование в соответствии с Программой исследований (пункты 2-4), задавая в команде START число пропускаемых через модель заявок, равное полученному в пункте к) значению, до тех пор, пока не будут проведены все исследования;

н) результаты моделирования по всем вариантам занести в табл.3;

о) выйти из GPSS.

3.3. Обработать полученные результаты и заполнить таблицу 2, рассчитав загрузку СМО, время ожидания и время пребывания заявок в системе (при неограниченной емкости накопителя и простейшем потоке заявок) и значения относительных отклонений указанных в таблицу. 2 характеристик. По результатам исследований составить отчет.

### 4) Содержание отчета

4.1. Описание исследуемых моделей.

4.2. Результаты моделирования, представленные по форме табл.1.

4.3. Сравнение полученных результатов с расчетными значениями для СМО типа M/M/1 и M/G/1.

4.4. По рассчитанным значениям коэффициентов вариации времени ожидания и времени пребывания заявок в СМО определить законы их распределения.

4.5. Графики зависимости среднего времени ожидания  $\overline{O}$ изменяемых параметров.

4.6. Графики зависимости вероятности потерь заявок от емкости накопителя. Вероятность потерь рассчитывается как отношение числа потерянных заявок к общему числу заявок, прошедших через СМО.

4.7. Выводы по работе, в которых необходимо выявить влияние параметров:

• на длительность переходного режима;

• на среднее время ожидания заявок в СМО.

# 5) Рекомендуемые формы таблиц

Таблица 1

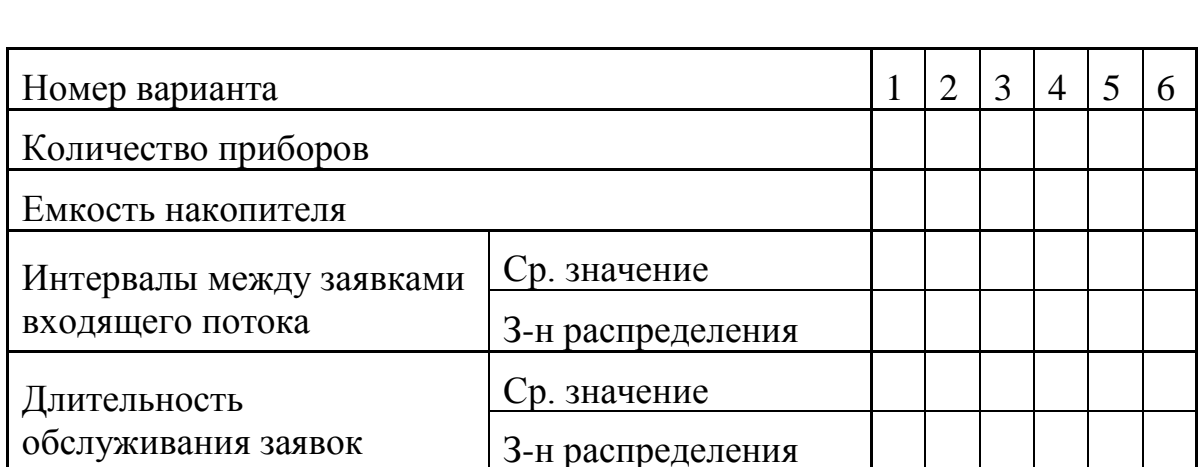

### Описание вариантов организации системы (номер датчика случайных величин )

# Таблица 2

# Характеристики обслуживания заявок

(номер варианта \_\_\_\_\_)

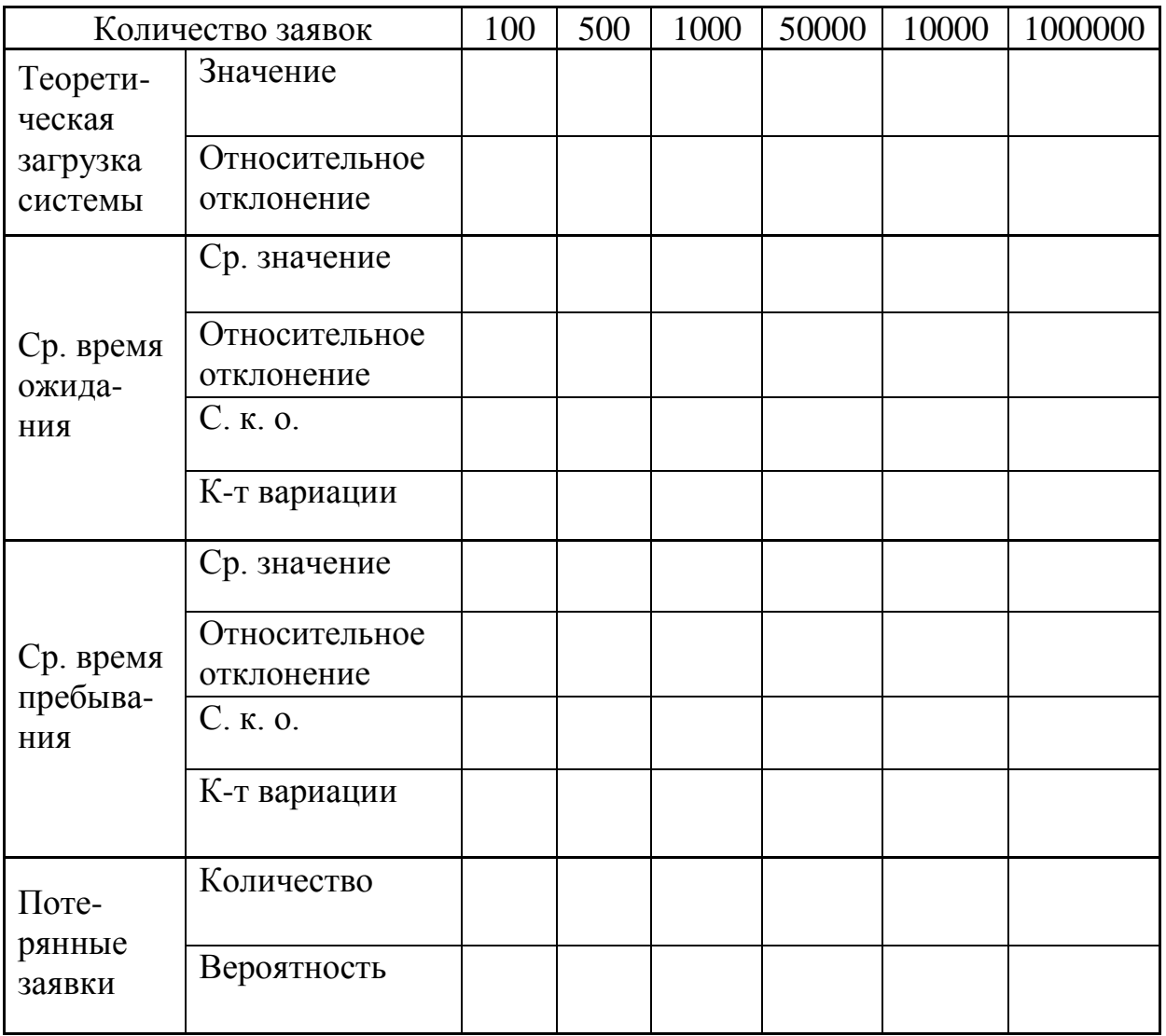

Таблица 3

# Характеристики обслуживания заявок (число прошедших через систему заявок \_\_\_\_\_)

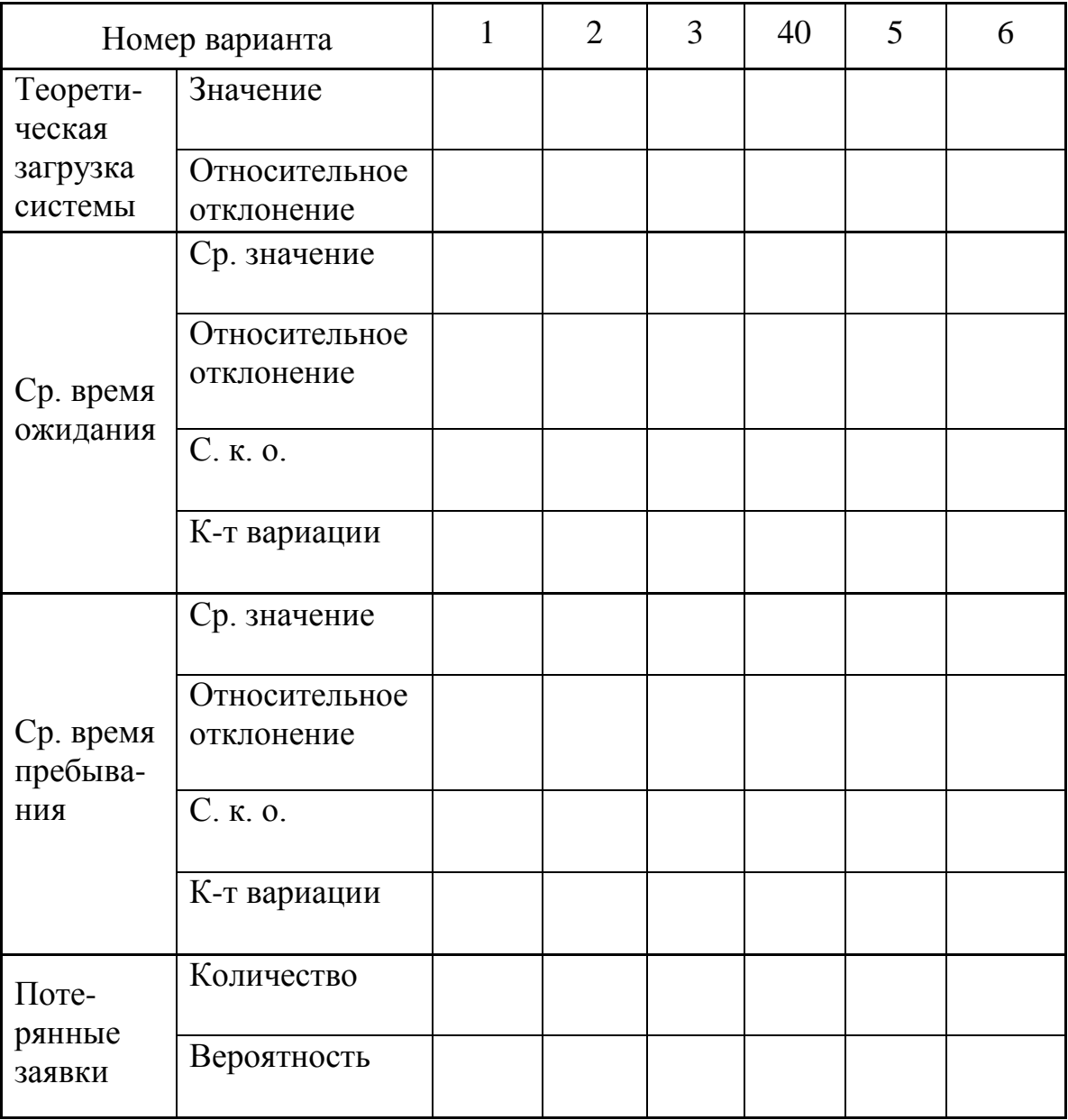

# 3.2.3. Лабораторная работа 3: исследование разомкнутых СеМО произвольного вида

# 1) Цель работы

Исследование свойств разомкнутых СеМО (РСеМО) произвольного вида на имитационных GPSS-моделях при различных предположениях о параметрах структурно-функциональной организации и нагрузки в соответствии с заданной программой исследований.

1) Для модели экспоненциальной разомкнутой СеМО (РСеМО-1) длительность имитационного эксперимента, определить изменяя количество заявок (транзактов), проходящих через имитационную модель, которая обеспечивает приемлемые точность результатов (в пределах 1-3%) и затраты машинного времени на проведение эксперимента.

Рекомендуется провести  $3 - 5$  экспериментов, пропуская через модель от 1000 до 1000000 транзактов. В некоторых случаях максимальное число пропускаемых транзактов может составить 10 млн. и более.

2) Оценить влияние вида входного потока (коэффициента вариации характеристики интервалов времени между заявками) на функционирования РСеМО (модель РСеМО-2, РСеМО-3).

3) Оценить влияние законов распределения (коэффициента вариации – КВ) длительности обслуживания заявок в узлах на характеристики функционирования РСеМО, изменяя законы распределения длительностей обслуживания заявок в узлах имитационной модели РСеМО (модели РСеМО-4, РСеМО-5 и РСеМО-6).

Результаты представить в виде таблиц 1 и 2.

# 2) Содержание задания

В процессе исследований необходимо:

• для модели экспоненциальной разомкнутой СеМО (РСеМО-1) эксперимента, имитационного определить длительность изменяя количество заявок (транзактов), проходящих через имитационную модель, которая обеспечивает приемлемые точность результатов (в пределах 1-3%) машинного времени на проведение  $\overline{M}$ затраты эксперимента: рекомендуется провести  $3 - 5$  экспериментов, пропуская через модель от 1000 до 1000000 транзактов, а при необходимости и более 1 млн. транзактов;

• оценить влияние вида входного потока (коэффициента вариации характеристики заявками) интервалов времени между на функционирования РСеМО (модель РСеМО-2, РСеМО-3);

• оценить влияние законов распределения (коэффициента вариации) узлах на характеристики обслуживания заявок  $\mathbf{B}$ длительности функционирования РСеМО, изменяя законы распределения длительностей обслуживания заявок в узлах имитационной модели РСеМО (модели РСеМО-4, РСеМО-5 и РСеМО-6).
Результаты проводимых исследований рекомендуется представлять в форме таблиц, приведенных ниже.

#### 3) Порядок выполнения работы

Исследование PCeMO  $3.1$ произвольного вида проводится следующим образом.

1) Загрузить систему имитационного моделирования GPSS World.

2) Загрузить из библиотеки GPSS-моделей файл rsemo.gps.

3) Ознакомиться с программой GPSS-модели и назначением всех операторов.

4) Провести исследование РСеМО в соответствии с программой исследований.

Для проведения исследований необходимо **ВЫПОЛНИТЬ** многовариантное моделирование, для чего предварительно необходимо машинных спланировать проведение экспериментов. ПОДГОТОВИВ несколько вариантов исследуемых РСеМО в соответствии с программой исследований.

3.2. Исследования проводятся по следующей программе.

3.2.1. Провести исследование влияния на сетевые и узловые характеристики РСеМО закона распределения:

- интервалов между заявками в потоке:  $\bullet$ 
	- а) детерминированного (РСеМО-2);
	- б) равномерного (РСеМО-3);
- длительности обслуживания  $\overline{B}$ узлах следующих ДЛЯ распределений:
	- а) Эрланга 2-го порядка (РСеМО-4);
	- б) Эрланга 4-го порядка (РСеМО-5);
	- в) гиперэкспоненциального с КВ, равным 2 (РСеМО-6).

3.3. Обработать полученные экспериментальные результаты. По результатам исследований составить отчет.

#### 4) Содержание отчета

4.1. Описание исследуемых моделей. Имитационные GPSS-модели (листинги GPSS-программ) с необходимыми комментариями.

4.2. Результаты моделирования, представленные по форме табл. 1 и табл. 2.

4.3. Выводы по полученным результатам, включающие в себя, кроме констатации очевидных фактов (типа «характеристика увеличивается» или уменьшается»). объяснение характера «характеристика полученной зависимости.

4.4. В качестве основных результатов имитационного моделирования должны быть представлены.

а) Оценка точности результатов имитационного моделирования по  $\mathbf{K}$ результатам аналитического моделирования. отношению рассматриваемых в качестве эталонных. При этом необходимо ответить на следующие вопросы:

- Какова длительность переходного режима работы СеМО и от чего она зависит?
- Какова погрешность имитационного моделирования?
- характеристик погрешности каких • Для имитационного моделирования имеют минимальные и максимальные значения и чем это можно объяснить?

б) Оценка влияния коэффициентов вариации длительностей обслуживания и интервалов между поступающими в разомкнутую СеМО заявками на характеристики функционирования РСеМО. При этом необходимо ответить на следующие вопросы:

- аппроксимировать  $\bullet$  Каким законом можно распределения следующих характеристик функционирования РСеМО:
	- времени пребывания и ожидания заявок в сети и в узлах,
	- интервалов между заявками, выходящими из РСеМО?
- Как влияют КВ длительностей обслуживания и интервалов между поступающими в разомкнутую СеМО заявками на средние значения и КВ характеристик РСеМО (загрузку узлов, времена ожидания и пребывания и т.д.)?

Ответы на все сформулированные выше вопросы не должны быть простой констатацией фактов (типа «лучше», «больше», «одинаково» и должны сопровождаться подробными пояснениями a  $T.\Pi.$ ).  $\mathbf{M}$ обоснованиями.

представляемых выборе объема УКАЗАНИЕ: при  $\mathbf{B}$ отчете результатов (числа таблиц, графиков и зависимостей на одном графике) следует руководствоваться следующими соображениями:

1) для каждой модели результаты должны быть представлены как минимум для 2-х сетевых и 2-х узловых характеристик РСеМО, при этом следует иметь в виду, что основной сетевой характеристикой для РСеМО является время пребывания заявок в сети;

2) на одном графике не следует изображать только ОДНУ зависимость, а рекомендуется представлять не менее 2-х зависимостей (например, времени ожидания и времени пребывания), позволяющих выполнить их сравнительный анализ;

3) несмотря на то, что в отчете графические зависимости могут быть представлены не для всех характеристик, следует четко представлять и при необходимости объяснить их характер и поведение при изменении соответствующего параметра.

## **5) Рекомендуемые формы таблиц**

Таблица 1

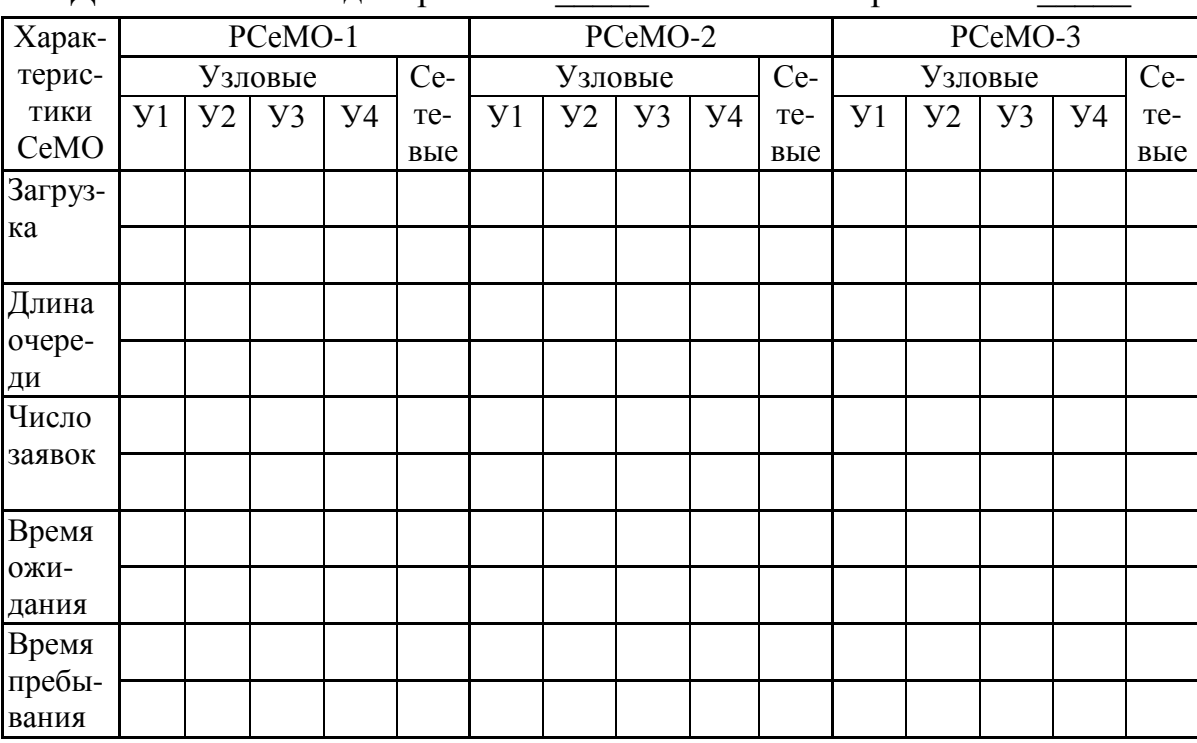

#### Результаты имитационного моделирования Длительность моделирования Количество транзактов

Таблица 2

#### Результаты имитационного моделирования Ллительность молелирования и Количество транзактов

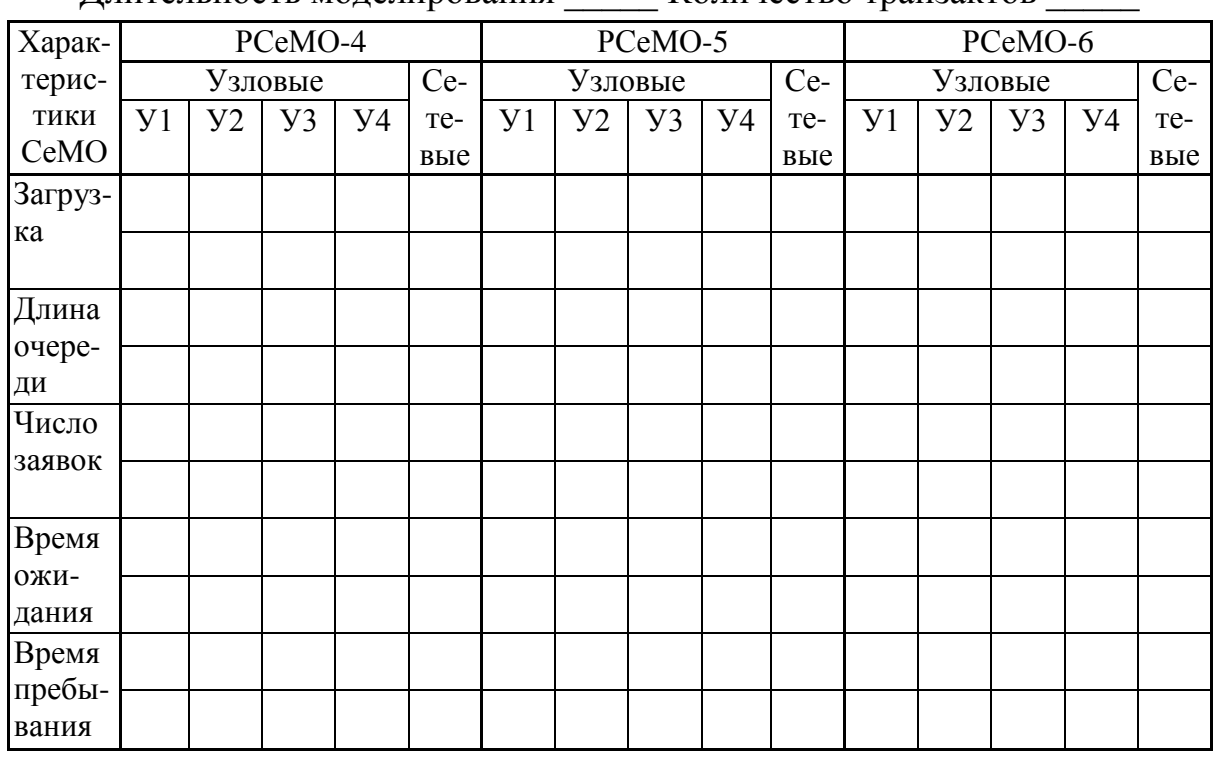

#### **Примечания:**

1) обозначения типов имитационных моделей представлены в п. 2;

2) результаты в таблицы записываются в виде дроби:

- *в числителе значения соответствующих характеристик*;
- *в знаменателе*  рассчитанные *относительные погрешности* по сравнению с аналитической моделью (для модели РСеМО-1) или *относительные изменения* (в %) характеристик неэкспоненциальных СеМО по сравнению с экспоненциальной РСеМО (для моделей РСеМО-2, 3, 4, 5, 6).

## 3.2.4. Лабораторная работа Л4: исследование замкнутых СеМО произвольного вида

## 1) Цель работы

Исследование свойств замкнутых СеМО (ЗСеМО) произвольного вида на имитационных GPSS-моделях при различных предположениях о структурно-функциональной организации и нагрузки в параметрах соответствии с заданной программой исследований.

1) Для модели экспоненциальной замкнутой СеМО (ЗСеМО-1) длительность имитационного эксперимента, определить изменяя количество заявок (транзактов), проходящих через имитационную модель, которая обеспечивает приемлемые точность результатов (в пределах 1-3%) и затраты машинного времени на проведение эксперимента.

Рекомендуется провести  $3 - 5$  экспериментов, пропуская через модель от 1000 до 1000000 транзактов.

2) Оценить влияние количества заявок, циркулирующих в сети на характеристики функционирования ЗСеМО.

3) Оценить влияние законов распределения (коэффициента вариации – КВ) длительности обслуживания заявок в узлах на характеристики функционирования ЗСеМО, изменяя законы распределения длительностей обслуживания заявок в узлах имитационной модели ЗСеМО (модели модель ЗСеМО-2, ЗСеМО-3, ЗСеМО-4, ЗСеМО-5 и ЗСеМО-6).

Результаты представить в виде таблиц 1 и 2.

## 2) Содержание задания

В процессе исследований необходимо:

модели экспоненциальной замкнутой СеМО (ЗСеМО-1)  $\bullet$   $\Box$  $\Pi$   $\bullet$ имитационного эксперимента, длительность определить изменяя количество заявок (транзактов), проходящих через имитационную модель, которая обеспечивает приемлемые точность результатов (в пределах 1-3%) проведение времени затраты машинного эксперимента; И на рекомендуется провести  $3 - 5$  экспериментов, пропуская через модель от 1000 до 1000000 транзактов, а при необходимости и более 1 млн. транзактов;

• оценить влияние количества заявок, циркулирующих в сети на характеристики функционирования ЗСеМО;

• оценить влияние законов распределения (коэффициента вариации -КВ) длительности обслуживания заявок в узлах на характеристики функционирования ЗСеМО, изменяя законы распределения длительностей обслуживания заявок в узлах имитационной модели ЗСеМО (модели модель ЗСеМО-2, ЗСеМО-3, ЗСеМО-4, ЗСеМО-5 и ЗСеМО-6).

Результаты проводимых исследований рекомендуется представлять в форме таблиц, приведенных ниже.

## 3) Порядок выполнения работы

ЗСеМО произвольного Исследование  $3.1$ вида проводится следующим образом.

1) Загрузить систему имитационного моделирования GPSS World.

2) Загрузить из библиотеки GPSS-моделей файл zsemo.gps.

3) Ознакомиться с программой GPSS-модели и назначением всех операторов.

4) Провести исследование ЗСеМО в соответствии с программой исследований.

Для проведения исследований необходимо выполнить многовариантное моделирование, для чего предварительно необходимо спланировать экспериментов, проведение машинных подготовив несколько вариантов исследуемых 3СеМО в соответствии с программой исследований.

3.2. Исследования проводятся по следующей программе.

исследование Провести  $3.2.1.$ влияния количества заявок. циркулирующих в сети на характеристики функционирования ЗСеМО

3.2.2. Провести исследование влияния на сетевые и узловые характеристики ЗСеМО закона распределения длительности обслуживания в узлах для следующих распределений:

а) детерминированного (ЗСеМО-2);

б) равномерного (ЗСеМО-3);

в) Эрланга 2-го порядка (ЗСеМО-4);

г) Эрланга 4-го порядка (ЗСеМО-5);

д) гиперэкспоненциального с КВ, равным 2 (ЗСеМО-6).

3.3. Обработать полученные экспериментальные результаты. По результатам исследований составить отчет.

## 4) Содержание отчета

4.1. Описание исследуемых моделей. Имитационные GPSS-модели (листинги GPSS-программ) с необходимыми комментариями.

4.2. Результаты моделирования, представленные по форме табл. 1 и  $\tau a \overline{b} \pi$  2

4.3. Выводы по полученным результатам, включающие в себя, кроме констатации очевидных фактов (типа «характеристика увеличивается» или «характеристика уменьшается»), объяснение характера полученной зависимости.

4.4. В качестве основных результатов имитационного моделирования должны быть представлены.

а) Оценка точности результатов имитационного моделирования по результатам аналитического моделирования, отношению  $\mathbf{K}$ рассматриваемых в качестве эталонных. При этом необходимо ответить на следующие вопросы:

• Какова длительность переходного режима работы СеМО и от чего она зависит?

- Какова погрешность имитационного моделирования?
- характеристик • Для каких погрешности имитационного моделирования имеют минимальные и максимальные значения и чем это можно объяснить?

влияния коэффициентов б) Опенка вариации длительностей узлах замкнутой CeMO обслуживания характеристики  $\bf{B}$ на функционирования ЗСеМО. При этом необходимо ответить на следующие вопросы:

- $\bullet$  Каким законом можно аппроксимировать распределения следующих характеристик функционирования ЗСеМО:
	- времени пребывания в сети и в узлах.
	- времени ожидания заявок в сети и в узлах?
- Как влияют КВ длительностей обслуживания в узлах ЗСеМО на средние значения и КВ характеристик ЗСеМО (загрузку узлов, времена ожидания и пребывания и т.д.)?

Ответы на все сформулированные выше вопросы не должны быть простой констатацией фактов (типа «лучше», «больше», «одинаково» и  $T.\Pi.$ ). сопровождаться подробными a должны пояснениями  $\mathbf{M}$ обоснованиями.

УКАЗАНИЕ: при выборе объема представляемых  $\mathbf{B}$ отчете результатов (числа таблиц, графиков и зависимостей на одном графике) следует руководствоваться следующими соображениями:

1) для каждой модели результаты должны быть представлены как минимум для 2-х сетевых и 2-х узловых характеристик РСеМО, при этом следует иметь в виду, что основной сетевой характеристикой для РСеМО является время пребывания заявок в сети;

2) на одном графике не следует изображать только одну зависимость, а рекомендуется представлять не менее 2-х зависимостей (например, времени ожидания и времени пребывания), позволяющих выполнить их сравнительный анализ;

3) несмотря на то, что в отчете графические зависимости могут быть представлены не для всех характеристик, следует четко представлять и при необходимости объяснить их характер и поведение при изменении соответствующего параметра.

## 5) Рекомендуемые формы таблиц

Таблина 1

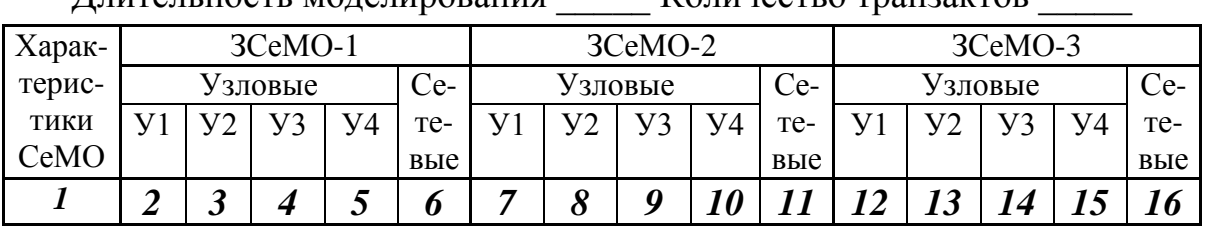

Результаты имитационного моделирования Плительность молелирования Копичество транзактов

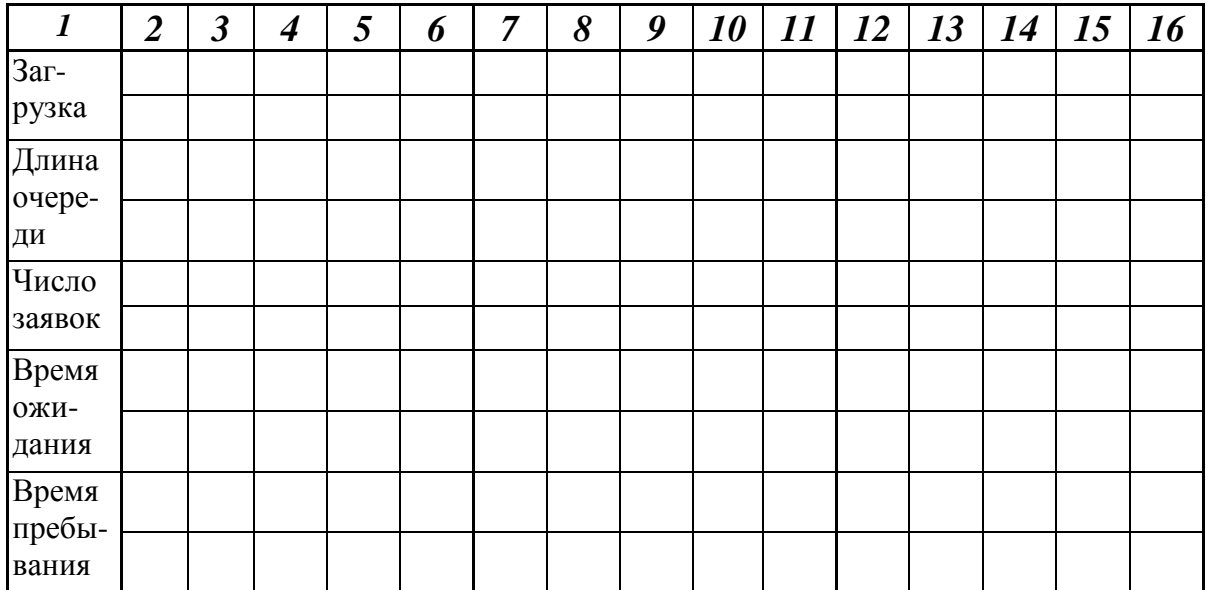

Таблина 2

#### Результаты имитационного моделирования Длительность моделирования Количество транзактов

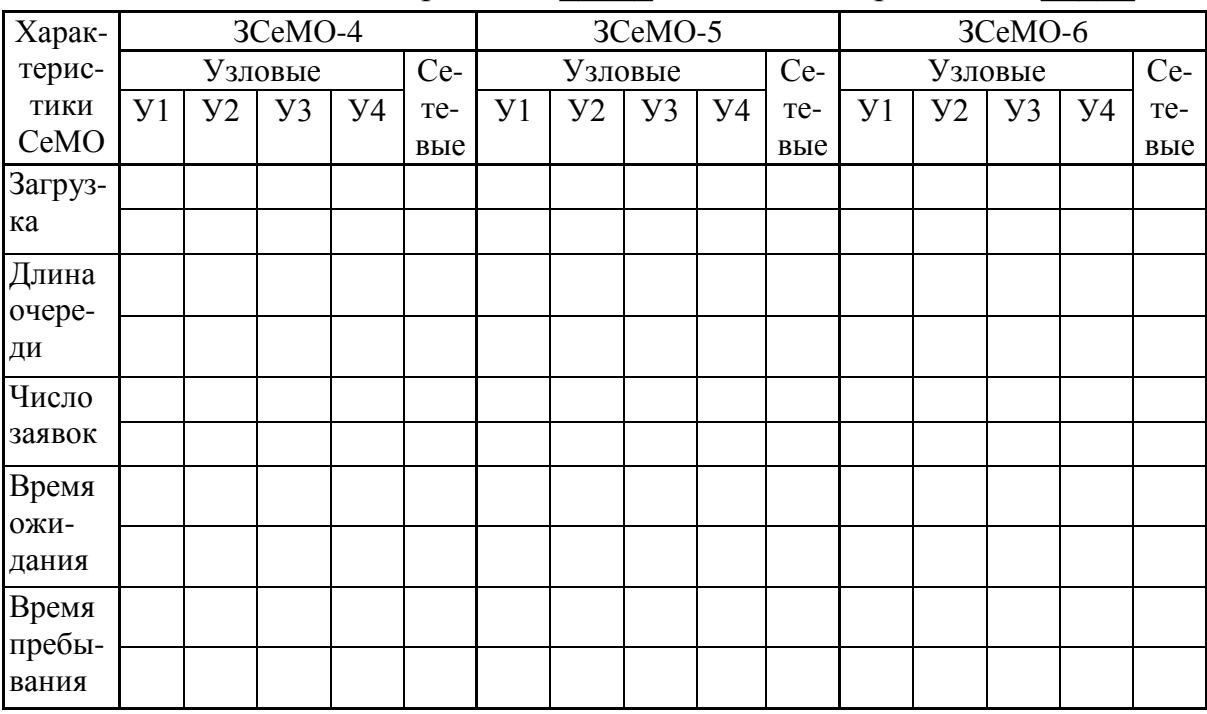

#### Примечания:

1) обозначения типов имитационных моделей представлены в п. 2;

3) результаты в таблицы записываются в виде дроби:

- в числителе значения соответствующих характеристик;
- в знаменателе рассчитанные относительные погрешности по сравнению с аналитической моделью (для модели ЗСеМО-1) или относительные изменения  $(B\% )$ характеристик неэкспоненциальных СеМО по сравнению с экспоненциальной ЗСеМО (для моделей ЗСеМО-2, 3, 4, 5, 6).

## 3.3. Курсовое проектирование

В данном подразделе приводятся описания курсовых учебноисследовательских работ, выполнение которых позволяет закрепить теоретического (лекционного) знания, полученные при изучении практические навыки по разработке аналитических, материала,  $\mathbf{M}$ численных и имитационных моделей и проведению исследований, полученные в процессе выполнения семестровых домашних заданий и лабораторных работ, по дисциплине «Моделирование».

Описания курсовых учебно-исследовательских работ включают следующие разделы:

1) цель работы;

2) содержание работы

3) этапы работы

4) порядок выполнения работы;

5) программные средства;

6) оформление и содержание отчета;

7) рекомендуемые формы таблиц.

Предлагается два типа курсовых учебно-исследовательских работ.

комплексное  $1 - \breve{\mu}$ тип  $\equiv$ исследование характеристик функционирования систем, замкнутых моделируемых  $\, {\bf B}$ виде  $\boldsymbol{u}$ разомкнутых сетей массового обслуживания (ЗСеМО и РСеМО) с однородным потоком заявок, использованием аналитических,  $\mathbf{c}$ методов численных  $\boldsymbol{u}$ имитационных изучение свойств  $\overline{M}$  $\overline{M}$ закономерностей, присущих процессам, протекающим в них.

2-й тип - разработка имитационных моделей реального объекта (системы) в среде GPSS и Any Logic и аналитических моделей в виде *сети* массового обслуживания (замкнутой или разомкнутой) с однородным или неоднородным потоком заявок или системы массового обслуживания (одноканальной или многоканальной) с неоднородным потоком заявок, проведение модельных экспериментов с целью анализа свойств и закономерностей, присущих процессам, протекающим в исследуемой системе, и выработка рекомендаций по проектированию или модернизации системы, удовлетворяющей заданным требованиям  $\mathbf{K}$ качеству функционирования.

## 3.3.1. Курсовая учебно-исследовательская работа КУИР1: исследование сетей массового обслуживания

## 1) Цель работы

Проведение характеристик комплексного исследования функционирования систем, моделируемых в замкнутых виде разомкнутых сетей массового обслуживания (СеМО) с однородным потоком заявок, с использованием аналитических, численных и имитационных методов и изучение свойств и закономерностей, присущих процессам, протекающим в них.

Учебно-исследовательская работа выполняется в рамках курсового проектирования и включает в себя разработку и подготовку моделей и выполнения исхолных данных, необходимых ДЛЯ расчетов экспериментов с использованием специальных программных средств моделирования, а также обработку и оформление результатов модельных экспериментов.

## 2) Содержание работы

Разработка аналитических, численных и имитационных моделей исследуемой системы и проведение на ИX основе модельных экспериментов с целью исследования характеристик функционирования и выявления свойств замкнутых и разомкнутых СеМО.

В процессе исследований используются следующие программные средства:

- $\bullet$  ITMOdel  $\frac{1}{2}$ аналитический расчет молелей массового обслуживания;
- MARK расчет Марковских случайных процессов;
- GPSS World система имитационного моделирования.

## 3) Этапы работы

Курсовая учебно-исследовательская работа выполняется в три этапа, каждый из которых содержит несколько подэтапов.

## Этап 1. Разработка моделей

## 1.1. Разработка аналитических моделей замкнутой СеМО (ЗСеМО) и разомкнутой СеМО (РСеМО)

Разработка аналитических моделей ЗСеМО и РСеМО заключается в подготовке следующих исходных данных (параметров) для проведения расчетов аналитическими методами:

1) количество узлов СеМО;

2) количество обслуживающих приборов в узлах СеМО;

3) матрица вероятностей передач и рассчитанные по этой матрице коэффициенты передач;

4) для замкнутой СеМО - число заявок, циркулирующих в сети, и для разомкнутой СеМО - интенсивность входящего потока заявок, поступающих в сеть (определяется после аналитического расчета характеристик замкнутой СеМО и принимается равной производительности ЗСеМО);

5) средние длительности обслуживания заявок в узлах СеМО.

## **1.2. Разработка Марковских моделей ЗСеМО**

Разработка Марковских моделей ЗСеМО заключается в построении двух размеченных графов переходов, отображающих процессы функционирования ЗСеМО:

1) экспоненциальной ЗСеМО (ЭЗСеМО), в которой длительности обслуживания заявок во всех узлах СеМО распределены по экспоненциальному закону;

2) неэкспоненциальной ЗСеМО (НЗСеМО), в которой длительность обслуживания заявок в одном из указанных узлов ЗСеМО распределена по одному из заданных законов:

- Эрланга 2-го порядка (для вариантов с нечетным первым номером);
- гиперэкспоненциальному (для вариантов с четным первым номером).

#### **1.3. Разработка имитационных моделей разомкнутой СеМО**

Результатом разработки являются следующие имитационные GPSSмодели РСеМО:

1) РСеМО-1 – разомкнутая сеть с экспоненциальным распределением длительностей обслуживания заявок в узлах и простейшим потоком заявок, поступающих в сеть; модель строится путем преобразования GPSS-модели экспоненциальной ЗСеМО;

2) РСеМО-2 – разомкнутая сеть с экспоненциальным распределением длительностей обслуживания заявок в узлах и детерминированным потоком заявок, поступающих в сеть;

3) РСеМО-3 – разомкнутая сеть с неэкспоненциальным распределением (Эрланга 2-го порядка или гиперэкспоненциальным) длительности обслуживания заявок только в указанном узле (в том же, что и в Марковской модели);

#### *Этап 2. Проведение экспериментов на моделях*

## **2.1. Расчет характеристик и изучение свойств СеМО на аналитических моделях с использованием программы ITMOdel**

1) Выполнить расчет точных значений характеристик функционирования экспоненциальной ЗСеМО.

Результаты представляются в табличном виде (форма 1).

2) Изменяя число заявок в сети, определить критическое число заявок, начиная с которого производительность ЗСеМО не изменяется с заданной точностью (прирост производительности не превосходит 1-5%).

3) Проанализировать сетевые характеристики функционирования СеМО при изменении числа заявок в ЗСеМО.

Результаты представляются в табличном виде (форма 2).

4) Определить «узкое место» (наиболее загруженный узел) сети и устранить его путем изменения в этом узле:

длительности обслуживания заявок.

5) Определить, как изменились сетевые характеристики СеМО (критическое число заявок в сети, производительность СеМО, время пребывания заявок в сети) при устранении «узкого места».

Результаты представляются в табличном виде (форма 2).

6) Преобразовать ЗСеМО в РСеМО.

7) Выполнить расчет точных значений характеристик функционирования с экспоненциальной РСеМО и сравнить результаты с ЗСеМО.

Результаты представляются в табличном виде (форма 1).

8) Определить предельную интенсивность поступления заявок в РСеМО, при которой в сети существует стационарный режим.

9) Проанализировать сетевые характеристики функционирования РСеМО при изменении интенсивность входящего потока заявок от значения, при котором загрузка «узкого места» составляет 0,2 - 0,3, до значения, при котором его загрузка составляет 0,9 - 0,95.

Результаты представляются в табличном виде (форма 2).

**2.2. Расчет характеристик ЗСеМО на Марковских моделях с использованием программы MARK**

1) Рассчитать характеристики экспоненциальной ЗСеМО:

загрузки узлов;

• длины очередей и число заявок в узлах;

времена ожидания и пребывания заявок в узлах;

полное время ожидания и пребывания заявок в ЗСеМО;

производительность замкнутой СеМО.

2) Рассчитать характеристики неэкспоненциальной ЗСеМО и сравнить полученные результаты с характеристиками экспоненциальной ЗСеМО.

Результаты представляются в табличном виде (форма 3).

# **2.3. Проведение имитационных экспериментов на GPSS-моделях**

1) Для модели экспоненциальной разомкнутой СеМО (РСеМО-1) определить длительность имитационного эксперимента, изменяя количество заявок (транзактов), проходящих через имитационную модель, которая обеспечивает приемлемые точность результатов (в пределах 1-3%) и затраты машинного времени на проведение эксперимента.

Рекомендуется провести 3 – 5 экспериментов, пропуская через модель от 1000 до 1000000 транзактов.

2) Оценить влияние вида входного потока (коэффициента вариации интервалов времени между заявками) на характеристики функционирования РСеМО (модель РСеМО-2).

3) Оценить влияние законов распределения (коэффициента вариации) длительности обслуживания заявок в узлах на характеристики функционирования РСеМО, изменяя закон распределения длительности обслуживания заявок в указанном узле имитационной модели РСеМО (модели РСеМО-3).

Результаты представить в виде таблицы (форма 4).

#### Этап 3. Обработка и анализ результатов моделирования

В процессе выполнения модельных экспериментов все полученные заносить рекомендуется  $\mathbf{B}$ таблицы, формы которых результаты представлены ниже.

Обработка полученных результатов заключается в их представлении в форме сводных таблиц и/или графических зависимостей, позволяющих выполнить детальный анализ свойств исследуемой системы.

В процессе анализа свойств системы должны быть выявлены наиболее существенные особенности исследуемой системы. сформулированы выводы о характере зависимостей характеристик функционирования системы от значений параметров. Примерный перечень вопросов, подлежащих проработке и рекомендуемая последовательность их изложения, приведена ниже.

1) По результатам аналитического моделирования должны быть представлены:

а) таблицы результатов;

графики зависимостей  $\sigma$ характеристик CeMO  $\overline{O}$ числа циркулирующих в ЗСеМО заявок и от интенсивности поступления заявок в PCeMO:

в) выводы по полученным результатам, включающие в себя, кроме констатации очевидных фактов (типа «характеристика увеличивается» или «характеристика уменьшается»), объяснение характера полученной зависимости; при этом следует ответить на следующие вопросы:

- Чему равно критическое число заявок в ЗСеМО и почему при достижении критического числа заявок в ЗСеМО не меняется производительность ЗСеМО?
- Чем определяется предельная производительность (пропускная способность) ЗСеМО? Как ее можно определить, не прибегая к подробным расчетам?
- Как изменяется время пребывания заявок в ЗСеМО? Почему эта зависимость имеет именно такой характер?
- Чему равна производительность и пропускная способность PCeMO?
- Как и почему именно так ведет себя зависимость времени пребывания заявок в РСеМО от интенсивности источника? В чем отличие этой зависимости от аналогичной для ЗСеМО при изменении числа заявок в ЗСеМО?

2) По результатам численного моделирования должны быть представлены:

а) таблицы результатов;

б) выводы по полученным результатам; при этом следует ответить на следующие вопросы:

- Каково отличие результатов численного моделирования ЭЗСеМО от результатов аналитического моделирования и чем это объясняется?
- Насколько и в какую сторону изменились характеристики НЗСеМО по сравнению с ЭЗСеМО и почему именно так?

3) По результатам имитационного моделирования должны быть представлены:

а) таблицы результатов;

б) выводы по полученным результатам, включающие в себя, кроме констатации очевидных фактов (типа «характеристика увеличивается» или «характеристика уменьшается»), объяснение характера полученной зависимости.

В качестве основных результатов имитационного моделирования должны быть представлены:

а) Оценка точности результатов имитационного моделирования по результатам аналитического моделирования, отношению  $\mathbf{K}$ рассматриваемых в качестве эталонных. При этом необходимо ответить на следующие вопросы:

- Какова длительность переходного режима работы СеМО и от чего она зависит?
- погрешность  $\bullet$  Какова численного  $\overline{M}$ имитационного моделирования?
- характеристик • Для каких погрешности численного  $\overline{M}$ моделирования имитационного имеют минимальные  $\overline{M}$ максимальные значения и чем это можно объяснить?

б) Оценка влияния коэффициентов вариации (КВ) длительностей обслуживания и интервалов между поступающими в разомкнутую СеМО заявками на характеристики функционирования СеМО. При этом необходимо ответить на следующие вопросы:

- $\bullet$  Каким законом (Эрланга, экспоненциальным, гиперэкспоненциальным) аппроксимировать можно распределения следующих характеристик функционирования  $CeMO:$ 
	- времени пребывания и ожидания заявок в сети и в узлах,
	- интервалов между заявками, выходящими из РСеМО?
- Как влияют КВ длительностей обслуживания и интервалов между поступающими в разомкнутую СеМО заявками на средние значения и KB характеристик CeMO (загрузку узлов, времена ожидания и пребывания и т.д.)?
- Одинаково ли ведут себя характеристики ЗСеМО и РСеМО при изменении КВ длительностей обслуживания заявок?

Ответы на все сформулированные выше вопросы не должны быть простой констатацией фактов (типа «лучше», «больше», «одинаково» и подробными  $T.\Pi.$ ), a должны сопровождаться пояснениями  $\mathbf{M}$ обоснованиями.

при выборе объема представляемых УКАЗАНИЕ:  $\mathbf{B}$ отчете результатов (числа таблиц, графиков и зависимостей на одном графике) следует руководствоваться следующими соображениями:

1) для каждой модели результаты должны быть представлены как минимум для 1-2-х сетевых и 1-2-х узловых характеристик СеМО, при этом следует иметь в виду, что основной сетевой характеристикой для ЗСеМО является производительность сети, а для РСеМО - время пребывания заявок в сети;

2) на одном графике не следует изображать только одну зависимость, а рекомендуется представлять не менее 2-х зависимостей (например, времени ожидания и времени пребывания), позволяющих выполнить их сравнительный анализ;

3) несмотря на то, что в отчете графические зависимости могут быть представлены не для всех характеристик, следует четко представлять и при необходимости объяснить их характер и поведение при изменении соответствующего параметра.

#### 4) Порядок выполнения работы

4.1. Получить вариант задания.

4.2. Ознакомиться с постановкой задачи.

4.3. Разработать и подготовить аналитические, Марковские и имитационные модели в соответствии с полученным вариантом (этап 1).

 $4.4.$ эксперименты с использованием Выполнить модельные ITMOdel, MARK. средств. например,  $\overline{M}$ системы программных имитационного моделирования GPSS (этап 2).

4.5. Обработать полученные экспериментальные результаты и составить отчет по проделанной работе (этап 3).

## 5) Программные средства

В процессе выполнения комплексной учебно-исследовательской работы рекомендуется использовать следующие программные средства.

1. Программа ITMOdel для аналитического расчета характеристик базовых и сетевых моделей массового обслуживания.

2. Программа MARK для расчета характеристик Марковских случайных процессов.

3. Система имитационного моделирования GPSS World.

Общее описание системы имитационного моделирования GPSS World, а также описания основных операторов и команд GPSS можно посмотреть в [1].

## 6) Оформление и содержание отчета

6.1. Отчет по курсовой работе должен быть оформлен в соответствии требованиями, предъявляемыми  $\mathbf{K}$ оформлению научно- $\mathbf{c}$ исследовательских работ, и включать в себя:

1) ТИТУЛЬНЫЙ ЛИСТ (файл KR TITLIST);

2) ЗАДАНИЕ на курсовую работу (файл KR\_ZADAN\_T);

3) АННОТАЦИЯ - краткая характеристика выполненной работы (не более одной страницы);

СОДЕРЖАНИЕ  $4)$ указанием  $\mathbf{c}$ страниц  $($ BC $e$ страницы пояснительной записки кроме титульного листа, задания и аннотации должны быть пронумерованы с учётом того, что Титульный лист - это страница 1, Задание - страница 2, Аннотация - страница 3);

5) ВВЕДЕНИЕ, содержащее краткое описание выполненной работы и полученных результатов;

6) рубрикацию в виде разделов пояснительной записки и пунктов внутри разделов, которые должны быть пронумерованы: разделы 1, 2, ..., пункты внутри раздела 1.1, 1.2, ...);

7) ссылки на используемую литературу;

8) ЗАКЛЮЧЕНИЕ с основными результатами работы:

использованной литературы, оформленный 9) СПИСОК  $\bf{B}$ соответствии с ГОСТ 7.1 - 2003.

6.2. Отчёт по курсовой работе должен содержать:

1) Постановку задачи исследования замкнутых и разомкнутых СеМО и все исходные данные с указанием размерностей.

3) Результаты исследования с использованием модели в виде 3СеМО на аналитических и Марковских моделях:

- описание  $3CeMO$ ;
- результаты аналитического расчета характеристик системы, сведенные в таблицы (форма 1 и 2) и их анализ;
- перечень состояний Марковского процесса для ЗСеМО;
- размеченный граф переходов Марковского процесса;
- матрица интенсивностей переходов Марковского процесса;
- значения стационарных вероятностей состояний;  $\bullet$
- формулы, используемые для расчета характеристик системы и значения характеристик системы, сведенные в таблицы (форма 3);
- сравнительный анализ результатов аналитического и численного  $\bullet$ замкнутых моделирования CeMO  $\overline{M}$ оценка точности результатов, полученных на Марковской модели;
- анализ результатов устранения «узкого места» в СеМО.

4) Исследование РСеМО на аналитических и имитационных моделях:

- описание исследуемой РСеМО;
- результаты аналитического расчета характеристик РСеМО, сведенные в таблицы (форма 1 и 2) и их анализ;
- GPSS-программы) • имитационная GPSS-модель (листинг  $\mathbf{c}$ необходимыми комментариями;
- результаты имитационного моделирования, сведенные в таблицы  $(\phi$ орма 4);
- сравнительный результатов анализ аналитического  $\mathbf{M}$ имитационного моделирования разомкнутых СеМО и оценка имитационного точности результатов моделирования экспоненциальных РСеМО;
- анализ влияния неэкспоненциального характера интервалов между поступающими в сеть заявками и длительности обслуживания в узлах на характеристики функционирования PCeMO.

6.4. Результаты сравнительного анализа (графики, выводы) характеристик разомкнутых и замкнутых СеМО.

## 7) Рекомендуемые формы таблиц

Форма 1

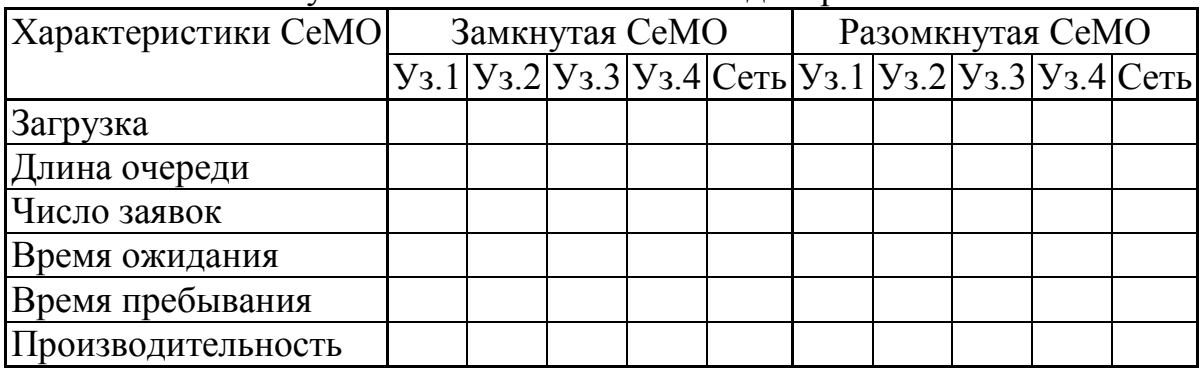

Результаты аналитического молелирования

Форма 2

Результаты варьирования параметров

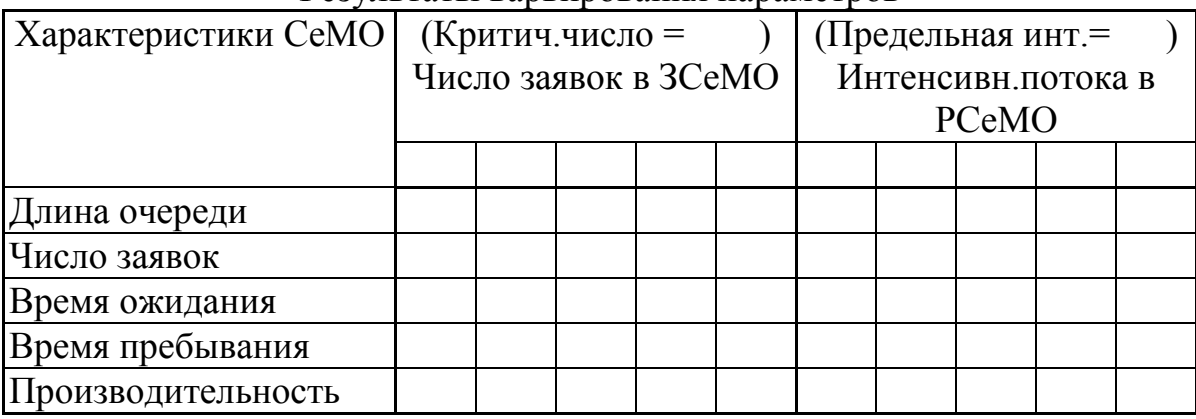

Примечание: вместо предлагаемой таблицы результаты могут быть представлены в виде графиков с указанием на них численных значений характеристик и варьируемых параметров.

#### Форма 3

![](_page_161_Picture_64.jpeg)

Результаты численного молелипования

УКАЗАНИЕ: в отчете должны быть представлены расчетные формулы, используемые для определения перечисленных характеристик.

Форма 4

Результаты имитационного моделирования Длительность моделирования Количество транзактов

![](_page_161_Picture_65.jpeg)

#### Примечания:

1) приведенная таблица используется для представления результатов моделирования разомкнутых СеМО;

2) обозначения типов имитационных моделей представлены в подпункте 2.3 описания этапа 2;

3) результаты в таблицу записываются в виде дроби:

- в числителе значения соответствующих характеристик;
- в знаменателе рассчитанные относительные погрешности по сравнению с аналитической моделью (для модели СеМО-1) или изменения  $(B\% )$ характеристик относительные неэкспоненциальных СеМО по сравнению с экспоненциальной СеМО (для моделей СеМО-2, 3).

## 3.3.2. Комплексная учебно-исследовательская работа КУИР2: разработка и исследование моделей дискретных систем

## 1) Цель работы

Комплексное исследование характеристик функционирования дискретных систем, моделируемых в виде замкнутых и разомкнутых сетей массового обслуживания (СеМО) с однородным потоком заявок или одноканальных и многоканальных систем массового обслуживания  $(CMO)$ неоднородным потоком заявок.  $\mathbf{c}$ использованием  $\mathcal{C}$ имитационных и аналитических методов изучение  $\mathbf{M}$ свойств  $\overline{M}$ закономерностей, присущих процессам, протекающим в них.

Курсовая учебно-исследовательская работа выполняется в рамках курсового проектирования и может включать следующие задачи:

- выбор реального объекта исследования из класса дискретных  $\bullet$ функционирования. характером стохастическим  $\rm{co}$ систем подлежащего проектированию или модернизации, примерами таких систем могут служить магазины, банки и пункты автомастерские, обшественного питания, автостоянки  $\overline{M}$ взлётно-посадочные автозаправки, аэропорты  $\overline{\mathbf{M}}$ полосы, железнодорожные вокзалы и системы резервирования билетов, информационно-справочные вычислительные системы,  $\overline{\mathbf{M}}$ компьютерные сети и т.д.;
- детальное описание принципов организации и структурной функционирования системы разработка концептуальной  $\mathbf{M}$ модели;
- разработка математических моделей. формулирование предположений используемых моделей при разработке допущений  $\mathbf{M}$ обоснование корректности  $\mathbf{M}$ адекватности разработанных моделей
- разработка имитационных моделей в среде GPSS World и Any Logic:
- параметризация моделей, заключающаяся в подготовке исходных данных. необходимых ЛЛЯ выполнения экспериментов  $\mathbf{c}$ использованием имитационного специальных средств моделирования (GPSS World и AnyLogic);
- обработка и оформление результатов модельных экспериментов;
- сравнение результатов, полученных на имитационных моделях GPSS и AnyLogic;
- формулирование предположений и допущений о структурнофункциональных  $\mathbf{M}$ нагрузочных параметрах исследуемой построить системы. ПОЗВОЛЯЮШИХ модель, поддающуюся исследованию аналитическими методами с использованием программы ITMOdel;
- обработка  $\bullet$  $\overline{\mathbf{M}}$ оформление результатов аналитического моделирования;
- сравнение результатов, полученных на имитационных и аналитических моделях;
- детальный анализ и подробное описание выявленных свойств исследуемой системы с обоснованием использования одной из разработанных моделей;
- постановка и решение задачи проектирования или модернизации системы с заданными свойствами (удовлетворяющей заданным ограничениям на характеристики функционирования);
- детальный анализ спроектированной или модернизированной системы.

## **2) Содержание работы**

Выбор объекта исследования (системы), детальное описание алгоритма функционирования системы в форме концептуальной модели. Разработка и параметризация *имитационных и аналитических моделей*  исследуемой системы и проведение на их основе экспериментов с целью исследования характеристик функционирования и выявления свойств системы с использованием замкнутых и разомкнутых СеМО или одноканальных и многоканальных СМО с неоднородным потоком заявок.

В процессе исследований могут использоваться следующие программные средства:

- GPSS World система имитационного моделирования;
- AnyLogic система имитационного моделирования;
- ITMOdel аналитический расчет молелей массового обслуживания.

## **3) Этапы работы**

Комплексная учебно-исследовательская работа выполняется в четыре этапа, каждый из которых содержит несколько подэтапов.

## *Этап 1. Выбор объекта исследования и разработка концептуальной модели*

## **1.1. Выбор и описание объекта исследования**

В качестве объекта исследования выбирается любая дискретная система со стохастическим характером функционирования. Примерами таких систем могут служить всевозможные системы обслуживания клиентов: вычислительные системы и сети, магазины, банки, аэропорты, ателье, автомастерские, агентства, парикмахерские, бензозаправочные станции и т.п. Необходимо самостоятельно выбрать и предложить любую реальную или гипотетическую систему обслуживания, которая с использованием предположений и допущений может быть представлена в виде СеМО, содержащей не менее трѐх узлов, или в виде одно- или многоканальной СМО, в которую поступают не менее трех классов заявок, обслуживаемых в соответствии с заданными дисциплинами.

Предложенная система должна быть наглядно представлена в виде рисунка или схемы и достаточно подробно описана в терминах той прикладной области, к которой она относится. Для неё должен быть определен состав исходных параметров (системных параметров) и заданы их значения или допустимая область изменения этих значений.

#### 1.2. Разработка концептуальной модели

Основное назначение концептуальной модели - выявление наиболее сушественных аспектов структурно-функциональной организации системы, учет которых необходим для получения требуемых результатов. В концептуальной модели в словесной форме приводятся сведения о природе и параметрах элементарных явлений исследуемой системы, о виде и степени взаимодействия между ними, о месте и значении каждого элементарного явления в процессе функционирования системы.

Этапы построения концептуальной модели:

- принятие предположений и допущений;

- определение исходных параметров и их описание;

- выявление особенностей нагрузки и структурно-функциональной организации системы, влияющих на временные аспекты работы системы.

#### Этап 2. Разработка моделей

#### 2.1. Разработка имитационной модели

Результатом разработки являются детальные имитационные GPSS и модели исследуемой системы, учитывающие AnyLogic наиболее существенные особенности нагрузки и структурно-функциональной организации системы. Например, такие как неоднородность нагрузки, нагрузочных законы распределения параметров отличные **OT** экспоненциальных, блокировки обслуживающих приборов, дисциплины буферизации и т.п.

Имитационные GPSS и AnyLogic модели должны сопровождаться подробными комментариями, достаточными для их понимания.

## 2.2. Разработка аналитической модели исследуемой системы

Сформулировать предположения и допущения о структурнофункциональных и нагрузочных параметрах исследуемой системы, позволяющие построить модель, поддающуюся исследованию аналитическими методами с использованием программы ITMOdel.

В качестве модели исследуемой системы, для которой существуют аналитические методы расчёта характеристик, может использоваться:

- однородная экспоненциальная замкнутая сеть массового обслуживания (ЗСеМО);
- экспоненциальная • однородная разомкнутая сеть массового обслуживания (РСеМО);
- система массового обслуживания (СМО) с неоднородным потоком заявок.

Разработка аналитической модели предполагает введение ряда упрощающих предположений и допущений, позволяющих выполнить расчёт характеристик модели с использованием известных аналитических методов расчёта однородных экспоненциальных СеМО и неоднородных  $CMO.$ 

Затем необходимо выполнить параметризацию аналитической модели (ЗСеМО, РСеМО, СМО), заключающуюся в подготовке исходных данных для модели (модельных параметров) путем пересчёта известных параметров исследуемой системы (системных параметров).

Для моделей, представленных в виде ЗСеМО и РСеМО, должны быть определены следующие параметры:

- количество узлов СеМО  $n$ ;
- количество обслуживающих приборов в узлах СеМО  $K_1,...,K_n$ ;
- вероятностей передач  $P = (p_{ii}, i, j = 0, 1, ..., n)$  или • матрица коэффициенты передач  $\alpha_1,...,\alpha_n$ ;
- для замкнутой СеМО число заявок  $M$ , циркулирующих в сети; для разомкнутой СеМО - интенсивность  $\lambda_0$  входящего потока заявок, поступающих в сеть;
- средние длительности обслуживания заявок в узлах СеМО  $b_1,...,b_n$ .

Для моделей, представленных в виде СМО с неоднородным потоком заявок, необходимо определить следующие параметры:

- количество обслуживающих приборов  $N$ ;
- количество классов заявок  $N > 1$ :
- интенсивности  $\lambda_1, ..., \lambda_H$  входящих потоков заявок классов 1,..., Н, которые предполагаются простейшими;
- средние значения  $b_1,...,b_n$  и коэффициенты вариации  $V_{b_1},...,V_{b_H}$  длительностей обслуживания заявок классов 1,..., *Н*;
- дисциплина обслуживания заявок: без приоритетов (ДО БП), с относительными приоритетами (ДО ОП) или с абсолютными приоритетами (ДО АП).

## Этап 3. Проведение экспериментов на моделях

## 2.1. Проведение имитационных экспериментов на моделях GPSS **u** AnyLogic

Для детальных имитационных AnyLogic моделей **GPSS**  $\boldsymbol{\mathrm{M}}$ исследуемой определить имитационного системы длительность эксперимента, изменяя количество заявок (транзактов), проходящих через имитационную модель, которая обеспечивает приемлемые точность результатов (в пределах  $1-3\%$ ) и затраты машинного времени на проведение эксперимента.

Оценить длительность моделирования, необходимую для получения статистически устойчивых результатов.

Оценить влияние нагрузочных параметров на характеристики системы. Рекомендуется проводить исследования в диапазоне загрузок от 0.2 до 0.9 при различных предположениях о законах распределения временных параметров.

Результаты представить в табличной и графической форме.

Провести сравнение результатов, полученных на имитационных моделях GPSS и AnyLogic. Оценить время моделирования, необходимое для получения статистически устойчивых результатов, и обоснованно предложить одну из двух моделей в качестве основной модели для проведения дальнейших исследований.

2.2. Расчет характеристик обслуживания заявок и изучение свойств СеМО или СМО с неоднородным потоком заявок на аналитических моделях с использованием программы ITMOdel

#### Программа исследований ЗСеМО

Выполнить  $\left( \frac{1}{2} \right)$ расчет значений характеристик точных функционирования экспоненциальной ЗСеМО.

Результаты представляются в табличном виде (форма 1).

2) Изменяя число заявок в сети, определить критическое число заявок, начиная с которого производительность ЗСеМО не изменяется с заданной точностью (прирост производительности не превосходит  $1-5\%$ ).

3) Проанализировать сетевые характеристики функционирования ЗСеМО при изменении числа заявок в сети.

Результаты представляются в табличном виде (форма 2).

4) Определить «узкое место» (наиболее загруженный узел) сети и устранить его путем изменения в этом узле:

• длительности обслуживания заявок;

• количества обслуживающих приборов.

5) Определить, как изменились сетевые характеристики ЗСеМО (критическое число заявок в сети, производительность сети, время пребывания заявок в сети) при устранении «узкого места».

Результаты представляются в табличном виде (форма 2).

## Программа исследований РСеМО

Выполнить  $\left( \frac{1}{2} \right)$ расчет точных значений характеристик функционирования экспоненциальной РСеМО и сравнить результаты с 3CeMO.

Результаты представляются в табличном виде (форма 1).

2) Определить предельную интенсивность поступления заявок в РСеМО, при которой в сети существует стационарный режим.

3) Проанализировать сетевые характеристики функционирования РСеМО при изменении интенсивности входящего потока заявок от значения, при котором загрузка «узкого места» составляет  $0.2 - 0.3$ , до значения, при котором его загрузка составляет  $0.9 - 0.95$ .

Результаты представляются в табличном виде (форма 2).

4) Определить «узкое место» (наиболее загруженный узел) сети и устранить его путем изменения в этом узле:

длительности обслуживания заявок;

количества обслуживающих приборов.

5) Определить, как изменились сетевые характеристики ЗСеМО (критическое число заявок в сети, производительность сети, время пребывания заявок в сети) при устранении «узкого места».

Результаты представляются в табличном виде (форма 2).

**Примечание**. Исследования целесообразно начинать с изначально построенной модели системы в виде ЗСеМО или РСеМО, затем, выполнив толерантное преобразование, провести исследование на модели в виде РСеМО или ЗСеМО соответственно и сравнить результаты, полученные на разных моделях.

## *Программа исследований СМО с неоднородным потоком заявок*

1) Выполнить расчет точных значений характеристик функционирования СМО с неоднородным потоком заявок для каждого класса заявок и объединенного потока при дисциплинах обслуживания без приоритетов (ДО БП), с относительными (ДО ОП) и абсолютными (ДО АП) приоритетами.

Результаты представляются в табличном виде (форма 3 и форма 4).

**Примечание**. Назначение приоритетов следует выполнять исходя из особенностей функционирования исследуемой системы.

2) Провести исследования характеристик СМО для ДО БП, ДО ОП и ДО АП от суммарной загрузки, изменяя пропорционально длительности обслуживания заявок всех классов, таким образом, чтобы обеспечить изменение суммарной загрузки системы в пределах от 0,2–0,3 до 0,9–0,95.

3) По полученным результатам построить графики зависимостей характеристик обслуживания разных классов от приоритета и от суммарной загрузки системы для ДО БП, ДО ОП и ДО АП. Сделать выводы о влиянии приоритетов и суммарной загрузки системы на характеристики обслуживания заявок, а также установить, для каких классов заявок существует защита от перегрузок.

## *Этап 4. Обработка и анализ результатов моделирования*

В процессе выполнения модельных экспериментов все полученные результаты рекомендуется заносить в таблицы, формы которых представлены ниже. Для представления результатов имитационного моделирования исследуемой системы самостоятельно составляется таблица, включающая ее основные вероятностно-временные характеристики.

Обработка полученных результатов заключается в их представлении в форме сводных таблиц и/или графических зависимостей, позволяющих выполнить детальный анализ свойств исследуемой системы.

В процессе анализа свойств системы должны быть выявлены наиболее существенные особенности исследуемой системы. сформулированы выводы о характере зависимостей характеристик функционирования системы от значений параметров. Примерный перечень вопросов, подлежащих проработке и рекомендуемая последовательность их изложения, приведена ниже.

1) По результатам имитационного моделирования должны быть представлены:

а) результаты в табличной и графической формах;

б) выводы по полученным результатам, включающие в себя, констатации очевилных фактов (типа «характеристика кроме объяснение увеличивается» «характеристика уменьшается»), ИЛИ характера полученной зависимости.

В качестве основных результатов имитационного моделирования должны быть представлены.

Сравнение результатов a) имитационного моделирования  $\mathbf{c}$ результатами аналитического моделирования. При этом необходимо ответить на следующие вопросы:

- $\bullet$  Каково различие между результатами имитационного  $\overline{M}$ аналитического моделирования и чем это обусловлено?
- Какова длительность переходного режима в имитационных моделях и от чего она зависит?
- Есть ли отличие результатов имитационного моделирования, полученных в среде GPSS, от результатов имитационного моделирования, полученных в среде Any Logic? Если такое отличие есть, объяснить его причину и обосновать, какие результаты предпочтительнее.
- Сравнить время моделирования в среде GPSS и в среде Any Logic.
- Для характеристик каких погрешности имитационного моделирования имеют минимальные и максимальные значения, и чем это можно объяснить?

б) Оценка влияния коэффициентов вариации (КВ) длительностей интервалов между поступающими обслуживания  $\overline{M}$ заявками на характеристики функционирования CeMO или CMO.  $\Pi$ ри этом необходимо ответить на следующие вопросы:

- Каким законом распределения (Эрланга, гипоэкспоненциальным, экспоненциальным. гиперэкспоненциальным) целесообразно характеристики функционирования аппроксимировать исследуемой системы:
	- время пребывания и ожидания заявок в системе (модели);
	- интервал между заявками, покидающими систему?
- Как влияют КВ длительностей обслуживания и интервалов между поступающими в разомкнутую СеМО или СМО заявками на средние значения и КВ характеристик СеМО или СМО (загрузку узлов или СМО, времена ожидания и пребывания и т.д.)?
- В случае использования сетевых моделей определить, одинаково ли ведут себя характеристики ЗСеМО и РСеМО при изменении КВ длительностей обслуживания заявок?
- В случае использования СМО-моделей определить, одинаково ли влияет на характеристики СМО изменение КВ длительностей обслуживания заявок и КВ интервалов между заявками во входных потоках?

2) По результатам аналитического моделирования должны быть представлены:

а) таблицы результатов;

графики зависимостей характеристик СеМО от числа  $\sigma$ ) циркулирующих в ЗСеМО заявок и от интенсивности поступления заявок в РСеМО или графики зависимостей характеристик СМО от приоритета и от суммарной загрузки системы для ДО БП, ДО ОП и ДО АП;

в) выводы по полученным результатам, включающие в себя, кроме констатации очевидных фактов, объяснение характера полученной зависимости

УКАЗАНИЕ: при выборе объема представляемых в отчете результатов (числа таблиц, графиков и зависимостей на одном графике) следует руководствоваться следующими соображениями:

1) для каждой модели результаты должны быть представлены

- в случае использования СМО-моделей как минимум для 2-х характеристик обслуживания классов заявок и 2-х характеристик объединенного потока;
- в случае использования сетевых моделей как минимум для 2-х сетевых и 2-х узловых характеристик СеМО, при этом следует иметь в виду, что основной сетевой характеристикой для ЗСеМО является производительность сети, а для РСеМО - время пребывания заявок в сети;

2) на одном графике не следует изображать только одну зависимость, а рекомендуется представлять не менее 2-х зависимостей (например, времени ожидания и времени пребывания), позволяющих выполнить их сравнительный анализ;

3) несмотря на то, что в отчете графические зависимости могут быть представлены не для всех характеристик, следует четко представлять и при необходимости объяснить их характер и поведение при изменении соответствующего параметра.

На основании проведенных модельных экспериментов необходимо:

- сформулировать выводы о свойствах исследуемой реальной  $\bullet$ системы, проведя сопоставление модельных и системных характеристик;
- выявить «узкие места» исследуемой системы и предложить способ их устранения;
- оценить пропускную способность исследуемой реальной системы.

#### Этап 5. Проектирование или модернизация системы с заланными свойствами

На основании анализа результатов модельных экспериментов сформулировать требования к качеству функционирования системы в виде ограничений на характеристики и критерий эффективности.

Формирование критерия эффективности предполагает построение обобщенного показателя эффективности на основе множества частных показателей на основе одного из следующих подходов:

• построение составного критерия эффективности  $\bf{B}$ виде аддитивного  $F_1$  или мультипликативного  $F_2$  функционала;

$$
F_1 = \sum_{i=1}^{K} \alpha_i x_i ; \qquad F_2 = \frac{\prod_{i=1}^{K} x_i}{\prod_{i=k+1}^{K} x_i},
$$

где  $x_1,...,x_K$  – частные показатели эффективности;  $\alpha_i$  - весовой коэффициент показателя  $x_i$  (весовые коэффициенты выбираются на основе экспертных оценок);

• выбор в качестве критерия эффективности  $F$  одного частного показателя при ограничениях, налагаемых на остальные показатели эффективности:

 $F = x_i$  при ограничениях  $x_i < x_i^*$  или  $x_i > x_i^*$  для всех  $x_i \neq x_i$ .

Решить проектирования новой модернизации задачу или существующей системы с заданными свойствами, заключающую в определении параметров структуры и функционирования системы, обеспечивающих заданные ограничения на характеристики системы.

Для упрощения решения задачи процесс проектирования или модернизации системы можно разделить на последовательность этапов:

- определение требований к параметрам отдельных элементов системы;
- $\bullet$  B<sub>bI</sub> $\sigma$ <sub>D</sub> структурной организации системы (определение структурных параметров);
- режима функционирования  $\bullet$  B<sub>bI</sub> $\sigma$ <sub>D</sub> (определение системы функциональных параметров);
- определение требований  $\mathbf K$ параметрам нагрузки, обеспечивающим функционирование системы с заданным качеством.

При многоэтапном проектировании или модернизации значения параметров определяются  $\mathbf{c}$ использованием аналитического моделирования в отношении факторов, учитываемых на каждом из этапов,  $\overline{B}$ целом. Поэтому  $He$  $\overline{B}$ отношении системы многоэтапное HO проектирование позволяет получить лишь приближенные решения, качество которых проверяется путем детального анализа системы.

Выполнить спроектированной летальный анализ ИЛИ модернизированной системы с целью оценки полученных параметров, выявления предельных возможностей, «узких мест» в системе и т.д. спроектированной модернизированной ИЛИ системы Анализ ДЛЯ определения ее фактической эффективности целесообразно проводить с использованием детальных имитационных моделей.

## 4) Порядок выполнения работы

4.1. Ознакомиться с постановкой задачи.

4.2. Самостоятельно выбрать объект исследования и согласовать его с преподавателем (этап 1).

4.3. Разработать имитационные и аналитические модели и провести их параметризацию (этап 2).

 $4.4.$ Выполнить эксперименты модельные  $\mathbf{c}$ использованием программных средств GPSS World, AnyLogic, ITMOdel (этап 3).

4.5. Обработать полученные экспериментальные результаты (этап 4).

эффективности Сформулировать критерий исследуемой  $4.6.$ задачу проектирования новой системы и решить реальной ИЛИ модернизации существующей системы (этап 5).

4.7. Составить отчет по проделанной работе.

## 5) Программные средства

В процессе выполнения комплексной учебно-исследовательской работы рекомендуется использовать следующие программные средства.

1. Система имитационного моделирования GPSS World.

2. Система имитационного моделирования AnyLogic.

**ITMOdel** ИЛИ самостоятельно Программа разработанные  $3.$ программные средства для аналитического расчета характеристик СМО и CeMO.

#### 6) Оформление и содержание отчета

6.1. Отчет по курсовой учебно-исследовательской работе должен быть оформлен в соответствии с требованиями, предъявляемыми к оформлению научно-исследовательских работ, и включать в себя:

1) ТИТУЛЬНЫЙ ЛИСТ;

2) ЗАДАНИЕ на курсовую работу;

3) СОЛЕРЖАНИЕ указанием  $\mathbf{c}$ страниц  $($ BC $e$ страницы пояснительной записки кроме титульного листа и задания должны быть пронумерованы с учётом того, что титульный лист - это страница 1);

3) ВВЕДЕНИЕ, содержащее краткое описание выполненной работы;

4) рубрикацию в виде разделов пояснительной записки и пунктов внутри разделов, которые должны быть пронумерованы: разделы 1, 2, ..., пункты внутри раздела 1.1, 1.2, ..., 2.1, 2.2, ...);

5) ссылки на используемую литературу;

6) ЗАКЛЮЧЕНИЕ с основными результатами работы;

 $(7)$ СПИСОК использованной оформленный литературы,  $\overline{B}$ соответствии с ГОСТ 7.1 - 2003.

6.2. Отчёт по курсовой работе должен содержать:

1) Описание исследуемой реальной системы обслуживания в терминах некоторой прикладной области, в качестве моделей которой могут служить сетевые или СМО модели. Например: магазин. бензозаправка, аэропорт, автомастерская и т.п.

2) Постановку задачи и результаты исследования системы обслуживания с использованием детальных имитационных моделей GPSS и AnyLogic:

- имитационная GPSS-модель системы (листинг GPSS-программы) с необходимыми комментариями;
- имитационная AnyLogic-модель системы (диаграмма модели) с необходимыми комментариями;
- результаты имитационного моделирования системы. представленные в форме таблиц и графиков;
- анализ результатов имитационного моделирования системы при различных параметрах нагрузки;
- сравнение результатов, полученных на имитационных моделях GPSS и AnyLogic.

3) Постановку задачи исследования системы с использованием ЗСеМО и РСеМО или СМО с неоднородным потоком заявок и все исходные данные с указанием размерностей, которые должны быть выбраны в соответствии с моделируемой системой.

4) Результаты исследования системы с использованием модели в виде 3СеМО и РСеМО или СМО с неоднородным потоком заявок на аналитических моделях:

- описание ЗСеМО и РСеМО или СМО;
- результаты аналитического расчета характеристик системы, сведенные в таблицы (форма 1 и 2 или 3 и 4) и их анализ;
- анализ результатов устранения «узкого места» в СеМО.

 $5)$ Результаты сравнительного анализа (графики, выводы) характеристик РСеМО и ЗСеМО или результаты сравнительного анализа (графики, выводы) характеристик СМО для различных лисциплин обслуживания и загрузок системы.

6) Сравнение результатов, полученных на имитационных  $\overline{M}$ аналитических молелях.

7) Детальный анализ и подробное описание выявленных свойств исследуемой обоснованием системы с использования одной **ИЗ** разработанных моделей.

8) Постановку и решение задачи проектирования или модернизации свойствами заданными (удовлетворяющей заданным системы  $\mathbf{c}$ ограничениям на характеристики функционирования).

9) Детальный анализ спроектированной или модернизированной системы.

## **7) Рекомендуемые формы таблиц**

Форма 1

![](_page_173_Picture_224.jpeg)

## Результаты аналитического моделирования

#### Форма 2

#### Результаты варьирования параметров ЗСеМО и РСеМО

![](_page_173_Picture_225.jpeg)

**Примечание**: вместо предлагаемой таблицы результаты могут быть представлены в виде графиков с указанием на них численных значений характеристик и варьируемых параметров.

Форма 3

Класс Загзаявок рузка Характеристики обслуживания класса заявок в СМО Ср. время ожидания Ср. время пребывания Ср. длина очереди Ср. число заявок в системе БП ОП АП БП ОП АП БП ОП АП БП ОП АП 1  $\overline{\mathcal{L}}$ . . . *H*

Результаты аналитического моделирования СМО

#### Форма 4

![](_page_174_Picture_133.jpeg)

Результаты аналитического моделирования СМО (объединенный поток)

 – интенсивность объединенного потока заявок; *R* – суммарная загрузка системы; *b* – средняя длительность обслуживания объединенного потока заявок.

Результаты имитационного моделирования

Длительность моделирования:

Результаты имитационного моделирования представляются в форме самостоятельно разработанных таблиц, содержащих основные временные и безразмерные характеристики модели исследуемой реальной системы.

# Раздел 4. ВОПРОСЫ К КОМПЬЮТЕРНОМУ ТЕСТИРОВАНИЮ (ТЕСТЫ)

В этом разделе представлен примерный перечень вопросов для компьютерного тестирования по дисциплине «Моделирование». Наиболее сложные вопросы, сформулированные в виде задач, сопровождаются подробными пояснениями. Формулировка некоторых вопросов может отличаться от той, которая предлагается при тестировании, так как некоторые задания сформулированы в обобщённом виде, объединяющем в одном задании сразу несколько вопросов.

Тестирование проводится в компьютерных классах кафедры вычислительной техники НИУ ИТМО с помощью программы ETEST. В необходимо тестирования вопросы этой системе на отвечать последовательно, т.е. нельзя менять порядок их следования. Система тестирования блокирует доступ ко всем программам на используемом компьютере, поэтому на данном компьютере невозможно использовать какие-либо справочные материалы. При работе в этой программе следует соблюдать следующие правила при ответе на открытые вопросы.

- Существительные набираются в именительном падеже с маленькой  $1<sup>1</sup>$ буквы, кроме имён собственных, без точек, запятых и других знаков препинания, а также лишнего пробела в конце слова.
- Обозначения и размерности набираются с учётом верхнего или  $2.$ нижнего регистра (например, следует различать «б» и «Б», т.е. «бит» и «байт») и в соответствии с общепринятыми сокращениями.
- Аббревиатуры набираются большими буквами.  $3.$
- Десятичные числа набираются с точкой или с запятой, без пробелов  $\overline{4}$ . между разрядами и после числа (например «2,5» или «2.5», но не «100 000» или «12»).
- Если число по модулю меньше 1, то оно набирается вместе с нулём в  $5.$ целой части числа (например, вместо «0,125» нельзя набирать «,125»).
- Положительные числа набираются без знака «плюс», отрицательные -6. со знаком «минус», расположенным рядом с числом без пробела, например: нужно писать «-3,5», а не «-3,5».
- Если в вопросе указана размерность рассчитываемой величины, то  $7.$ полученное значение следует вводить без указания размерности. Если в вопросе указано, что результат следует вводить с размерностью, то она должна быть введена в соответствии с общепринятыми сокращениями, например: МГц, кбит/с, дБ и т.д., причём между значением и размерностью должен быть один пробел, например: «33  $MT_{II}$ , а не «ЗЗМ $T_{II}$ ».

## 4.1. Общие вопросы моделирования

- 1. Какие способы применяются для описания структуры системы?
- Как называется замещение некоторого объекта  $2^{1}$ другим для проведения с ним экспериментов с целью получения информации об исходном объекте?
- $\mathcal{E}$ Какие разновидности моделей допускают количественное исследование свойств систем и процессов?
- Как называется процесс определения свойств, присущих некоторой 4. системе?
- Какие существуют способы описания функции системы? 5.
- Как называются величины, описывающие первичные свойства  $6<sup>1</sup>$ системы и являющиеся исходными данными при решении задач анализа?
- Как называются величины, описывающие вторичные свойства 7. системы и определяемые в процессе решения задач анализа?
- Какие параметры системы называются внутренними (внешними)? 8.
- $\mathbf{Q}$ Какие ЯВЛЯЮТСЯ глобальными величины характеристиками технических систем?
- 10. Как называется свойство системы, заключающееся в наличии качеств, присущих системе в целом, но не свойственных ни одному из её элементов в отдельности?
- 11. Как называется численная мера одного свойства системы?
- 12. Как называется степень соответствия системы своему назначению?
- мера эффективности системы, обобщающая все 13. Как называется существенные свойства системы в одной оценке?
- 14. Как называется критерий эффективности, значение которого уменьшается/увеличивается при увеличении/уменьшении эффективности исследуемой системы.
- 15. Как называется система, которой соответствует максимальное значение прямого (минимальное значение обратного) критерия эффективности?
- 16. Как называются процессы, для которых характерен скачкообразный переход из состояния в состояние?
- 17. Как называется процесс, поведение которого может быть предсказано заранее?
- 18. Как называется режим функционирования системы, при котором характеристики системы не зависят от времени?
- 19. В каких случаях система функционирует в неустановившемся режиме?
- 20. Как называется режим функционирования, при котором система не справляется с возложенной на неё нагрузкой?
- 21. Как называется соответствие модели оригиналу, характеризуемое степенью близости свойств модели свойствам исследуемой системы?
- 22. Что такое алекватность модели?
- 23. От чего зависит адекватность математических моделей?
- 24. Что такое "стохастическая модель"?
- 25. Что является синонимом понятия "концептуальная модель"?
- 26. Какие модели являются абстрактными?
- 27. Какова последовательность решения задач в процессе исследования сложных систем с помощью моделирования?
- 28. Какие методы математического моделирования получили наиболее широкое применение при исследовании технических систем с дискретным характером функционирования?
- 29. Каково основное достоинство (недостатки) статистического моделирования?

#### 4.2. Теория вероятностей

- 1. Пусть F(x) функция распределения количества детей в семье в некотором городе. Известно, что  $F(2) = 0.6$ . Что это означает?
- называются случайные величины, принимающие только  $2<sup>1</sup>$ Как отделённые друг от друга значения, которые можно пронумеровать?
- Как называются случайные величины, которые могут принимать  $\overline{3}$ . любое вещественное значение из некоторого промежутка?
- Приведите примеры дискретных (непрерывных) случайных величин.  $\overline{4}$ .
- $5<sub>1</sub>$ Как называется соотношение. устанавливающее связь между возможными значениями случайной величины и соответствующими им вероятностями?
- Как принято называть второй центральный (первый начальный)  $6<sub>l</sub>$ момент некоторой случайной величины?
- $7<sub>1</sub>$ Как характеризует случайную величину её математическое ожидание среднеквадратическое (дисперсия, отклонение, коэффициент вариации)?
- 8. Перечислите свойства функции (плотности) распределения случайной величины?
- 9. Какой зависимостью связаны функция распределения случайной величины и её плотность распределения?
- 10. Пусть случайная величина равна времени обслуживания пассажира в кассе некоторой станции метро. Каковы единицы измерения (дисперсии, среднеквадратического математического ожилания отклонения, коэффициента вариации) этой случайной величины?

Пояснение. Для ответа на этот вопрос удобно использовать формулы, выражающие взаимосвязь между рассматриваемыми случайная величинами. Пусть непрерывная величина  $\overline{X}$ измеряется в метрах. Её функция распределения  $F(x)$  будет безразмерной величиной, т.к.  $F(a)=P(X, а вероятность не$ имеет размерности. Плотность распределения  $f(x)$  будет измеряться в м<sup>-1</sup>, т.к.  $f(x) = dF(x)/dx$ , где dF безразмерна, а dx измеряется в метрах. Дисперсия D[X] будет измеряться в м<sup>2</sup>,<br>m.к. D[X] =  $\int_{-\infty}^{+\infty} f(x) \cdot (x - M[x])^2 dx$ , где соответствующие множители имеют размерности  ${\lbrack} M^{-1} \cdot M^2 \cdot M \rbrack$ .

- 11. Пусть случайная величина равна росту новорождённого ребёнка в некотором регионе России. Какую размерность имеют значения функции (плотности) распределения этой случайной величины?
- 12. Чему равна дисперсия (математическое ожидание, среднеквадратическое отклонение, коэффициент вариации) детерминированной величины, принимающей значение 3?
- 13. Чему равно математическое ожидание равномерно распределённой в интервале (-20; +30) случайной величины?
- 14. Чему равно математическое ожидание отрицательной детерминированной величины, если её второй начальный момент равен 100?
- 15. Чему равен второй начальный (центральный) момент детерминированной величины, всегда принимающей значение 6?
- 16. Чему равно максимально возможное равномерно значение распределённой случайной величины, определённой в области положительных значений и имеющей математическое ожидание равное 20?
- 17. Чему равно минимально возможное равномерно значение распределённой случайной максимально величины, имеющей значение и математическое возможное 10 и  $-20$ ожидание соответственно?
- 18. Чему равно математическое ожидание экспоненциально распределённой случайной величины, дисперсия которой равна 25?
- 19. Чему равно среднеквадратическое отклонение экспоненциально распределённой случайной величины, математическое ожидание которой равно 121?
- 20. Чему равен второй начальный момент экспоненциально распределённой случайной величины, математическое ожидание которой равно 10?
- 21. Чему равно максимальное значение плотности распределения равномерно распределённой в интервале (-7,5; -7) случайной величины?
- 22. Чему равно значение функции распределения в точке x=0 случайной величины X, равномерно распределённой в интервале  $(-1, 9)$ ?
- 23. Чему равна вероятность того, что случайная величина Х, равномерно распределённая в интервале (-5; 0), примет значение  $x < -2$ ?
- 24. Какие может принимать коэффициент значения вариации (детерминированного, равномерного, экспоненциального гиперэкспоненциального, Эргланговского, гипоэкспоненциального) распределения?
- 25. Чему равен коэффициент вариации распределения Эрланга 16-го порядка?
- 26. К какому распределению стремится (нормированное) распределение Эрланга при увеличении его порядка до бесконечности?
- 27. В какое распределение вырождается (нормированное) распределение Эрланга 1-го порядка?
- 28. Дискретная случайная величина Х может принимать значения: 10, 30 или 50 с вероятностями 0,5; 0,4 и 0,1 соответственно. Чему равно математическое ожидание и дисперсия этой случайной величины?
- 29. Математическое ожидание и второй начальный момент случайной величины X соответственно равны 6 и 90. Чему равна дисперсия случайной величины Х?
- 30. Дискретная случайная величина с равной вероятностью принимает целочисленные значения от -4 до 5 (включительно). Чему равна вероятность того, что случайная величина примет значение больше 1?
- 31. Среднеквадратическое отклонение коэффициент  $\boldsymbol{\mathrm{M}}$ вариации случайной величины X соответственно равны 20 и 2. Чему равен второй начальный момент этой случайной величины?
- 32. Каким из распределений следует аппроксимировать полученное экспериментальным путём реальное распределение, первый и второй начальные моменты которого соответственно равны 5 и 25?

Пояснение. Ответ на вопросы этого класса предполагает выбор среди предложенных вариантов, т.е. не требуется вводить
полное название закона распределения. При ответе на вопрос критерием достоверности аппроксимации достаточно считать совпадение  $\partial$ *evx* первых моментов распределения экспериментально полученной величины и соответствующего аналитически заданного закона распределения.

33. Рис. 0.1: чему равно математическое ожидание случайной величины Х, распределённой по экспоненциальному закону, график плотности распределения для которого обозначен буквой а (b, c)?

> Пояснение. На приведённом графике предполагается, что  $f(y)=0$ при у<0. Для правильного ответа на вопрос нужно сначала с точностью до целого значения определить величину  $f(0)$ , используя рисунок, а затем по известному уравнению  $f(x)$ определить параметр  $\lambda$  экспоненциального распределения. Зная этот параметр, легко найти все требуемые характеристики распределения по таблице, приведённой в главе 1.

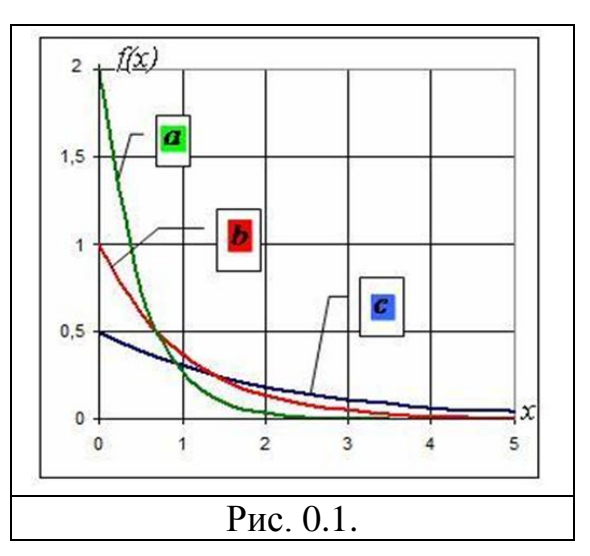

- <span id="page-180-0"></span>34. Рис. 0.1: какое экспоненциальное распределение (*a*, *b* или *c*) описывает случайную величину с наибольшей дисперсией?
- 35. Рис. 0.2: на каком графике (а, б, в или г) показана плотность (гистограмма) распределения случайной величины? Пояснение. Для правильного ответа на вопрос требуется точно понимать разницу между графиком и гистограммой некоторой зависимости. Кроме того, нужно знать свойства функции распределения и плотности распределения. Например, тот факт, что функция распределения никогда не убывает, позволяет из предложенных вариантов исключить случаи б) и г), вопросе предлагалось указать именно  $ec\overline{u}$   $\overline{e}$ функиию распределения, т.к. на этих рисунках есть интервалы убывания изображённых величин.

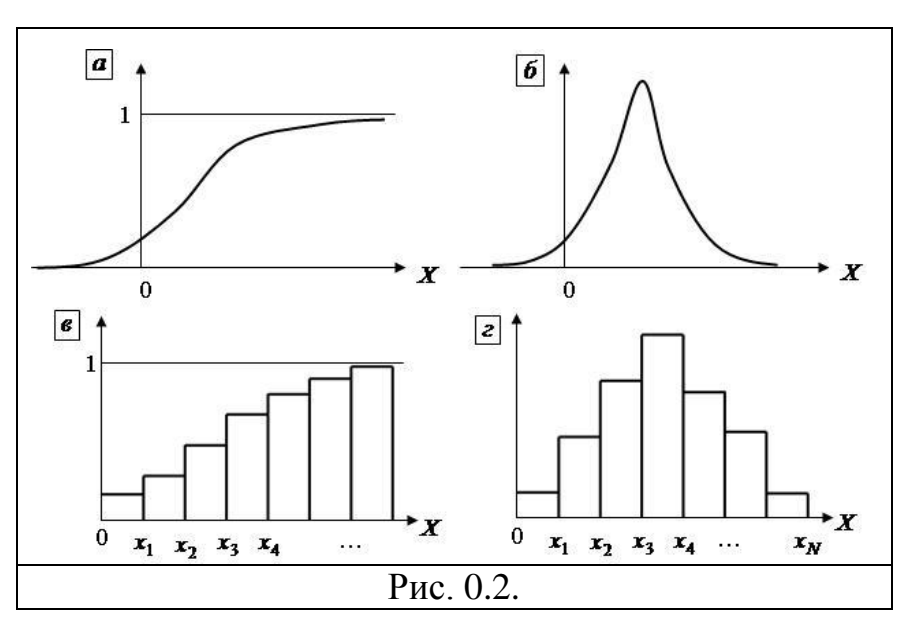

<span id="page-181-0"></span>36. Рис. 0.3: как называется закон распределения, который имеет случайная величина с функцией распределения, изображённой на графике?

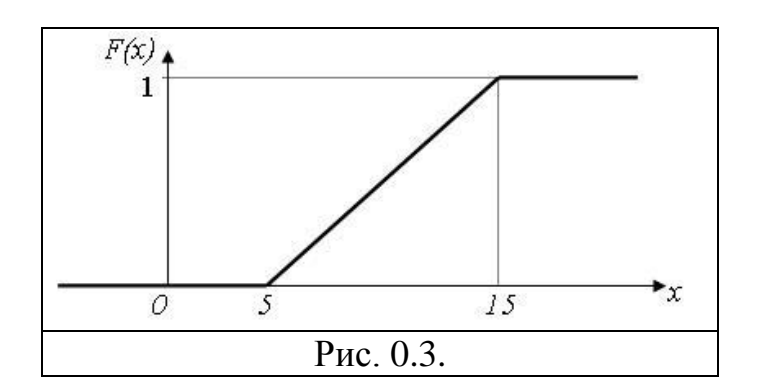

37. Рис. 0.3: чему равно математическое ожидание (дисперсия) случайной величины, имеющей функцию распределения, показанную на графике?

> <span id="page-181-1"></span> $\partial$ ля Пояснение.  $\boldsymbol{B}$ вопросах данного класса получения интересующей характеристики распределения в общем случае приходится рассчитывать соответствующий определённый интеграл. Однако зачастую возможно дать ответ  $\overline{u}$ соображений симметрии рассматриваемого распределения. Например, для равномерного распределения вполне очевидно искать математическое ожидание  $\kappa a \kappa$ среднее между минимальным и максимальным значениями, которые может принимать случайная величина.

чему равна вероятность того, что случайная величина, 38. Рис. 0.4: имеющая распределение, показанное на графике, будет меньше 7?

- 39. Рис. 0.4: чему равно значение Z на графике для плотности распределения случайной величины Х?
- 40. Рис. 0.4: чему равно значение функции распределения F(9) случайной величины, плотность распределения которой показана на графике?

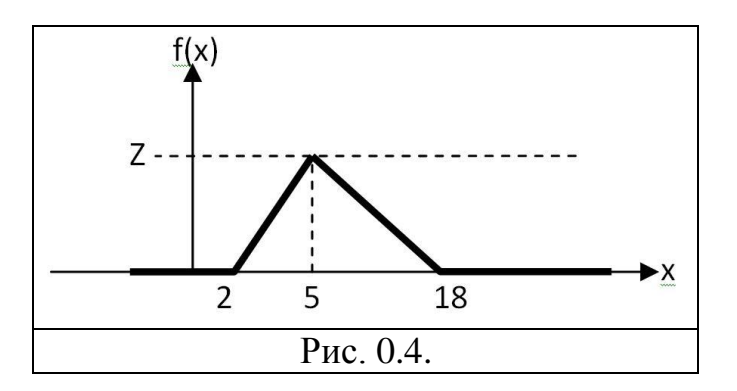

#### <span id="page-182-0"></span>4.3. Численное моделирование

- 1. Что такое случайный процесс с дискретными (непрерывными) состояниями?
- 2. Что такое случайный процесс с дискретным (непрерывным) временем?
- процессы определению называют 3. Какие  $\Pi$ <sup>O</sup> стохастическими последовательностями (случайными цепями)?
- 4. Что такое граф переходов случайного процесса с дискретными состояниями? Что указывается на его дугах?
- 5. Какие состояния случайного процесса называются невозвратными (поглощающими)?
- 6. Какой процесс называется Марковским? Каковы его свойства?
- 7. Какие параметры используются для описания Марковского случайного процесса с дискретным (непрерывным) временем?
- 8. Как для случайного процесса с непрерывным временем называется предел отношения вероятности перехода за бесконечно малый промежуток времени к длине этого промежутка?
- 9. Как формулируется нормировочное условие для состояний случайного процесса?
- 10. Какая разница между матрицей интенсивностей переходов и матрицей вероятностей переходов?
- 11. Какую матрицу вероятностей переходов называют разложимой (периодической)?
- 12. Из какого условия определяются диагональные элементы матрицы интенсивностей переходов случайного процесса?
- 13. Какой случайный процесс обладает эргодическим свойством?
- 14. В СМО М/М/1/0 возможны два состояния: состояние А, когда в СМО нет заявок, и состояние В, когда в СМО одна заявка. Интенсивность перехода из А в В равна 4,5 с<sup>-1</sup>, интенсивность перехода из В в А равна 1,5 с<sup>-1</sup>. Чему в такой СМО равен коэффициент простоя (вероятность потери заявок, среднее число заявок в СМО, нагрузка)?
- 15. [Рис. 0.5:](#page-183-0) определить нагрузку (загрузку, среднее число простаивающих приборов, среднее число заявок, производительность) СМО типа М/М/2/0, матрица интенсивностей переходов которой представлена на рисунке, если в состоянии S<sub>i</sub> в СМО находится ровно i заявок.

<span id="page-183-0"></span>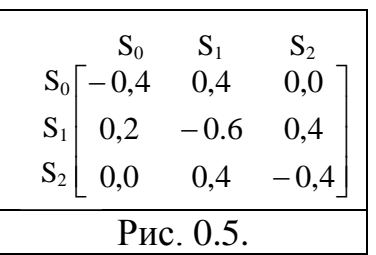

16. [Рис. 0.6:](#page-183-1) используя обозначения Кендалла, опишите СМО, в которую поступают заявки с интенсивностью 0,2 заявки в секунду и обслуживаются в среднем 4 секунды. Размеченный граф переходов Марковского процесса функционирования этой СМО представлен на рисунке (номер состояния равен количеству заявок в СМО).

<span id="page-183-1"></span>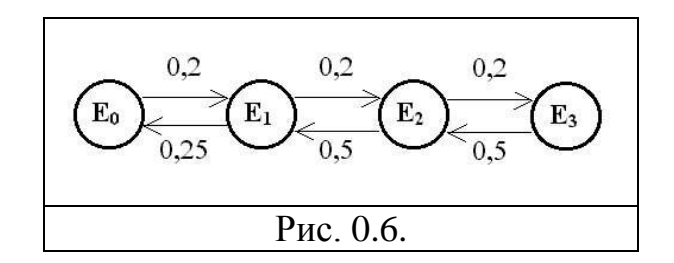

17. Определить, обладает ли эргодическим свойством случайный процесс с дискретным временем, имеющий следующую матрицу вероятностей переходов:

$$
\begin{bmatrix} 0 & 0.5 & 0.5 & 0 \\ 0.5 & 0 & 0.1 & 0.4 \\ 0.5 & 0 & 0 & 0.5 \\ 0 & 0.4 & 0.6 & 0 \end{bmatrix}
$$

18.Марковский случайный процесс с непрерывным временем имеет два состояния. Интенсивность перехода из состояния 1 в состояние 2 равна 18 с<sup>-1</sup>. Чему равна вероятность перехода из состояния 1 в состояние 2 ровно в момент времени 9 с (считая от начала наблюдения)?

### *4.4. Аналитическое моделирование*

- 1. Какие элементы входят в состав системы массового обслуживания (СМО)?
- 2. Какие СМО называют многоканальными (одноканальными)?
- 3. Что такое СМО с потерями (с отказами, с неоднородным потоком)?
- 4. Что такое поток (накопитель, очередь) заявок в СМО?
- 5. Что происходит с заявкой в приборе СМО?
- 6. Чем длина очереди отличается от ѐмкости накопителя?
- 7. Что такое дисциплина буферизации (обслуживания)?
- 8. Какие предположения обычно используются при моделировании рассматриваемой системы с помощью СМО?
- 9. Что такое сеть массового обслуживания?
- 10. Как называется величина, обратная интенсивности потока (интенсивности обслуживания) заявок, поступающих на вход СМО (в приборе СМО)?
- 11. Что такое регулярный (детерминированный, простейший, ординарный, стационарный, рекуррентный) поток?
- 12. В каком потоке отсутствует последействие? Каким свойством обладает этот поток?
- 13. Чему равен коэффициент вариации интервалов времени между приходом последовательных заявок в простейшем (регулярном, Эрланговском, гипоэкспоненциальном, гиперэкспоненциальном) потоке заявок?
- 14. Как называется стационарный ординарный поток заявок без последействия?
- 15. Какими свойствами обладает простейший поток?
- 16. По какому закону распределены интервалы времени между заявками в простейшем потоке?
- 17. По какому закону распределено количество заявок, поступающих за некоторый заданный промежуток времени в простейшем потоке?
- 18. Какой поток получается при объединении двух простейших потоков равной (неравной) интенсивности?

19. Какой поток получается в результате вероятностного разрежения простейшего на два потока равной (неравной) интенсивности?

Пояснение. Для того чтобы правильно ответить на этот класс вопросов, необходимо хорошо понимать разницу между вероятностным и детерминированным разрежением потоков. вероятностном разрежении  $\partial_{\mathcal{A}}$ я  $\prod$ pu каждой заявки разыгрывается случайный выбор пути следования (при некоторой заданной вероятности выбора конкретного пути). При детерминированном разрежении путь следования заявки определяется её порядковым номером в списке поступающих заявок. Например, пусть заявки поступают в порядке Т1, Т2, Т3, Т4. Тогда при детерминированном разрежении на два потока в первый поток попадут заявки с чётными номерами (Т2, Т4), а во второй - с нечётными (Т1, Т3). Если бы поток прореживался вероятностно, то для каждого из четырёх заявок путь следования выбирался бы независимо и вероятностно, т.е. нельзя узнать заранее, куда они будут направлены.

- 20. Простейший поток подвергается детерминированному разрежению: он разделяется на три потока А, В и С так, что в поток А идёт каждая пятая заявка исходного потока. По какому закону распределены интервалы времени между приходом заявок в потоке А?
- 21. По какому закону распределены интервалы времени между приходом заявок в потоке, образованном в результате объединения двух простейших потоков заявок равной (неравной) интенсивности?
- 22. Укажите англоязычную аббревиатуру дисциплины обслуживания, при которой заявки обслуживаются в порядке поступления (т.е. чем раньше пришла заявка, тем раньше она попадёт на обслуживание).
- 23. Какие дисциплины обслуживания относятся к бесприоритетным (приоритетным) дисциплинам одиночного (группового) режима?
- 24. Каким образом заявки выбираются на обслуживание, если используется обслуживания дисциплина относительными  $\mathbf{c}$ (абсолютными) приоритетами?
- 25. Как обслуживания, называются сети массового  $\mathbf{B}$ которых интенсивности потоков заявок в разных узлах сети пропорциональны друг другу?
- 26. Как определяется коэффициент передачи некоторого узла сети массового обслуживания?
- 27. Что является основными признаками разомкнутых (замкнутых) сетей массового обслуживания?
- 28. Какие сети массового обслуживания называют однородными (неоднородными)?
- 29. Какие различия их обработке)  $\mathbf{B}$ поведении заявок  $(MJ)$  B обусловливают неоднородность сети массового обслуживания?
- 30. В СМО М/М/1 поступает поток заявок с интенсивностью 0,1 заявки в секунду, интенсивность обслуживания которых равна 0,2 заявки в секунду. Определить средний интервал времени между заявками во входящем потоке (среднюю длительность обслуживания, среднюю длину очереди, среднее время ожидания в очереди, загрузку системы, вероятность простаивания обслуживающего прибора, долю времени, в течение которого обслуживающий прибор работает).

Пояснение. Для решения задач этого класса достаточно знать формулу Поллячека-Хинчина, формулы Литтла и знать основными взаимосвязь между характеристиками  $\mathcal{U}$ параметрами функционирования СМО: загрузкой и нагрузкой, интенсивностью поступления и обслуживания, временем пребывания и временем ожидания заявок. Важная особенность состоит в том, что при формулировании вопроса одни и те же характеристики зачастую описываются различными синонимичными определениями. Это, однако, не должно сбивать с толку: например, понятия «загрузка» и «коэффициент использования прибора» в одноканальной СМО являются эквивалентными.

- 31. В СМО М/G/1 поступает поток заявок с интенсивностью 0,4 заявки в секунду, интенсивность обслуживания которых равна 0,5 заявки в секунду, коэффициент вариации длительности обслуживания равен 3. Определить средний интервал времени между заявками во входящем потоке (коэффициент простоя прибора, среднее время пребывания заявки в СМО, среднее количество заявок в СМО, среднее число заявок в накопителе).
- 32. В системе М/М/1 заявки обслуживаются с интенсивностью 2 заявки в секунду. Определить интенсивность поступления (обслуживания) заявок в СМО, при которой среднее число заявок в системе равно 4.
- 33. В систему М/М/1 поступают заявки с интенсивностью 0,4 заявки в секунду. Определить среднюю длительность обслуживания заявок в СМО, при которой среднее число заявок в системе в 2,5 раза больше среднего числа заявок в очереди.

## 4.5. Неоднородные СМО и СеМО

- <span id="page-186-0"></span>обслуживания существует 1. Для ДИСЦИПЛИН каких "защита  $\overline{O}$ перегрузок"?
- 2. При каких дисциплинах обслуживания в СМО М/М/1 средние времена ожидания в очереди заявок разных классов одинаковы?

3. В одноканальную СМО поступают 2 простейших потока заявок с интенсивностями 0,1 и 0,2 заявок в секунду; средние длительности их обслуживания соответственно равны 2 и 4 секунды. Чему равно среднее время ожидания заявок 1-го класса при использовании бесприоритетной ДО?

> *Пояснение. В некоторых задачах этого типа ответ можно получить, не проводя сложные расчѐты. В описанной системе загрузка прибора будет равна 100%, т.к. первый поток создаѐт нагрузку 20% (0,1 с -1 \* 2 с), а второй – 80% (0,1 с -1 \* 2 с), следовательно, время ожидания любого класса будет равно бесконечности.*

4. В одноканальную СМО поступают два класса заявок с интенсивностями 0,1 и 0,2 заявок в секунду; длительности их обслуживания соответственно 2 и 3 секунды. Среднее время ожидания заявок при использовании бесприоритетной дисциплины обслуживания равно w<sup>БП</sup> =5 секунд. После введения приоритетов среднее время ожидания заявок класса 1 стало равным  $w_1^{\Pi}$ секундам. Чему равно среднее время ожидания  $w_2^{\text{IP}}$  заявок класса 2?

*Пояснение. Этот класс задач посвящѐн закону сохранения времени ожидания. Для данной задачи его можно сформулировать так: при любой дисциплине обслуживания (ДО) в рассматриваемой СМО верно следующее равенство:*  $\rho_1 \cdot w_1 + \rho_2 \cdot w_2 = const|_{\pi Q}$ , где  $w_i u \rho_i$ *– соответственно время ожидания и загрузка, создаваемая заявками класса i. Используя данное соотношение, получим, что*  $\rho_1 \cdot w^{\text{BH}} + \rho_2 \cdot w^{\text{BH}} = 0.2 \cdot 5 + 0.6 \cdot 5 u \rho_1 \cdot w_1^{\text{HP}} + \rho_2 \cdot w_2^{\text{HP}}$  *Приравняв эти два выражения, получим, что*  $w_2^{\text{HP}} = 4$ , следовательно, окончательно имеем  $w_2^{\text{HP}} = 6$  с.

- 5. В систему поступают заявки трѐх классов с интенсивностями 2, 1 и 0,5 заявок в секунду соответственно. При одновременном выполнении каких условий, среднее время пребывания заявок всех классов будет одинаково?
- 6. В систему поступают два класса заявок. Интенсивность поступления заявок класса 2 в *N* раз больше интенсивности поступления заявок класса 1. При использовании приоритетной ДО среднее время ожидания заявок класса 1 по сравнению с ДО БП уменьшилось, а заявок класса 2 – увеличилось на одну и ту же величину. При каких значениях *N* более высокий приоритет нужно назначать заявкам первого класса, чтобы суммарная очередь заявок оказалась меньше, чем при ДО БП?
- 7. При использовании ДО БП средние времена ожидания заявок первого и второго классов были равны 10 с. После введения приоритетов среднее время ожидания заявок первого класса стало равно 5 с,

второго класса – 20 с. Определить коэффициент загрузки первого класса, если известно, что суммарная загрузка равна 0,9.

- 8. В систему поступают два класса заявок, средние времена обслуживания которых одинаковы. При использовании ДО БП средние времена ожидания заявок равны 10 с. При использовании ДО ОП среднее время ожидания заявок первого класса равно 5 с, а второго класса - 12 с. Определить среднюю длину очереди заявок при использовании ДО ОП, если суммарная интенсивность поступления заявок в систему равна 0,7 заявок в секунду.
- 9. В систему М/М/1 поступают три класса заявок. При изменении ДО<sub>1</sub> на ДО<sup>2</sup> у заявок 1-го класса среднее время пребывания заявок уменьшилось, а у заявок 3-го класса увеличилось на одну и ту же величину, в то время как для заявок 2-го класса оно не изменилось. При переходе от ДО1 к ДО3 у заявок 1-го и 3-го классов среднее время пребывания увеличилось на одну и ту же величину, а у заявок 2-го класса уменьшилось на такую же величину. Определить коэффициент загрузки заявок 1-го класса, если известно, что суммарная загрузка системы равна 0,4.
- 10. В двухузловой замкнутой СеМО циркулирует 1 заявка. Определить загрузку узла 1, если известно, что коэффициент простоя узла 1 равен 0,4.
- 11. В разомкнутую СеМО поступают заявки с интервалом 4 с. Среднее число заявок в сети равно 5. Определить среднее время пребывания заявок в сети (интенсивность выходящего из сети потока заявок).
- 12. Средние времена пребывания заявок в узлах трехузловой СеМО соответственно равны: 2, 4 и 6 секунд, а коэффициенты загрузок узлов равны 0,2; 0,6; 0,4. Определить среднее время пребывания заявок в сети, если известно, что длительности обслуживания заявок во всех узлах одинаковы и заявки попадают в узел 1 только 1 раз.
- 13. Известны вероятности состояний трехузловой ЗСЕМО: Р(0,0,2)=0,1; P(0,1,1)=0,3; P(0,2,0)=0,4; P(1,0,1)=0,05; P(1,1,0)=0,05; P(2,0,0)=0,1. Длительности обслуживания заявок во всех одноканальных узлах одинаковы. Определить значение коэффициента передачи второго узла сети, если известно, что коэффициент передачи первого узла равен 2.
- 14. В замкнутой трехузловой СеМО циркулирует одна заявка, которая последовательно проходит через узлы 1, 2, 3 и снова возвращается в узел 1. Длительность обслуживания в узлах распределена по экспоненциальному закону с одним и тем же средним значением, равным 3 с. По какому закону распределено время пребывания заявки в сети?

#### 4.6. Имитационное моделирование

- 1. С помощью какого оператора GPSS-модели:
	- создаются (уничтожаются) заявки;
	- осуществляется задержка заявки на заданное время;
	- осуществляется занятие заявкой одноканального (многоканального) прибора;
	- осуществляется занесение заявки в очередь (удаление **ИЗ** очереди);
	- описывается ёмкость многоканального устройства в GPSSмолели?
- С помощью какой команды запускается процесс моделирования в  $2^{1}$ **GPSS World?**
- $3<sub>1</sub>$ Что такое RN1 в системе GPSS?
- С помощью какой системной переменной в GPSS можно получить  $\mathbf{\Delta}$ текущее модельное время?
- $5<sup>7</sup>$ Каков принцип работы конгруэнтного мультипликативного метода генерирования случайных чисел?
- В чём заключается проверка на периодичность генератора случайных  $6<sub>l</sub>$ чисел?
- 7. Рис. 0.7: сколько заявок в среднем поступит в описанную СМО за время моделирования системы, текст модели которой приведён на рисунке?

<span id="page-189-0"></span>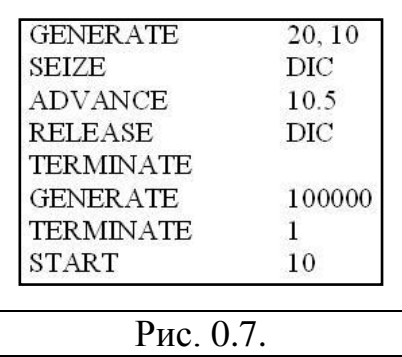

- 8. Рис. 0.7: по какому закону распределены интервалы времени между заявками в потоке, входящем в прибор DIC в модели, текст которой приведён на рисунке?
- 9. Рис. 0.7: какие значения принимают в GPSS-модели следующие величины:
	- число обслуживающих приборов;
- загрузка прибора DIC;
- средний интервал времени между заявками во входящем в прибор **DIC** потоке:
- интенсивность входящего в прибор DIC потока заявок;
- средняя длительность обслуживания заявок в приборе DIC?
- 10. Рис. 0.8: сколько заявок в среднем поступит в сеть массового обслуживания, GPSS-модель которой представлена на рисунке, за время моделирования (ответ округлить до целого)?

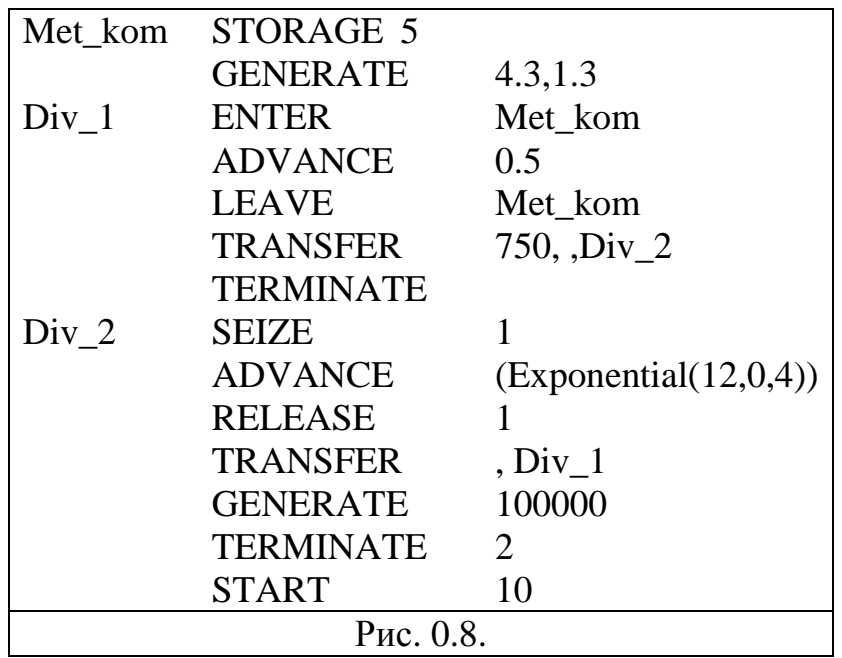

- <span id="page-190-0"></span>11. В приведённой на рис. 0.8 модели чему равны следующие величины:
	- количество обслуживающих приборов в узле с устройством по имени «Met kom»;
	- коэффициент передачи узла, в котором установлено устройство с именем «Met kom»;
	- количество узлов в моделируемой сети массового обслуживания;
	- загрузка прибора 1;
	- средний интервал времени между приходящими заявками во входящем в СеМО потоке? Пояснение. Искать решение данного класса задач значительно проще, если нарисовать схему моделируемой СеМО. После такого изображения исследуемой системы постановка задачи совпадает с постановкой задачи в вопросах из раздела 0.

*Например, для модели на рис. [0.8](#page-190-0) схема СеМО будет выглядеть, как показано на рис. [0.9:](#page-191-0)*

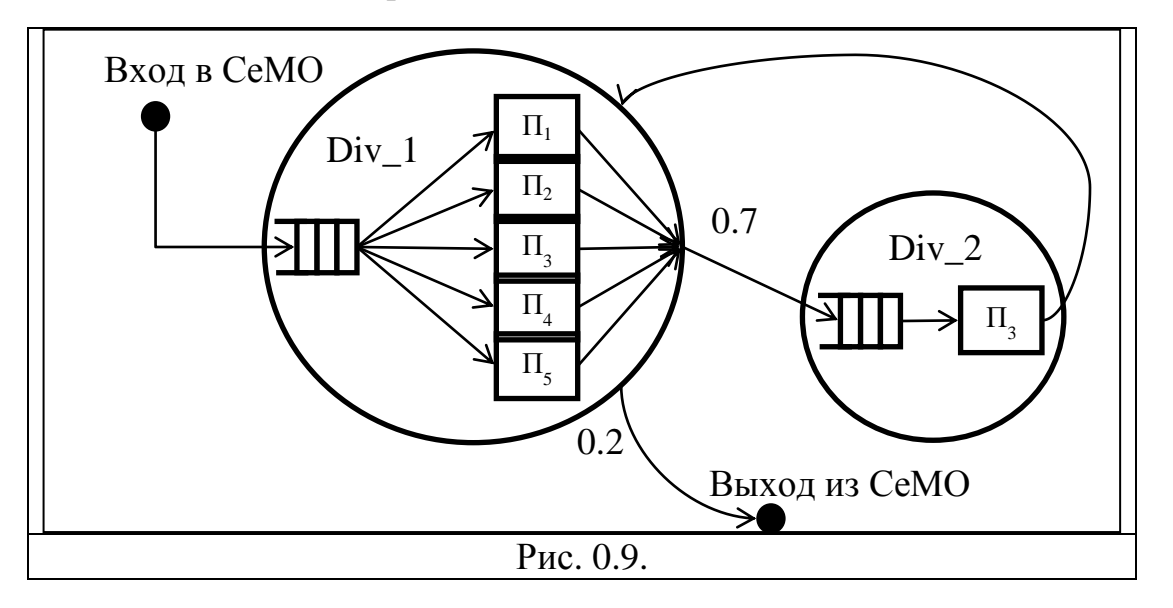

- <span id="page-191-0"></span>12. [Рис. 0.8:](#page-190-0) по какому закону распределено время обслуживания в приборах устройства с именем «Met\_kom» в модели, представленной на рисунке?
- 13. Укажите параметры блока GENERATE, который формирует простейший поток заявок с интенсивностью 10 заявок в единицу времени.
- 14. Укажите параметры блока TRANSFER, который позволяет разделить входящий поток заявок на два подпотока. Показать, как это делается для детерминированного и для вероятностного разрежения потоков.

## **Литература**

- 1. Алиев Т.И. Основы моделирования дискретных систем. СПб.: СПбГУ ИТМО, 2009. – 363 с.
- 2. Венцель Е.С. Исследование операций: задачи, принципы, методология. – М.: Наука, 1980. – 408 с.
- 3. Клейнрок Л. Теория массового обслуживания. Пер. с англ. М.: Машиностроение, 1979.
- 4. Бражник А.Н. Имитационное моделирование: Возможности GPSS World. – СПб.: Реноме, 2006. – 439 с.
- 5. Шрайбер Т.Дж. Моделирование на GPSS. М.: Машиностроение, 1980.

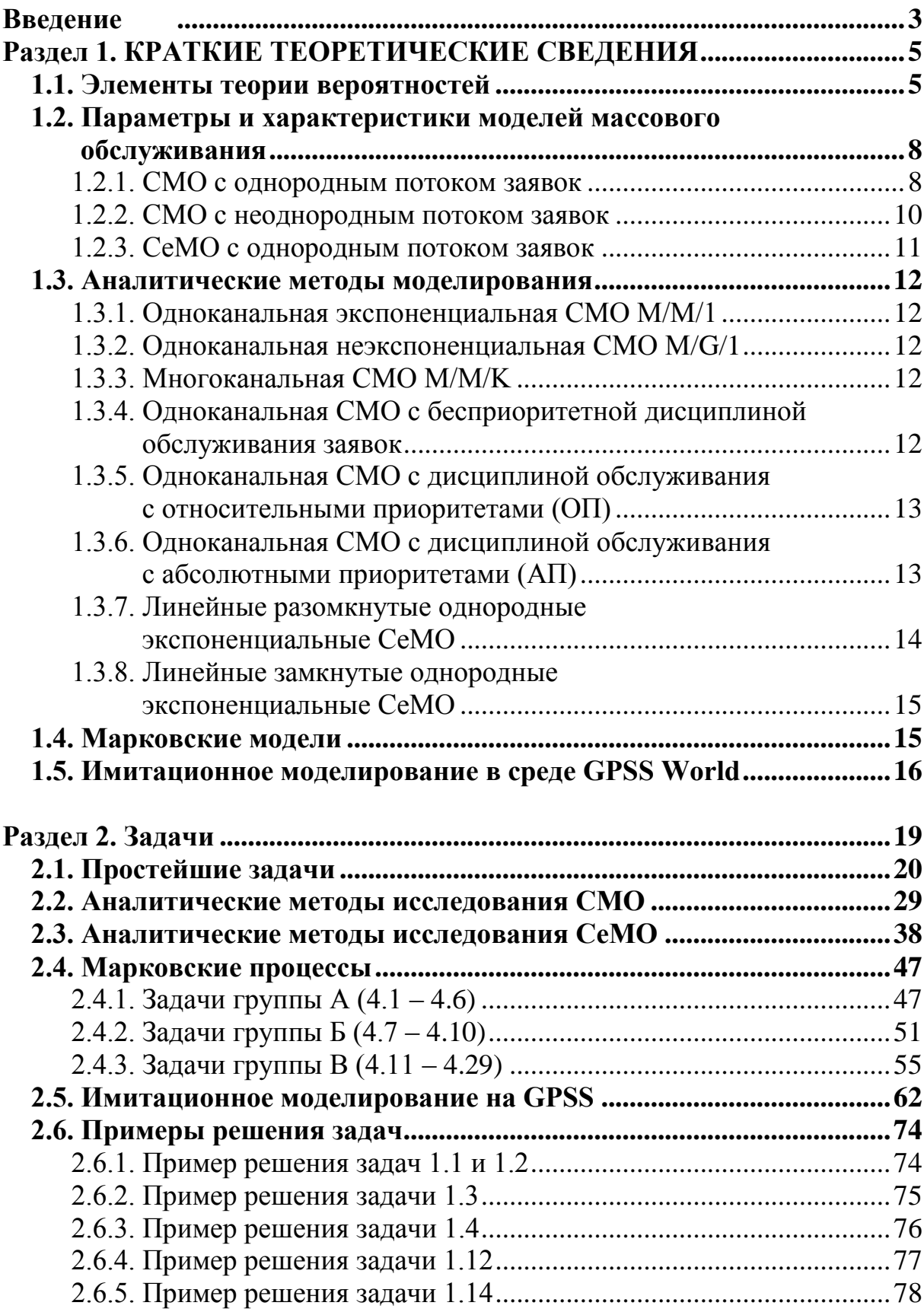

# **Оглавление**

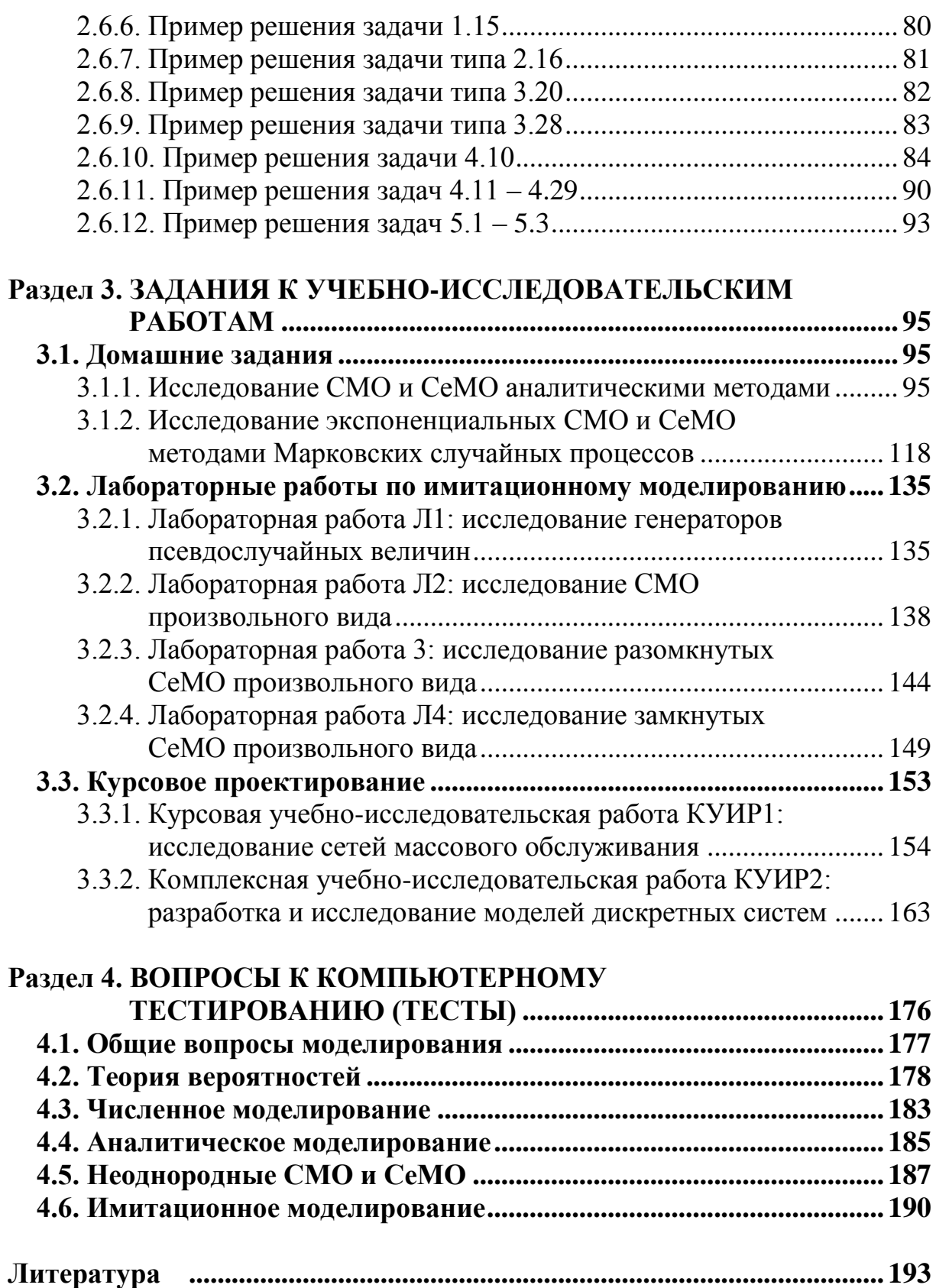